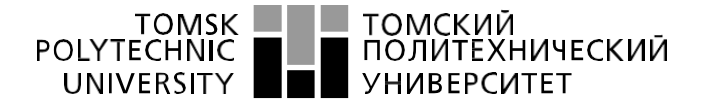

Школа – Инженерная школа информационных технологий и робототехники Направление подготовки – 54.03.01 «Дизайн» Отделениешколы (НОЦ) – Отделение автоматизации и робототехники

## **БАКАЛАВРСКАЯ РАБОТА**

**Тема работы**

### **Интерактивный информационный указатель**

#### УДК 004.031.42:316.774:338.465.4

#### Студент

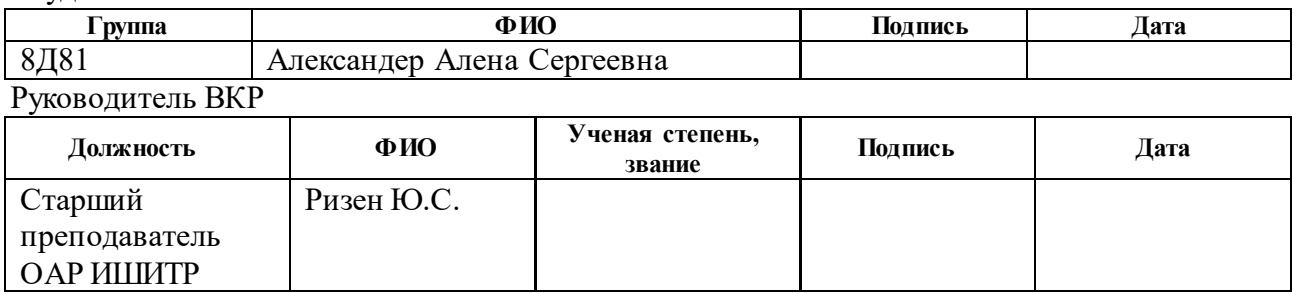

## **КОНСУЛЬТАНТЫ ПО РАЗДЕЛАМ:**

По разделу «Экономическая ответственность»

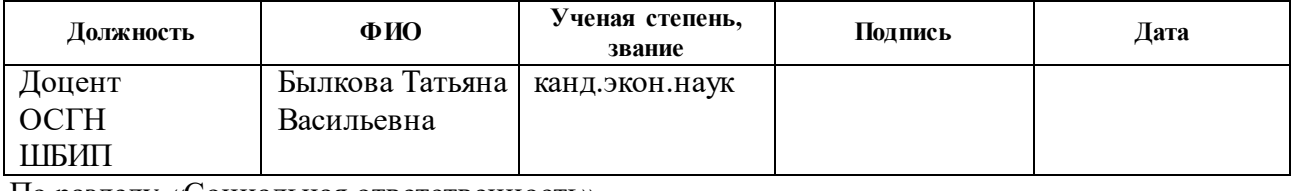

По разделу «Социальная ответственность»

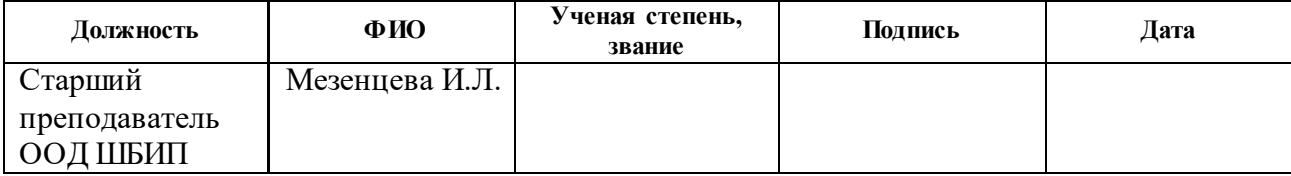

## **ДОПУСТИТЬ К ЗАЩИТЕ:**

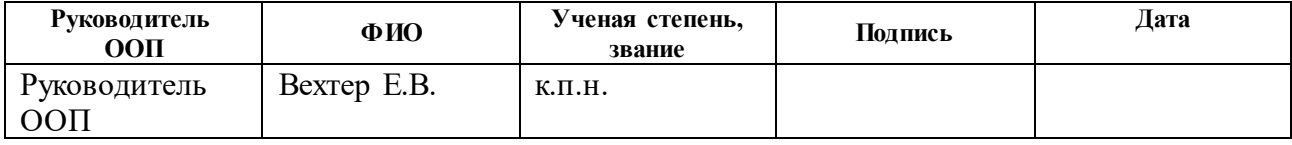

## **ПЛАНИРУЕМЫЕ РЕЗУЛЬТАТЫ ОСВОЕНИЯ ООП ПО НАПРАВЛЕНИЮ 54.03.01 ДИЗАЙН**

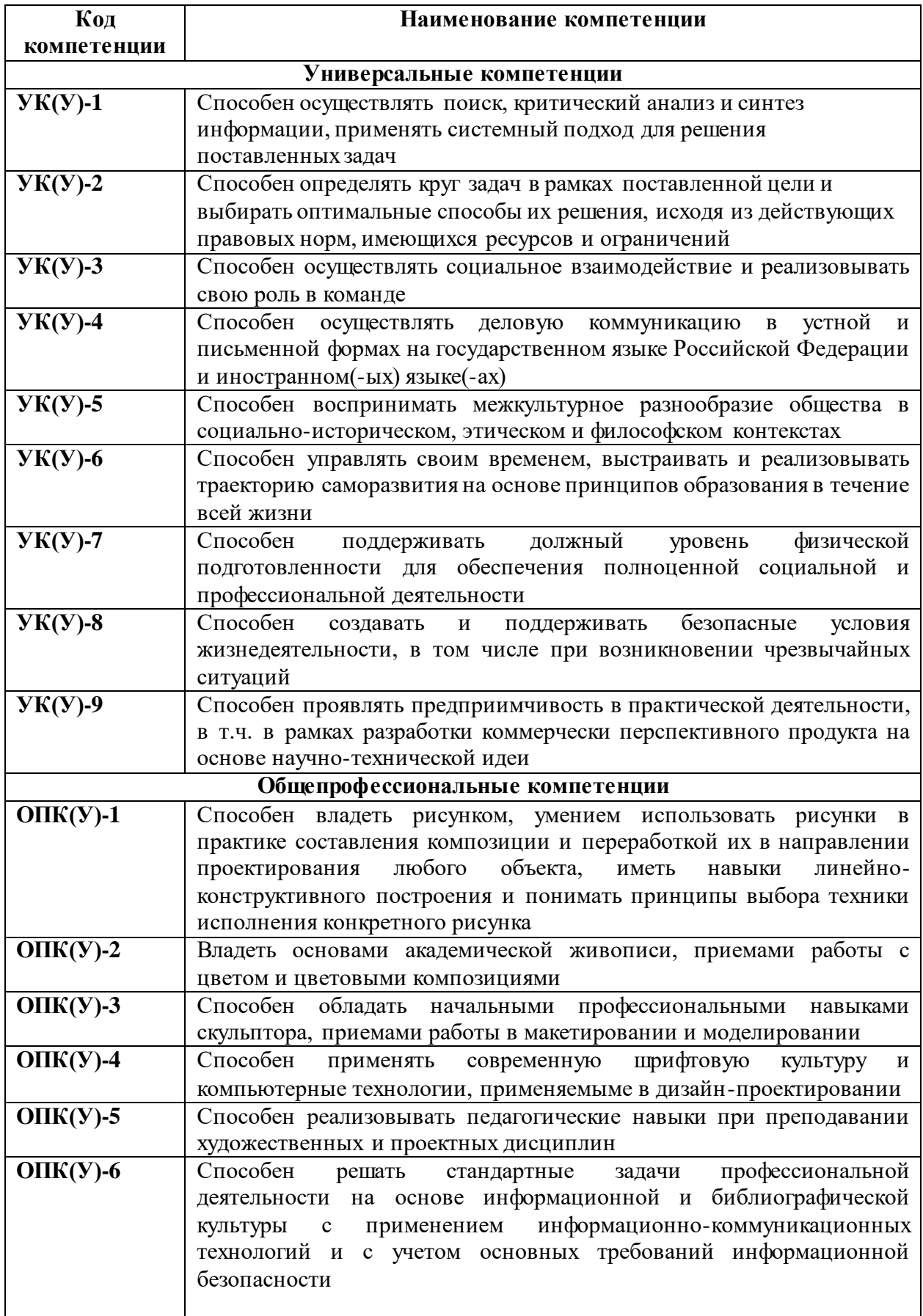

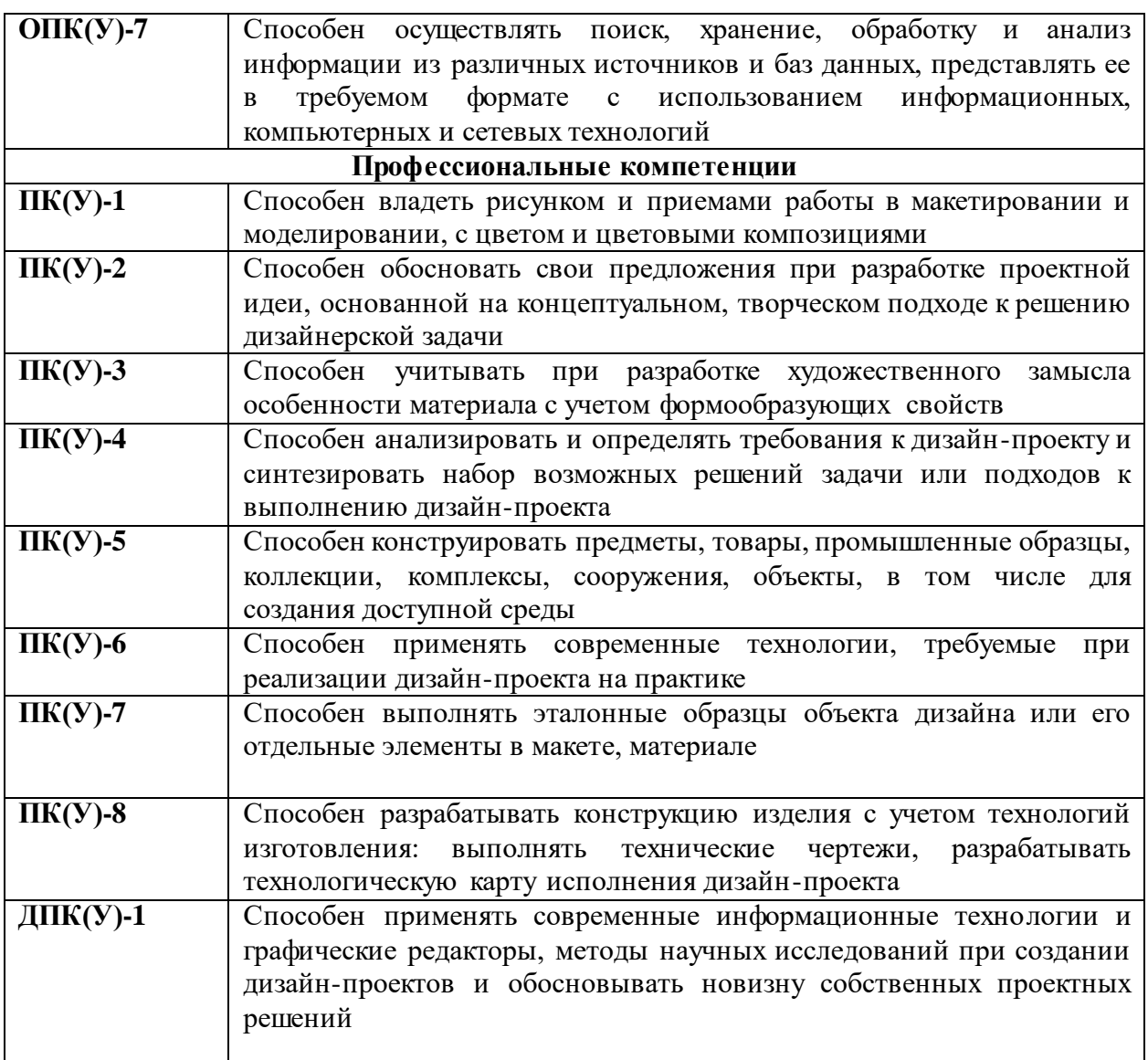

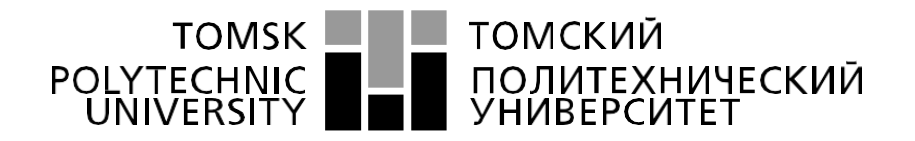

#### Министерство науки и высшего образования Российской Федерации федеральное государственное автономное образовательное учреждение высшего образования «Национальный исследовательский Томский политехнический университет» (ТПУ)

Школа – Инженерная школа информационных технологий и робототехники Направление подготовки – 54.03.01 «Дизайн» Уровень образования – Бакалавриат Отделениешколы (НОЦ) – Отделение автоматизации и робототехники Период выполнения: осенний / весенний семестр 2021 /2022 учебного года

Форма представления работы:

Бакалаврская работа

(бакалаврская работа, дипломный проект/работа, магистерская диссертация)

### **КАЛЕНДАРНЫЙ РЕЙТИНГ-ПЛАН выполнения выпускной квалификационной работы**

Срок сдачи студентом выполненной работы:

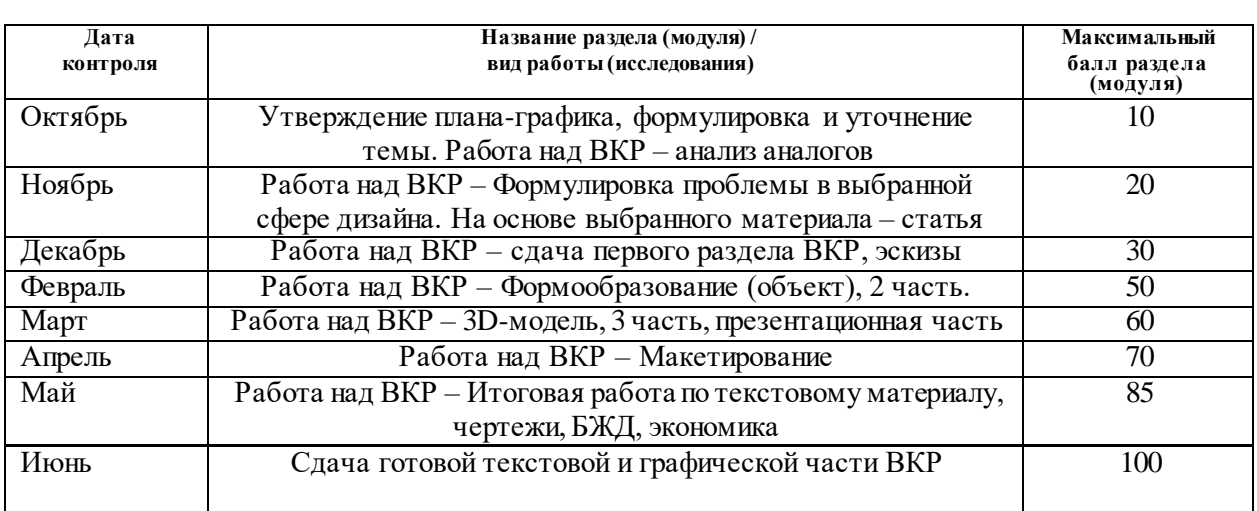

#### **СОСТАВИЛ: Руководитель ВКР**

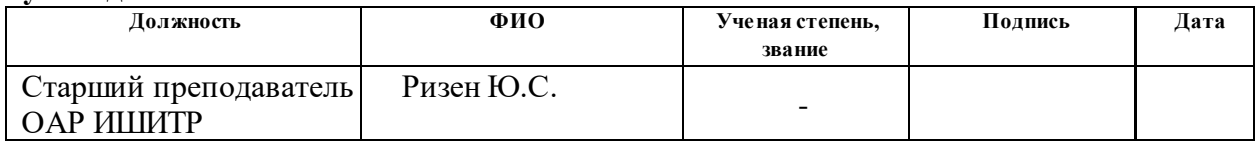

## **СОГЛАСОВАНО:**

#### **Руководитель ООП**

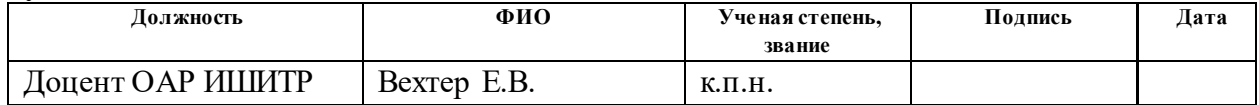

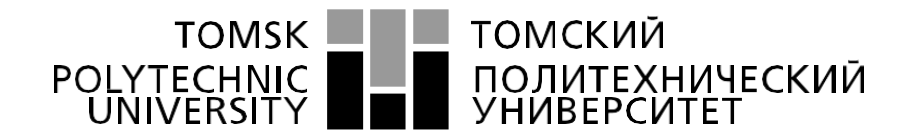

#### Министерство науки и высшего образования Российской Федерации федеральное государственное автономное образовательное учреждение высшего образования «Национальный исследовательский Томский политехнический университет» (ТПУ)

Школа – Инженерная школа информационных технологий и робототехники Направление подготовки – 54.03.01 «Дизайн» Отделениешколы (НОЦ) – Отделение автоматизации и робототехники

## УТВЕРЖДАЮ:

Руководитель ООП

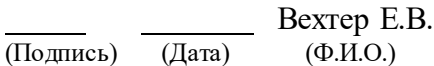

#### **ЗАДАНИЕ**

#### **на выполнение выпускной квалификационной работы**

В форме:

Бакалаврской работы

Студенту:

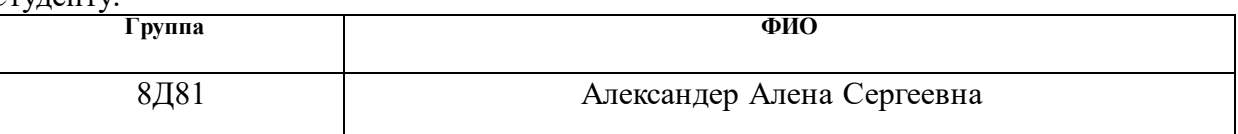

Тема работы:

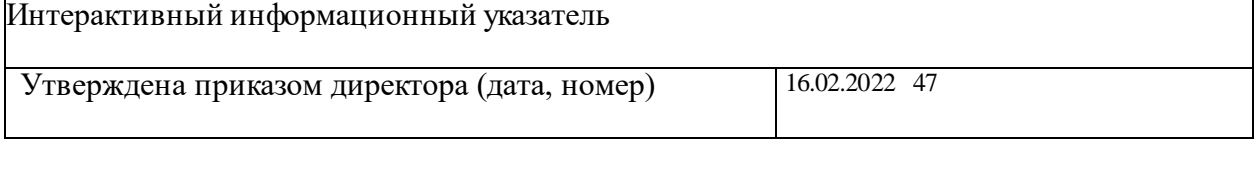

Срок сдачи студентом выполненной работы: 07.02.2022

## **ТЕХНИЧЕСКОЕ ЗАДАНИЕ:**

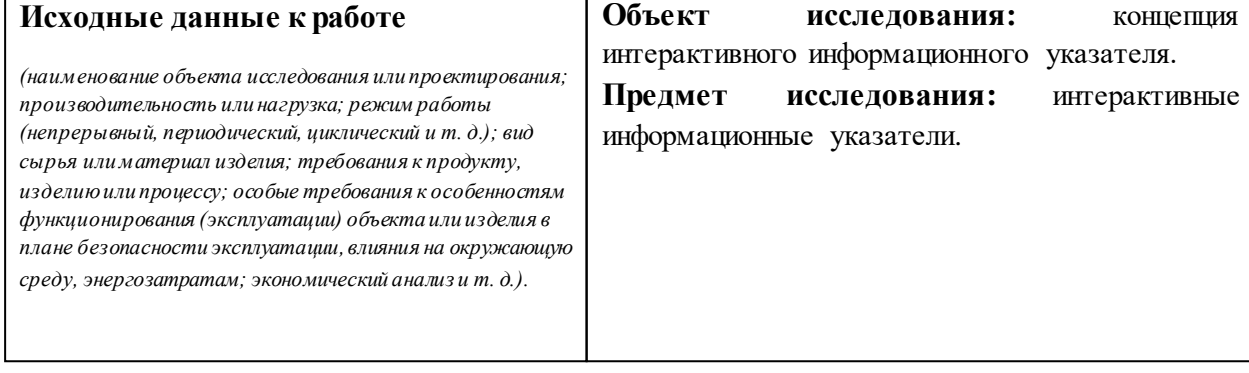

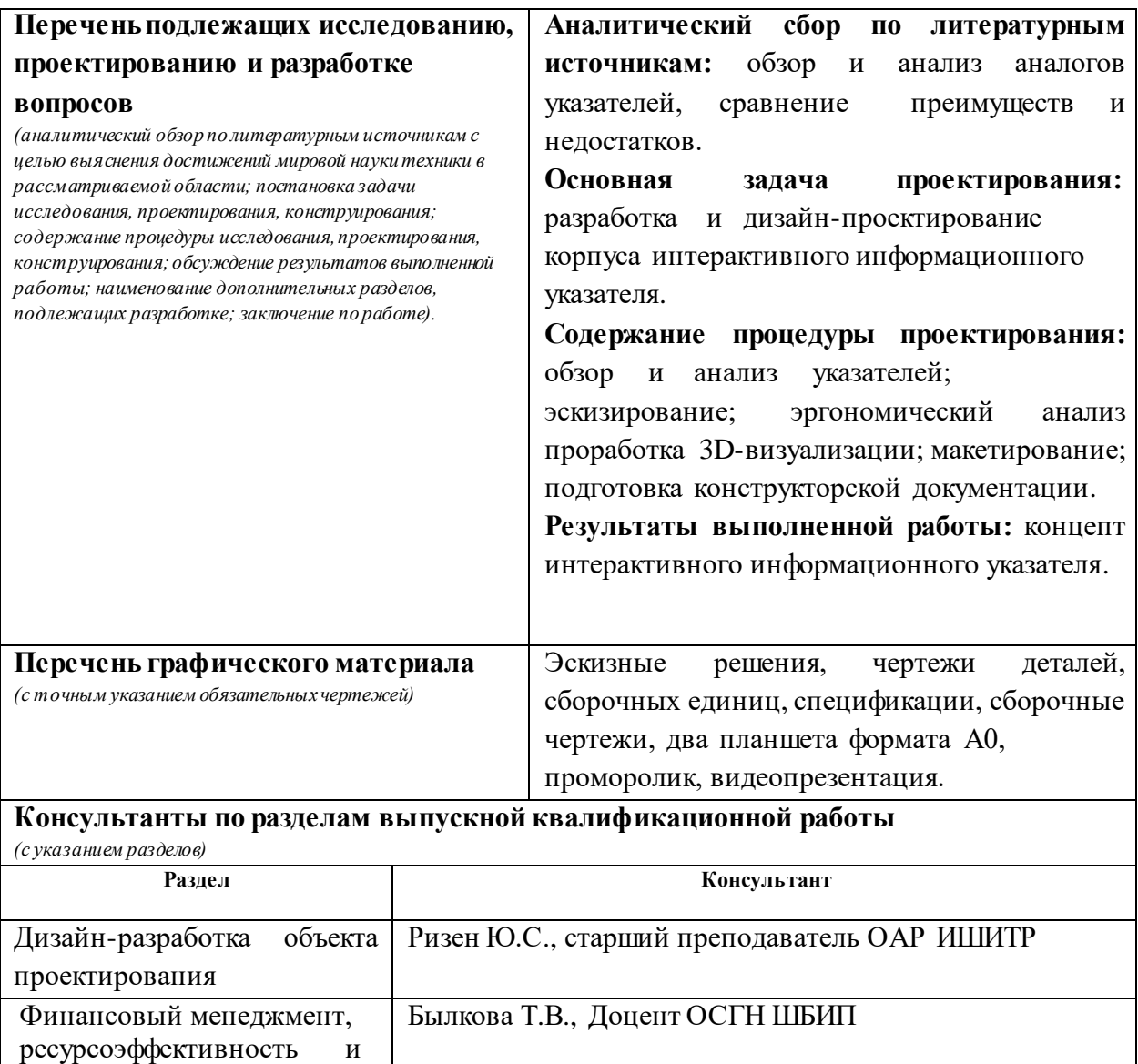

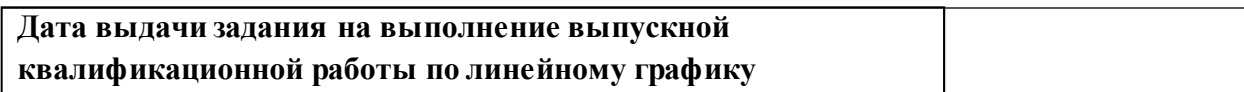

Социальная ответственность Мезенцева И.Л., старший преподаватель ООД ШБИП

## **Задание выдалруководитель:**

ресурсосбережение

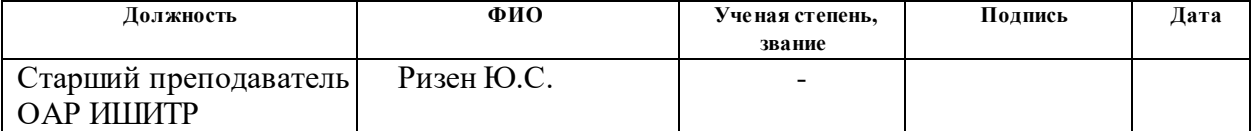

## **Задание принял к исполнению студент:**

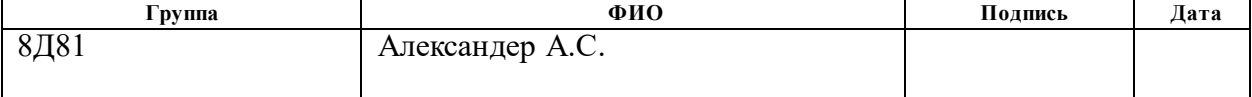

### **ЗАДАНИЕ ДЛЯ РАЗДЕЛА «ФИНАНСОВЫЙ МЕНЕДЖМЕНТ, РЕСУРСОЭФФЕКТИВНОСТЬ И РЕСУРСОСБЕРЕЖЕНИЕ»**

Студенту:

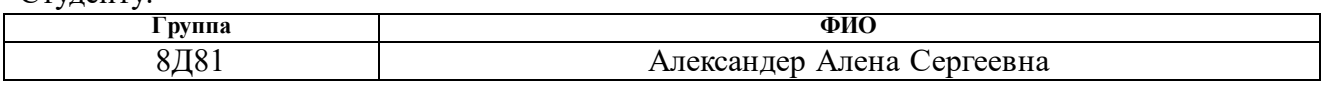

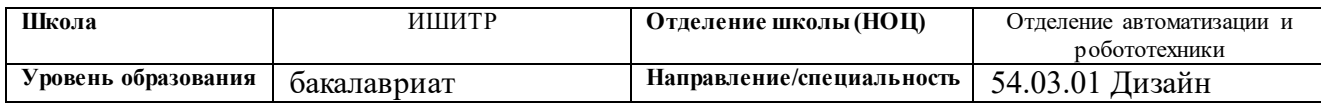

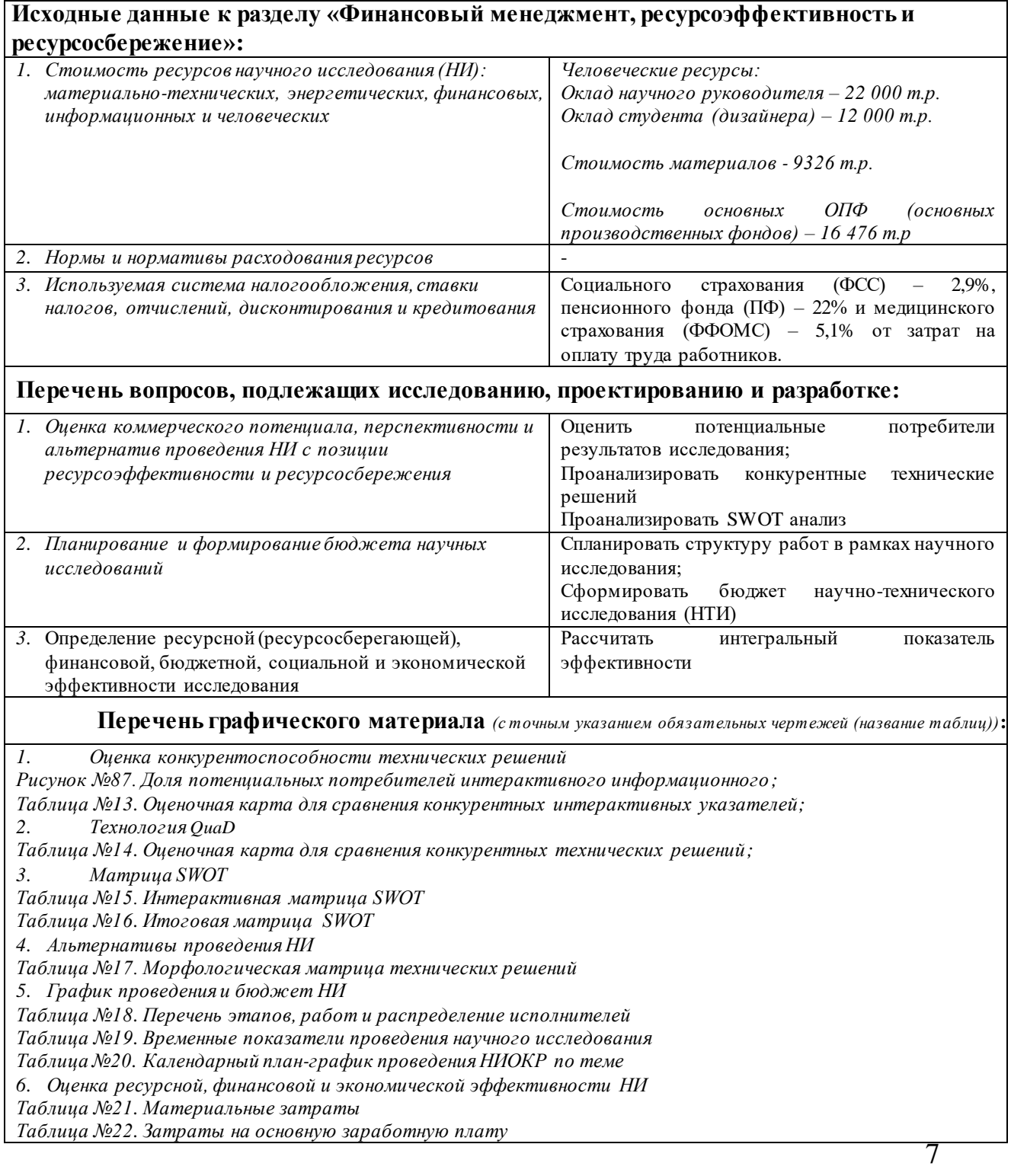

*Таблица №23. Отчисления во внебюджетные фонды*

*Таблица №24. Расчет амортизации ОС*

*Таблица №25. Расчет бюджета затрат НТИ*

*Таблица №26. Сравнительная оценка характеристик вариантов исполнения проекта*

*Таблица №27. Сравнительная эффективность разработки*

#### **Дата выдачи задания для раздела по линейному графику**

#### **Задание выдал консультант:**

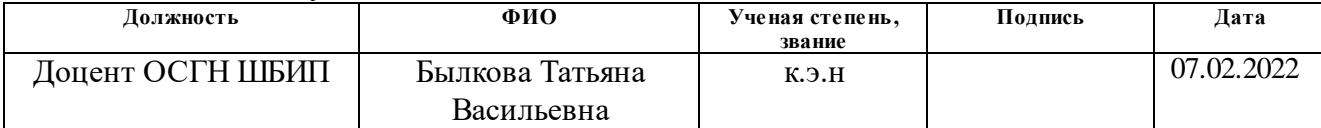

#### **Задание принял к исполнению студент:**

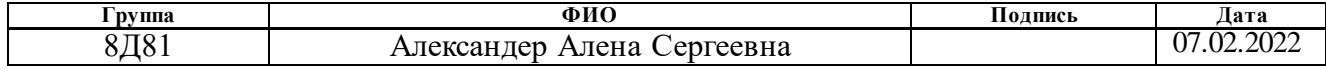

# **ЗАДАНИЕ ДЛЯ РАЗДЕЛА «СОЦИАЛЬНАЯ ОТВЕТСТВЕННОСТЬ»**

Студенту:

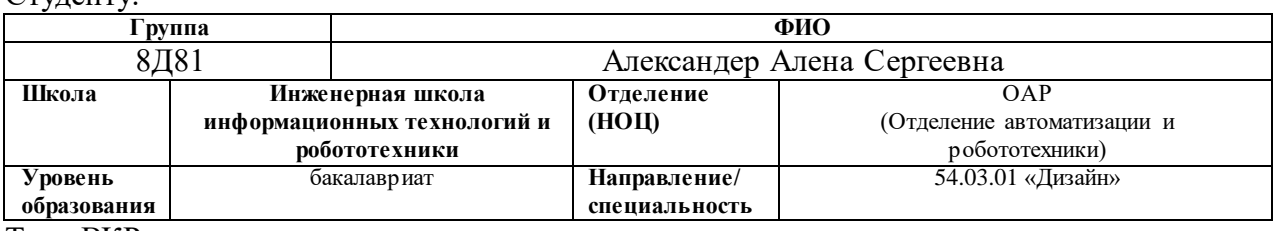

Тема ВКР:

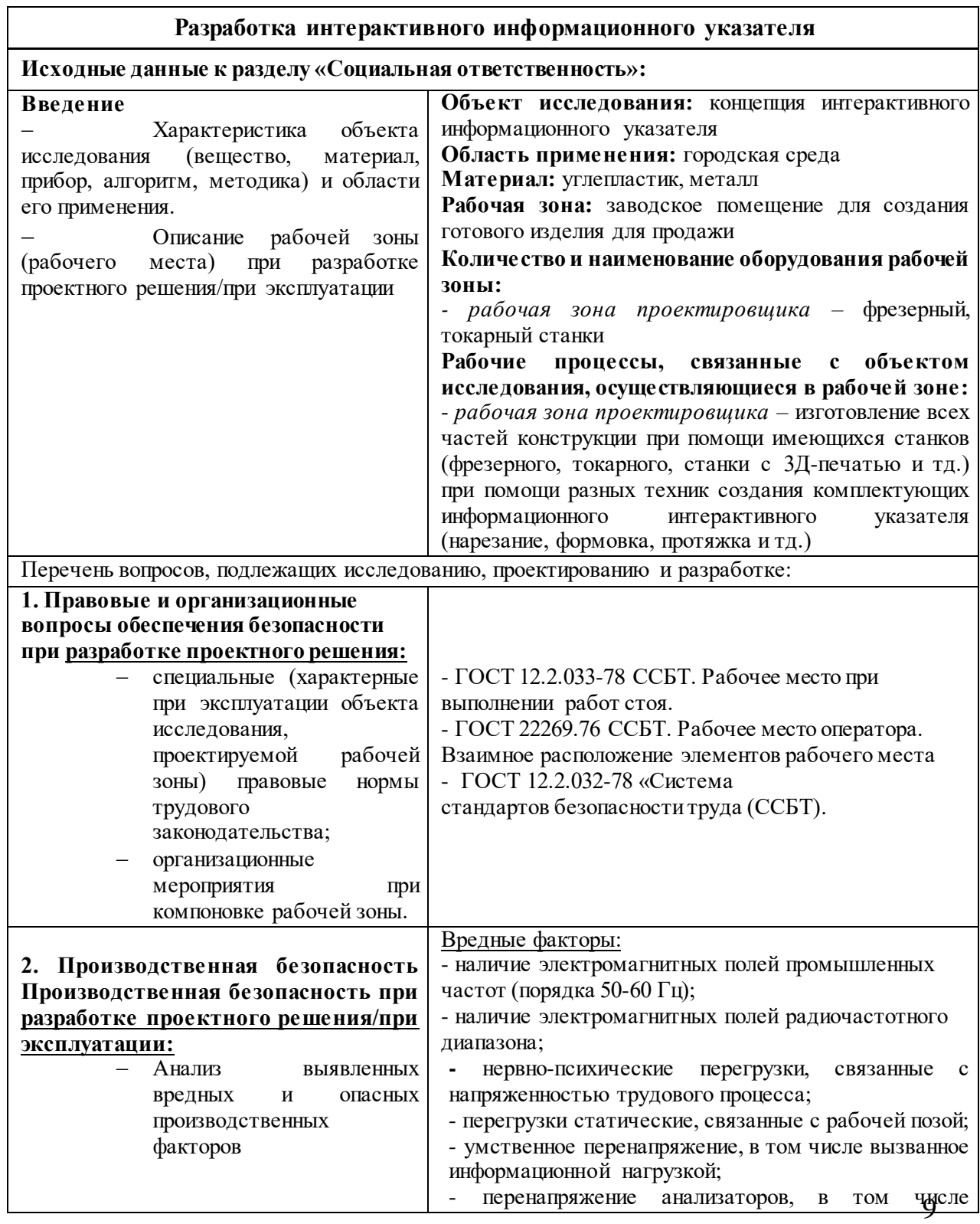

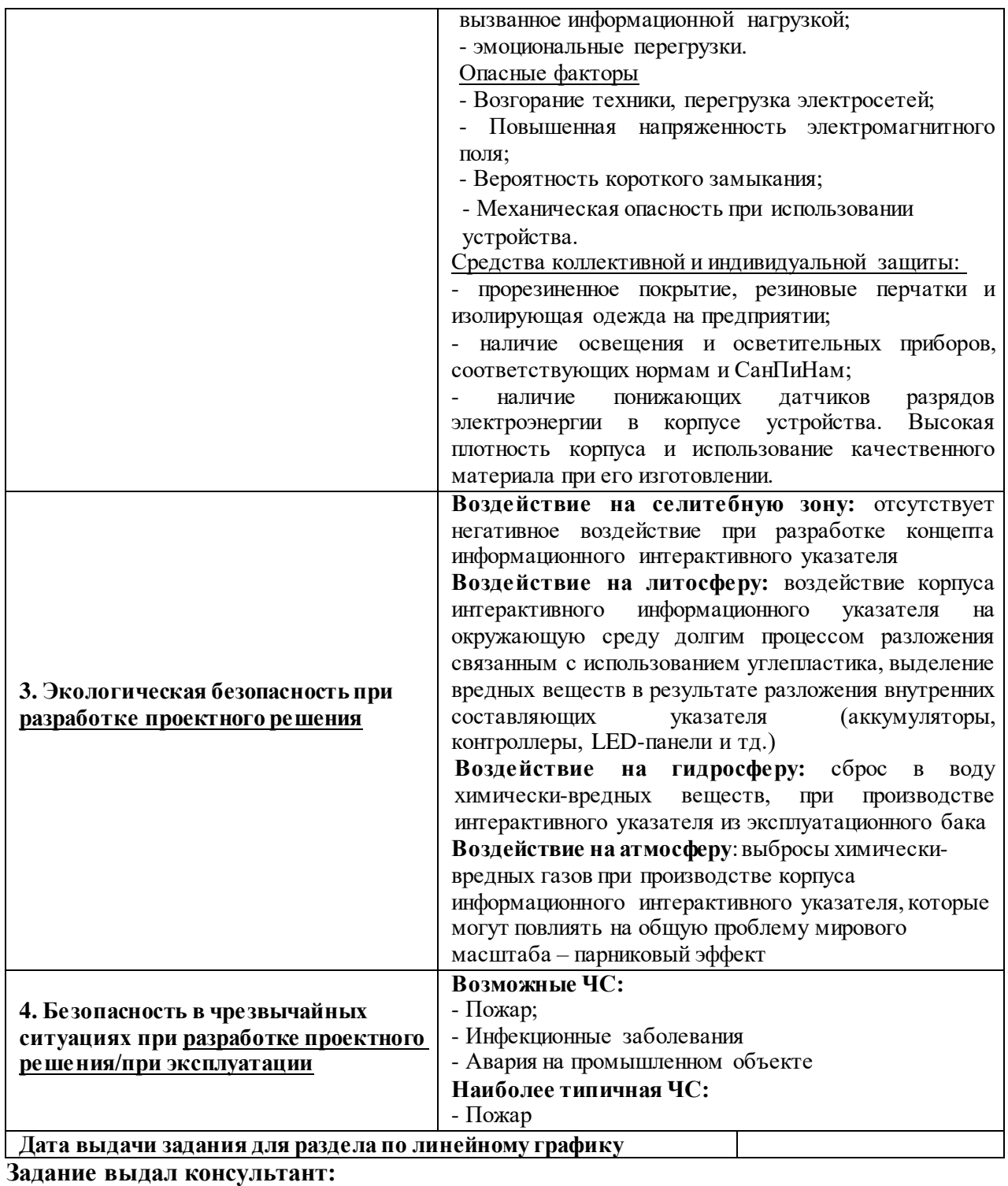

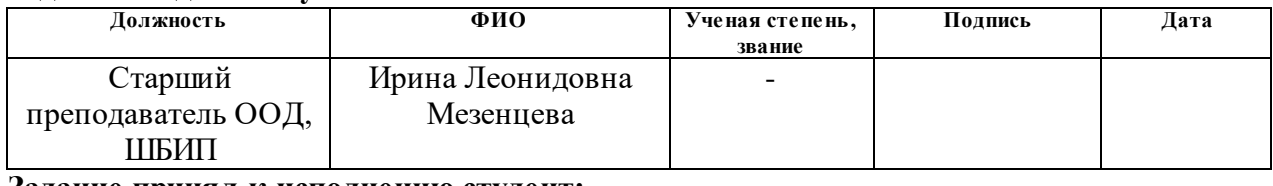

### **Задание принял к исполнению студент:**

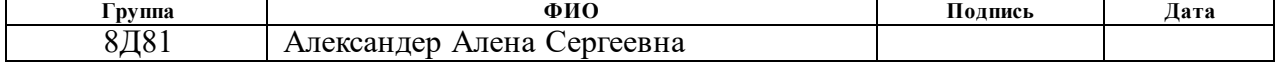

#### **РЕФЕРАТ**

Выпускная квалификационная работа состоит из 169 страниц, 90 изображений, 32 таблицы, 56 источников, приложения А, Б, В.

Ключевые слова: интерактивный информационный указатель, разработка корпуса интерактивного информационного указателя, дизайн корпуса указателя, стилистическое решение корпуса со стилем города, проектирование корпуса

Объектом исследования является концепция интерактивного информационного указателя.

Целью выпускной квалификационной работы - разработка интерактивного информационного указателя для предотвращения негативного фактора «информационный шум».

В процессе исследования проводились методы поиска формы с помощью анализа городской среды и применения модульных сеток, а также расчеты ветровой нагрузки в симуляторе.

В результате исследования был разработан корпус интерактивного информационного указателя.

Основные конструктивные, технологические и техникоэксплуатационные характеристики: применение стандартного каркаса СИТИ-ФОРМАТА, использование крепежных винтов и болтов, установка и подключение к электрической сети города, применение устойчивого материала к климатическим условиям Санкт-Петербурга – карбон с технологией производства – вакуумная диффузия.

Степень внедрения: на данный момент степень внедрения отсутствует. Концепт интерактивного информационного указателя находится в разработке. После окончания разработки интерактивный информационный указатель должен быть внедрен в город Санкт-Петербург, на Невский проспект с целью предотвращения негативного фактора «информационный шум».

Область применения: городская среда города Санкт-Петербурга, Невский проспект.

11

Экономическая эффективность/значимость работы: данная работа затрагивала экономическую эффективность научного исследования в рамках выпускной квалификационной работы. Подсчитывалась заработная плата научного руководителя и студента (дизайнера), подсчитывались затраты на материалы для создания квалификационной выпускной работы, а также затраты на операционное обеспечение для создания концепта интерактивного информационного указателя.

В будущем планируется усовершенствование интерактивного информационного указателя следующими способами:

- предполагается разработка новых стилистических решений дизайна корпуса интерактивного информационного указателя для расширения территории использования. Стилистические решения будут выявлены с помощью анализа городской среды выбранного города;

- для расширения проекта на другие города предполагается подбор материалов, для того, чтобы интерактивный информационный указатель имел устойчивость к разным диапазонам климатических условий.

# **СОДЕРЖАНИЕ**

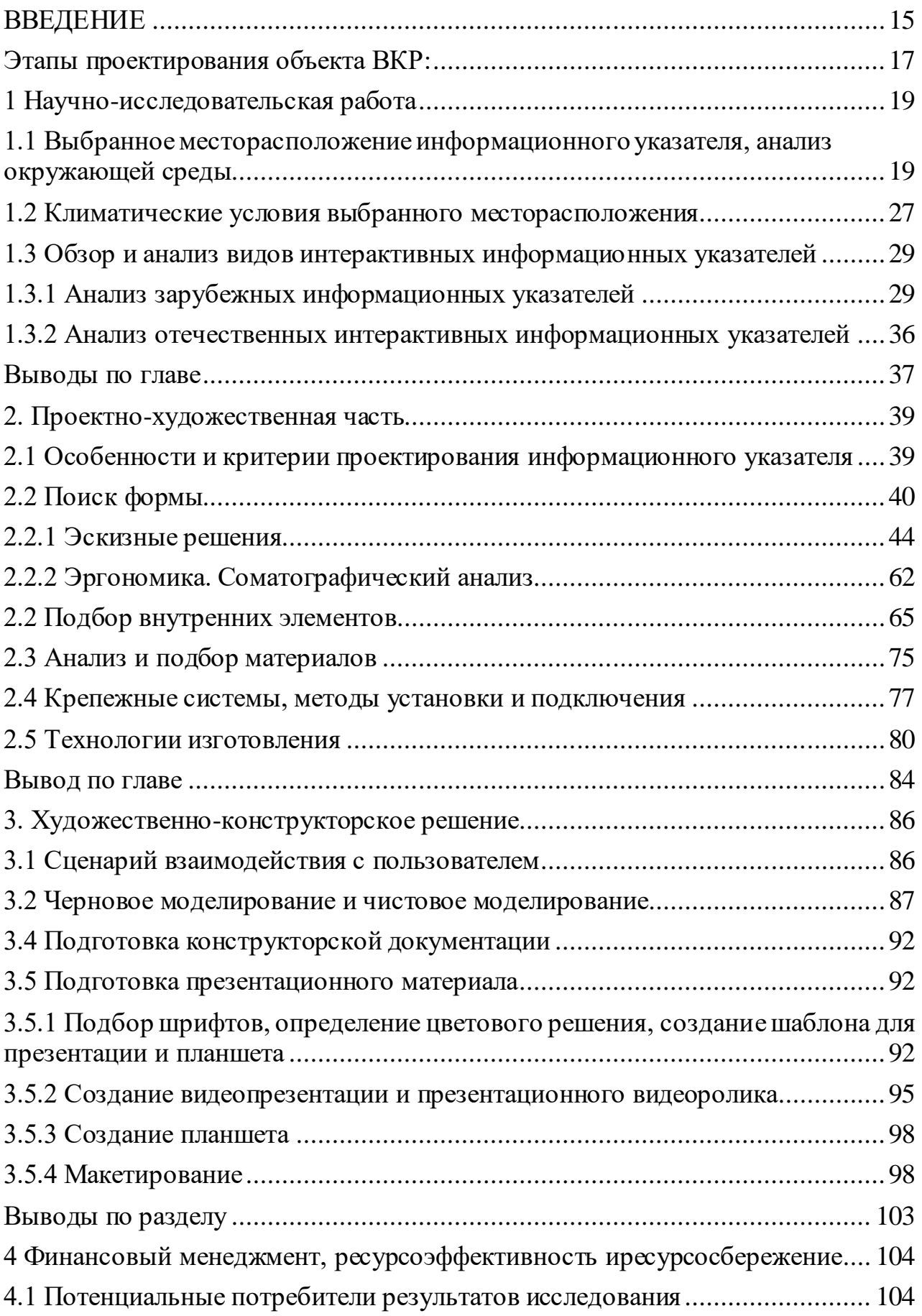

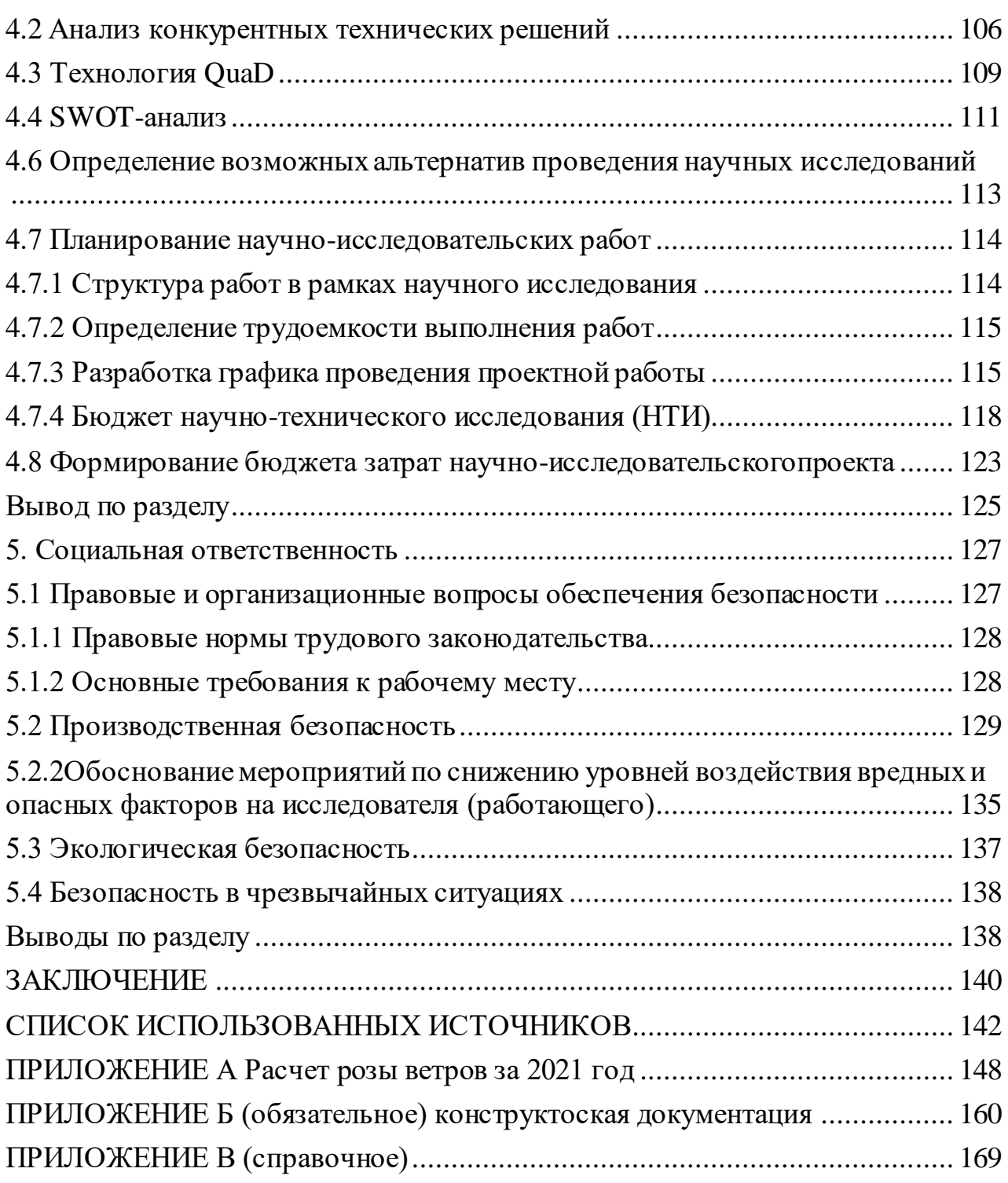

#### **ВВЕДЕНИЕ**

<span id="page-14-0"></span>Дизайнеры стараются трансформировать городскую среду с каждым годом, пытаясь помочь человеку освоиться и ориентироваться в ней. Дизайнеры активно занимаются подачей информации о расположении того или иного объекта через информационные указатели, таблички, которые могут располагаться возле зданий, вдоль улиц.

Наряду с развитием указателей и информационных табличек, возрос рост рекламной продукции, которая также стала активно внедряться городскую среду. К рекламным элементам можно отнести следующие элементы: баннеры, плакаты, а также рекламные указатели. Рекламная продукция также считается одним из видов информации, но может служить в разных целях для прохожих людей: афишировать премьеры фильмов, рекламировать модную одежду, рекламировать близко расположенные места общепита и магазины.

В связи с этим на улицах появляется все больше рекламных баннеров, вывесок, указателей, которые предназначены для информирования прохожих людей. К сожалению, большое количество рекламных баннеров, афиш, а также информационных указателей ведет к созданию «информационного шума» у человека.

Информационный шум – культурный феномен, возникший в 20 веке, который описывает наличие в тексте элементов, усложняющих его понимание, искажающие его смысл или вовсе препятствующий его адекватному пониманию содержания. К информационному шуму в дизайне относят не только написание текста, но также и сами носители этого текста (баннеры, указатели, вывески), которые могут создавать его. Информационный шум связан с перегрузкой зрительного канала человека. Это вызывает дискомфорт, что может в конечном итоге заблокировать восприятие человека какой-либо информации.

Исходя из актуальности проблемы информационного шума, данная работа посвящается разработке и проектированию интерактивного

информационного указателя, реализующего в современной инфраструктуре города улучшение оказания информационных услуг в интерактивном виде, условий ориентирования и передвижения на местности.

**Объект исследования.** Объектом исследования данной работы является концепция интерактивного информационного указателя.

**Предмет исследования.** Предметом исследования в рамках выпускной квалификационной работы считаются интерактивные информационные указатели.

**Область применения.** Усовершенствование современной городской среды за счет внедрения интерактивных информационных указателей во избежание «информационного шума».

**Цель проектирования.** Целью выпускной квалификационной работы является разработка концепта интерактивного информационного указателя в городе Санкт-Петербург для предотвращения информационного шума.

**Проблематика.** Проживающее население в выбранной культурной столице часто сталкиваются с чрезвычайно яркой визуальной рекламой и информационными указателями, на которых присутствует перегруз информации: это касается шрифтового оформления (размер, стиль и цвет шрифтов), наполненности текста (информационные части текста, отступы одной части текста от другой). К выявленной проблеме причисляемы так же и информационные таблички, информация на которых представлена большими объемами текста

Если анализировать тенденцию к выделению рекламы, расставлении ярких акцентов при помощи логотипа и цвета, несомненно, это хорошее решение для того, чтобы заставить человека обратить внимание. Чаще всего, выделение из общего окружения, особенно при помощи яркого цвета, заставляет человека сразу же привлечь его внимание к себе. Но тенденция к постоянному выделению цветами всевозможных рекламных вывесок, информационных табличек ведет к тому, что человек первое время обращает внимание на контрастные решения. Со временем, если подобный подход

применим в большинстве случаев с рекламными вывесками и баннерами, внимание затормаживается (угасает или притупляется).

Стоит отметить, данная реакция сопровождается быстрой активностью и возбудимостью. Такая реакция может отвлекать человека от его мыслей, выводить человека из спокойного состояния, или же не давать ему отдохнуть, если по Невскому проспекту совершаются прогулки ради отдыха. Именно поэтому информационный шум влияет на восприятие человека крайне негативно. Информационный шум касается не только рекламных вывесок, которые развешиваются на стенах зданий или крепятся на специальные указатели, но и также афишных тумб, которые не только привлекают много внимания человека своими большими габаритами и пестрой рекламой, но и сокращают проходимость на улице.

#### **Этапы проектирования объекта ВКР:**

<span id="page-16-0"></span>1) исследование области проектирования постановка проблемы;

2) обзор и анализ аналогов информационных интерактивных указателей;

3) электротранспорта, механизмов парковки и подзарядки;

4) проведение патентного поиска для определения новизны ианалогов;

4) изучение нормативных документов для проектирования объекта;

5) выявление критериев, условий и требований к проектированию;

6) эскизирование корпуса исоставных элементов, проработка выбранного эскизного решения;

7) подбор материалов, внутренних элементов, фурнитуры и крепежных элементов;

8) подбор технологий изготовления;

9) эргономический и соматографический анализ;

10) поиск решения по электропитанию;

11) 3d-моделирование, визуализация, разработка техническойдокументации;

12) проработка сценариев взаимодействия с пользователем;

13) черновое и чистовое макетирование;

14) разработка фирменного стиля, подготовка презентационного материала;

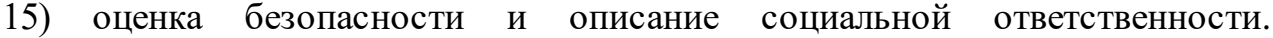

#### **1 Научно-исследовательская работа**

<span id="page-18-0"></span>При проектировании любого промышленного объекта требуется проводить тщательный анализ условий эксплуатации (особенности архитектурной среды, климатические условия, требования целевой аудитории и т.д.), выявлять потребности целевой аудитории, формулировать основную проектную задачу, а также разрабатывать комплекс решений для её выполнения. Исследуемые в ходе предпроектного анализа существующие аналоги – объекты, подобные объекту проектирования по функциональному назначению, условиями эксплуатации, композитной структуре, внутренними деталями и т.д. помогут выявить современные тенденции во взаимодействиях «объект-условия эксплуатации», «объект-потребитель» и «объект-движение в будущее».

# <span id="page-18-1"></span>**1.1 Выбранное месторасположение информационного указателя, анализ окружающей среды**

Адресный продукт – продукт, разрабатываемый для определенной территории, и при создании которого учитываются нужды и желания потребителей, их доходы. Промышленный объект, выбранный в ходе изучения существующих товаров и услуг, послужит адресным продуктом, ориентированным на город Санкт-Петербург. Санкт-Петербург – культурный центр страны, имеющий насыщенную и интересную историю с даты его основания. На площади всего города сосредоточено множество музеев, достопримечательностей и архитектурных сооружений стиля ампир. Этим он примечателен для туристов из России и зарубежья, а также для тех, кто хочет жить в Санкт-Петербурге. Чем больше население города, тем больше будет рост потенциальных клиентов на разрабатываемый товар, в данном случае туристов и мигрировавших людей в Санкт-Петербург достаточно велико.

Население и состав граждан, проживающие на территории города являются одним из важных показателей для разработки информационного интерактивного указателя. Население – численность людей разных возрастных, этнических и других групп. Проведя обзор данных на 2020 год, население

города Санк-Петербурга достигло отметки в 540 000 человек (Рисунок № 1, изображение слева), что является положительным показателем для улучшения оказания информационных услуг в интерактивном виде, условий ориентирования и передвижения на местности [1].

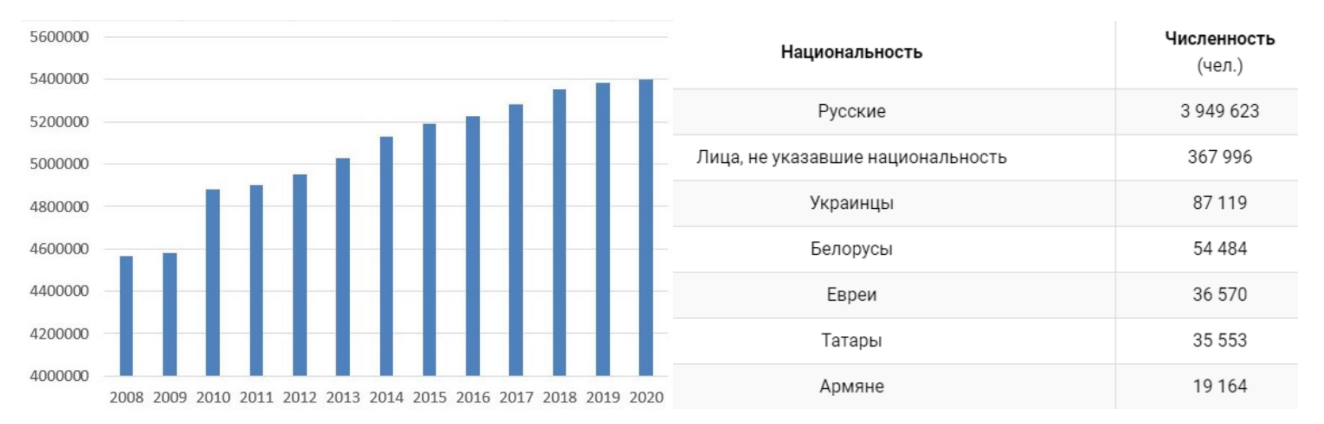

Рисунок 1. Показатели численности населения в Санкт-Петербурге на 2020 год (слева), национальность населения, число иностранных граждан в Санкт-Петербурге (справа).

Стоит отметить, в состав населения второго по величине города России входят также иностранные граждане. Они могут быть как туристами, так и недавно прибывшими в ожидании лучшей жизни (Рисунок № 1, изображение справа).

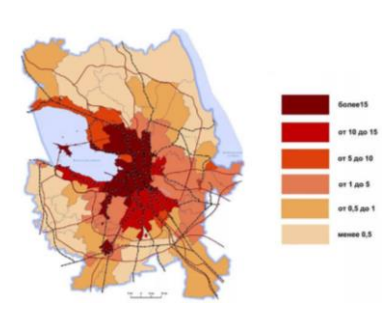

Рисунок 2. Показатели потока населения в Санкт-Петербурге

Рисунок, представленный выше (Рисунок №2), отражает плотность населения по районам города Санкт-Петербурга. Изображение четко дает понять, больший поток людей сконцентрирован в центре культурной столицы России. Это обусловлено, прежде всего, большим сосредоточением музеев, достопримечательностей, институтов, торговых точек, банков и тд. В связи с этим стоит делать расчет на размещение промышленных объектов в центральных и расположенных около центра районах [1]. Через центральные районы проходит одна из самых длинных по протяженности улиц – Невский проспект.

Невский проспект принято считать главной улицей Санкт-Петербурга. Она берет начало от Адмиралтейства до Александро-Невской лавры. На рисунке №3 представлено расположение Невского проспекта. Невский проспект пересекает такие реки, как река Мойка (Зеленый мост), канал Грибоедова (Казанский мост), реку Фонтанка (Аничкин мост). Стоит отметить, что наибольшая ширина Невского проспекта достигаем 60 м (у Гостиного двора), а наименьшая расположена у Мойки и составляет 25 м. [2].

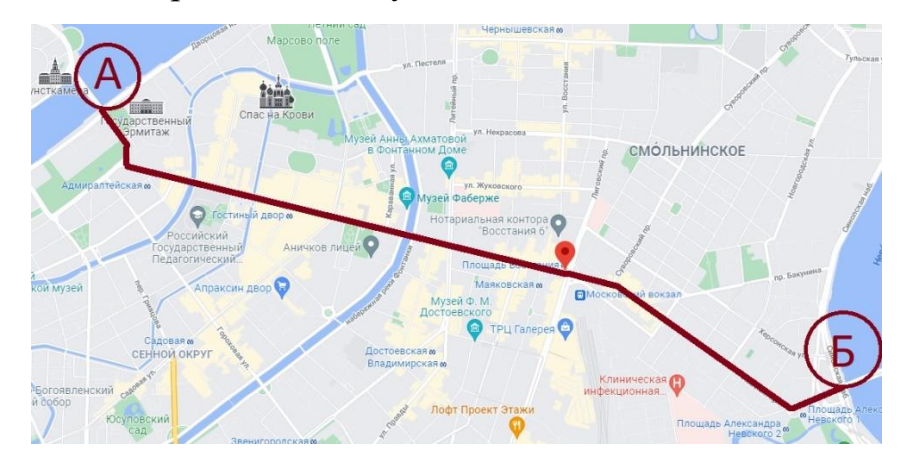

Рисунок 3. Расположение Невского проспекта на карте в 2ГИС. А – Адмиралтейство; Б – Александро-Невская лавра.

Невский проспект считается часто-посещаемой и очень оживленной улицей, относится к исторической части Санкт-Петербурга, потому что именно здесь сосредоточен комплекс памятников, входящий в список объектов всемирного наследия ЮНЕСКО. Среди наиболее значимых культурнотуристических объектов отмечаются следующие достопримечательности:

1) Адмиралтейство;

2) Строгановский дворец;

3) Казанский собор;

4) Дом книги;

5) Гостиный двор;

6) Российская национальная библиотека;

7) Александринский театр;

8) Театр комедии имени Н.П. Акимова;

9) Елисеевский магазин;

10) Аничков дворец и Аничков мост;

11) Московский вокзал;

12) Александро-Невская лавра.

Перечисленные выше достопримечательности, как и дизайн всей архитектуры Санкт-Петербурга, принадлежит к одному из старинных стилей ампир. Ампир «имперский стиль» - поздний классицизм. Для ампира характерна структуризация, подчинение форм строгой геометрии, наличие характерной лепнины для классицизма [3]. Ампирское веяние отразилось не только на архитектурных постройках, но и так на малых архитектурных формах, в частности на фонарных столбах, указателях, информационных табличках, а также на афишных тумбах. Фонарные столбы в Санкт-Петербурге выглядят изящно, с характерными завитками стиля ампир [3].

Для ориентира на Невском проспекте были установлены специальные информационные указатели, таблички. Главные информационные стенды расположены на Невском проспекте и имеют с двух сторон кары с ориентиром на местности. Карта нанесена с двух сторон, только с одной стороны вся информация предоставлена на русском языке, а вторая – на английском (таким образом, учитывается потребность в ориентировании иностранных граждан). По всей территории Невского проспекта расположено всего 13 информационных стендов, что может быть недостаточно для туристов и граждан, учитывая всю протяженность Невского проспекта [5].

Форма информационный стенд выглядит в стиле минимализма, при создании его корпуса использовались четкие геометрические формы, без лишних украшений и присущих стилю ампир лепнин и декоративных элементов. Простые формы не перегружает стилистическое решение информационного стенда [5].

22

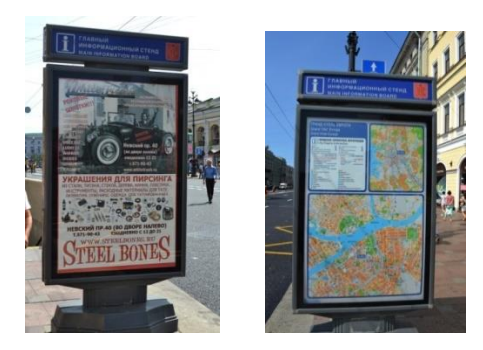

Рисунок 4. Главный информационный стенд Невского проспекта. С одной стороны - карта на английском и русском, с другой - реклама.

Информационные таблички, расположенные на Невском проспекте, также имеют простое решение корпуса. При более подробном рассмотрении информационных табличках стоит отметить такие недостатки, как:

- большое количество информации на информационной табличке, которую будет сложно разобрать. Это касается примененных разных по размеру шрифтов (Рисунок №5);

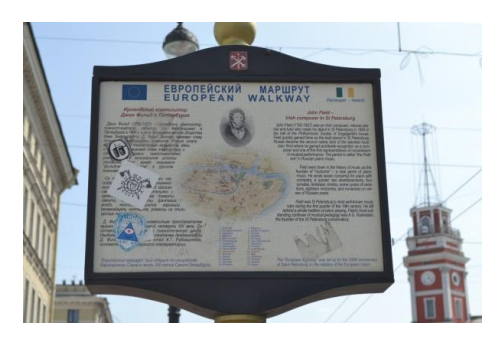

Рисунок 5. Информационная табличка с европейским маршрутом, на двух языках - размер шрифтов на информационной табличке с расписанием маршрутов достигает малых размеров. Из-за этого размер шрифтов считается нечитаемым, его трудно разобрать, так как он выглядит целым массивом, состоящим из текста. Особенно это хорошо видно на нижней части информационной таблички с белым фоном (Рисунок №6).

На Невском проспекте так же расположено большое количество информационных указателей с близкорасположенными пунктами питания и торговыми точками. Состоят они из основания: 1) корпуса, которое напоминает цилиндрическую ось, 2) информационных стрелок – информационная табличка, прикрепленная к основанию указателя, которая может фиксироваться в положении от 0 градусов до 360 градусов [5].

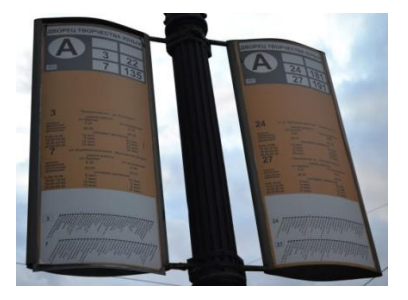

Рисунок 6. Информационные таблички с расписанием маршрутов

Основная функция информационных указателей – показывать направление до ближайшего пункта питания, магазина и тд. Затрагивая дизайн рассматриваемых указателей, стоит отметить их смешанный дизайн, а именно: - дизайн выбивается из общего пространства цветовым решением. Цветовая палитра указателей включает очень яркие цвета, которые явным образом служат для привлечения внимания, но излишнее применение таких цветов смотрится не гармонично с окружением (Рисунок №7);

- габаритные размеры информационных стрелок также являются частью дизайна, поэтому применение разных габаритов в одном указателе может выглядеть пропорционально не гармонично. Нарушение пропорций промышленного объекта ведет к многократному обращению внимания на этот объект, создает чувство дискомфорта и отсутствие гармонии (Рисунок №7) .

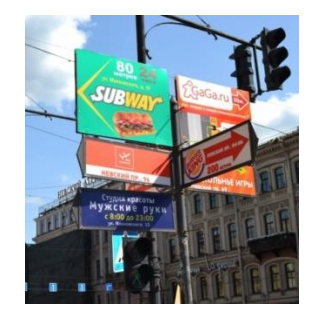

Рисунок 7. Информационный указатель близкорасположенных пунктов питания и торговых точек

Еще одним частым информационным объектом на Невском проспекте встречаются афишные тумбы. Афишные тумбы – это уличная высокая конструкция цилиндрической формы для вывешивания рекламных афиш, один из распространенных способов размещения наружной рекламы [6]. Афишные тумбы один из популярных видов наружной рекламы, которые преимущественно ставились на конечных остановках конки (например, у

Александровского сада), вдоль Невского проспекта (у гостиного двора, Невский проспект, дом № 112) [6].

Размеры афишных тумб могут достигать до 3 м. в высоту, а ширину до 1,5 м. Большие размеры занимают намного больше площади на дороге, чем информационные указатели [6].

В сравнении с информационными указателями и табличками, афишные тумбы трудно не заметить. Они позволяют увидеть рекламу целиком и привлечь к себе большее внимание, чем информационные указатели. Сравнивая дизайн информационных указателей и афишных тумб, стоит отметить украшенную верхушку лепниной и отсутствие полного минималистического решения. Само стилистическое решение не выбивается из общего окружения.

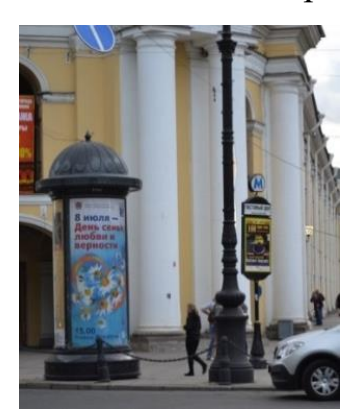

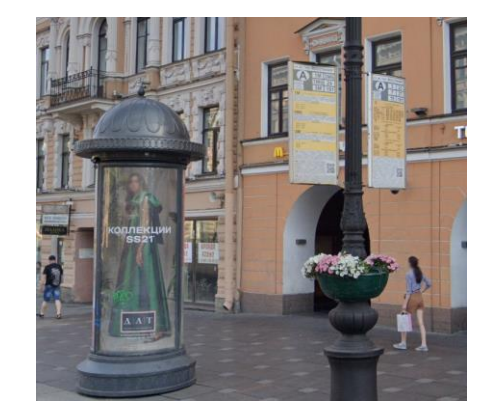

Рисунок 8. Афишные тумбы с рекламой

Выявленный минус такого рода конструкций – большие габариты. В час пик афишные тумбы могут мешать проходимости плотному потоку людей. Также, стоит отметить достаточно сложную конструкцию афишной тумбы, а именно помещение под листы поликарбоната рекламной вывески [6]. Постоянная смена рекламной продукции может расшатывать конструкцию, то есть пластиковое обрамление и алюминиевую створку (Рисунок №9).

Невский проспект так же полон рекламных вывесок из-за большого месторасположения торговых точек, находящихся на его территории. Все они, так же, как и информационные указатели не имеют систематизации.

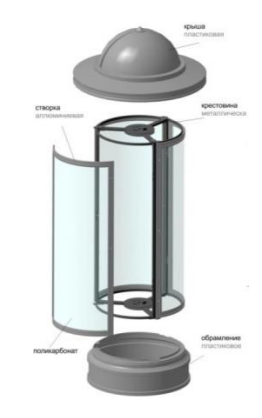

Рисунок 9. Строение афишной тумбы с рекламой

Информация представлена на рекламных вывесках с различными цветовыми решениями, они очень яркие, не сочетаются по колоритному и силистическому решению. Сильно выбиваются из общего окружения. Такое просранство не выглядит единым целым и в нем не чувствуется гармонии, из-за чего Невский проспект не имеет единого дизайнерского решения (Рисунок  $N_210$ ).

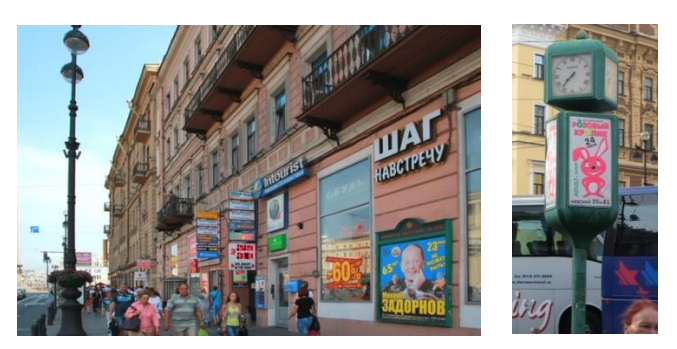

Рисунок 10. Рекламные вывески

Таким образом, выявленной проблемой Невского проспекта является информационный шум, который несет негативное влияние на восприятие человека. Отсутствие системности сказывается в плохой навигации по городу Санкт-Петербург. Это выражается в том, что информационные указатели и таблички имеют переизбыток информации. Также, они расположены в хаотичном порядке, что ведет к засорению окружающего пространства, создавая информационный шум на одной из главных улиц Санкт-Петербурга.

Наличие большого количества рекламных вывесок и огромные афишные тумбы, которые также не имеют дизайнерского решения с окружающей средой и более того перегружает зрительное восприятие человека. Стоит отметить, что рекламные изделия на Невском проспекте, не несут в себе единого

стилистического решения, которое подходит для архитектурных сооружений вокруг и других малых архитектурных форм, расположенных вдоль Невского проспекта.

## <span id="page-26-0"></span>**1.2 Климатические условия выбранного месторасположения**

Также для разработки промышленного объекта дизайна, важно учитывать не только выявленную проблему, но и факторы, связанные со средой, где он будет размещаться. Климатические условия также относятся к составляющим среды, и их подробный анализ поможет разработать оптимальный конструктив, у которого будет достаточно долгий срок службы, и сам промышленный объект не будет нуждаться в частом ремонтном обеспечении.

Город Санкт-Петербург является портовым городом и находится на побережье Балтийского моря. Этим и характеризуется его достаточно теплый и влажный климат, характеризующийся частыми дождями вместе с облачной погодой. Повышенная влажность в Санкт-Петербурге обусловлена частыми дождями, именно дожди способствуют облачной погоде. Температура в зимнее время опускается до -34, в летнее время года – до +30, но повышенная влажность всегда остается [7].

- Относительно мягким климатом. Температурные показатели достигают в летнее время до +37 градусов, а в зимнее время до -35 (Таблица №1) [0].

*Таблица №1. Климатические условия Санкт-Петербурга, температурный* 

*режим*

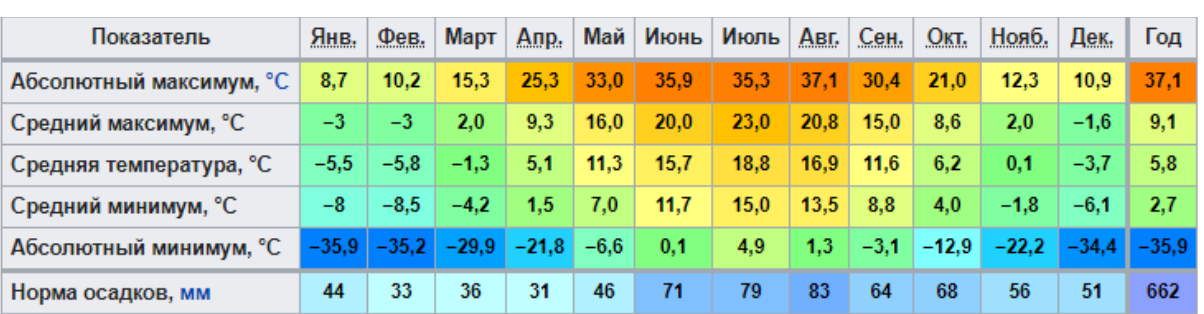

- Количество выпавших осадков свидетельствует, как было упомянуто ранее, о влажном климате. Исключения составляют лишь 4 месяца, начиная с января и заканчивая апрелем [7].

*Таблица №2. Таблица количества выпавших осадков и снежного покрова*

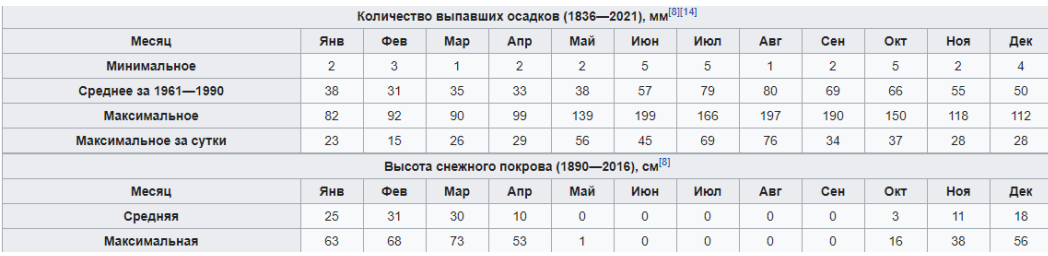

Кроме температурных показателей и количества выпавших осадков были изучены ветровые потоки воздуха и составлена роза ветров. Данные были взяты и проанализированы за 2021 год, потому что 2021 год имеет данные о ветре за все месяца. Расчет розы ветров был произведен для каждого месяца отдельно. Все расчеты розы ветров приведены в приложении А. Из найденных и проанализированных расчетов следует, что в зимнее время года распространены дни без ветра. Для данного города также характерна частая смена воздушных масс, которая обусловлена циклонической деятельностью. В летнее время года преобладают западные и северо-западные ветра. Для зимнего времени года характерны западные и юго-западные ветра.

Исходя из полученных, а затем проанализированных данных стоит сделать следующие выводы:

- интерактивный информационный указатель должен предусматривать устойчивость к ветровым нагрузкам;

- интерактивный информационный указатель должен иметь охлаждающие элементы внутри системы, во избежание перегрева системы;

- интерактивный информационный указатель должен учитывать прочность и морозостойкость материалов;

материалы для информационного указателя должны быть коррозионностойкими, потому что климат Санкт-Петербурга – повышенной влажностью;

- корпус информационного указателя должен быть герметичным для того, чтобы избежать попадания воды или снега в холодное время года.

На основе полученных и изученных данных о климате Санкт-Петербурга, были сделаны выводы, которые будут учитываться при разработке интерактивных информационных указателей. Для того, чтобы с еще большим

28

пониманием подойти к созданию такого промышленного объекта, стоит рассмотреть провести сбор и анализ существующих аналогов, которые в последующем помогут понять конструктивные и дизайнерские особенности указателя.

# <span id="page-28-0"></span>**1.3 Обзор и анализ видов интерактивных информационных указателей**

Обзор аналогов и их изучение направлено, прежде всего, для выявления положительных и отрицательных сторон в дизайне, конструктиве и функциональных возможностях информационных указателей. В процессе создания нового промышленного объекта следует учитывать уже созданные аналоги, чтобы разбираться в физике процесса, в строении самого разрабатываемого прибора. Из аналогов также можно взять за основу существующие конструктивные данные: методы соединения частей корпуса, подвод электричества к указателю; внутренние элементы, а также дизайнерское решение.

Информационный указатель – навигационные и ориентировочные объекты, служащие для указания пути пешеходам. Благодаря указателям в городской среде, человек может ориентироваться в пространстве и получать информацию о местах, расположенных на определенном расстоянии.

#### <span id="page-28-1"></span>**1.3.1 Анализ зарубежных информационных указателей**

Обзор аналогов и их изучение направлено, прежде всего, для выявления положительных и отрицательных сторон в дизайне, конструктиве и функциональных возможностях информационных указателей. В процессе создания нового промышленного объекта следует учитывать уже созданные аналоги, чтобы разбираться в физике процесса, в строении самого разрабатываемого прибора. Из аналогов также можно взять за основу существующие конструктивные данные: методы соединения частей корпуса, подвод электричества к указателю; внутренние элементы, а также дизайнерское решение.

Ниже представлены аналоги интерактивных информационных

29

указателей, которые подходят для данной работы по своему функционалу. Некоторые из аналогов сочетают в себе две функции:

- информационную – дают понимание о направлении движения человека, помогают простроить карту, дают дополнительную информацию о погоде и времени;

интерактивную – осведомляют проходящего человека рекламными продуктами.

Все данные о найденных аналогах собраны в таблицах ниже (Таблицы №3, №4, №5, №6).

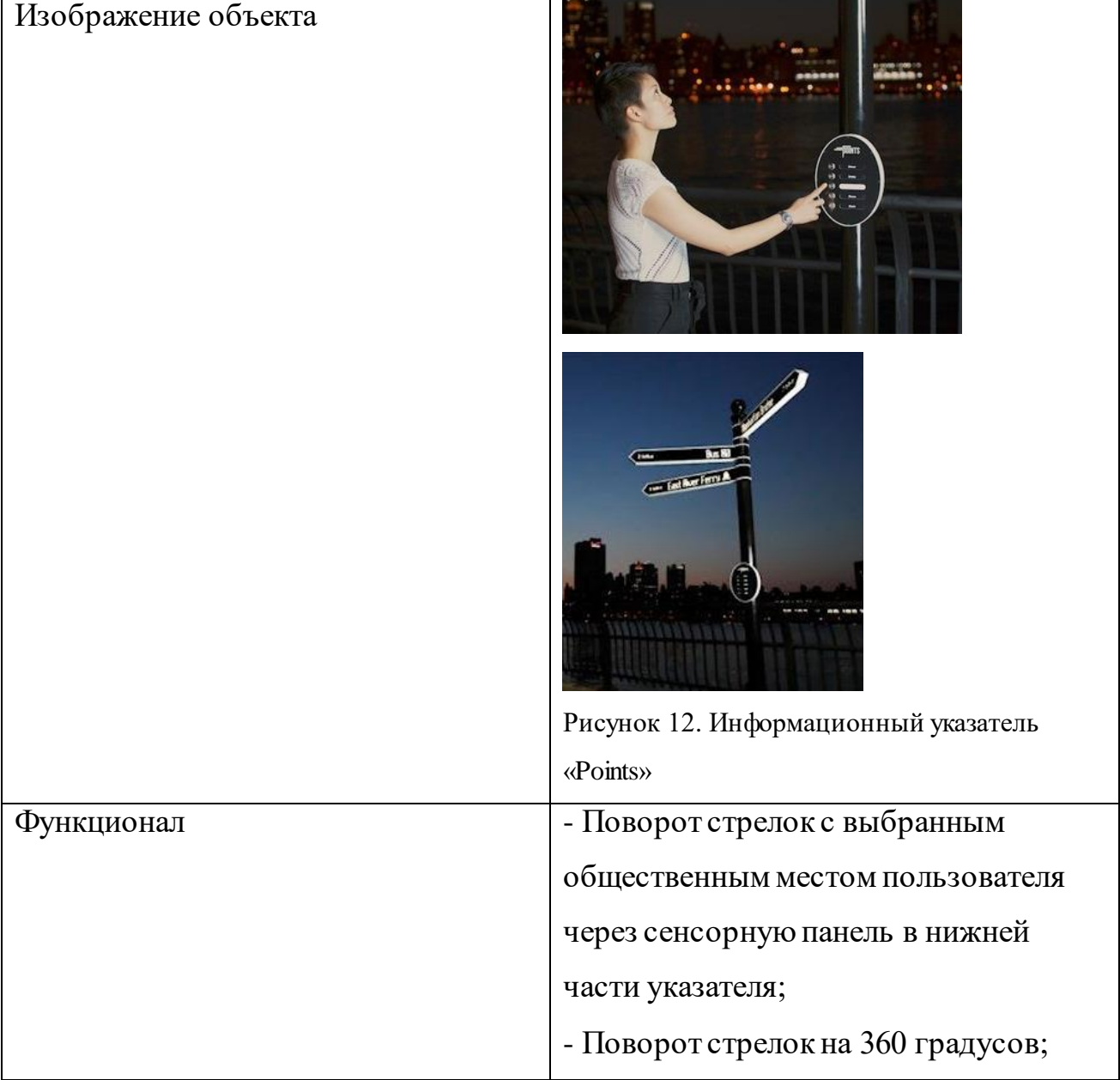

*Таблица №3. Обзор аналога «Points»* [8]

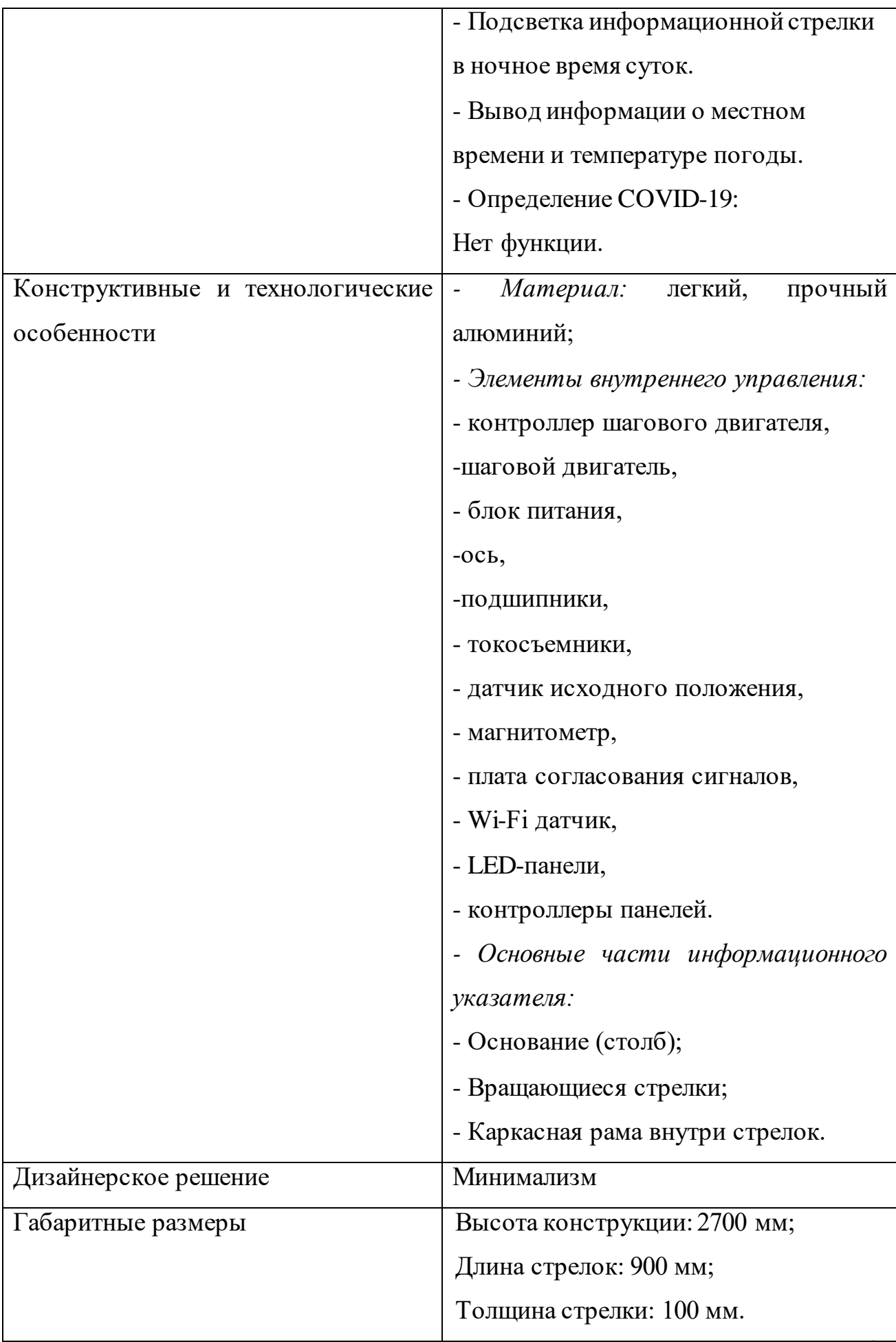

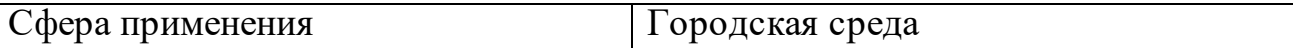

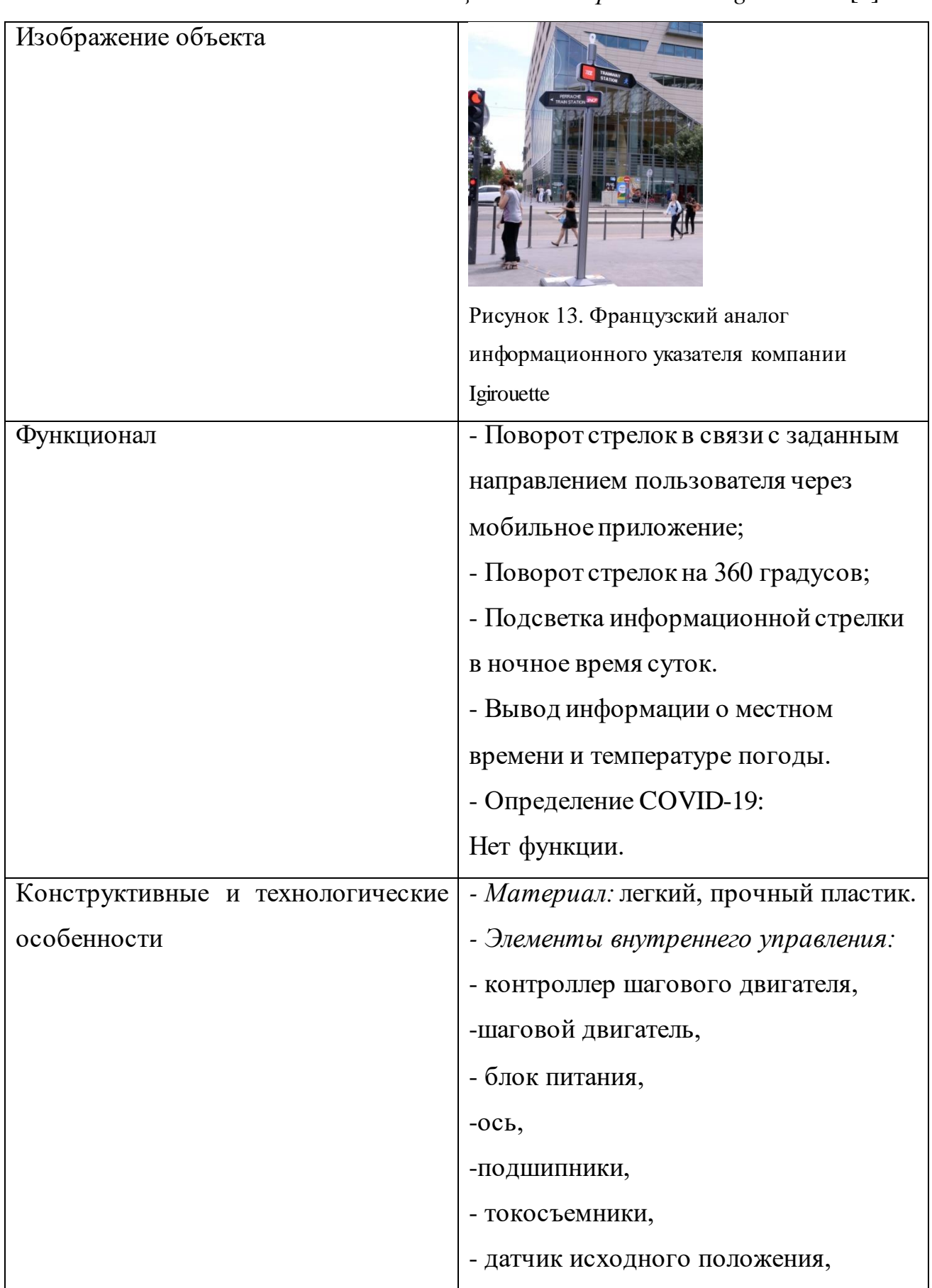

*Таблица №4. Обзор аналога «Igirouette»* [9]

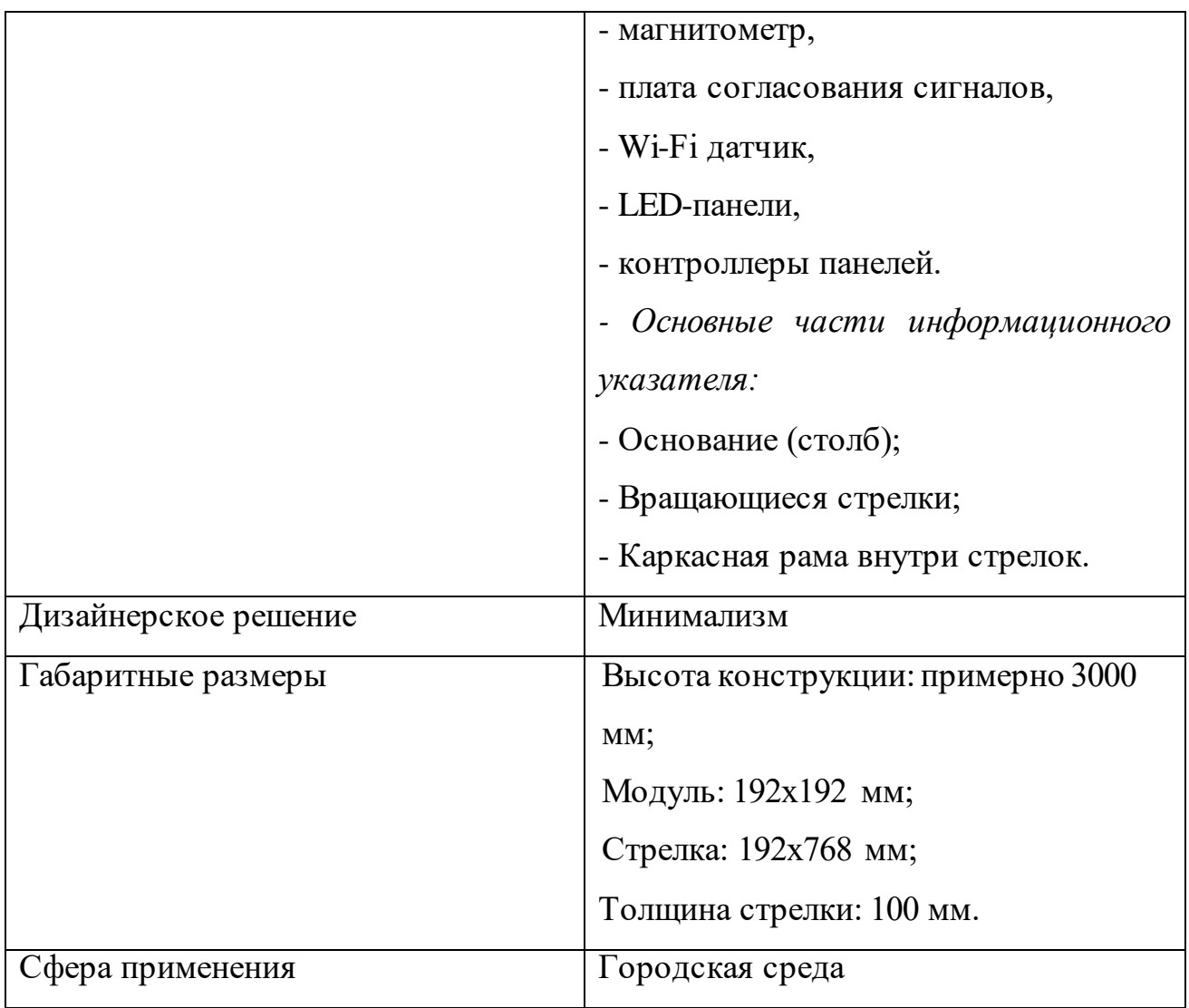

*Таблица №5. Обзор аналога «TOMIFor All»* [10]

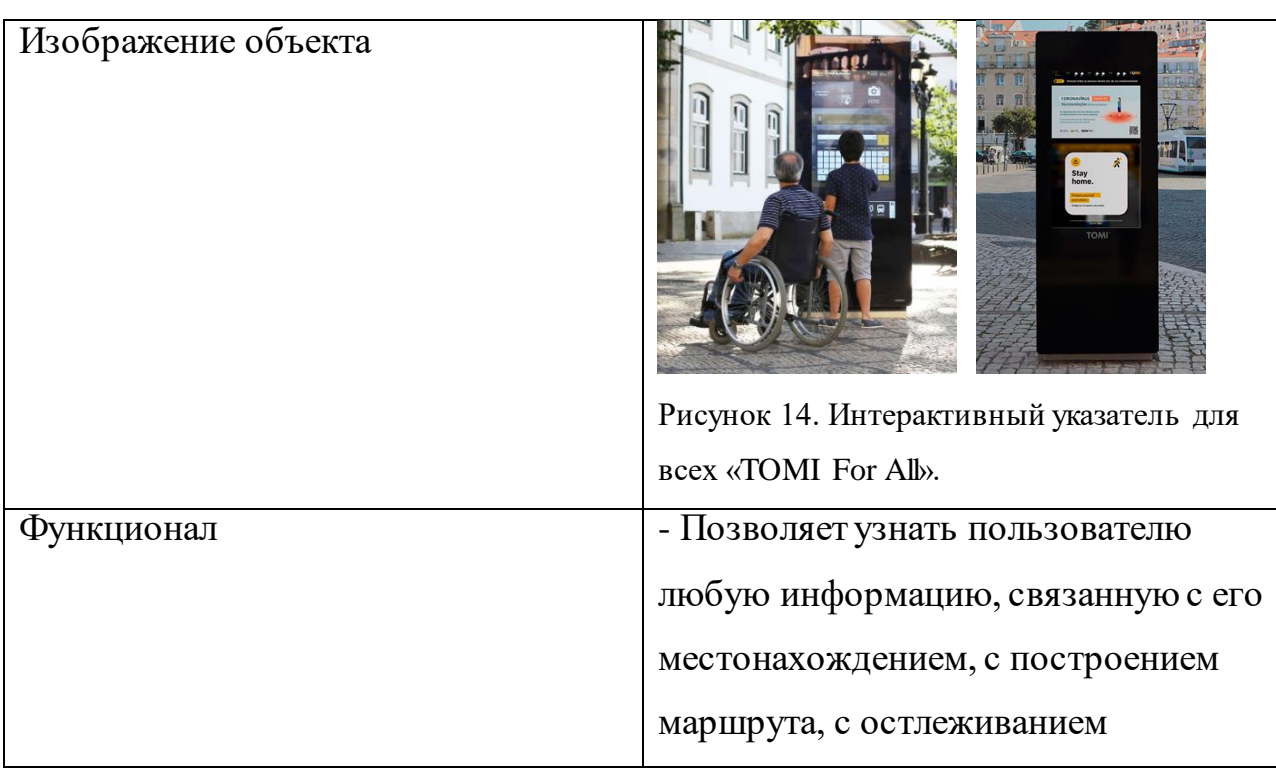

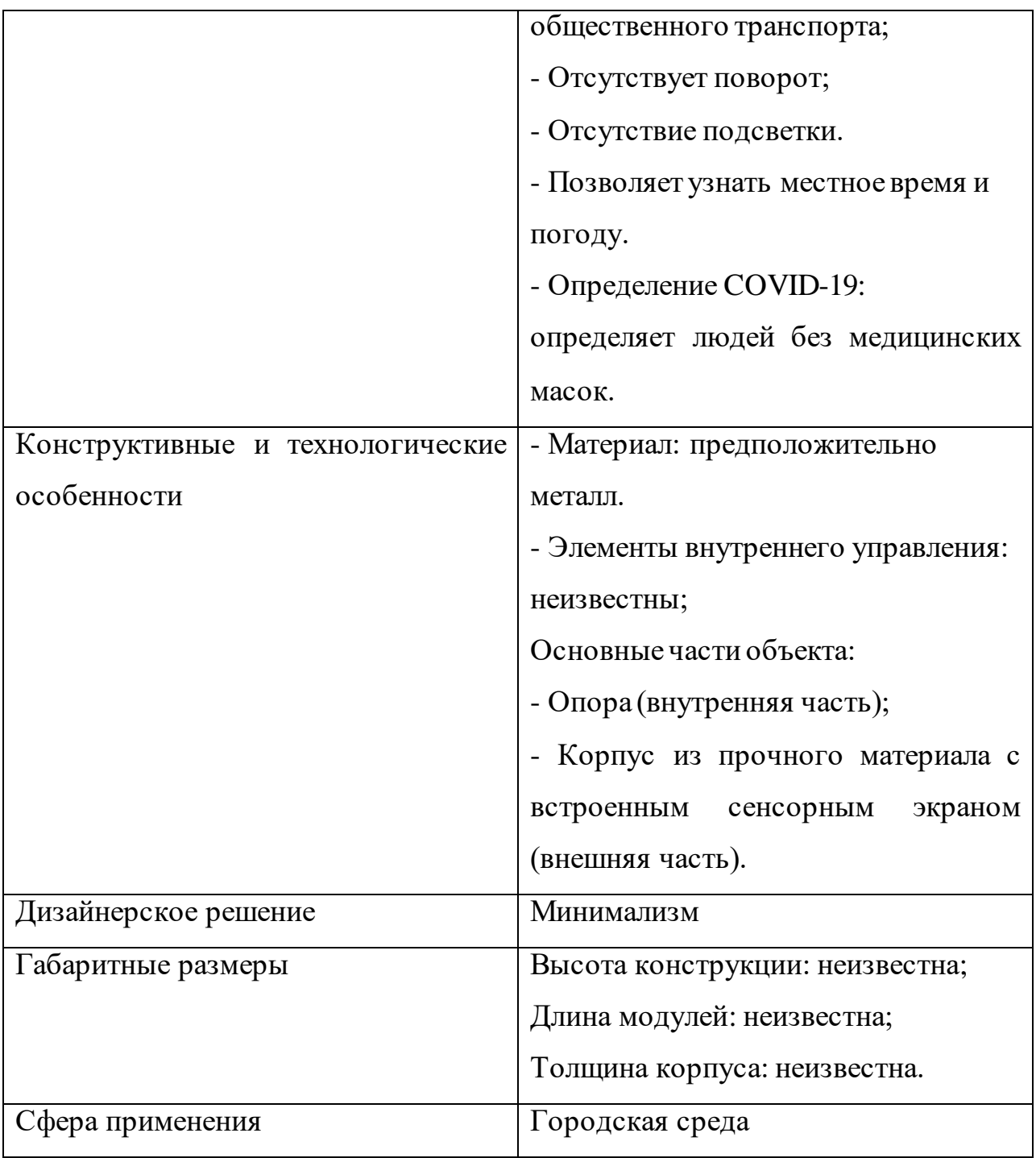

| Изображение объекта              |                                         |
|----------------------------------|-----------------------------------------|
|                                  | Рисунок 15. «Умный» уличный фонарь-016. |
| Функционал                       | - Позволяет узнать пользователю         |
|                                  | информацию об общественном              |
|                                  | транспорте, позволяет построить         |
|                                  | маршрут,                                |
|                                  | - Отсутствует поворот;                  |
|                                  | - Отсутствие подсветки, освещение       |
|                                  | осуществляется при помощи               |
|                                  | встроенного фонаря. Внедрено            |
|                                  | интеллектуальное затемнение - при       |
|                                  | помощи видеокамеры отслеживаются        |
|                                  | поток проезжающего мимо                 |
|                                  | транспорта. Чем его больше и чем        |
|                                  | ближе он к «умному» указателю, тем      |
|                                  | ярче становится свет;                   |
|                                  | - Позволяет узнать местное время и      |
|                                  | погоду;                                 |
|                                  | - Определение COVID-19:                 |
|                                  | Нет функции.                            |
| Конструктивные и технологические | - Материал: предположительно            |
| особенности                      | крепкий пластик и металл.               |
|                                  | - Элементы внутреннего управления:      |

*Таблица №6. Обзор аналога «Умный уличный фонарь-016»* [11]

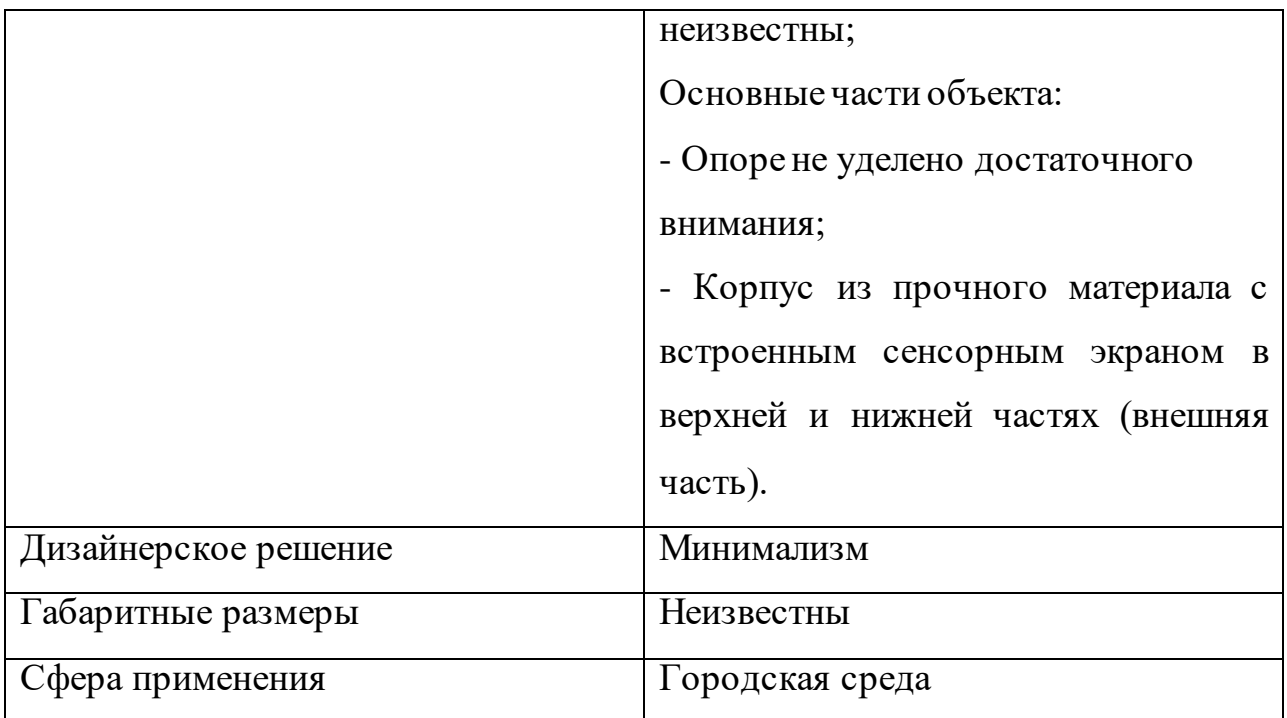

# <span id="page-35-0"></span>**1.3.2 Анализ отечественных интерактивных информационных**

## **указателей**

Кроме зарубежных аналогов интерактивных информационных указателей был рассмотрен аналог отечественного производства. Ниже в таблице №7 указаны основная информация о данном указателе.

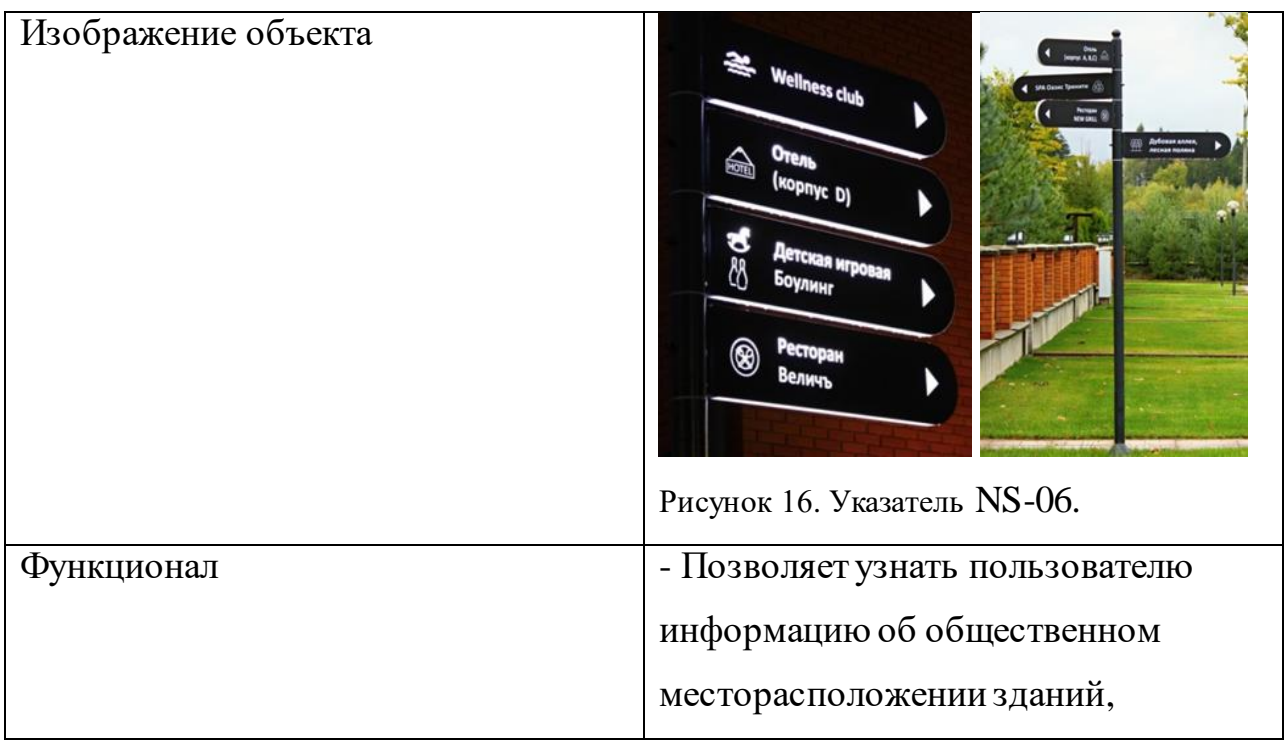

*Таблица №7. Обзор аналога «NS-06»* [12]
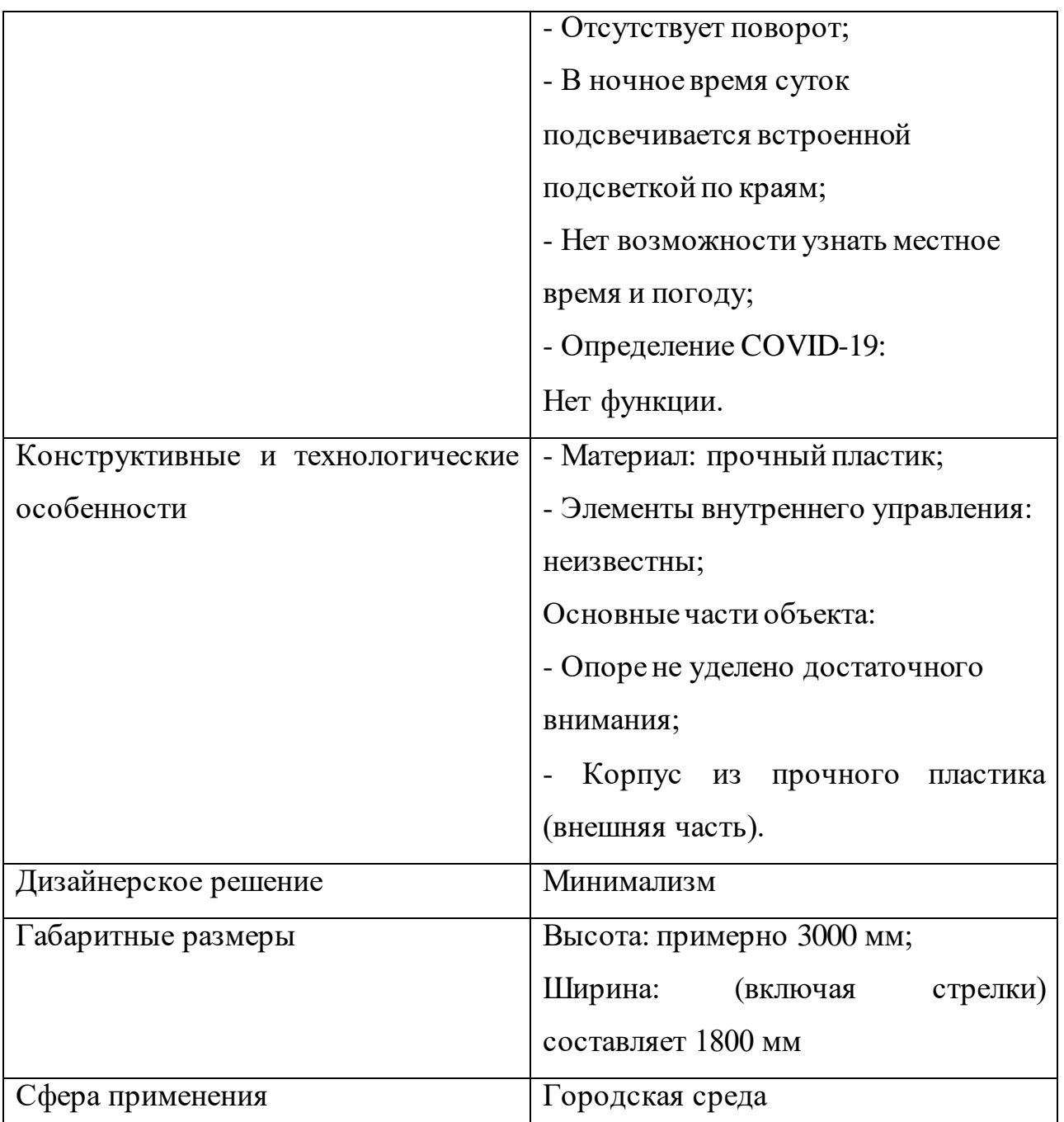

Благодаря обзору и анализу существующих информационных указателей (как зарубежного, так и отечественного производства), были выявлены положительные и отрицательные стороны каждого из аналогов, которые помогут при проектировании будущего объекта. Их подробный разбор внешнего вида, внутренних элементов, а также материалов и функционала внесет вклад в разработку нового интерактивного информационного указателя, ведь в большей степени, некоторые будут выявленные преимущества заимствованы.

## **Выводы по главе**

В ходе изучения городской среды Санкт-Петербурга была выявлена проблема, связанная с наличием информационного шума в пространстве города. Форма и стилистическое решение должны дополнять окружающее пространство, не контрастировать с ним и учитывать удобство пользования им в положении стоя. Функционал должен сочетать в себе подачу, как интерактивной информации, так и информационной. Промышленный объект должен учитывать климатические условия того, чтобы увеличить срок эксплуатации и не нуждаться в частом ремонте.

# **2. Проектно-художественная часть**

# **2.1 Особенности и критерии проектирования информационного указателя**

При проведении подробного анализа интерактивных информационных, учитывая при этом не только мировой опыт, но и отечественный. В процессе анализа были выявлены положительные стороны проектов, найдена дополнительная информация о габаритных размерах, стилистическом решении и тд. Найденные данные можно взять за основу и использовать для создания интерактивного информационного указателя.

На основе проведенного анализа были сформированы критерии, которые должны нести в себе эскизные решения. Подробное описание критериев представлено ниже (Таблица №7).

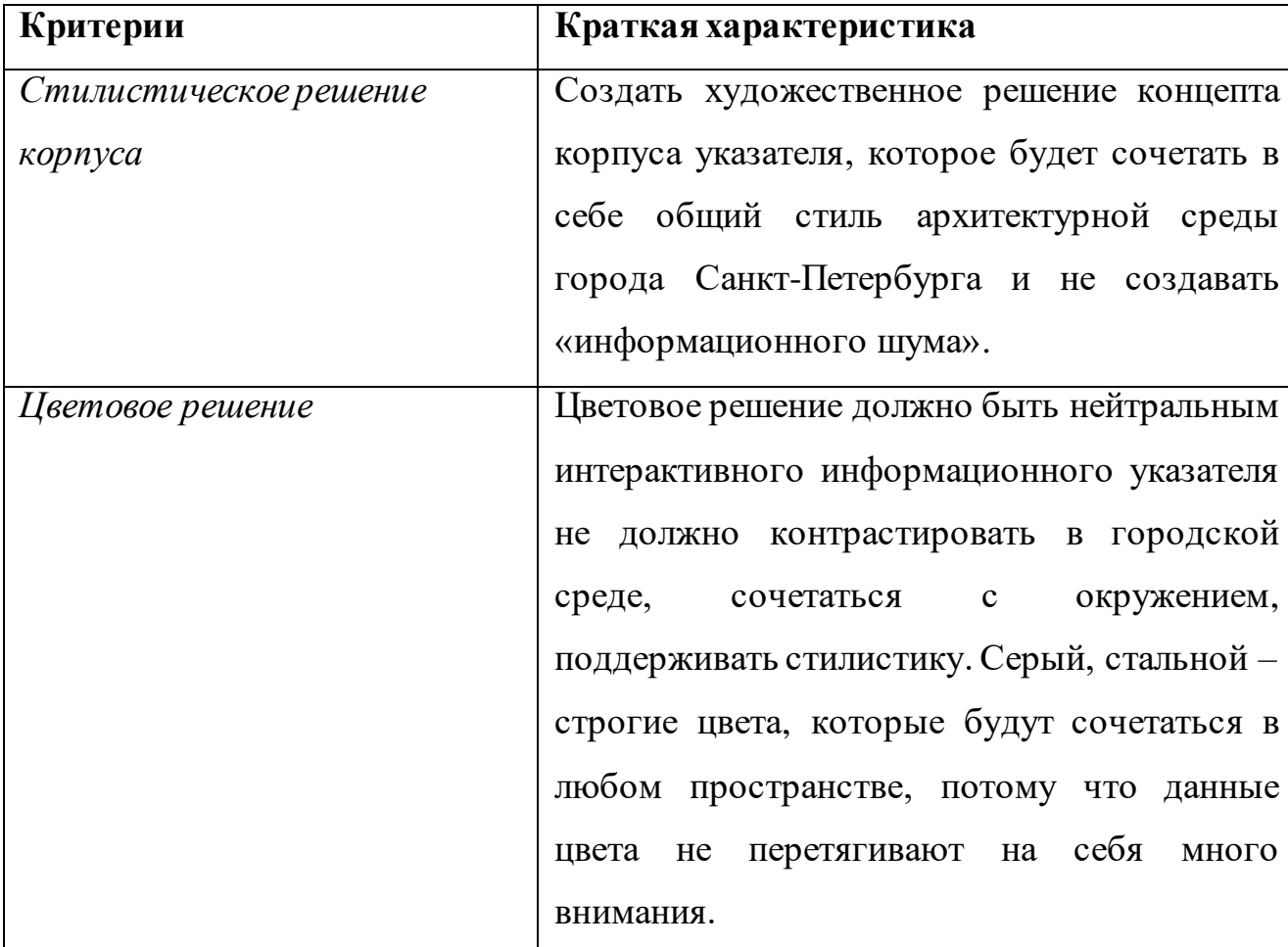

*Таблица №7. Критерии для создания информационного указателя*

# **2.2 Поиск формы**

*Поиск формы* – один из важнейших этапов в создании промышленного объекта. Форма объекта несет в себе не только дизайнерское решение, которое может быть ориентировано на привлечение внимания пользователя или гармоничным для восприятия, все зависит от того, в пользу какой цели сделан выбор дизайнера [13].

Изучение городской среды, в которую будет внедрен интерактивный информационный указатель, поможет понять, как лучше сформировать внешний вид информационного интерактивного указателя. За изучение городской среды были взят такой города, как Санкт-Петербург, а именно Невский проспект. По ранее проведенному анализу городской среды на Невском проспекте, основной проблемой является чрезвычайно яркая визуальная реклама и большое количество старинных информационных табличек, которые необходимо привести к единообразию для предотвращения информационного шума.

Санкт-Петербург – старинная культурная столица, в которой сосредоточено множество архитектурных достопримечательностей стиля классицизма (раннего классицизма) и ампира. Данные стили являются основными в основании и строении города, но некоторые из находящихся зданий на Невском проспекте имеют архитектурные особенности от стилей русского барокко и неоренессанса [14,15].

Ранний классицизм – это архитектурный стиль в городе Санкт-Петербург, датированный 1760-1780 годами. Ранний классицизм служил воплощению идей гармоничной упорядоченности, поступательного развития. Для раннего классицизма характерно соединение форм барокко и рококо, таких архитектурных элементов, как: пышная лепнина, колонны, барельефы,

40 статуи и тд. [15] Ампир – исторически-художественный стиль, получивший свое распространение в странах Западной Европы и в России. Датируется с 1825 года и до 1855 года [16]. Для стиля ампир характерны цветочные орнаменты, пальмовые листья, пилястры и тд. Главной идеей было призвание

подчеркнуть и воплотить идеи могущества власти и государства, наличия сильной армии в стране [17]. Именно поэтому в стиле ампира преобладает большое количество декоративных элементов, позолоченных элементов и тд.

Русское барокко - отличается изобилием лепнины на фасадах зданий и сложными пластичными элементами, в больших случаях растительных (Рисунок №17), встречается обилие декоративных барельефов [18].

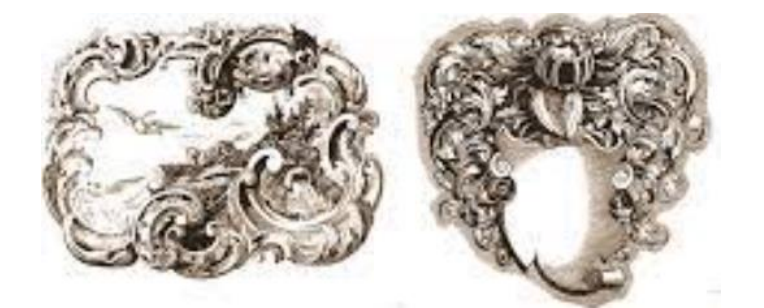

Рисунок №17. Декоративные элементы русского барокко

Неоренессанс – основой данного стиля является архитектура итальянского Возрождения. Данный стиль выделяет в себе два течения, которые называются «итальянским неоклассицизмом» и «германским неоклассицизмом» [19]. Для первого течения характерны такие декоративные элементы, как пилястровый ордер, рустика (облицовка внешних стен зданий четырехугольными, правильно сложенными и плотно пригнанными камнями), брамантово окно (тип окон, с полуциркульным проемом окон). Второе течение сочетает в себе более сложные декоративные элементы, в которых отсутствует симметрия. Для второго течения характерны шатровые башни, угловые ризалиты, эркеры, высокие башни с щипцами [20,21,22].

Для того, чтобы внедрить в городскую среду интерактивный информационный указатель для гармоничного сочетания, на данном проспекте, стоит изучить здания, расположенные на Невском проспекте больше и окружающую местность. На территории Невского проспекта расположены такие достопримечательности, как Гостиный двор, Дворец Строгановских, башня здания Гордумы, магазин «Елисевых» и Александро-Невская Лавра » [23, 24]. Они примечательны своими декоративными элементами, помещенных на фасадные части зданий, а также сочетанием сразу несколькими

41

архитектурными стилями, благодаря которым были созданы такие примечательные своим внешним обликом здания.

Гостиный двор (Рисунок №18) - популярное для время провождения петербуржцев и туристов, большое здание формы неправильного прямоугольника. На фасаде зданий расположены декоративные элементы – пилястры, лепнина с растительными орнаментами. Также для фасада здания характерно обрамление окон и входа [25, 26].

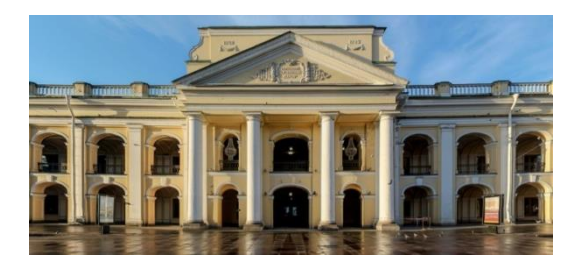

Рисунок №18. Гостиный двор

Дворец Строгановских – на сегодняшний момент является музеем, который любят посещать туристы. Дворец Строгановких выполнен в стиле русского барокко, сочетая в себе стиль классицизма, который проявляется в композиции обоих фасадов дворца (Рисунок №19) [27,28]. Они следую трехчастной схеме, но главный фасад, выходящий на Невский проспект, имеет намного больше декоративных элементов русского барокко, а именно:

- коринфский ордер на колоннах;

- обрамляющая лепнина с растительными элементами вокруг окон;

- герб Строгановских со сложными растительными элементами;

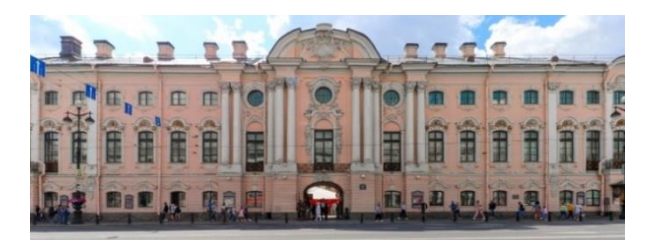

Рисунок №19. Дворец Строгановских

Башня здания Госдумы – это комплект зданий, расположенных на Невском проспекте, является памятником архитектуры федерального значения (Рисунок №20). Сочетает в себе стиль классицизма (выражается в облике самой

башни) и неоренессанса (здания от башни) [29, 30].

Проведя анализ зданий, находящихся на Невском проспекте, стоит сделать вывод о том, что, действительно, фасады зданий имеют очень много декоративных элементов стиля ампир. Это придает зданию грандиозный вид и очень привлекает к себе внимание.

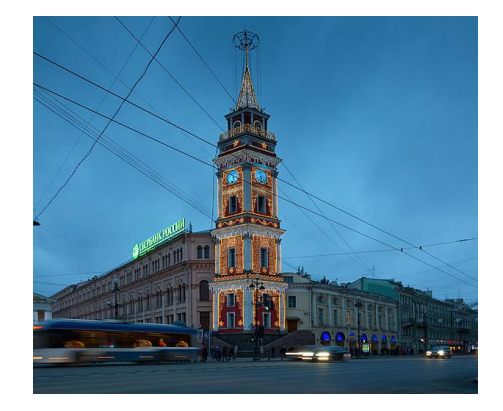

Рисунок №20. Башня здания Гордумы

Для понимания, как гармонично внедрить в окружающую среду информационный интерактивный указатель были изучены здания, находящиеся на Невском проспекте и их стили, которые использовались при построении данных зданий. Все декоративные элементы и внешняя стилистика также зданий была рассмотрена. Анализ декоративных элементов и особенностей архитектуры показало, что декоративные элементы сложны в исполнении, декоративные элементы русского барокко, ампира и раннего классицизма имею много деталей на фасадах зданий.

Если в существующие корпуса указателей оформить в стиле классицизма, добавить к ним декоративные элементы, это может привести к отвлечению внимания пользователя и от информации, которая будет представлена на указателе. Также декоративные элементы дороги и трудо-затратны при изготовлении, потому что декоративные элементы имеют много завитков, мелких деталей. Могут быть хрупки и ломки при изготовлении. Именно поэтому нужно изготовить целостный корпус для указателя, не внедряя в существующий декоративных элементов.

Таким образом, данный анализ показал, что для внедрения в городскую

среду интерактивного информационного указателя следует разработать целостный корпус без добавления декоративных элементов. По выявленным ранее критериям, художественный образ интерактивного информационного указателя не должен быть сложным по форме, не привлекать к себе много внимания.

#### **2.2.1 Эскизные решения**

Для создания эскизных решений были взяты за основу геометрические формы и стиль города Санкт-Петербурга, прямые линии и углы наклона, которые прослеживаются в строении городского плана, а также на фасадах зданий. Также некоторые из эскизных решений демонстрируют наличие пластичных форм, написанных для создания более интересных решений.

В процессе работы было создано 11 эскизных решений, которые отражали только идею по реализации внешней формы без задействования и учета внутренних составляющих. Использование отдельных цветов было исключено, работа проводилась исключительно в однотонном варианте.

Первое эскизное решение представляет собой стандартную, прямоугольную форму. Конструкция состоит из трех частей: передней крышки и задней крышки, которые защелкиваются, когда применяется сила, а также из опоры, которая частично устанавливается под землю для лучшего закрепления. Для взаимодействия с пользователем взят сенсорный экран, на котором выводится вся необходимая информация. Представление информации для пользователя представляется в книжной раскладке (вертикальном варианте).

Данная задумка подразумевает изготовление двух частей при помощи технологии отливки в две формы, так как задняя и передняя крышки не симметричны.

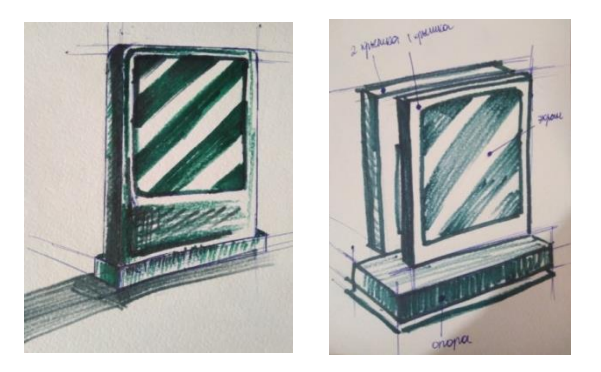

Рисунок 21. Первое основное эскизное решение

Задумка с первым эскизным решением будет устойчива к ветровым нагрузкам, так как форма объекта сбалансирована, и нагрузка будет распределяться равномерно по всей площади информационного интерактивного указателя. Такого рода форма также позволит беспрепятственно осуществлять уборку улиц в зимнее время, на которой будет установлен указатель.

Первое эскизное решение (Рисунок №21) понятно и просто в изготовлении, стандартизировано и имеет устойчивость к климатическим условиям, а именно к ветровым нагрузкам. Но данное решение не является новым и интересным, потому что в нем нет дизайнерского решения. Если выбирать при разработке данное эскизное решение, то стоит переработать его форму.

Второе эскизное решение (Рисунок №22) демонстрирует иной дизайн интерактивного указателя. Экран расположен не соосно (расположение элементов на одной линии) к опоре, а выносится на сторону. Данное решение обосновывается желанием иметь нестандартное дизайнерское решение в сочетании с простой и понятной технологией производства.

В отличие от предыдущего эскизного решения, второе имеет в конструкции четыре части: продолговатую опору, состоящую из двух защелкивающихся частей, экранную часть, которая также состоит из двух крышек: передней и задней. Информация также выводится через информационный экран.

Технология производства выбрана такая же, как и для первого эскизного решения: литье в формы.

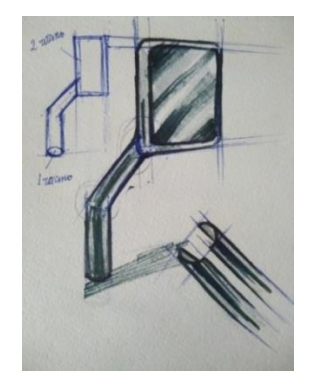

Рисунок 22. Второе эскизное решение

Задумка со вторым эскизным решением не будет устойчива к ветровым нагрузкам, потому что форма объекта имеет дисбаланс: основную площадь занимает экран, который перевешивает в сторону, поэтому вся ветровая нагрузка будет распределяться на экран указателя. К тому же, форма информационного указателя имеет два связующих узла (Рисунок №23):

1) соединительный узел основания (стыковки) с экраном;

2) переходный узел в форме самого основания.

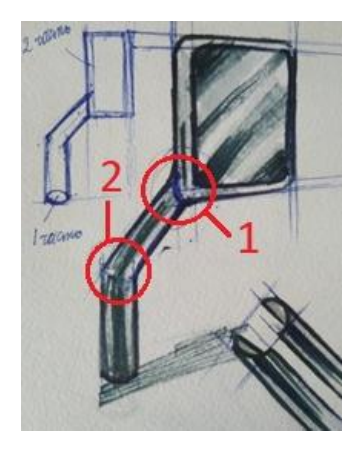

Рисунок 23. Связующие узлы в конструкции указателя

Наличие подобных узлов является слабым местом в конструкции, которое может привести к разлому частей в связи с неравномерным распределением нагрузки. Стоит отметить, что данная форма указателя не позволит беспрепятственно осуществлять уборку улиц в зимнее время, на которой будет установлен указатель. Препятствовать уборке будет отклоненный от соосной плоскости экран, ведь не вся уборочная техника сможет свободно пройти под вынесенным в сторону экраном. К тому же, данный вариант информационного интерактивного указателя по стилистике хоть и имеет отличия от предыдущего эскизного решения (Рисунок №23), но

все также имеет стандартную форму, больше походящую на выставочные таблички. Учитывая полученный результат после создания второго эскизного решения, было принято решение использовать данный эскиз за основу с точки зрения поиска более интересной, устойчивой к ветровым нагрузкам и беспрепятственной для проведения очистительных работ формой.

Основой для создания третьего эскизного решения стало второе эскизное решение (Рисунок №24). Переработка второго эскизного решения заключалось в поиске соединительного узла между экраном и основанием, а именно, чтобы соединительный узел:

- чтобы экран и основание стыковалась без промышленных дефектов (засечек, заусенец, зазоров между стыковочными элементами экрана и основания и тд.); - чтобы соединительный узел равномерно распределял и выдерживал ветровую нагрузку.

В отличие от предыдущего эскизного решения, новое предусматривает соединительный узел не с нижней точки экрана, а с верхней точки экрана. На эскизном решении, приведенном ниже, красным кругом обозначена верхняя соединительная точка экрана. Также, данное решение учитывает прямоугольные формы и угловатые линии.

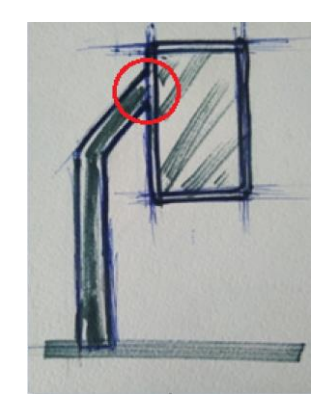

Рисунок 24. Третье эскизное решение

При более подробном анализе третьего эскизного решения было отмечено, что решение о переносе соединительного узла не дает конечного результата, а именно не распределяет равномерно нагрузку. Стоит отметить, что при таком соединительном узле также высок риск его перелома. Для этого было принято решение добавить дополнительный элемент, который был бы соединительным узлом с нижней точки экрана, а именно у основания стыка экрана и основания корпуса (Рисунок №25). Через дополнительный элемент возможен подведение проводов к экрану, поэтому дополнение является эффективным решением не только равномерного распределения нагрузки, но и дополнительного пути вывода внутренней электроники (проводки).

Но доработка второго эскизного решения по-прежнему не будет устойчива к ветровым нагрузкам. Добавление второго соединительного элемента решает проблему распределения ветровой нагрузки, но в форме объекта отсутствует баланс. Отсутствие баланса выражается в отсутствии соосны проектируемого объекта и широкого экрана. Как и в случае со вторым эскизным решением, форма не позволит беспрепятственно осуществлять уборку улиц в зимнее время.

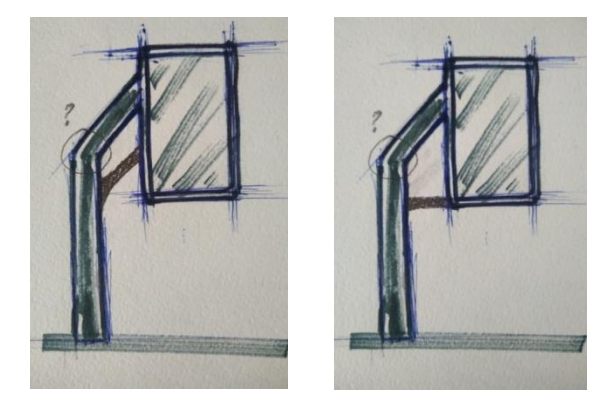

Рисунок 25. Доработанное третье эскизное решение

По описанным выше недочетам было принято решение о создании четвертого эскизного решения, предусматривающего более узкий экран. С точки зрения дизайнерского решения это должно служить интересным элементом, который может привлечь внимание пользователя. Увеличение ширины основания и достаточно низкое расположение информационного экрана предполагалось возможным для равномерного распределения ветровой нагрузки.

Четвертое эскизное решение представлено на рисунке №26. В отличает от предыдущих двух вариантов поиска форм, данное решение имеет вытянутый экран и предполагает вертикальную книжную раскладку (вертикальную подачу информации).

Соединительный узел экрана и основания информационного указателя расположен на середине экрана и также предполагает равномерное распределение ветровой нагрузки. Форма была отлична от предыдущей вытянутым экраном.

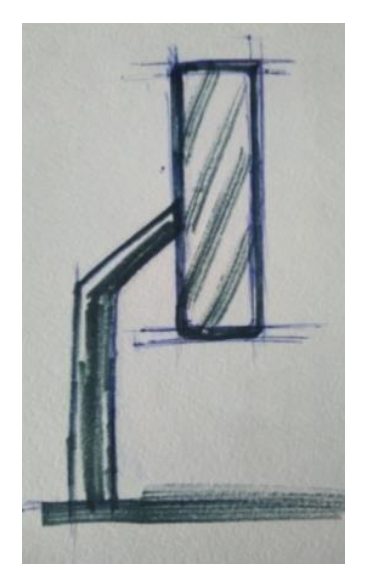

Рисунок 26. Четвертое эскизное решение

Пятое эскизное решение представлено на рисунке №27. Отличается от предыдущего варианта добавлением к форме скруглено-заостренных элементов корпуса в верхней и нижней частях корпуса. Имеет вытянутый, вертикальнорасположенный экран, транслирование информации, которой будет произведено через вертикальную книжную раскладку.

Соединительный узел экрана и основания информационного указателя смещен с середины экрана и направлен больше в верхнюю часть, нежели расположен ровно в центральной части (Рисунок №27). Такое решение также может привести к надлому или поломке соединительного элемента, так как экран не расположен на соосной оси и выглядит достаточно хрупким. Распределение нагрузки в таком случае может негативно повлиять на соединительный узел.

Угол наклона соединительного элемента, так же как и скругленозаостренных элементов обосновывается поиском интересного дизайнерского решения, но по-прежнему данное решение не отличается своим интересным решением, а также не служит надежным конструкционным решением. Поэтому в данном случае было принято решение не останавливаться на выборе пятого эскизного решения и выделять его основным концептом для реализации промышленного объекта.

Как и в случае с четвертым эскизным решением, форма не позволит беспрепятственно осуществлять уборку улиц в зимнее время года, к тому же форма значительно усложнилась наличием скругленных вытянутых элементов.

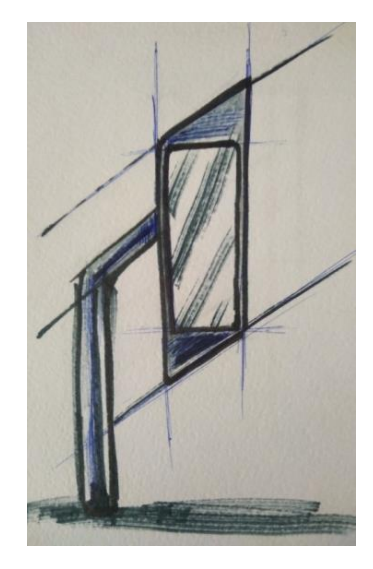

Рисунок 27. Пятое эскизное решение

Шестое эскизное решение создано с внедрением соосно-расположенного вертикального экрана, со скругленным верхним элементом на верхней части указателя (Рисунок №28). Шестое эскизное решение отличается от предыдущих эскизных решений пластичной вытянутой формой, которую будет достаточно сложно соединять в целостную форму, а именно экран и основание. Объект на шестом эскизном решении имеет широкий соединительный узел, расположенный в нижней части указателя и продленный до середины основания. Данное решение может быть сложным в реализации концепта интерактивного информационного указателя, так как до конца не продуман метод соединения экрана с основанием.

Предположительная технология производства – отливка частей форм.

Седьмое эскизное решение представлено на рисунке №29. В данном решении отсутствуют скругленные элементы в верхней и нижней частях. Имеет намного более вытянутый, в сравнении с предыдущим эскизным решением, вертикально-расположенный экран, транслирование информации, которой

будет произведено через вертикальную книжную раскладку.

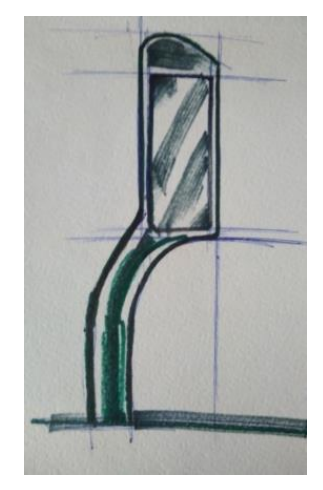

Рисунок 28. Шестое эскизное решение

Соединительный узел экрана и основания информационного указателя смещены в нижнюю часть, крепление производится сбоку. Решение распределения нагрузки в таком случае может негативно повлиять на соединительный узел.

Предположительная технология изготовления – литье в формы. Экран имеет заднюю и переднюю части, которые нужно будет отлить в разные прессформы. Как и в случае с шестым эскизным решением, форма не позволит беспрепятственно осуществлять уборку улиц в зимнее время года.

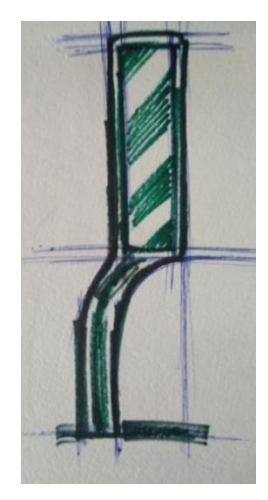

Рисунок 29. Седьмое эскизное решение

Идея с восьмым эскизным решением была ориентирована также на устойчивость к ветровым нагрузкам (Рисунок №30), но вместе с тем и на поиск новой формы. Это обусловлено поиском формы у основания объекта закругленное и пропорциональное по своей длине экрану. Основание

расположено вертикально и соединяется с экраном в его нижней части, с краю. Идея эскизного решения предполагала равномерного распределения ветровой нагрузки по всему промышленному объекту, но в данном случае очень сложно реализовать данную задумку. Во-первых, соединительный узел будет сложно соединить с экраном, так как форма пластичная и не продуманная. Из самой формы не понятно, каким образом будет крепиться экран к основанию промышленного объекта. Во-вторых, форма не соосна основанию, это также не даст равномерно распределить нагрузку на весь промышленный объект.

Технология производства предполагает изготовление такого рода формы из двух основных частей – основания и экрана. Обе основные части разделяются на две симметричные формы: задняя и передняя части. Но для их производства стоит использовать две разные пресс формы, потому что они отличаются друг от друга.

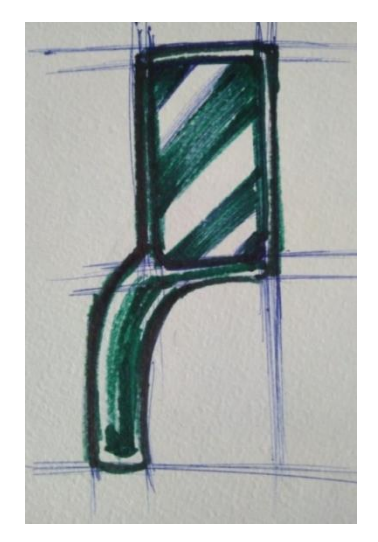

Рисунок 30. Восьмое эскизное решение

Идея с девятым эскизным решением была ориентирована на устойчивость к ветровым нагрузкам (Рисунок №31). Для этого требовалось создать сбалансированную форму объекта с помощью стандартного решения, в данном случае это было решено следующим образом:

- расположить прямое вертикальное основание указателя в нижней части экрана, установив его по центру;

- всю основную нагрузку распределить равномерно от экрана до самого основания, которое должно уходить в низ.

В таком случае нагрузка будет распределяться равномерно по всей площади информационного интерактивного указателя, так как экран и основание располагаются соосно друг другу.

Технология производства предполагает изготовление такого рода формы из двух основных частей – основания и экрана. Обе основные части разделяются на две симметричные формы: задняя и передняя части. Но для их производства стоит использовать две разные пресс формы, потому что они отличаются друг от друга.

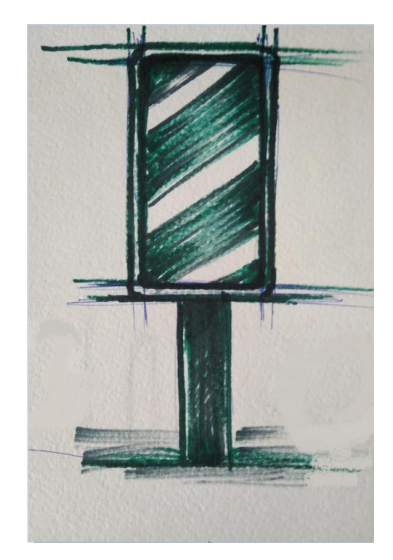

Рисунок 31. Девятое эскизное решение

Стоит отметить, что такого рода форма позволит беспрепятственно осуществлять уборку улиц в зимнее время, на которой будет установлен указатель. Сама форма хороша с точки зрения изготовления и применения в городской среде

Десятое эскизное решение (Рисунок №32) отличается от предыдущего измененным, изгибистым основанием. Такое решение обосновано намеренным изменением формы для поиска интересного дизайнерского решения. В конструкции присутствует три узла:

- соединительный узел, расположенный в нижней части конструкции;

- два узла, придающие изгибистую форму основанию корпуса.

Как было ранее отмечено, наличие подобных узлов является слабым местом в конструкции, которое может привести к разлому частей в из-за неравномерной распределенной нагрузки. Стоит отметить, что данная форма

53

указателя не позволит беспрепятственно осуществлять уборку улиц в зимнее время, на которой будет установлен указатель. Препятствовать уборке будет отклоненное на малый градус от соосной плоскости основание, ведь не вся уборочная техника сможет свободно пройти под вынесенным в сторону экраном.

Ширина основания изменяется от нижней части указателя, до его соединительного узла. Основание, расположенное дальше самого первого узла, имеет широкую форму, далее форма основания постепенно сужается к соединительному узлу и становится еще более тонким.

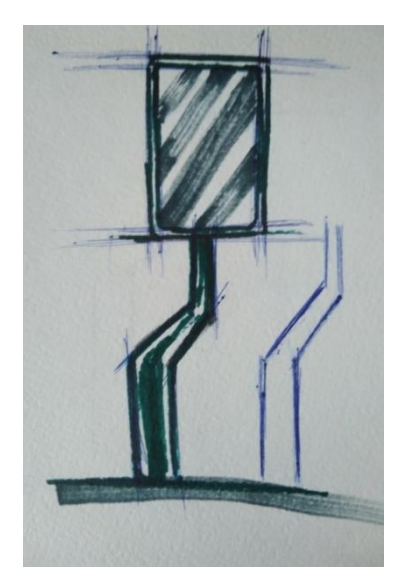

Рисунок 32. Десятое эскизное решение

К тому же, данный вариант информационного интерактивного указателя по стилистике хоть и имеет отличия от предыдущего эскизного решения (Рисунок №32), но не пригодно для выбора окончательного решения, потому что основание не является проработанным и устойчивым к ветровым нагрузкам из-за наличия большого количества узлов и суженному к соединительному узлу основанию.

Одиннадцатое эскизное решение (Рисунок №33) отличается от предыдущего плавным основанием, предназначение которого направлено на поиск интересного стилистического решения промышленного объекта. В конструкции присутствует два узла:

- соединительный узел, расположенный в нижней части конструкции;

54

- тонкий узел, переходящий от соединительного узла к основанию.

В данном случае, эскизное решение демонстрирует интересную задумку с изящным основанием и формой экрана. Но, как и в случае с десятым эскизным решением, наличие подобных узлов является слабым местом в конструкции, которое может привести к разлому частей из-за неравномерной распределенной нагрузки. К тому же, обращая внимание на истончение формы основания, это также влияет на затруднение технологии производства, а именно тонкое основание легко подвержено перелому и если будет изготавливаться специальная пресс форма для данного решения.

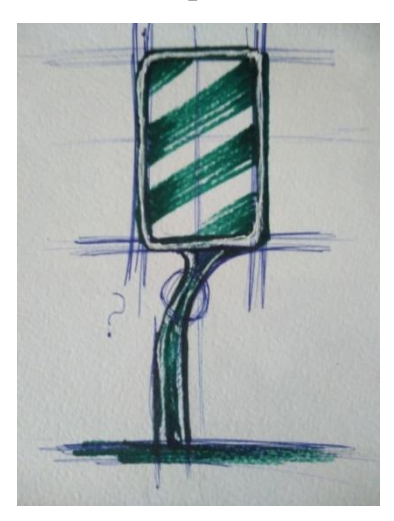

Рисунок 33. Одиннадцатое эскизное решение

## **2.2.2 Выбор итогового решения**

Следующим этапом в ходе данной работы становится выбор итогового эскизного решения в реализации концепта интерактивного информационного указателя. На основе проделанной работы было отобрано три разных эскизных решений разного типа формы. Это такие эскизные решения, как первое, шестое и девятое (Рисунок №34).

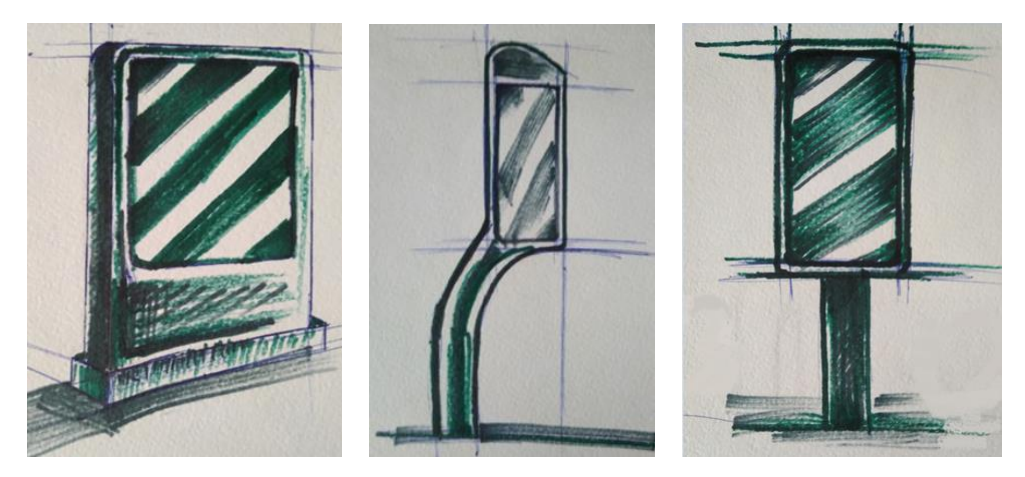

Рисунок 34. Выбранные эскизные решения

Как было ранее описано, первое эскизное решение является стандартным, подходит к городской среде Санкт-Петербурга благодаря своей прямой форме и достаточно просто в изготовлении и реализации концепта (Рисунок №35). По формату представления информации больше всего подходит под формат представления информации информационной стелы. Информационная стела – это отдельно стоящая малогабаритная конструкция с одним или двумя информационными полями. Навигационные стелы преимущественно ориентированы на пешеходов. Имеют в конструкции опору и основание с экраном, транслирующим информацию. Для информационной стелы характерны следующие габаритные размеры: ширина не более 900 мм., высота не более 1,8 мм.

Использование данного промышленного объекта будет производиться после открывания передней крышки объекта.

В данном случае обслуживание и использование просто, техника по убору снежных масс будет беспрепятственно осуществлять свою работу, так как промышленный объект не имеет сложной конструкции.

Ветровая нагрузка будет распределяться равномерно по всему корпусу промышленного объекта, потому что основание надежно закрепляет экран и расположено перпендикулярно.

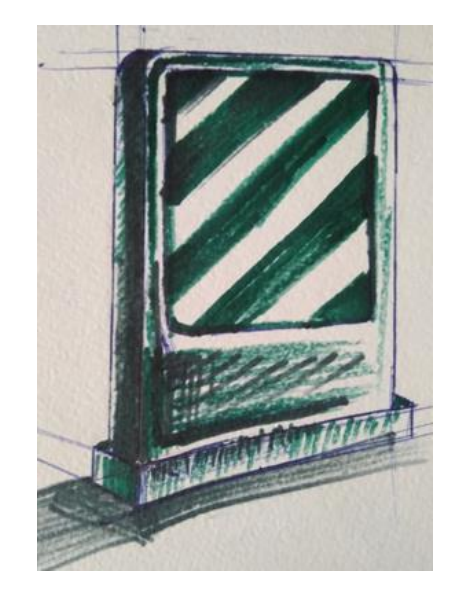

Рисунок 35. Первое эскизное решение

Девятое эскизное решение, как и первое, является стандартным, также состоит из простых форм с прямыми линиями, и достаточно просто в изготовлении и реализации концепта для интерактивного информационного указателя (Рисунок №36). По формату представления информации больше всего подходит под формат представления информации сити-формата. Ситиформат – это малогабаритная рекламная, состоящая из фундамента, каркаса и одного или двух информационных полей. Сити-форматы преимущественно ориентированы на пешеходов. Для сити-формата характерны следующие габаритные размеры: ширина информационного поля рекламной конструкции не менее не более 1800 мм. в высоту, и шириной не более 1200 мм. Общие габаритные конструкции в высоту могут быть 2800 мм и 1400 мм в ширину.

В данном случае обслуживание и использование просто, техника по убору снежных масс будет беспрепятственно осуществлять свою работу, так как промышленный объект не имеет сложной конструкции.

Ветровая нагрузка будет распределяться равномерно по всему корпусу промышленного объекта, потому что экран расположен соосно основанию, отклонений экрана в сторону нет.

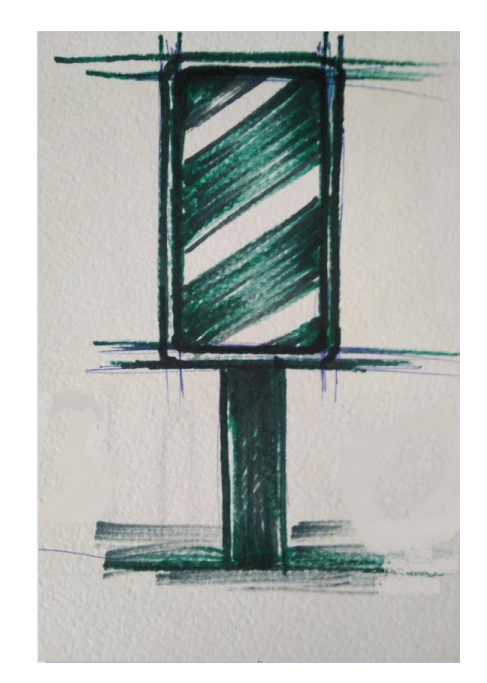

Рисунок 36. Девятое эскизное решение

Но в отличие от шестого эскизного решения, девятое эскизное решение отличается простотой формы.

Итоговым решением было выбрано шестое решение, потому что (Рисунок №37):

- в сравнении с первым и девятым имеет не стандартное формообразование, которое можно трансформировать под общую стилистику города, добавив углы наклона и подчинив его прямым линиям (с помощью модульных сеток); - сложное соединение корпуса и основы можно проработать в процессе работы.

По формату представления информации и габаритным размерам, больше всего подходит под формат представления информации сити-формата. Но в отличие от сити формата предполагает прямое взаимодействие с объектом, не для постоянной трансляции рекламной информации.

Внешний образ имеет интересное стилистическое решение, но конструкция не продумана полностью. Есть вероятность того, что соединительный узел экрана и основания не выдержит ветровых нагрузок. Так же, в данном случае очень сложно разрабатывать крепление для данного решения, ведь не будет ясно, насколько оно будет продуманным внутри.

Если делать конструкцию без соединения экрана и основания, то для этого понадобится намного меньше затрат на создание пресс форм, но в таком

случае конструкция будет тяжелой, ее будет трудно транспортировать до места установки и могут возникнуть проблемы с эксплуатацией, заменой внутренних элементов и тд.

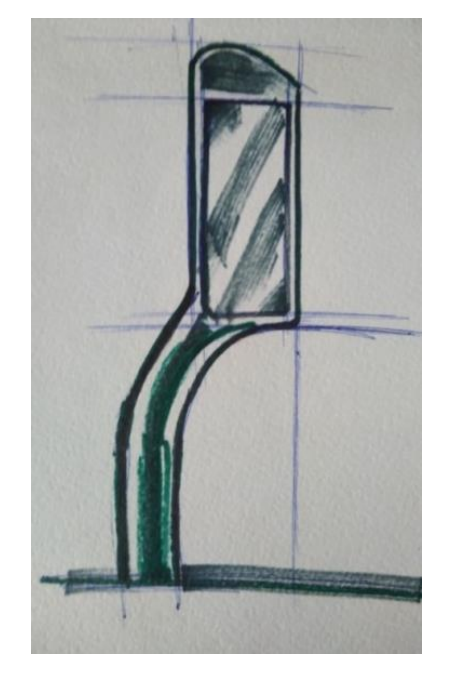

Рисунок 37. Шестое эскизное решение

Для решения пролемы с соединительным узлом основания и экраном детали, было принято решение изменить вверх основания для стыкования с экраном. На данный момент, соединительный узел имеет меньшую вероятность излома, чем в прежней версии шестого эскизного решения. Теперь соединение экрана производится с его нижней части. Основание указателя теперь имеет плоский стык по всей площади нижей части экрана.

Изменение соединительного узла привело к изменению формы и упрощению конструкции промышленного объекта. В данном случае, промышленный объект будет выдерживать ветровую нагрузку лучше, потому что (Рисунок №38):

- соединительный узел был изменен;

- конструкция стала более уравновешанной.

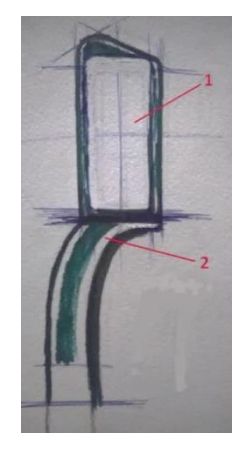

Рисунок 38. Доработанное шестое эскизное решение

Данное решение также хорошо по форме для туристов. Под низ можно положить чемоданы или сумки.

Эксплуатация информационного интерактивного указателя будет производиться через открытие передней крышки экрана. Крышка будет закрываться при помощи внутреннего замка.

Данная форма выглядит примечательно, но все также не подходит к общей стилистике городской среды Санкт-Петербурга. Для решения данной задачи было принято решений трансформировать эскизное решение при помощи модульных сеток (Рисунок №39). Для этого использовались прямые линии, наклонные, то есть были заимствованы общие черты стиля классицизма и ампира.

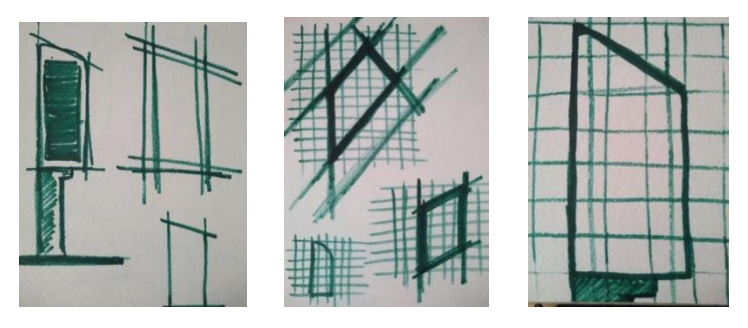

Рисунок 39. Формирование формы по модульным сеткам

Далее часть самой формы была заимствована от неправильной формы четырехгранника здания Гостиный двор, который расположен на Невском проспекте, для того, чтобы формы не была обыденной и обычной (Рисунок  $N<sub>2</sub>40$ ).

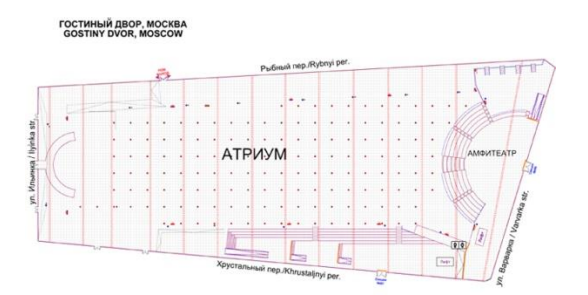

Рисунок 40. Форма плана Гостиный двор

Далее для эскизного решения была заимствована и трансформирована форма Гостиного двора для будущего корпуса. Сторона здания или угол, которая выходит на Невский проспект была внедрена в верхнюю часть интерактивного информационного указателя, но с небольшим углом наклона для того, чтобы сильно не отвлекать внимание пользователя от сенсорного экрана (Рисунок №41).

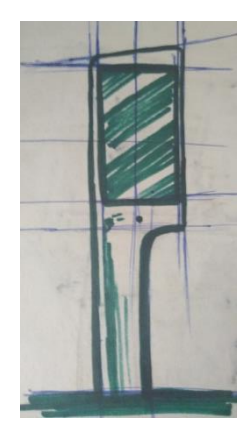

Рисунок 41. Форма доработанного эскизного решения

При помощи модульных сеток форма эскизного решения было доработано полностью. Площадь сенсорного экрана намного больше, чем само основание для больших вариантов взаимодействия с пользователем. Углы наклона, а также прямые линии и прямой корпус с немного скругленными углами экрана, а также подставкой для него углами экрана, а также подставкой для него (Рисунок №42). Угол наклона в верхней части интерактивного информационного указателя наклонен подобно нижнему углу. Данные наклоны трансформированы и перенесены с плана здания «Гостиный двор».

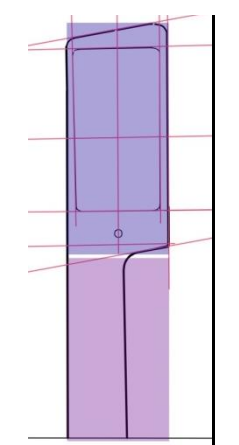

Рисунок 42. Доработанное эскизное решение

Таким образом, был выбрано итоговое эскизное решение, потому что: - данное решение подходит к общему стилю города ампир, имеет прямые линии;

- данное решение имеет формообразование от здания Гостиный двор, который расположен на Невском проспекте и имеет геометрический план, а именно форму неправильного четырехугольника;

- эскизное решение не имеет сложных деталей.

#### **2.2.2 Эргономика. Соматографический анализ**

Для создания информационного указателя важно учитывать эргономику и взаимодействие с пользователем. Представленное ниже изображение демонстрирует варианты существующих информационных указателей.

Учет эргономики и антропометрии пользователей важен на этапах проектирования изделия, потому что он позволит всех необходимых параметров позволит предотвратить возможные ошибки в размерах при эксплуатации устройства.

Основным критерием, которому следует уделить внимание, это высота интерактивного информационного указателя и высота размещения сенсорного экрана для взаимодействия разных возрастных групп. Для этого был взят ГОСТ 12.2.033-78 «Система стандартов безопасности труда» [31], который регламентирует размеры рабочее место при выполнении работ стоя. Из выбранного ГОСТа была рассмотрена зона досягаемости моторного поля в вертикальной плоскости, где расположен сенсорный экран. Это позволило определить пространство рабочего места, в котором могут осуществляться двигательные действия человека, в данном случае двигательные действия, связанные с пользованием интерактивным информационным указателем: нажатием кнопки и взаимодействием с экраном (Рисунок №43).

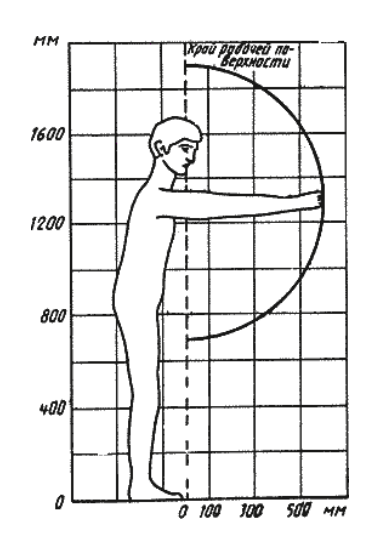

Рисунок 43. Зона досягаемости моторного поля в вертикальной плоскости Средняя высота расположения средств отображения информации должна соответствовать значениям, приведенным в таблице №8.

*Таблица 8 – высота расположения средств отображения информации*

| Пол работающего   | Средняя высота, мм |
|-------------------|--------------------|
| Женщины           | 1320               |
| Мужчины           | 1410               |
| Женщины и мужчины | 1365               |

После определения оптимальной высоты расположения средств отображения информации для разных возрастных групп, далее был проведен эргономический анализ для уровня взгляда пользователя. В данном исследовании производился анализ вертикальной и горизонтальной плоскостей, и зоны зрительного наблюдения были взяты из ГОСТа 12.2032-78.

63 Очень часто используемые средства отображения информации, в данной работе сенсорный экран информационного интерактивного указателя, требующие точного и быстрого считывания показаний, следует располагать в вертикальной плоскости под углом  $\pm 15^{\circ}$  от нормальной линии взгляда (Рисунок №44). В горизонтальной плоскости, часто используемые средства также стоит располагать на плоскости под углом  $\pm 15^{\circ}$  от сагиттальной плоскости (Рисунок №44).

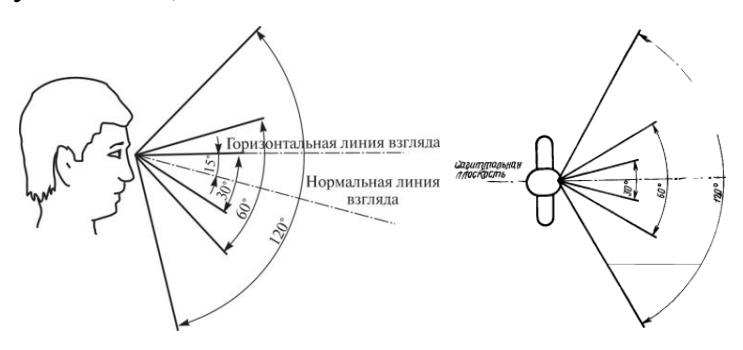

Рисунок 44. Зоны зрительного наблюдения в вертикальной плоскости и в горизонтальной

Для людей с ограниченными возможностями также были найдены ГОСТы, регламентирующие зоны досягаемости в вертикальной плоскости как для мужчин, так и для женщин (Рисунок №45).

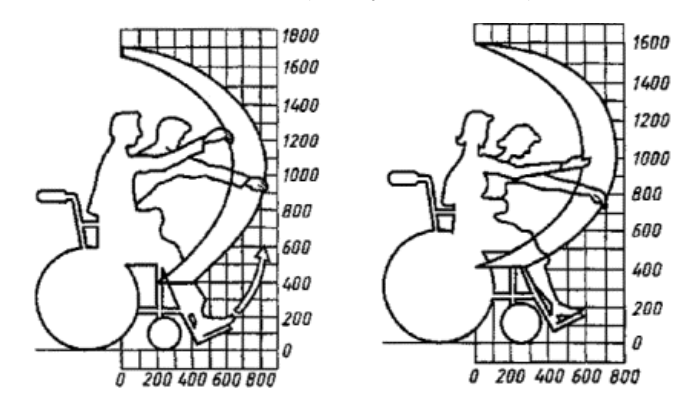

Рисунок 45. Зона досягаемости моторного поля в вертикальной плоскости у людей с ограниченными возможностей: для мужчин, для женщин

Благодаря найденным ГОСТам, регламентирующим зоны досягаемости в вертикальных плоскостях было определено, что уровень опоры должен находиться до 600 мм, а сенсорный экран распологаться с 700 мм. Данные выводы были сделаны на основе зон приведенных выше зон досягаемоси. Для обычного человека зона досягаемости начинается от 710 мм, для мужчин с ограниченными возможностями – от 900 мм, для женщин с ограниченными возможностями – от 780 мм.

Сенсорный экран должен быть доступен не только для физического контакта (касания), но и для визуального. Зоны зрительного наблюдения для лиц с ограниченными возможностями и обычных людей представлены

ниже (Рисунок №46). Желтым цветом выделена линия глаз, красным цветом – зона зрительного наблюдения при 15 градусах, синим цветом – зона зрительного наблюдения при 30 градусах.

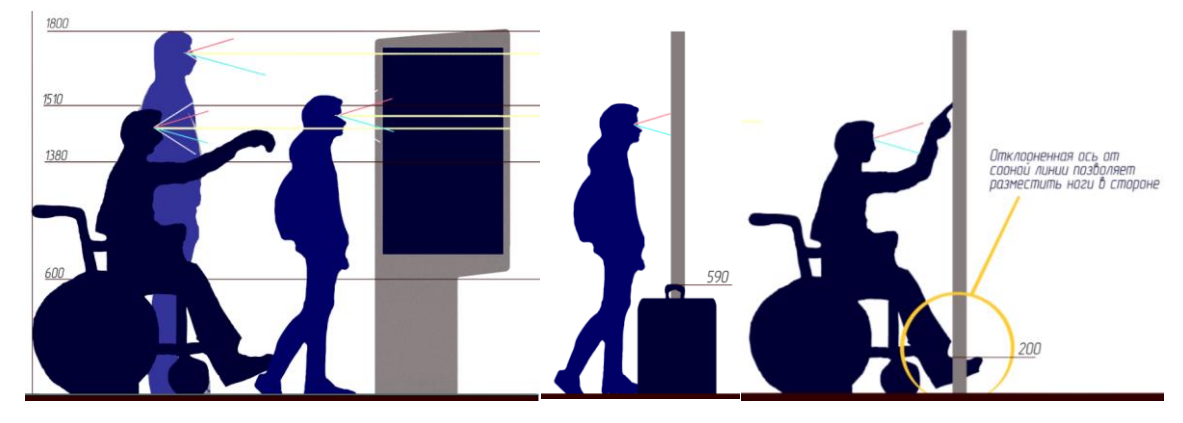

Рисунок №46. Зоны зрительного наблюдения

#### **2.2 Подбор внутренних элементов**

Неотъемлемой частью при создании промышленного объекта являются внутренние составляющие, их взаимосвязь между собой (провода, элементы крепления друг к другу, расположение и тд.), и функционал, осуществляющий, непосредственно, сам рабочий режим информационного указателя. Детали, обеспечивающие работу объекта пром-дизайна, влияют на внешний дизайн в целом. При создании информационного указателя необходимо учитывать габаритные размеры внутренних элементов управления, от этого будет зависеть ряд параметров как конструктива, так и внешней оболочки указателя – кожуха: - будет ли он широкий в диаметре, будет ли сама конструкция информационного указателя выглядеть легко;

- будут ли выдержаны пропорции для достижения гармоничности конструкции и визуально-приятной подачи промышленного объекта и многое другое.

Подбор внутренних элементов осуществился при помощи анализа найденных аналогов интерактивных указателей. За основу были взяты два вида информационных указателей, потому что:

- они отличаются друг от друга по форме и стилистическому решению;

- имеют разную конструкцию, соответственно имеют разный набор внутренних элементов;

- вывод и трансляция информации на разные элементы (панели

65

информационных стрелок и сенсорный экран).

Именно по этим аспектам было произведено разделение информационных указателей (Рисунок №47).

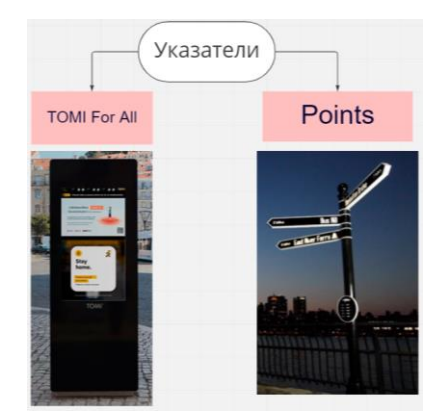

Рисунок 47. Разделение информационных указателей

Указатель «TOMI For All» - интерактивный информационный указатель, предназначенный для всех категорий лиц: детей, взрослых, людей с ограниченными возможностями. Указатель «Points» - указатель с движущимися интерактивными стрелками, с элементом выбора мест пребывания в нижней части указателя. Оба указателя являются интерактивными, но информация предоставляется разными способами, ровно так же, как и осуществляется элемент интерактивности с пользователем (Рисунок №47).

Взаимодействие с «TOMI For All», когда человек подходит прямо к экрану и ищет нужную ему информацию через сенсорный экран. Вся необходимая информация транслируется на экран в интерактивном виде через диалоговые окна, визуальный ряд (иконки, элементы управления) Вся информация демонстрируется в вертикальной раскладке.

Взаимодействие с «Points» осуществляется несколькими путями: - через приложение для смартфона. Все запросы, поступающие в указатель, передаются через WI-FI датчик;

- через нижний элемент управления, на котором высвечиваются 5 актуальных зон на тот или иной промежуток времени. В зависимости от того, что хочет человек, он делает выбор в пользу одного из мест, осле чего информация поступает на экран информационной стрелки, и она поворачивается в том направлении, где находится выбранное место. Вывод информации

осуществляется на экран информационной стрелки в горизонтальном расположении.

Найденные аналоги информационных указателей демонстрируют не только разные варианты взаимодействия с пользователем, но и с выводом информации. Также, аналоги имеют большие различия в конструкции. Указатель «Points» состоит из 4-х основных составляющих (Рисунок №48): основание, к которому крепится вся остальная конструкция; система вращения; система управления, как движением, так и выводом информации на табло; блок вывода информации (состоящий из светодиодных панелей). Далее вычислены основные внутренние элементы: двигатель с редуктором, блок питания движением, блок питания светодиодными панелями, светодиодные панели, контроллер и микросхема (контроллер для вывода информации).

Для понимания работы механизмов изученного указателя, нужно изучить их работу и соединение между собой. Контроллер помогает сгенерировать необходимый сигнал и подает его на двигатель. Двигатель в свою очередь задает вращение стрелке. Блок питания представляет собой источник питания, который снабжает энергией все компоненты, входящие в состав

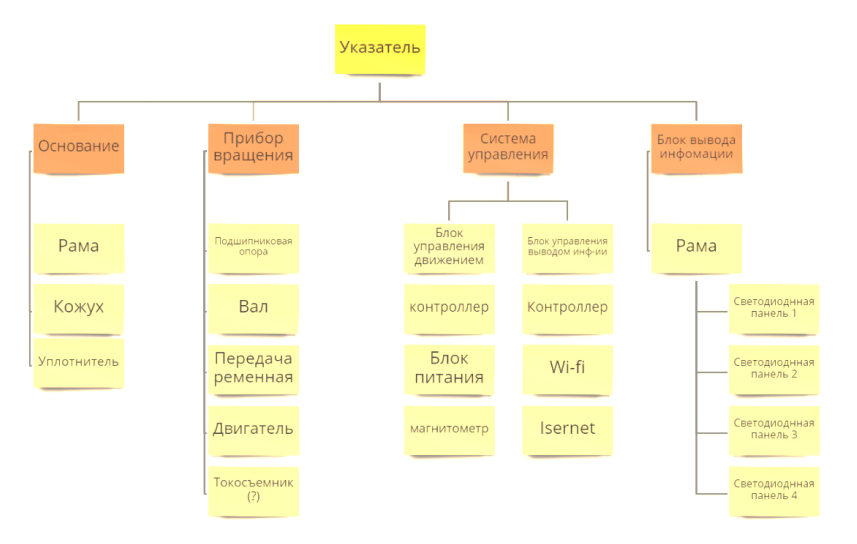

Рисунок 48. Внутренний конструктив «Points»

Указатель «TOMI For All» в отличает от указателя «Points» имеет совершенно другое строение корпуса и иные составляющие. Все основные элементы представлены на рисунке №49.

К основным элементам относят основание, внутреннюю систему управления и блок для вывода информации, представленный сенсорным экраном. «TOMI For All» не имеет системы вращения и сами стрелки, с помощью которых происходит вывод информации и их представление пользователю. В данном случае система управления представлена блоком питания, который питает всю систему электроэнергией, WI-FI датчиком, через который происходит выход и подключение к сети, а также получение необходимой информации для пользователя. Блок вывода информации – сенсорный экран, который вставлен в кожух (корпус). Данный указатель не имеет сложной системы вращения с передачей информации на информационные стрелки, так как она поступает на экран, и пользователь может взаимодействовать с ней напрямую. В отличие от указателя «Points», где информация предоставляется только на стрелки и пользователь может с ней взаимодействовать неполно через нижний элемент управления, выбрав только одну из пяти предложенных категорий мест в зависимости от времени суток.

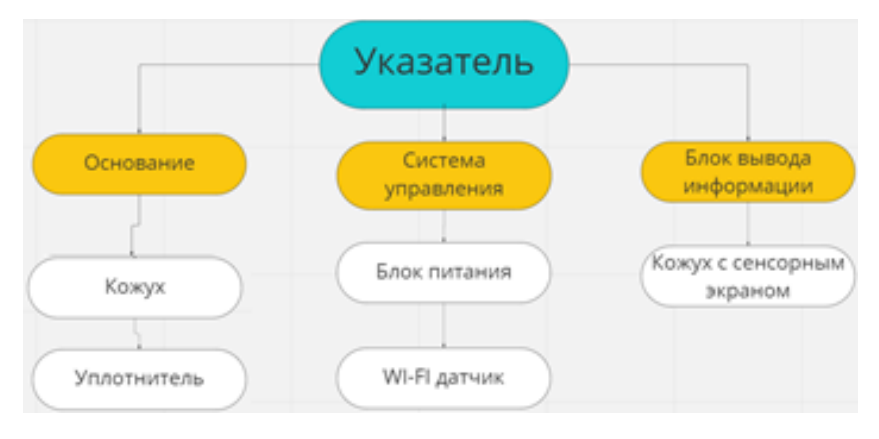

Рисунок 49. Внутренний конструктив «TOMI For All»

С точки зрения взаимодействия с пользователем и подачи информации в интерактивном виде, второй вариант указателя будет лучше, потому что:

- внутренняя конструкция упрощена;

- пользователь может взаимодействовать с информацией в полном объеме, то есть найти почти все, что ему нужно для ориентира в городе;

- пользователю не нужно устанавливать на свой смартфон дополнительное приложение для запроса необходимой информации о нужном месте. Все это сможет узнать на месте, подойдя к указателю;

- концепт «TOMI For All» рассчитан на всех людей, включая группу лиц с ограниченными возможностями.

Эскизное решение, созданное в процессе анализа городской среды, архитектурного стиля и плана здания Гостиный двор, больше похоже по образу на указатель «TOMI For All». В данном случае, для созданного эскизного решения будут взяты за основу внутренние элементы от аналога «TOMI For All». Это обосновывается тем, что внешнее вид приближен к данному аналогу. Эскизное решение не имеет информационных стрелок, вращательных механизмов, сложной конструкции, которая есть у аналога «Points».

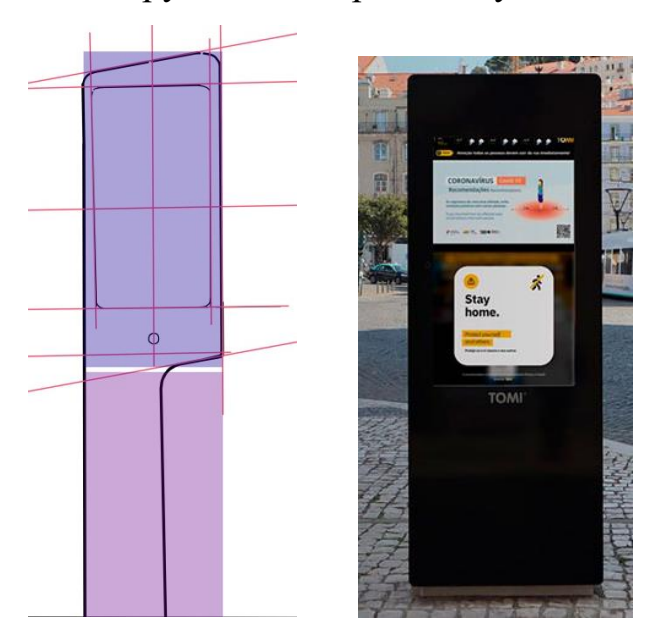

Рисунок 50. Эскизное решение интерактивного информационного указателя и указателя «TOMI For All»

Анализ двух выбранных аналогов показал, какой из двух аналогов приближен к выбранному эскизному решению и какие внутренние элементы нужно заимствовать для создания концепта интерактивного информационного указателя.

Сенсорный экран – это устройство ввода и вывода информации, которое представляет экран, реагирующий на прикосновения к нему. Сенсорные экраны бывают разных типов, размеров, а также могут иметь разное строение. Для того, чтобы выбрать самый оптимальный сенсорный экран, был проведен анализ существующих сенсорных экранов, рассмотрено их строение и характеристики.

В данном случае, интерактивный информационный указатель должен внедряться в городскую среду, поэтому сенсорный выбор сенсорного экрана будет производиться по следующим критериям:

- устойчивость к климатическим условиям;

- вандало-устойчивость сенсорного экрана.

Инфракрасный экран – это экран, оснащенный датчиками внутри специальной рамки вокруг экрана (Рисунок №51). Данные датчики создают исходящими лучами инфракрасную сетку, которая осуществляет взаимодействие экрана и пользователя. Это взаимодействие происходит следующим образом: предмет воздействует на экран, и создаваемые инфракрасные лучи прерываются, далее вычисляется координата прикосновения.

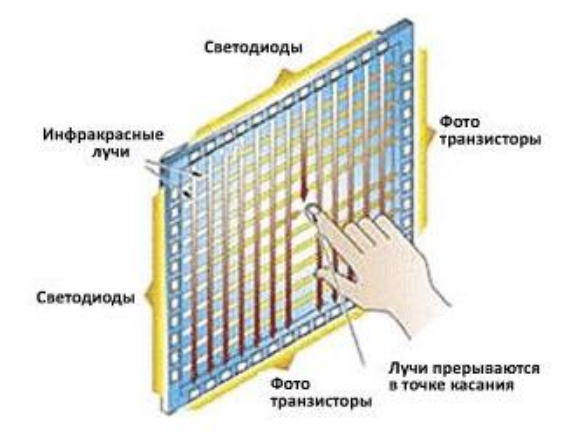

Рисунок №51. Строение инфракрасных экранов

Обозреваемая технология инфракрасного экрана имеет, как положительные качества, так и отрицательные (см. таблица №9) .

*Таблица №9. Положительные и отрицательные качества инфракрасных* 

*экранов*

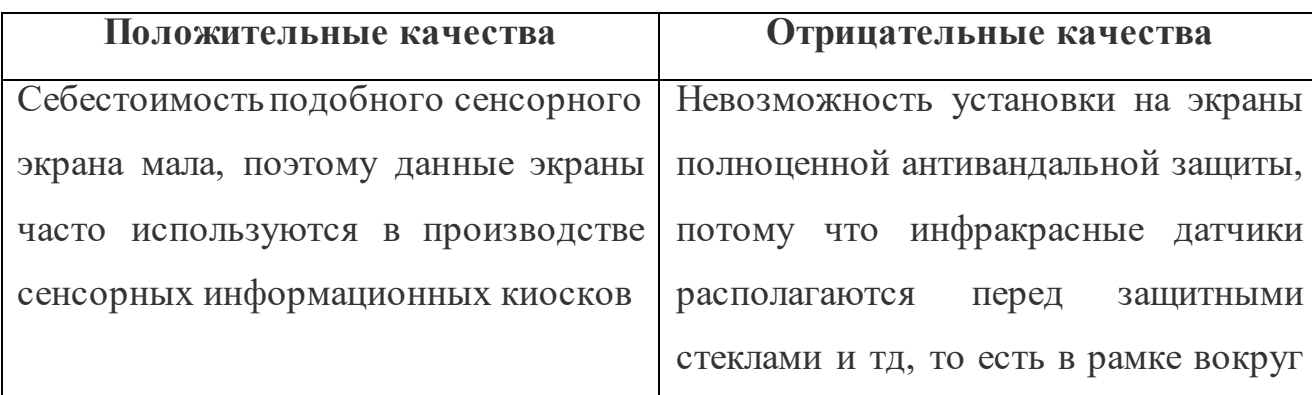

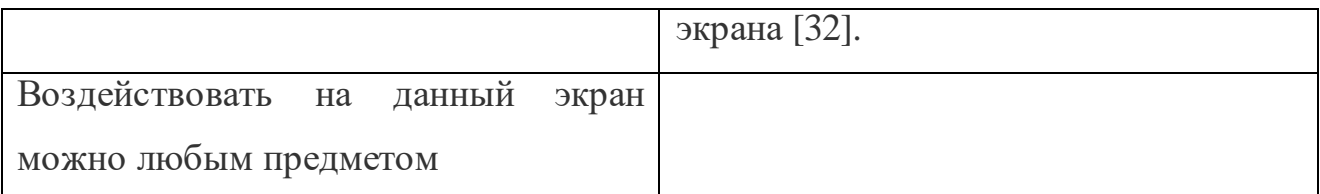

Экраны с проекционно-емкостной технологией – это экраны, строение которых состоит из тонкой пластины с нанесенной сеткой из микро датчиковпроводников и двух пластин защитного стекла, между которыми расположена тонкая пластина с микро-датчиками (Рисунок №52). Когда пользователь прикасается пальцами к экрану, между подушечками пальцев и датчиками, находящихся на тонкой пластине под защитными стеклами, создается емкость. Образованная емкость, ее изменение, в результате прикосновения вычисляется специальными контроллерами и затем передается в систему экрана.

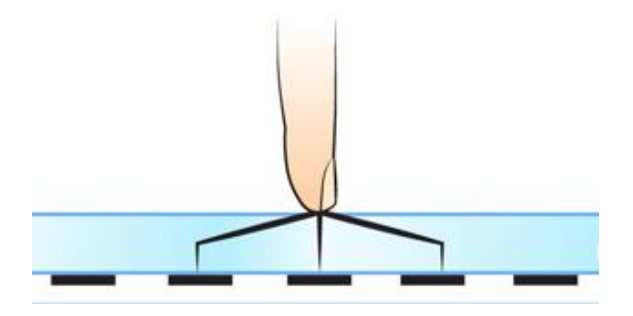

Рисунок №52. Строение экранов с проекционно-емкостной технологией

Обозреваемая технология проекционно-емкостного экрана имеет, как положительные качества, так и отрицательные (см. таблица  $N<sub>2</sub>10$ ).

> *Таблица №10. Положительные и отрицательные качества экранов с проекционно-емкостной технологией*

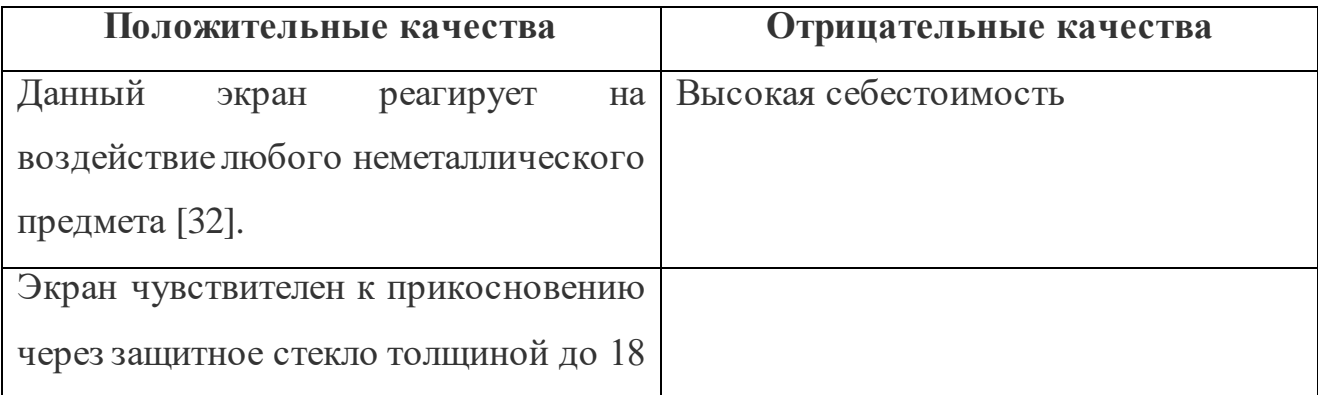

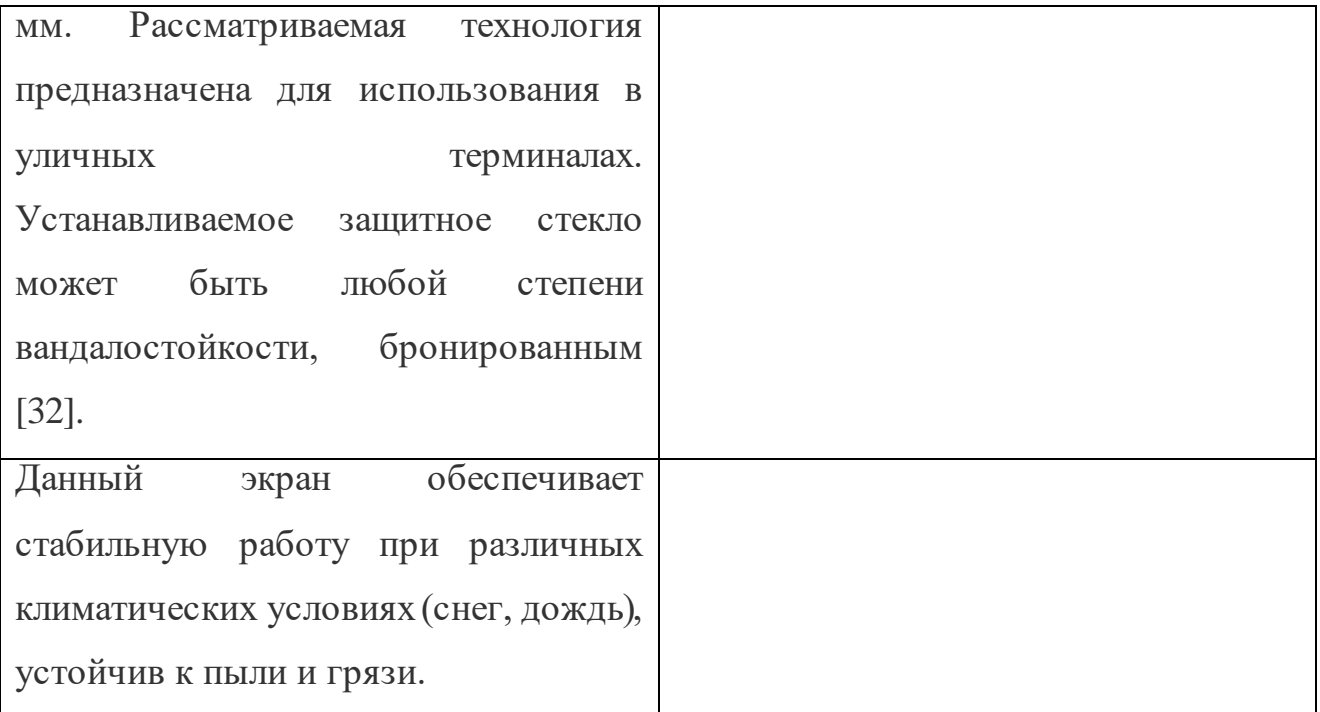

Экраны с технологией ПАВ(поверхностно-акустических волн) – экраны, у которых по стеклу экрана проходят акустические волны (Рисунок №53). Принцип взаимодействия с данным экраном состоит в следующем: пользователь касается сенсорного экрана с технолгией ПАВ, в результате чего волна частично поглощается, специальные датчики, которые находятся внутри экрана, считывают эту информацию.

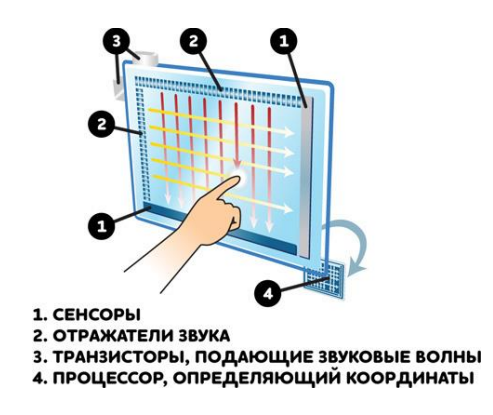

Рисунок №53. ПАВ сенсор

Рассматриваемая технология экрана с поверхностно-акустических волн имеет, как положительные качества, так и отрицательные (см. таблица №11) .

> *Таблица №11. Положительные и отрицательные качества экранов с технологией ПАВ*
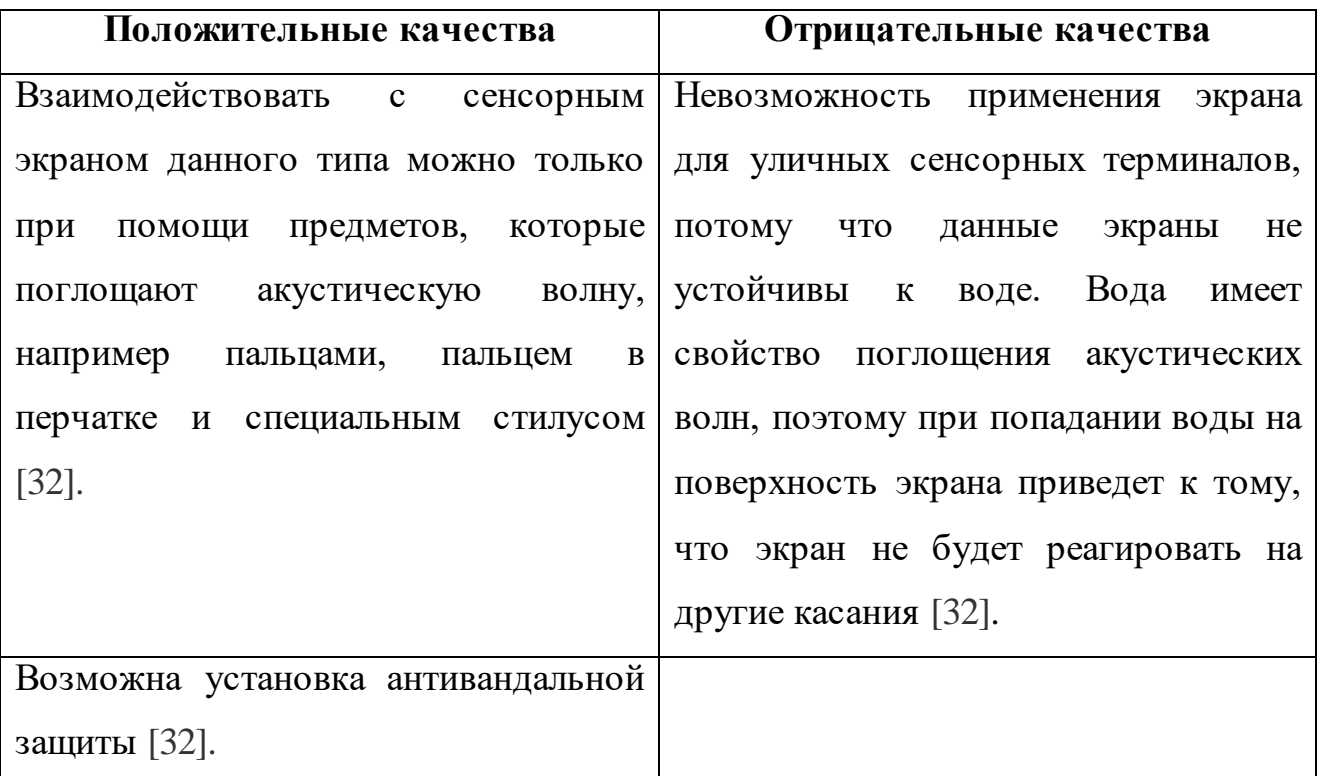

Из всех проанализированных выше сенсорных экранов стоит выбрать экран с проекционно-емкостной технологией, потому что:

- данный вид экранов позволяет устанавливать очень плотные антивандальные стекла;

- данные экраны обладают повышенной стойкостью к климатическим условиям.

В данном случае для концепта интерактивного информационного указателя был выбран сенсорный экран с проекционно-емкостной технологией от компании TFT. Габаритные размеры данного экрана составляют 1039 мм высотой, шириной 585 мм и толщиной 2 мм вместе с защитным стеклом [0]. Имеет крепежную систему сзади дисплея. Выбранный сенсорный экран выдерживает внешний температурный диапазон от -37 градусов Цельсия до +55 градусов Цельсия, что является оптимальным вариантом для температур Санкт-Петербурга.

73 *Плата согласования сигналов (представляет собой маленькую зеленую плату)* – служит для подачи спрограммированных сигналов. Плата

согласования сигналов подключается нескольким внутренним деталям и передает сигналы (Рисунок №54).

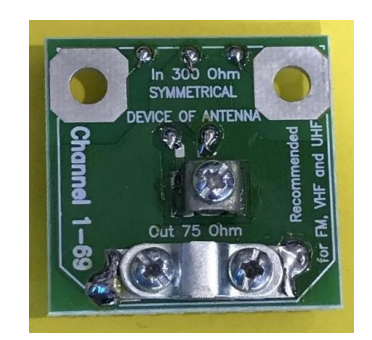

Рисунок №54. Плата согласования

*Шлейфы* – осуществляют передачу информации и сигналов к сенсорному экрану, служат для вывода информации на экран. Представляют собой длинные широкие провода, светло-серого цвета (Рисунок №55). Имеют подключение:

- к сенсорному экрану;

- к плате согласования сигналов.

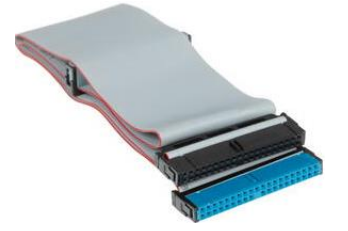

Рисунок №55. Шлейфы для соединения

*Блок питания* – в блок питания поступает сетевой ток, который обеспечивает питание внутренним элементам корпуса (Рисунок №56).

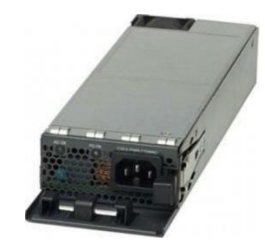

Рисунок №56. Блок питания

*Каркасная рама* – внутренний элемент, являющийся распределителем веса и креплением для внутренних/внешних деталей. Каркасная рама может быть разной конфигурации, то есть иметь разную длину и ширину, прорези для крепления внутренних элементов, их количество также бывает различным. Все зависит от корпуса промышленного объекта (Рисунок №57).

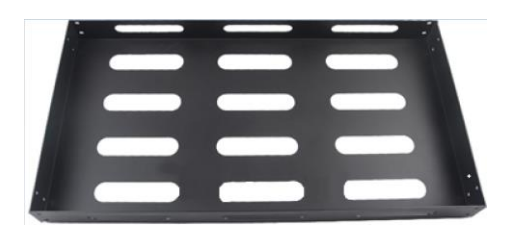

Рисунок №57. Каркасная рама

*Вентилятор –* является системой охлаждения внутри конструкции (Рисунок №58). С его помощью холодный воздух поступает внутрь корпуса промышленного объекта и тем самым защищает внутренние элементы от перегрева.

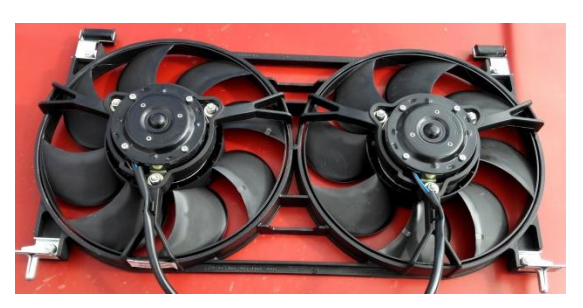

Рисунок №58. Каркасная рама

Результатом изучения внутренних элементов явился вывод о том, при создании итоговой модели важно учитывать габаритные размеры, входящих внутрь конструкции элементов. Они влияют на итоговое изделие, а именно на габаритные размеры корпуса.

# **2.3 Анализ и подбор материалов**

*АБС пластик* – это пластик, который характеризуется, как ударопрочная техническая термопластическая смола. PC/АБС пластику присущи такие характеристики, как прочность, стойкость к резким перепадам температур (от  $+40$  до – 60), имеет хорошую химическую стойкость, стойкость к щелочам и смазочным щелочам. Данный материал имеет высокую температуру самовоспламенения до 395 градусов в Цельсия. Максимальная температура эксплуатации достигает 110 - 140 градусов Цельсия. Данный вид пластика очень устойчив к ультрафиолетовому излучению [33].

*Дюралюминий* – группа сплавов алюминий и меди с добавками других металлов – марганец, магний, железо. Выбранный материал характеризуется легкостью и прочностью, а также отдачей температур [34].

*Углепластик -* полимерный композитный материал из переплетенных нитей углеродного волокна, которые располагаются в матрице из полимерных смол. Данный материал отличается высокой прочностью и достаточной жесткостью, но при этом имеет малую массу [35]. Углепластик не плавится, а претерпевает деформацию формы, поэтому его нагревают непосредственно на ранее сделанной форме [35]. Применение метода нагревания листа на форме хорошо демонстрируется в области машиностроения. Данный материал применяется для изготовления частей автомобиля, потому что части, изготовленные из рассматриваемого материала, обладают высокой прочностью и легкостью, а также имеют формы различной формы [35].

*Сталь -* это сплав железа с углеродом, содержащий не менее 45% железа. Нержавеющая сталь – это сталь, в составе которой имеется хром, а также химические примеси (в основном азот и никель), обеспечивающие хорошую пластичность и вязкость материала [36]. Нержавеющая сталь характеризуется высокой прочностью, имеет высокую износоустойчивость, поддается сварке, не подвержена коррозии и соответствует гигиеническим нормам [36]. В связи со всеми достоинствами нержавеющей стали, данный материал имеет высокую себестоимость, а также большую массу [36].

*Самоклеящийся водостойкий мембранный материал ламинирование HDPE –* гидроизоляционный материал, предназначенный для промышленных объектов и заводских помещений. У данного материала стоит выделить такие положительные качества, как [37]:

- низкая плоскостность основания, надежное перекрытие; механическое крепление, простота нанесения;

- звуковые характеристики защиты от проколов;

- материал хорошо адаптируется к оседанию и искажению;

- материал имеет стойкость к резким климатическим условиям, защита от ультрафиолета;

- стойкость к кислоте, щелочам, плесени;

- экологически чистый материал.

Рассматриваемый материал не нуждается в частой замене, а также способен выдерживать тепловые нагрузки и адаптирован к оседанию, искажению.

После рассмотрения всех видов материалов, были выбраны следующие материалы: углепластик, самоклеящийся водостойкий мембранный материал (для прокладки внутрь корпуса). Выбор углепластика, как основного материала при создании корпуса для концепта интерактивного информационного указателя обоснован:

- выпускная квалификационная работа не имеет денежных ограничений;

- углепластик обладает высокой прочностью, выдерживает разные диапазоны климатических показателей;

- углепластик устойчив к высокой влажности и осадкам, которые характерны для погоды Санкт-Петербурга (обратиться к главе 1).

### **2.4 Крепежные системы, методы установки и подключения**

*Крепежные системы* – разного рода и формата детали для образования соединения частей конструкции. Для концепта информационного интерактивного указателя были рассмотрены существующие, стандартные крепежные системы, которые применяется в существующих конструкциях и промышленных объектах.

Так как проанализированные аналоги не имели примера внутреннего строения и примера крепления к каркасу, за основу была взята каркасная система креплений сити-формата (Рисунок №59). Концепт интерактивного информационного указателя предполагает две основные части каркаса:

- каркас для основания, на котором стоит указатель;

- каркасная рама, на которой располагаются внутренние элементы и к которой прикрепляются задняя и передняя крышки корпуса.

Основные части каркаса будут соединяться при помощи винтов.

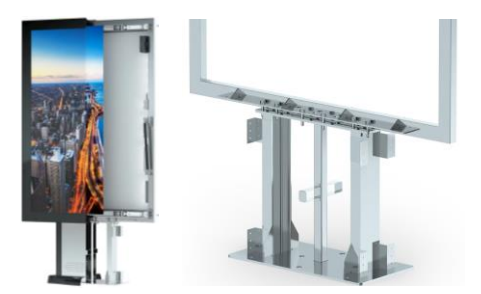

Рисунок №59. Каркасная система сити-форматов

За основу внутреннего крепления внутри объекта рассматривалась газовая пружина, применимая для сити-форматов. Она препятствует вандализму, защищает рекламу внутри конструкции от воздействия климатических условий, но при этом является простым механизмом открывания, с которым достаточно легко взаимодействовать. Газовая пружина и ее конструкция представлена ниже на рисунке №59.

*Внутренний замок –* разновидность фурнитуры, предназначенной для запирания дверей, а также для предотвращения проникновения внутрь корпусов. Внутренний замок будет предусмотрен для задней дверцы, через которую будет осуществляться взаимодействие с внутренними объектами.

*Винты и болты –* стандартные изделия, с помощью которых будет осуществляться сборка каркаса и кожуха. Винты будут использованы при креплении частей корпуса к каркасу и каркасной раме, а болты – для крепления основания.

В ходе работы была рассмотрена также и установка с подключением промышленных объектов к городской сети. Существует два вида подключения к городской сети: воздушный и подземный. Воздушный способ подключения подразумевает протяжение проводов по верху, то есть провода будут находиться над проходящими людьми. Подземный способ подключения заключается в подключении промышленных объектов при помощи кабелей под землей [38].

Для данного концепта был выбран способ подземного подключения к городской электросети. Он безопасней, чем воздушный способ, а также эстетичный. Все провода будут помещены под землю, и пользователи не будут видеть все провода, подключенные к объекту, также снижается вероятность

падения оголенного провода на пользователей [38].

Для того, чтобы осуществить подземное подключение к городской сети, необходимо выкопать траншеи для проводов. Если возникают на пути препятствия в виде кустов, деревьев, лавочек, траншей необходимо обогнуть данные препятствия. После того, как выкопаны все необходимые траншеи, внутрь них закладываются электроизоляционные материалы и прокладываются трубы для кабелей. В трубы протягиваются кабели при помощи оцинкованного троса. Затем трубы, внутри которых находятся кабели, вновь закладываются электроизоляционными материалами. Далее изготавливается фундамент для установки промышленного объекта. Для этого заранее подготавливается опалубка (Рисунок №60) – вспомогательная конструкция из дерева, металла и других материалов, которая служит для придания формы строительным растворам (бетону, грунтовой смеси). Опалубка устанавливается в место выведения кабелей из труб, именно туда, где будет установлен промышленный объект [38].

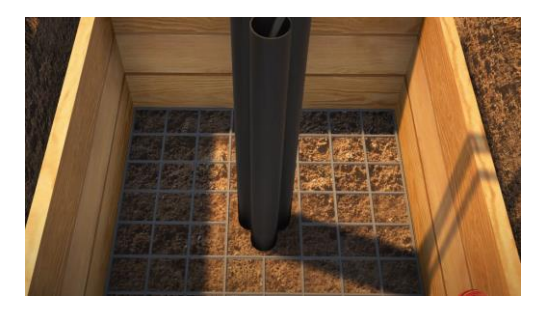

Рисунок 60. Опалубка и армирующая сетка

После установки опалубки, внурь нее помещается армирующая сетка (Рисунок №61). После ее установки, конструкция заливается бетоном. После высыхания бетона, опалубка убирается и все траншеи закапываюся [38]. Далее следует эта установки промышленного объекта на место с проведенной электроэнергией. Основание промышленного объекта устанавливется на на бетонное основание и закрепляется на нем (Рисунок №61).

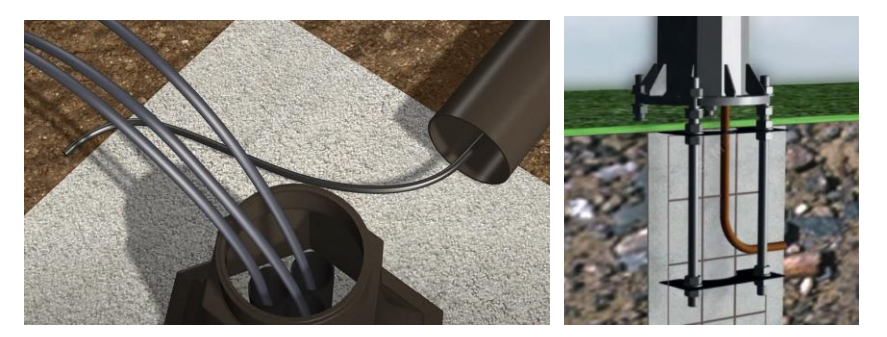

Рисунок 61. Установка снования промышленного объекта на бетонное основание Установка основания интерактивного информационного указателя приведет к частичному изменению формы и методы крепления так же отразятся на внешнем виде концепта интерактивного информационного указателя.

### **2.5 Технологии изготовления**

На этом изучение и рассмотрение составных частей информационной стрелки указателя было окончено. Имея данные о внутренних элементах и их габаритных размерах, можно приступить к изучению методов изготовления указателей. Это требуется для лучшего понимания того, каким образом изготовить пластичную или сложную форму информационной стрелки, как подготовить к разработке по размерам будущий корпус.

Метод заключается в том, что при приложении высокого давления металл горячей болванки подвергается серии последовательных деформаций, и, не нарушая своей целостности, затекает в свободное пространство специально подготовленных штампов, повторяя их пространственную форму и приходя к заданным размерам. Выступы и впадины в соответствующих локальных областях штампа ограничивают и направляют движение металла, приближая с каждым проходом конфигурацию и габариты болванки к параметрам конечного изделия. При последнем рабочем проходе они формируют замкнутый единый ручей (полость), совпадающий с конфигурацией готового изделия [39].

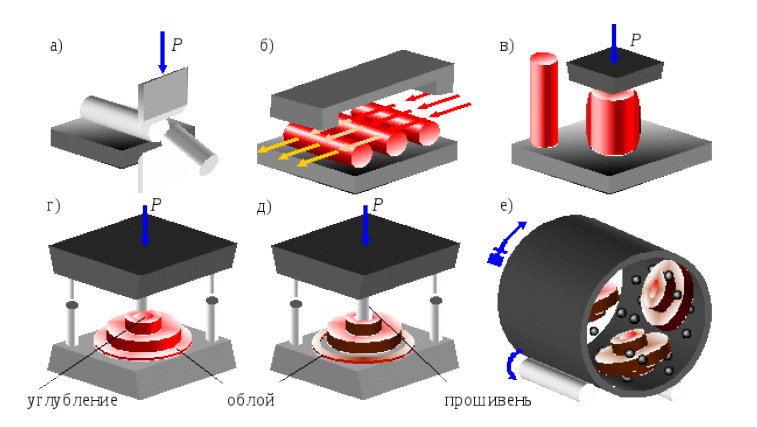

Рисунок 62. Схема технологического процесса объемной штамовки: а) резка заготовок на пресс-ножницах; б) нагрев заготовок в нагревательных печах; в) осадка заготовки (слевазаготовка до осадки); г) штамповка в открытом штампе; д) обрезка облоя и прошивка отверстия; е) очистка поверхности поковки от окалины в дробеметном барабане.

Штамповка имеет ряд преимуществ:

- высокая производительность;

- значительно (в 3-4 раза) меньшими припусками и допусками. После калибровки штамповок;

- возможность получения изделия с достаточно сложной формой;

- большая простота работы для штамповщика, достаточно быстрое освоение технологии [39].

Не смотря рассмотренные достоинства, штамповка также имеет и ряд слабых сторон:

- высокая стоимость инструмента – штампа, который значительно более сложен детально и изготавливается из более качественной инструментальной стали, чем ковочный инструмент, но при этом может быть использован для изготовления поковки только одного определенного типоразмера;

- необходимость в использовании мощного оборудования для создания силы деформации. При штамповке одновременно деформируется вся заготовка, а нее часть, и течение металла затрудняется сопротивлением стенок полости штампа [39].

Отливка формы (литье в форму) – заполнение пресс-формы (Рисунок №63) расплавленным материалом и в последующем само изготовление детали, комплектующей части и тд. [40] Технология характеризуется, как затратная, с

временной и денежной точки зрения, ведь для изготовления изделия данным методом нужно иметь уже готовую пресс-форму, куда будет заливаться материал. Создание пресс-формы также является достаточно затратным делом. Прежде всего, нужно проанализировать форму будущего изделия и понять, какой будет пресс-форма: прямого прессования или же литьевого прессования. Пресс-форма, предназначенная для прямого прессования, имеет достаточно простую форму [40].

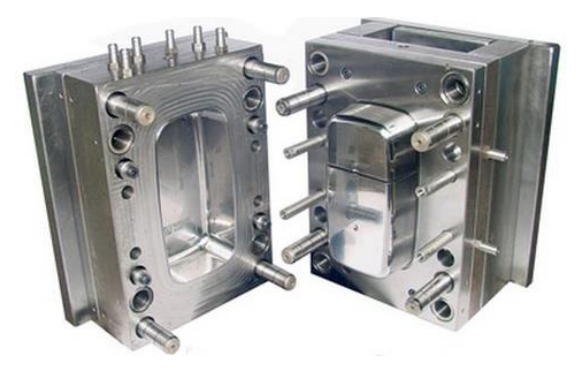

Рисунок 63. Пресс-форма для отливки

Конструкция пресс-формы включает матрицу, на которую выкладывается сырье, и пуансон для его уплотнения. Зажатый между двумя элементами материал утончается и заполняет все углубления формы. Ввиду высокой стоимости производства их не применяют для изготовления больших партий продукции (Рисунок №64). Конструкция пресс-формы включает матрицу, на которую выкладывается сырье, и пуансон для его уплотнения. Зажатый между двумя элементами материал утончается и заполняет все углубления формы. Ввиду высокой стоимости производства, прямое прессование не применяют для изготовления больших партий продукции [40].

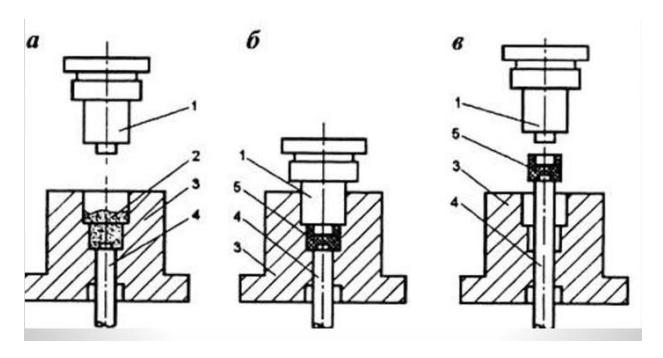

Рисунок 64. Схема прямого прессования: а – загрузка пресс-материала; б – прессование; в – размыкание и извлечение изделия;  $1 -$ пуансон;  $2 -$ пресс-материал;  $3 -$ матрица;  $4 -$ 

выталкиватель; 5 – изделие.

Гидроабразивная резка – один из видов обработки материалов резанием, где в качестве режущего инструмента резца используется струя воды или смесь воды и абразивного материала, испускаемого с высокой скоростью и высоким давлением [41]. Данный вид резки характеризуется положительными сторонами:

- струя подаваемой воды не горячая, что уменьшает риск порчи материала, а значит, уменьшает себестоимость технологии (не нужно закупать дополнительный материал, заменяя испорченный; оплата холодной, то есть подаваемой при резке, воды намного дешевле, чем горячая, что также уменьшает себестоимость);

- малые потери материала при резке;

- технология применяется как для тонких, так и для толстых листов материала; - обладает большим спектром обработки материалов (цветные и черные металлы и сплавы, легированные стали, композитные материалы, стекло, бетон, железобетон, плитка, искусственный и природный камень);

- шов резца, получаемого при гидроабразивной резке, получается довольно ровный и качественный;

- при работе не выделяется вредных примесей, а это значит, что не нужно закупать дополнительное оборудование для обработки от вредных примесей [41].

Не смотря на все преимущества рассматриваемого вида резки, гидроабразивная резка все равно является дорогостоящей технологией производства [41]. Во-первых, для гидроабразивной резки используется довольно дорогой материал. Во-вторых, для осуществления резки требуется необходимое оборудование, составляющие комплектацию гидроабразивного станка:

- рабочая ванна из нержавеющего материала;

- система перемещения с ременным приводом;

- насос высокого давления;

- система программного и системного учета;

- выносной пульт с маховиком;

- датчик для контроля абразива;

- устройство удаления материала;

- устройство загрузки металлического листа или детали, которая подлежит резке [41].

Технология вакуумной инфузии – технология, применяемая к изготовлению корпусов из углепластика. Рассматриваемая технология предполагает изготовление частей корпуса при помощи создания вакуума в специальном мешке и трубками. Данная технология распространена в машиностроении, кораблестроении [42].

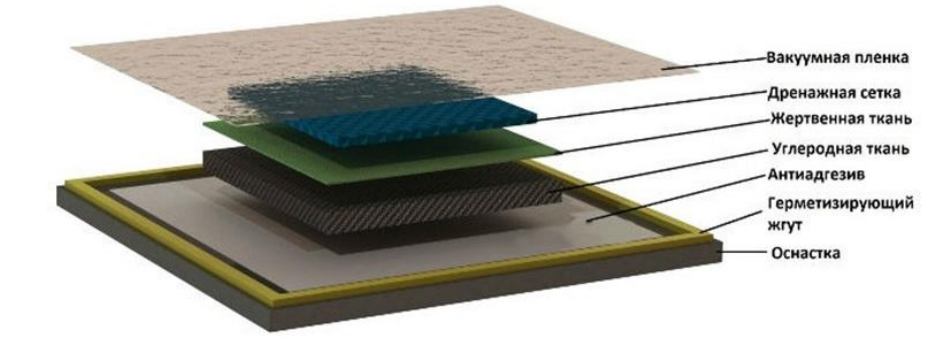

Рисунок №64. Технология вакуумной инфузии

#### **Вывод по главе**

При помощи тщательного изучения эргономики людей и лиц с ограниченными возможностями, а также городской среды в городе Санкт-Петербург было создано несколько эскизных цельного корпуса решений. На основе выявленных ранее критериев отбора эскизных решений был выбран эскиз №11 и доработан с заимствованием формы здания, находящегося на Невском проспекте Гостиного двора.

Далее на основе проведенного анализа аналогов современных указателей, исходя из конструктивных особенностей и внешнего вида, был отобран в качестве примера аналог «TOMY FOR ALL». Далее были рассмотрены основные внутренние элементы указателя для определения габаритных размеров и создания корпуса указателя. Кроме подбора внутренних элементов, были рассмотрены несколько технологий производства и материалы, а также крепления на основе существующих сити-форматов. Результатом изучения технологии производства и материалов была выбрана технология вакуумной инфузии для ее применения с углепластиком.

### **3. Художественно-конструкторское решение**

Финальным этапом работы над проектом можно считать представление итогов проектирования в виде графического и презентационного материалов. К перечню необходимых к представлению материалов относятся: макет, планшет, презентация и видеоролик.

### **3.1 Сценарий взаимодействия с пользователем**

При проектировании объекта, с которым осуществляется взаимодействие человека, необходимо не только анализировать эргономические характеристики, но и продумывать последовательность действий человека, особенно если в объекте применяются информационные технологии. Для этого специально разрабатывается сценарий взаимодействия. Сценарий взаимодействия – разработанная последовательность действий, которая может быть заложена в дизайне объекта.

Наличие сенсорного экрана дает понять пользователю о том, что взаимодействие с сенсорным экраном возможно при нажатии специальной кнопки, расположенном в нижней части экрана. Разработанный концепт информационного интерактивного указателя дает два варианта взаимодействия с пользователем, которые описаны ниже.

*Взаимодействие проходит следующим образом:*

1) в случае, когда взаимодействие с сенсорным экраном и пользователя отсутствует:

- к интерактивному информационному указателю никто не подходит, кнопка быстрой активации экрана на сенсорном экране не нажимается;

- на сенсорном экране транслируется рекламная информация;

2) в случае, когда происходит взаимодействие пользователя с сенсорным экраном:

- к интерактивному информационному указателю подошел один из пользователей, кнопка нажата;

- на экране высвечивается диалоговое окно «ваше месторасположение здесь, что требуется?» вместе с диалоговым окном высвечивается несколько

пунктов выбора, например:

а) простроить маршрут;

б) узнать ближайшие достопримечательности;

Если пользователю требуется простроить маршрут или что-то узнать, он нажимает на нужный ему пункт, после чего осуществляется запуск диалогового окна с поиском необходимой информации и клавиатурой.

### **3.2 Черновое моделирование и чистовое моделирование**

Моделирование – один из основных этапов для создания промышленного объекта. Моделирование разделяется на два этапа: на чистовое и на черновое. Первым этапом стало черновое моделирование. Черновое моделирование – это моделирование, которое позволяет оценить визуальный образ создаваемого промышленного объекта в трехмерном пространстве, оценить конструкционные особенности, которые были подобраны в ходе рассмотрения крепежных систем, отредактировать конструкцию изделия, подобрать материалы, а также выбрать подходящее цветовое решение для промышленного объекта.

Моделирование концепта интерактивного информационного указателя осуществлялось в программе Fusion 360 – трехмерная программа, интерфейс которой позволяет смоделировать объект, создать красивую визуализацию, а также создать все необходимые чертежи.

На рисунке, представленном ниже, продемонстрирован этап разработки черновой модели (Рисунок №65). В черновой модели не были проработаны полностью габаритные размеры, основные элементы, как внешние, так и внутренние, а также наложенные материалы. Данная черновая модель предназначалась для обозначения общих габаритных размеров. Черновая модель включала в себя разделение на основные части интерактивного информационного указателя: передняя и задняя крышки, сенсорный экран, каркасная рама, а также опора и основание.

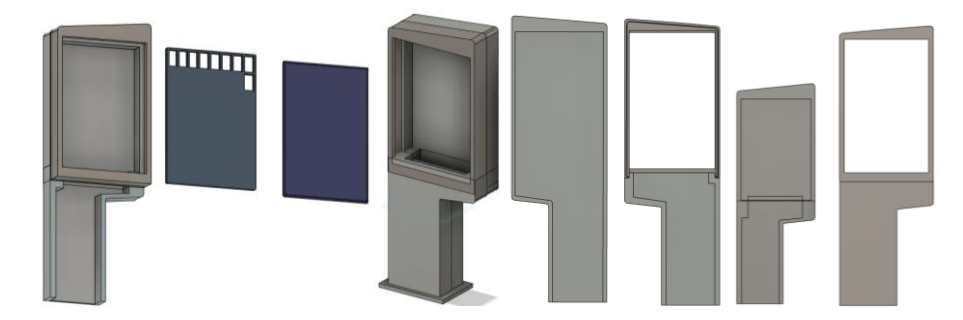

Рисунок 65. Черновое моделирование для интерактивного информационного указателя Черновое моделирование корпуса показало, что корпус не пригоден для эксплуатации, а именно не продуманы методы крепления частей корпуса, методы крепления внутренних частей. Именно поэтому следовала доработка всего информационного интерактивного указателя, а именно проработка всей конструкции с учетом габаритных размеров внутренних элементов и заданных габаритных размеров при изучении эргономических особенностей обычных граждан и людей с ограниченными возможностями (Рисунок №66).

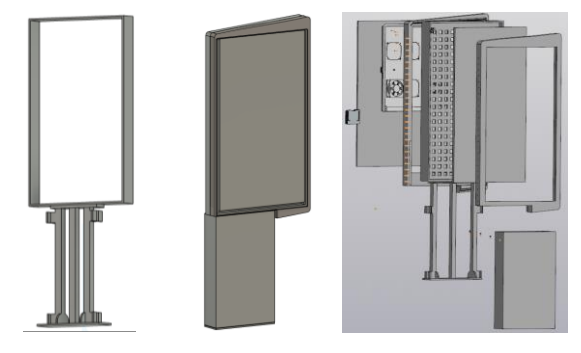

Рисунок №66. Проработка конструктива в модели (чистовое моделирование)

После доработки всей конструкции и внутренних элементов модель была перенесена в программу «КОМПАС», где из готовой библиотеки компонентов были взяты стандартные изделия винты и болты для создания крепежа внешних частей корпуса и внутренних элементов.

Далее в рамках выпускной квалификационной работы были произведены расчеты ветровых нагрузок для определения устойчивости конструкции к климатическим условиям Санкт-Петербурга, а также был произведен статический расчет конструкции для того, чтобы проверить устойчивость отклоненной за соосную ось опору промышленного объекта.

Для начала были рассмотрены порывы ветра с разной скоростью. На рисунке №67 продемонстрированы виды ветров. Ламинарный поток воздуха –

прямой поток ветра. Турбулентный поток воздуха – воздух беспорядочный, может скапливаться за конструкциями. Примеры и характеристики существующих потоков ветра помогут понять, будет ли конструкция устойчива к ветровым нагрузкам.

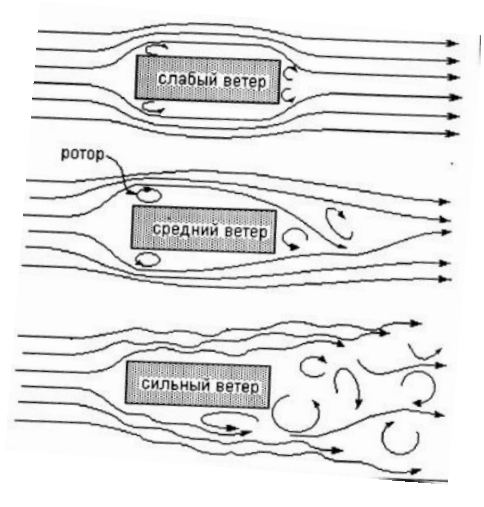

Рисунок 67. Потоки ветра

Первый расчет ветровой нагрузки начинался с ламинарного потока воздуха, скорость которого достигалась 10 м/cек. Из рисунка №68, представленного ниже следует, что ветер огибает корпус интерактивного информационного указаеля, создавая небольшой турбулентный воздух сзади конструкции. Расчет ветровой нагрузки в 10 м/cек. показал, что промышленный объект устойчив к ламинарному потоку воздуха, а также к турбулентному воздуху.

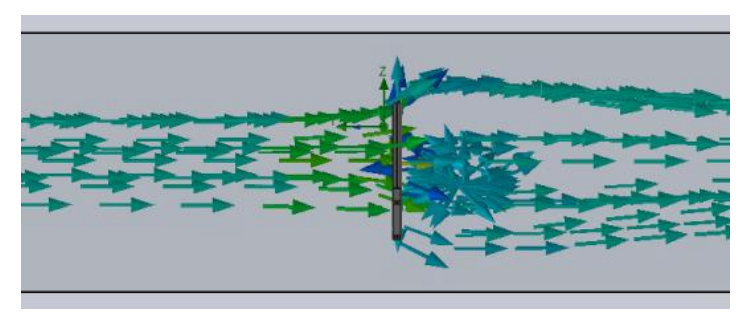

Рисунок 68. Расчет ветровой нагрузки в 10 м/cек.

Второй расчет ветровой нагрузки начинался с ламинарного потока воздуха, скорость которого достигалась 15 м/cек. На рисунке №69 показано, что ветер огибает корпус интерактивного информационного указателя, создавая турбулентный воздух сзади конструкции. Расчет ветровой нагрузки в 15 м/cек.

показал, что промышленный объект устойчив к ламинарному потоку воздуха и турбулентному воздуху.

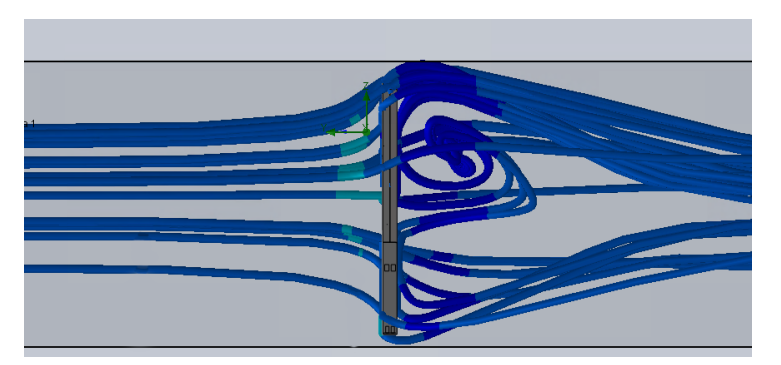

Рисунок 69. Расчет ветровой нагрузки в 15 м/cек.

Третий расчет ветровой нагрузки, как и предыдущие расчеты, начинался с ламинарного потока воздуха, скорость которого достигалась 30 м/cек. И представлен на рисунке №70. Данный поток воздуха является характерным для климатических условий Санкт-Петербурга, а также относится к шквальному ветру. Данный поток воздуха относится к сильнейшим потокам воздуха, но как и в случае с расчетом первой ветровой нагрузки и второй ветровой нагрузки, поток ветра огибает корпус интерактивного информационного указателя, создавая больший коэфицент турбулентного воздуха сзади конструкции. Расчет ветровой нагрузки в 30 м/cек. показал, что промышленный объект устойчив к ламинарному потоку воздуха и турбулентному воздуху.

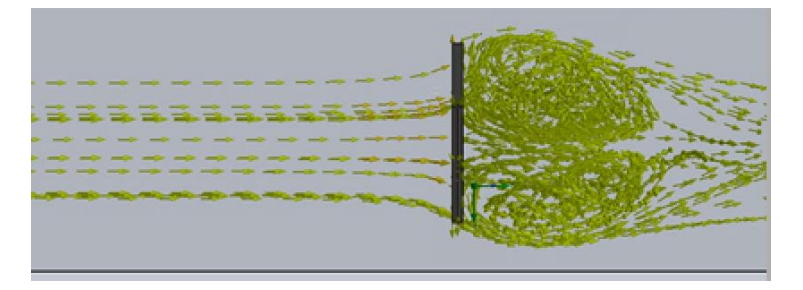

Рисунок №70. Расчет ветровой нагрузки в в 30 м/cек.

После расчета ветровой нагрузки на информационный интерактивный указатель, был произведен статический расчет. Статический расчет имел показатель больше единицы на конструкцию. Это означает, что потеря устойчивости не прогнозируется.

Далее следовала доработка внешнего вида указателя, то есть наложены материалы, добавлена окружающая среда, в которую должен поместиться

итоговый объект. Таким образом, благодаря использованию программ Fusion 360, «КОМПАС» и SOLID WORKS была создана итоговая чистовая модель, для которой в последующем была оформлена готовая визуализация.

Простроенные ранее розы ветров, которые содержатся полностью в приложении А, были перенесены в графический редактор для того, чтобы включить ее в презентационный материал. Розы ветров были соединены по временам года. Пример оформления розы ветров представлены на рисунке №72.

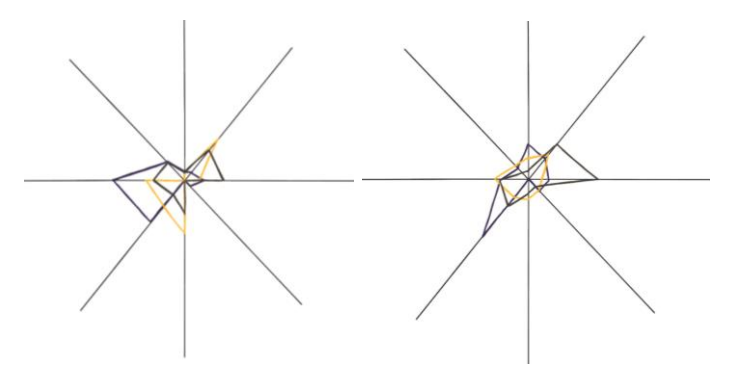

Рисунок 72. Роза ветров, переведенная в графическом редакторе

После расчета розы ветров и переноса ее в графический редактор, было произведено черновое расположение указателя на Невском проспекте. Первое черновое расположение указателей представляет перпендикулярное расположение указателя. Такое расположение обосновано демонстрационной функцией, которая является основной для интерактивного информационного указателя.

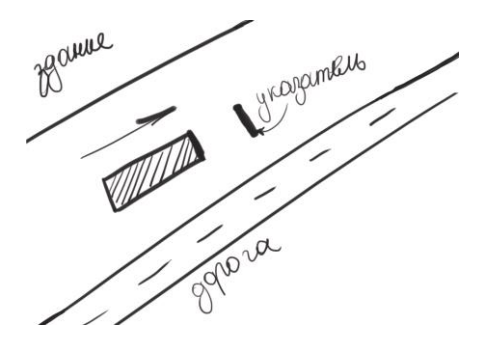

Рисунок 73. Первое черновое расположение указателей

Второе черновое расположение указателей представляет расположение указателя паралелльно дороги. Но данное расположение не эффективно, потому что пользователи не смогут полностью воспринимать информации на экране указателя боковым зрением.

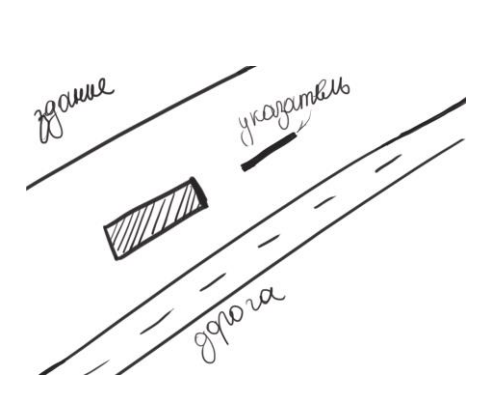

Рисунок 74. Второе черновое расположение указателей

Из двух предложенных расположений выбран первый и доработан полностью в графическом редакторе.

### **3.4 Подготовка конструкторскойдокументации**

Конструкторская документация была разработана по 3Д моделям в программе Fusion 360. Выбранная программа позволяет не только создать модель промышленного объекта, создать готовую визуализацию, но и также позволяет создать чертежную документацию. Также в программу встроена большая библиотека стандартных деталей, позволяющая создать 3Д итоговую модель, готовую к реальному производству.

Вся необходимая информация об уникальных деталях, сборках и стандартных изделиях представлена в разработанной конструкторской документации, которая включает разработку чертежей деталей, сборочных чертежей, спецификации для всех разрабатываемых элементов. В рамках выпускной квалификационной работы была создана и оформлена чертежная документация в соответствии с требованиями. Созданные чертежи по концепту информационного интерактивного указателя представлены в приложении А.

# **3.5 Подготовка презентационного материала**

# **3.5.1 Подбор шрифтов, определение цветового решения, создание шаблона для презентации и планшета**

В качестве основного цветового решения слайдов был выбрано сочетание белого, золотого и темно-синего оттенков. Данный выбор может быть обоснован ассоциациями, возникающими при восприятии данных оттенков с выбранным городом. К традиционным цветам Санкт-Петербурга относятся темно-синий золотой и белый, потому что данные цвета применялись для

архитектурных сооружений, а также для флага самого города (Рисунок №75).

Синий цвет часто ассоциируется с водой, с рекой Невой. Также, синий цвет является одним из основных цветов стиля ампир. Стиль ампир – основной архитектурный стиль города Санкт-Петербурга. Золотой цвет использовался для золочения архитектурных элементов, статуй и горельефов в стиле классицизм, который также использовался для архитектуры данного города. Белый цвет является нейтральным цветом, и часто используются в проектах. Белый цвет в культуре Санкт-Петербурга - фаворит архитектурных фасадов, а также интерьерах зданий данного города [43].

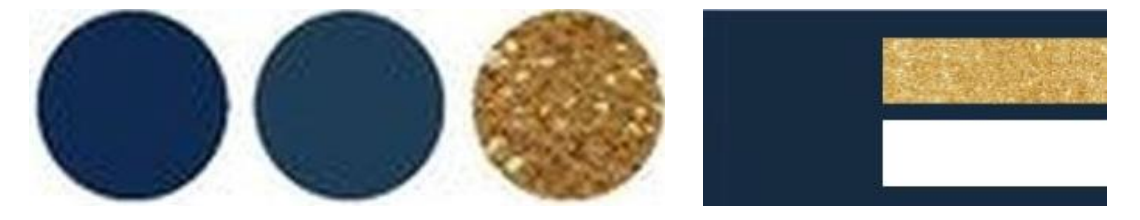

Рисунок 75. Основная палитра для презентационного материала

Выбранные цвета также можно обосновать наличием в палитре контрастных цветов. В данном случае контрастными цветами выступают темно-синий цвет и белый. За счет данных цветов создается контрастное решение. Средним цветом в данной гамме выступает золотой, темно-синий и белый в данной гаме будут контрастными.

По колориту выбранная цветовая палитра также гармонична, потому что в данном колорите присутствуют теплые, холодные и нейтральные цвету. К нейтральному цвету относится в данном случае белый, золотой относится к теплому цвету, а темно-синий – к холодному цвету. Данное сочетание цветов будет использовано не только для создания планшета, но и также для создания видеопрезентации и презентационного видеоролика [43].

93 Вся необходимая информация для презентационного материала должна оформляться по законам шрифтов для того, чтобы работа была выполнена гармонична, не отвлекала на себя много внимания. При просмотре презентационного материала необходимо, чтобы человек мог без труда прочитать текс с основной информацией об объекте. Для того, чтобы представленная информация не перегружала зрительный канал и человек

воспринимал информацию без труда для него, нужно:

- подобрать шрифт для заголовков;

- подобрать шрифт для основного текста.

Важным критерием отбора шрифтов является отсутствие засечек. Шрифты с засечками предназначены для книжной продукции (книг, учебники, журналы, газеты) чтобы создавать строку в большом тексте, тем самым упрощая восприятие большого количества информации в тексте.

Шрифты должны гармонично сочетаться друг с другом, шрифты должны повторять стилистику проектируемого промышленного объекта, чтобы создать гармоничную композицию на презентационном материале (планшет, слайды презентации).

В качестве шрифта для оформления заголовков для презентационного материала был выбран шрифт TT Drugs (Рисунок №76). У данного шрифта отсутствуют засечки. Так как концепт интерактивного информационного указателя заимствует линии, углы и геометричность форм от стиля ампир (позднего классицизма) и классицизма, был выбран шрифт с учетом выявленных особенностей. Алфавит шрифта имеет прямые линии, закругления и в некоторых местах наличие углов, особо выражено в букве «К» у выбранного шрифта.

# Интерактивный информационный указатель

Рисунок 76. Шрифт для заголовков

В качестве шрифта для оформления основного текста для презентационного материала был выбран шрифт Inter (Рисунок №77). Засечки у данного шрифта отсутствуют. Как и заглавный шрифт TT Drugs, алфавит шрифта имеет прямые линии и закругления.

Томский политехнический университет Инженерная школа информационных технологий и робототехники Отделение автоматизации робототехники Направление 54.03.01 «Дизайн»

Рисунок 77. Шрифт для основного текста

В ходе краткого анализа по подбору цветовой палитры и шрифтов для презентационного материла:

- были выбраны 3 основных цвета: нейтральный цвет - белый, золотой относится к теплому цвету, а темно-синий – к холодному цвету. Цветовое сочетание обосновано контрасностью и принадлежности к основному стилю промышленного объекта;

- были выбраны шрифты для выбран шрифты для заголовков и основного текста: TT Drugs для - заголовков, шрифт для основго текста – Inter. Данный выбор обосновывается созданием гармоничной композиции на слайде. Также выбранные шрифты выбраны для того, чтобы слушатели не имели затрудниельний при прочтении информации.

### **3.5.2 Создание видеопрезентации и презентационного видеоролика**

Презентация была создана с помощью интернет платформы Canva. Данный продукт имеет достаточно широкие возможности и позволяет создавать качественные слайд-шоу и презентационные ролики.

Для оформления презентации было оставлено стилистическое единство с Объектом, то есть добавление элементов, которые вызывают ассоциативный ряд с интерактивным информационным указателем.

Первый шаблон слайда включает декоративные элементы темно-синего цвета в двух углах, указательные линии под текстом заголовка. Предполагалось создание простого шаблона для презентации (Рисунок №78).

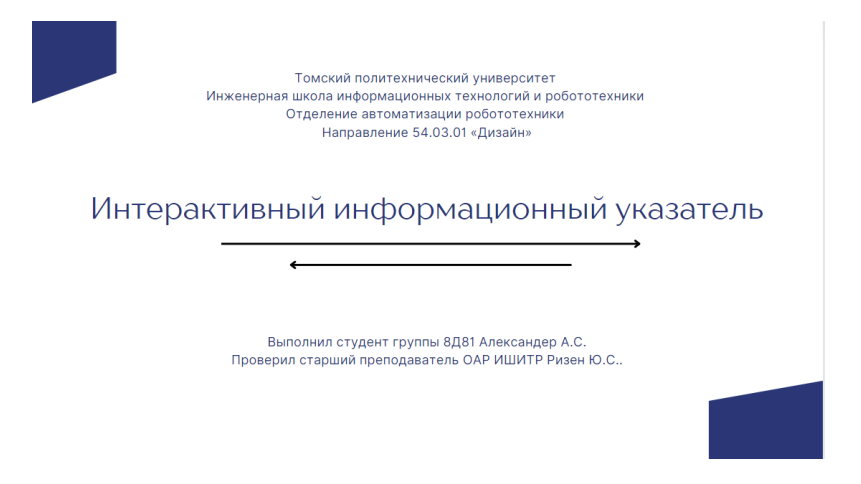

Рисунок 78. Первый вариант шаблона для презентации Второй шаблон слайда содержит большой декоративный элемент с

правой стороны, повторяющий геометрическую фигуру неправильного четырехугольника, с которого был взят образ указателя (Рисунок №79). На данном слайде видно, как выстраивается сетка. Четкая линия скоса не выглядит гармонично с линией текста, который выравнен четко по левому краю. Это создает дисбаланс в композиции.

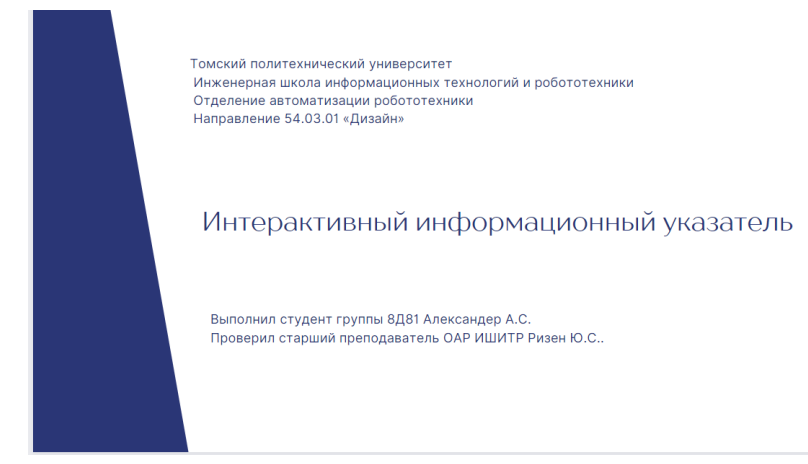

Рисунок 79. Второй вариант шаблона для презентации

Итоговым шаблоном слайда был выбран первый вариант. Это обосновывается наличием малого количества элементов на слайде, которые могут отвлекать внимание зрителей на себя от подачи основной информации. Данный слайд имеет гармоничную и простую композицию.

Для создания презентационного ролика использовалось несколько программ: CANWA, Adobe After Effects и Sony vegas pro 13. Выбор программ обоснован понятным и простым интерфейсом с большим доступом к эффектам, которые дадут показать проект наилучшим образом. CANWA использовалась, как простой редактор сетки и создания в некоторых случаях быстрых спецэффектов. В программе Adobe After Effects на видео из рендера настраивалась камера, которой можно было при помощи эффекта фокусировки расставить акцент (Рисунок №80).

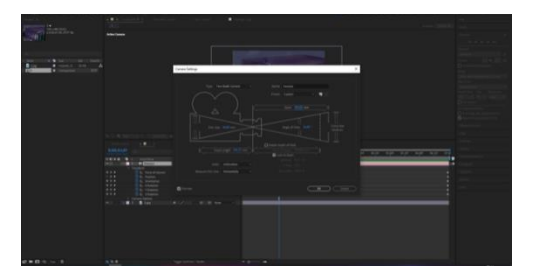

Рисунок 80. Настройка камеры в Adobe After Effects.

Sony vegas pro 13 применялась для создания быстрого эффекта «затемнение». С помощью рассматриваемого эффекта настраивалось плавный переход кадра, который использовался на протяжении всего видео. Данный эффект применялся также и для резкого появления главного объекта. Выбранный эффект имеет простую настройку: наведение курсор мыши к началу или к концу видеофрагмента приводит к появлению кривой линии, которую можно регулировать с помощью точек, расположенных внизу и вверху видеоряда (Рисунок №81).

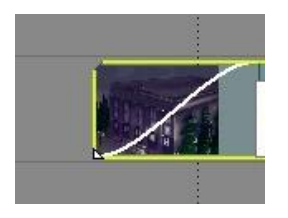

Рисунок 81. Затемнение в программе Sony vegas pro 13.

При создании видеоролика был применен эффект ускорения и замедления в сценах показа сборки концепта интерактивного информационного указателя. Данный эффект служит акцентом, потому что взрыв-схема несет информацию о внутренних элементах указателя, о способах крепления основных частей к каркасу и крепежных элементов. Данный эффект достигался при нажатии на отрезок видео в момент наведения курсора мыши на конец или начало видео. Когда основное действие сделано сразу зажимается клавиша «C». Если потянуть выделенный видеофрагмент по направлению вперед, то удастся добиться эффекта «замедление». Если курсор потянуть в левую сторону по направлению назад, то видеофрагмент ускорится при воспроизведении (Рисунок №82).

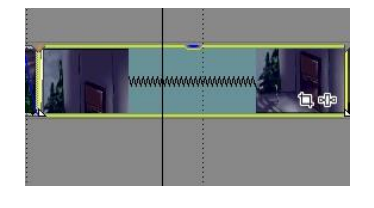

Рисунок 82. Спецэффект «ускорение или замедление».

Представленные выше эффекты использованы на протяжении всего анимационного ролика. Они позволяют лучше передать смысл анимационного ролика и сделать акценты на взрыв-схеме объекта, его взаимодействии с

# **3.5.3 Создание планшета**

Для создания непосредственно планшета была использована программа Adobe Photoshop. Для начала работы был создан файл с необходимыми настройками размера, цветовой модели, разрешения.

Далее была построена сетка из направляющих, ограничивающая обязательные отступы от границ планшета, а также намечающая расположение основных блоков (Рисунок №83) Чтение планшета слева, потому что данный вариант прочтения удобен для человека и воспринимается гораздо лучше. На сетке снизу композиционно заложено больше пространства, чем сверху. Это обосновано законом композиции.

Блок выделенный синим цветом будет включать в себя итоговую визуализацию концепта указателя, а также основную надпись. Блок, выделенный белым цветом, предназначен для чертежной документации, то есть вынесения основных габаритных размеров и взрыв схемы, наглядно демонстрирующий все объекты концепта. Золотой блок включает эргономику взаимодействия с объектом. Самый нижний белый блок несет основную информацию о создателе данного планшета, его группе и научном руководителе. Планшет в приложении В.

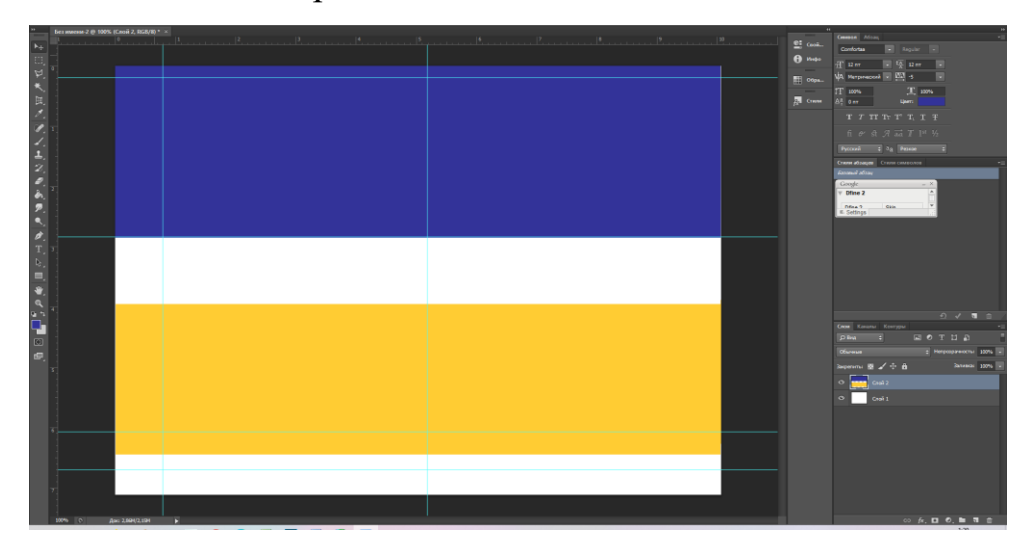

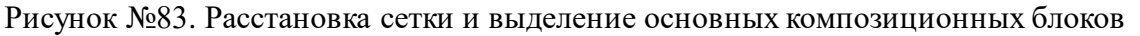

# **3.5.4 Макетирование**

Не менее важным этапом является этап макетирования. В рамках данной

работы использовалось два вида макетирования: черновое и чистовое макетирование.

Для того, чтобы итоговая модель была готова с учетом всех особенностей конструкции, было произведено черновое моделирование. Этап чернового моделирования помогает определить общие габаритные размеры будущего промышленного объекта, в рамках данной работы – концепта интерактивного информационного указателя. Осуществив черновое макетирование, удастся визуально сравнить габаритное соотношение частей комплекта и редактировать их. На стадии чернового макетирования можно выявить недочеты и недоработки, которые в последующем можно проработать.

Также, черновое моделирование позволяет понять, стоит ли использовать технологию и материал для чистовой модели, насколько техника исполнения качественней и насколько быстро проходит процесс работы.

Для создания чернового макета были использованы следующие техника и материалы:

- печать на 3D принтере с соплом 1 мм и 0,4 мм;

- пластик.

Начало работы производилось с экспорта модели в специальную программу для 3D печати CURA Ultimaker (Рисунок №84). Данная программа позволяет выбрать технологию печати, а именно сетку печати для модели, выстроить параметры для будущей детали: размер детали, разворот детали в плоскостях, толщину материала.

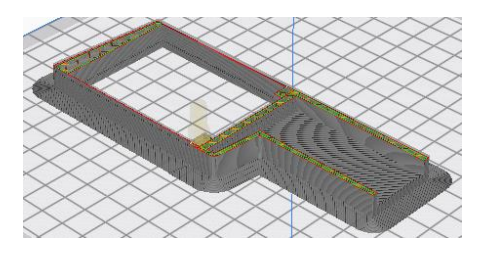

Рисунок 84. Подготовка черновой модели к 3D печати Черновой макет был выполнен в масштабе 1:10. Ниже демонстрируется процесс выполняемой работы на 3D принтере.

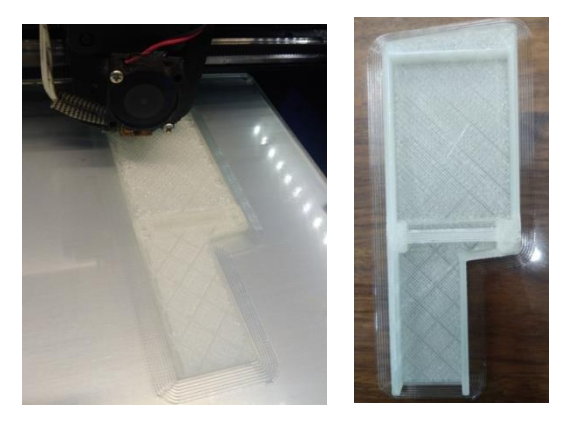

Рисунок 85. Процесс создания черновой модели при помощи 3D печати

Так как изначально было заявлено, что будут использованы две техники печати соплом 1 мм и 0,4 мм, была проведена сравнительная таблица двух техник, чтобы определить, какую лучше использовать печать для чистового макета. Для сравнения двух техник печати была взята задняя часть корпуса. Сравнение техник занесено в таблицу №12.

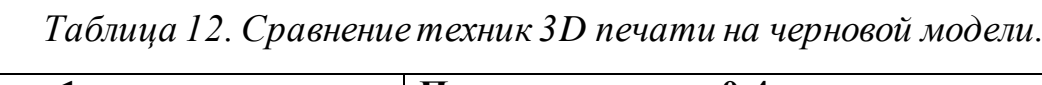

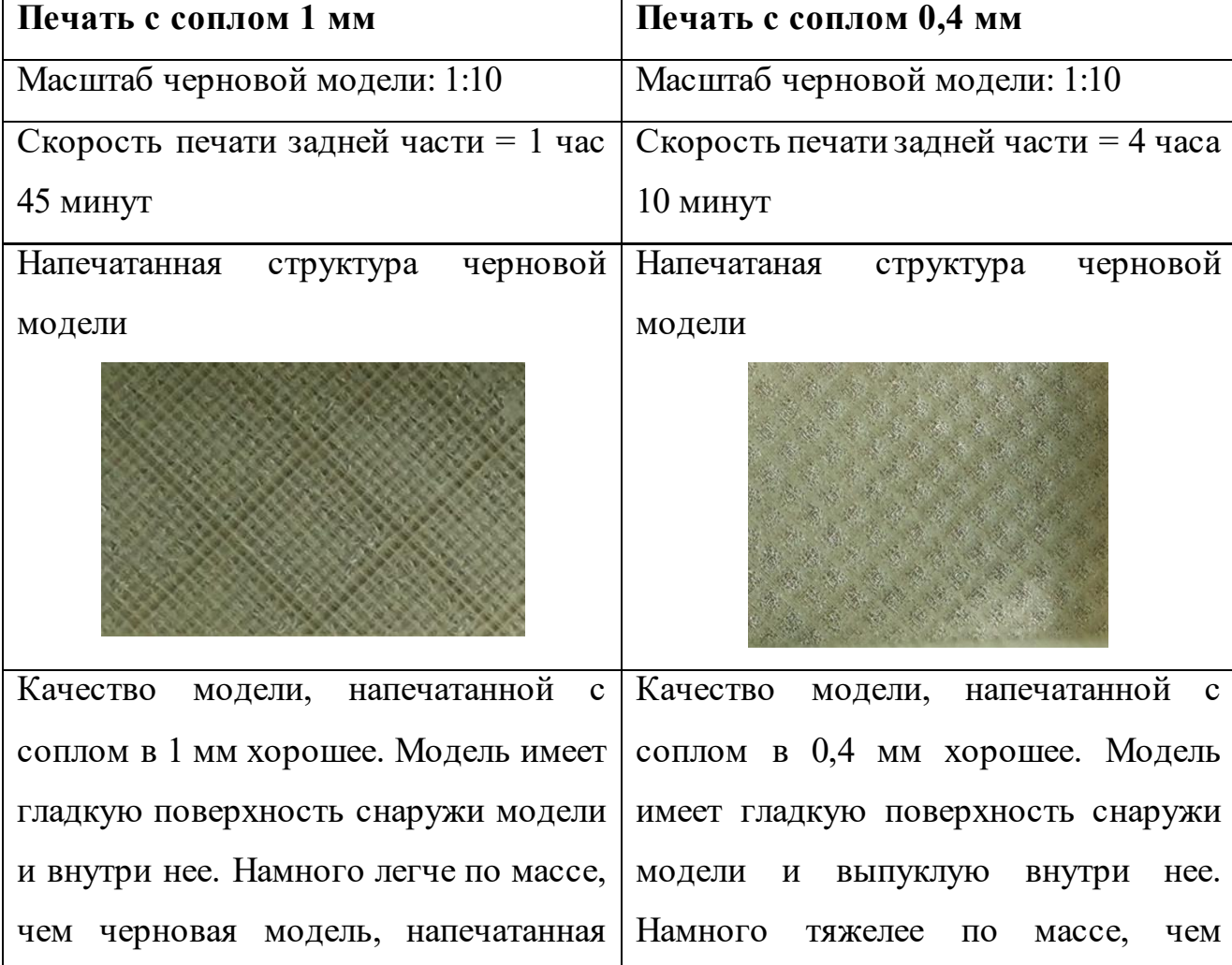

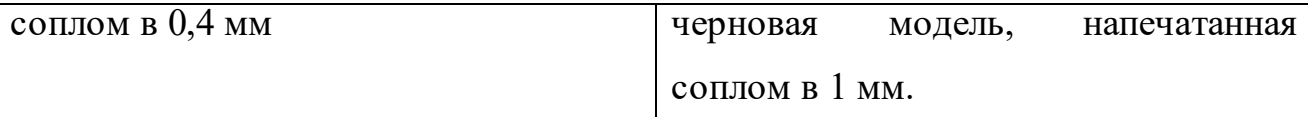

Использование и сравнение двух техник печати на 3D принтере показало, что печать моделек на принтере соплом в 1 мм быстрее, чем соплом 0,4 мм. Затраты материала при печати соплом в мм. сравнительно меньше, чем печать соплом в 0,4 мм. Также отмечено, что качество готовой печати соплом в 1 мм. не уступает качеству печати соплом в 0,4 мм, поэтому для итоговой печати всех частей концепта интерактивного информационного указателя будет использована техника печати соплом в 1 мм, потому что:

- процесс печати сравнительно быстрей;

- качество печати хорошее.

После того, как были напечатаны задние крышки черновой модели в двух вариантах печати соплом 1 мм и соплом 0,4 мм, была выбрана итоговая техника печати, а именно печать с применением сопла 1 мм. Далее, с использованием выбранной техники, была напечатана передняя часть указателя. В ходе работы над черновой моделью интерактивного информационного указателя, обе части были соединены (Рисунок №86) при помощи клея кристалл момент. Использование данного материала для скрепления двух частей обосновано следующем:

- данный клей имеет прозрачный цвет и его не видно на стыках соединения частей указателя, поэтому черновая модель выглядит аккуратно;

- применяемый материал не портит материал, из которого изготовлена черновая модель, то есть не плавит его;

- клей момент надежно склеивает материалы, в данном случае пластик, из которого изготовлена черновая модель.

Для того, чтобы проверить соответствие габаритных размеров, напечатанных в масштабе 1:10, была задействована линейка. На рисунке №81 представлена итоговая черновая модель с общими габаритными размерами. Измерения черновой модели показали, что размеры общей конструкции в масштабе составили 150 мм. Значит, при масштабе 1:1 интерактивный информационный указатель будет иметь высоту 1500 мм, что соответствует 5 процентелю, и пользователям 95 процентеля будет неудобно пользоваться данным указателем, потому что его высоты будет недостаточно для взаимодействия, чей рост будет выше. Концепт указателя в таком случае будет не эргономичен для 95 процентеля. В данном случае за 5 процентель взята женщина, ростом 1500 мм, а под 95 процентелем понимается мужчина 1890 мм (согласно «Эргономика» А.И. Фех, 36 стр.) [44].

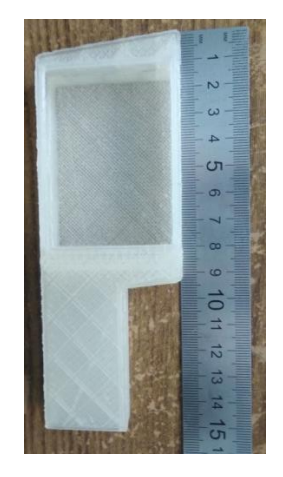

Рисунок №86. Черновая модель и габаритные размеры

Для решения выявленного недочета на черновой модели требуется уделить внимание размерам, которые получились при создании данной модели. Чтобы решить выявленную проблему, был совершен возврат к разделу в ВКР «Эргономика. Соматографический анализ». В результате изучения проанализированного материала, габаритные размеры были изменены, а также были пересмотрены и изменены размеры основных частей концепта указателя.

В ходе проведения данной работы, было выявлено, что черновое моделирование, действительно позволяет выявить недочеты на этапе создания промышленных объектов, выбрать лучшую технологию для реализации чистового макетирования.

В результате проведенной работы с черновым моделированием были учтены все недочеты и ошибки. В результате дальнейшего работы над моделями был произведен этап чистового макетирования, который также был выполнен при помощи 3Д печати. Итоговой работой чистового макетирования стал макет, выполненный с учетом эргономических особенностей

пользователей и выявленных недочетов при черновом макетировании.

# **Выводы по разделу**

Третий раздел позволил определить ряд важных моментов в презентации будущего проекта. В результате чернового моделирования было произведено черновое макетирование на 3D принтере. Это дало следующие результаты:

- выбор техники печати для чистового моделирования;

- понимание габаритных размеров, выявление ошибок и их исправление на черновом макетировании.

Далее, в ходе работы была подобрана цветовая гамма для создания презентационного материала. Основная цель цветовой гаммы и композиции на презентационном материале: контрастность, простота и общий стиль с указателем. Основными цветами стали: белый, золотой и темно-синий. Для презентационного материала были также подобраны шрифты, соответствующие стилистике промышленного объекта. Шрифт для заголовка: TT Drugs, шрифт для основного текста: Inter.

В процессе написания 3-ей главы выпускной квалификационной работы была создана верстка для будущего планшета и презентационного видеоролика.

# **4 Финансовый менеджмент, ресурсоэффективность и ресурсосбережение**

Цель данного раздела по дипломной работе - обоснование эффективности предложенной разработки на основе анализа интегральных показателей.

Для достижения данной цели необходимо решить следующие задачи:

- проведение оценки коммерческого потенциала и перспективности проведения научных исследований;

- определение возможных альтернатив проведения научных исследований, отвечающих современным требованиям в области ресурсоэффективности и ресурсосбережения;

- распланирование научно-исследовательской работы;

- определение ресурсной (ресурсосберегающей), финансовой, бюджетной, социальной и экономической эффективности исследования.

### **4.1 Потенциальные потребители результатов исследования**

Результаты анализа потребителей исследования показали, что целевой аудиторией пользователей выступают в 47% случаев население города Санкт-Петербург, 53% - туристы и приезжие. Сегментом рынка является особо-выделенная часть от рынка – туристы (иностранные и русские), граждане Санкт-Петербурга. К ключевым потребностям рынка относится:

- потребность в информировании туристов и приезжих о местоположении на территории Санкт-Петербурга;

- потребность в простраивании маршрута от одного пункта до другого;

- потребность в дополнительной информации об архитектурном сооружении;

- потребность в информации о близкорасположенных зданиях, площадей и тд.

- потребность в рекламном контенте (новых продуктах).

В данной работе было проведено исследование городской среды на Невском проспекте в Санкт-Петербурге, которое показало большое количество афишных тумб, баннеров, табличек и вывесок, не сочетающихся с окружающей средой. Это послужило выявлением негативного показателя под названием «информационный шум».

Для предотвращения негативного показателя предложен концепт интерактивного информационного указателя. Далее проводилось проектирование информационного интерактивного указателя, который можно использовать в городских условиях во избежание «информационного шума», негативно-сказывающимся на восприятии человека и перегрузки зрительного канала. Указатель ориентирован на удовлетворение ключевых потребностей рынка, а также на предотвращение негативного фактора «информационный шум»:

1) сбалансированному и гармоничному дизайну (форме, цвету и тд.), выполненному в едином стиле;

2) многофункциональность. Данный указатель предназначен для транслирования не только рекламных продуктов, но и для выведения необходимой информации на экран для пользователей, при взаимодействии с ним через сенсорный экран:

а) при отсутствии взаимодействия с пользователем, на экране выводится рекламная информация;

б) при осуществлении взаимодействия с пользователем, пользователей может найти любую нужную ему информацию. Взаимодействие проходит следующим образом:

- пользователь проводит по сенсорному экрану пальцем и рекламная продукция сменяется на диалоговое окно с поисковиком. В поисковике можно простроить маршрут, найти необходимое здание или пункт назначения, найти информацию о нужном объекте.

**Целевая аудитория** – население, проживающее на территории Санкт-Петербурга (47%) и туристы, приезжие (население, не проживающее

на территории Санкт-Петербурга 53%) (Рисунок №82). Процентное соотношение населения удалось выявить по данным, взятых с интернетисточника за 2021 год.

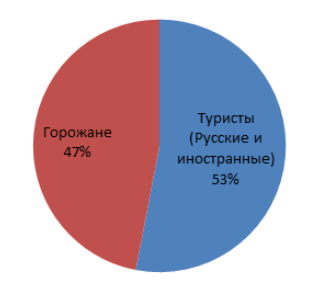

Рисунок №87. Доля потенциальных потребителей интерактивного информационного

Ниже представлена в диаграмме численность туристов, посетивших Санкт-Петербург.

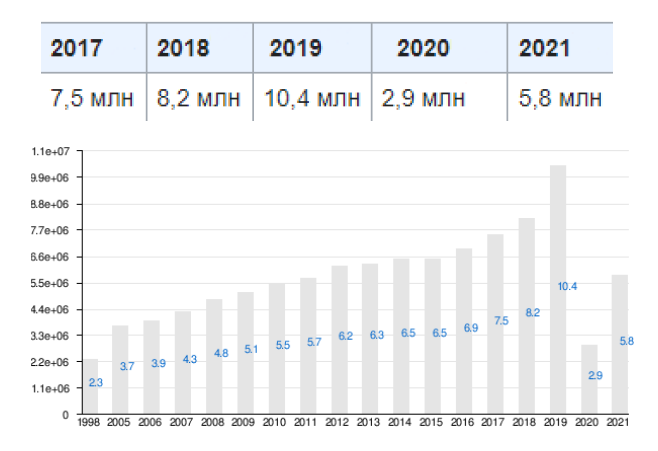

Рисунок №89. Численность туристов, посетивших Санкт-Петербург в 2021 году

### **4.2 Анализ конкурентных технических решений**

Дизайнеры стараются изучать окружающую среду, предоставить как можно больше качественной и нужной информации для людей. Это изучение ведет к разным стилистическим решениям в плане цвета, дизайна, конструкции и тд. В связи с этим формируется большое количество вариантов рекламной продукции и указательных табличек, которые предназначены для передачи всей необходимой информации. Именно такое большое разнообразие устаревших вариантов подачи информации формирует в городской среде «информационного шума».

Устаревшими методами подачи информации в данной области являются: таблички, афишные тумбы и баннеры. Они являются устаревшими,

потому что:

- имею устаревшие материалы;

- неактуальны в подаче информации;

- не несут функционала или он ограничен, в современном мире это не актуально.

Разберем более подробно аналоги данного рынка с устаревшими методами подачи информации. Устаревшие методы подачи информации до сих применяются для подачи информации в городскую среду, потому что очень доступны(по материалам, а также по цене) и не имеют сложных конструкций.

Афишная тумба – имеет ограниченный функционал, очень габаритная конструкция. Основные материалы для изготовления: металл, стеклопластик, пластик, бетон (основание афишной тумбы). Ценовой диапазон варьируется от 150 000 тыс. рублей до 220 000 тыс. рублей.

Таблички – имеет ограниченный функционал, малогабаритная конструкция. Основные материалы для изготовления: дерево, металл, пластик, бетон (основание таблички тумбы). Ценовой диапазон варьируется от 3 000 тыс. рублей до 8 000 тыс. рублей.

Баннеры – функционал отсутствует, габаритная конструкция. Основные материалы для изготовления: баннерная ткань. Ценовой диапазон варьируется от 180 рублей до 2 000 тыс. рублей.

В ходе более глубокого изучения аналогов были найдены новые аналоги интерактивных информационных указателей, которые имею высокую себе стоимость, имеют сенсорные панели и экраны для отображения информации для пользователей. К ним относятся такие указатели, как Points и TOMI For All. Анализ найденных аналогов производилось также и с концептом интерактивного информационного указателя. Данный анализ представлен ниже в таблице №1.

Анализ конкурентных технических решений с позиции ресурсоэффективности и ресурсосбережения позволяет провести оценку

сравнительной эффективности научной разработки и определить направления для ее будущего повышения. Данный анализ будет проводиться с помощью оценочной карты (Таблица №13). Позиция разработки и конкурентов оценивается покаждому показателю экспертнымпутем по пятибалльной шкале, где 1 – наиболееслабая позиция, а 5 – наиболее сильная. Веса показателей, определяемые экспертным путем, в сумме должны составлять 1.

*Таблица 13 – Оценочная карта для сравнения конкурентных интерактивных указателей* 

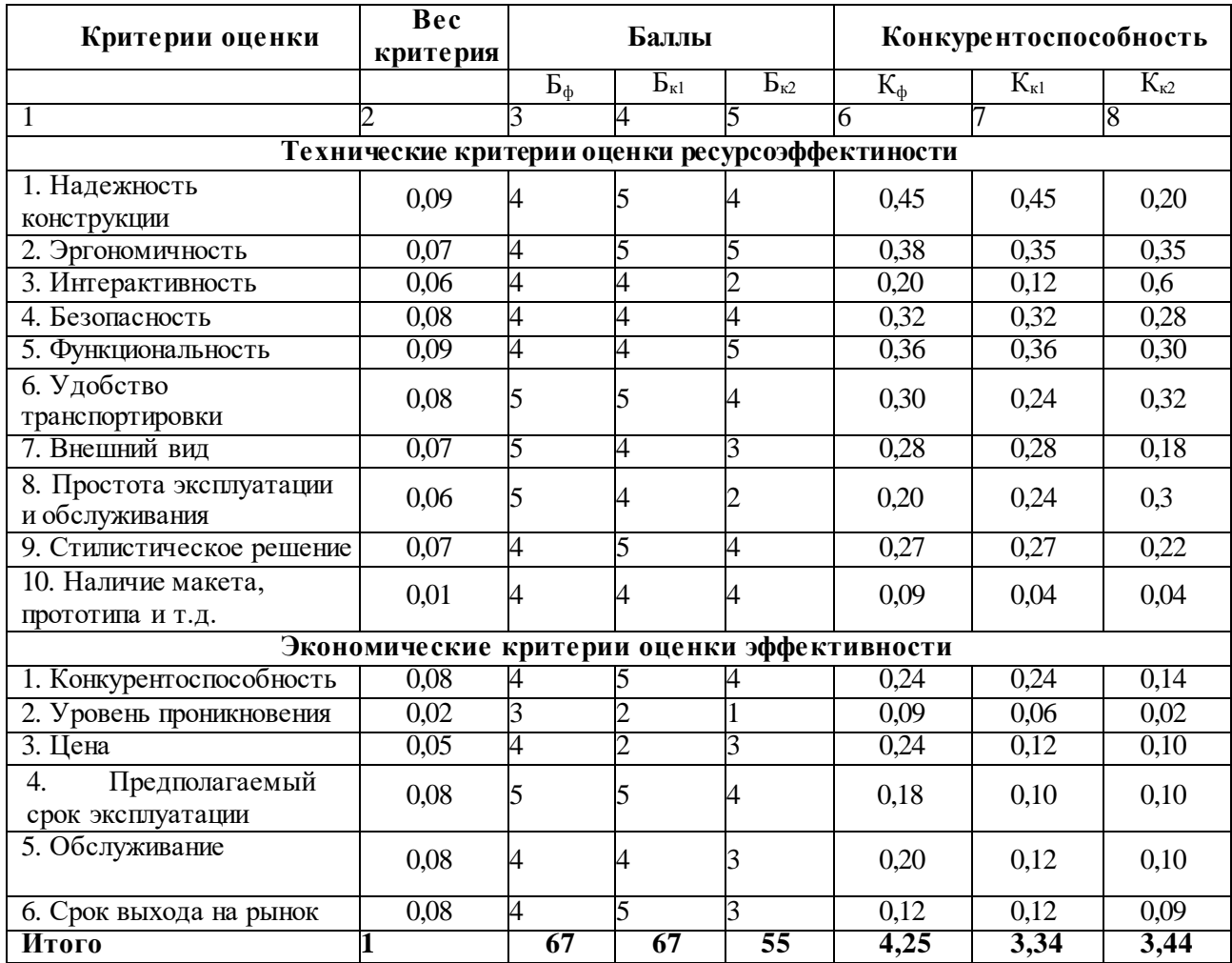

По данным расчета оценки конкурентоспособности продуктов рынка можно сделать вывод о том, что концепт интерактивного информационного указателя обладает рядом преимуществ. Основные показатели конкурентоспособности указателя:

- внешний вид (стилистическое решение, соответствие стилю городской среды для предотвращения негативного фактора «информационный шум»);
- интерактивность (наличие доступных интерактивных элементов, которые позволяю взаимодействовать с человеком, в данном случае – сенсорный экран);

- надежность конструкции (простота и надежность сборки, использование качественных материалов, устойчивость к климатическим условиям);

- простота эксплуатации (разборка частей интерактивного информационного указателя для транспортировки и сборки готового объекта).

Высокая оценка данных показателей исходит благодаря тому, что внимание в разработке уделяется внешнему виду и интерактивности. На сегодняшний день на рынке России нет аналогов, способных конкурировать с данным комплектом музейногооборудования.

#### **4.3 Технология QuaD**

Технология QuaD (Quality ADvisor) - гибкий инструмент измерения характеристик, которые описывают качество новой разработки, в данной работе – концепт интерактивного информационного указателя, и ее перспективность на рынке. Измеренные характеристики позволяют принимать решение о целесообразности вложения денежных средств в исследуемый проект. По своему содержанию технология QuaD близка к методике оценки конкурентных технических решений.

Если значение показателя  $\Pi_{\rm cn}$  получается от 100 до 80, это означает, что разработка считается перспективной. Если значения показателя варьируются от 79 до 60 – перспективность разработки выше среднего. Если значения показателя достигают от 69 до 40 – то перспективность проекта средняя. Если от 39 до 20 – то перспективность ниже среднего. Если значения показателя равны 19 или ниже 19 – то перспективность проекта крайне низкая. Все оценки занесены в таблицу№14.

| Критерии оценки | Bec<br>критерия | Баллы | Макси-<br>мальный<br>балл | Относительное<br><b>значение</b> $(3/4)$ | Средне-<br>взвешенное<br>значение<br>(5x2) |
|-----------------|-----------------|-------|---------------------------|------------------------------------------|--------------------------------------------|
|                 |                 |       |                           |                                          | $\sim$                                     |

*Таблица 14– Оценочная карта для сравнения конкурентных технических решений*

109

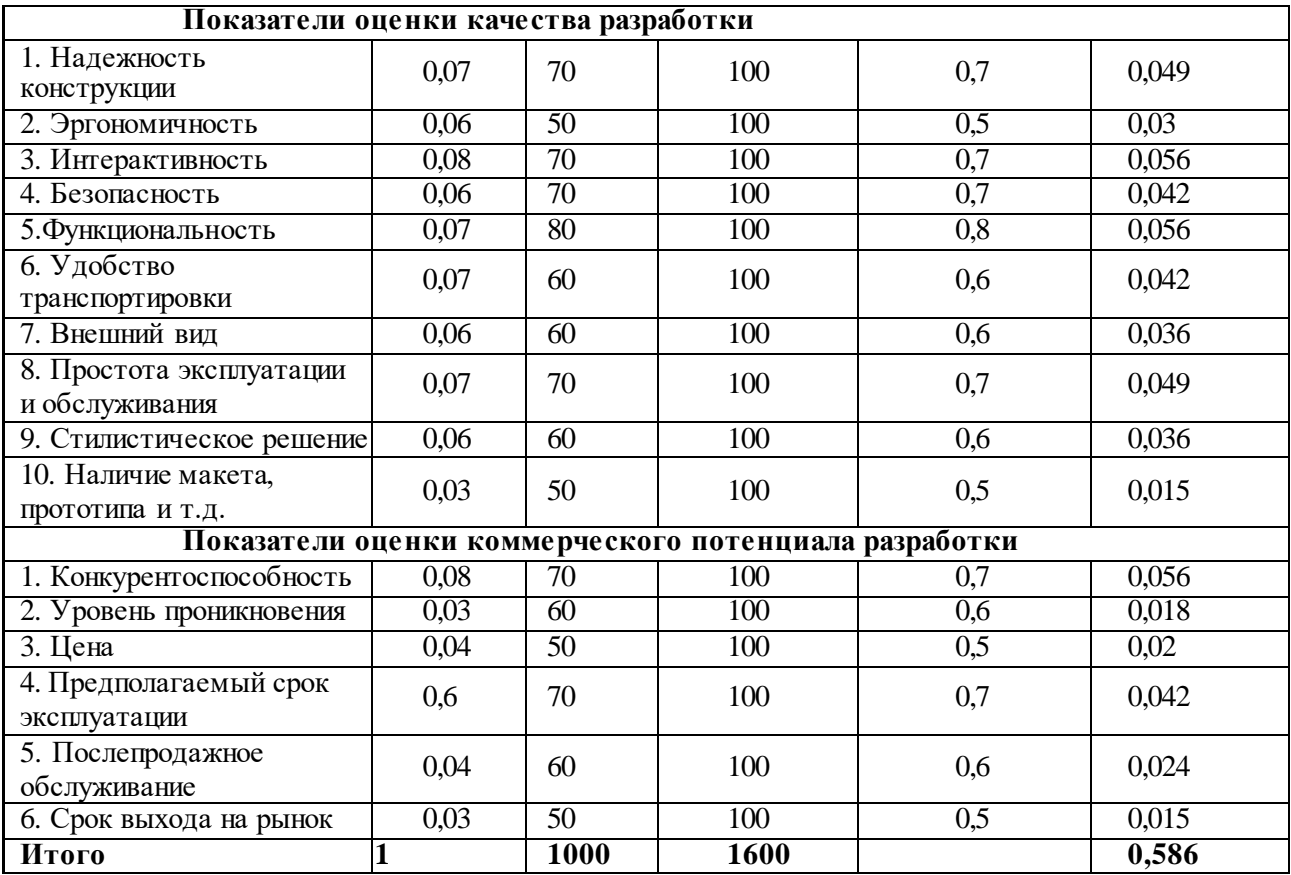

Исходя из данных, полученных после расчета оценки качества и перспективности разработки по технологии QuaD, можно сделать вывод о том, что данная разработка имеет среднюю перспективность, так как средневзвешенное значение показателя качества и перспективности научной разработки равно 58,6, что входит в диапазон значений средней перспективности

– от 49 до 60. Основными показателями перспективности являются внешний вид, интерактивность и надежность конструкции.

Большое вниманиев разработке уделяется внешнему дизайну, потому что, внешний вид направлен на предотвращение вредного фактора «информационный шум», который можно предотвратить с помощью гармоничного стилистического решения с городской средой Санкт-Петербурга.

Также большое внимание в данной разработке уделяется в интерактивности, которая заключается в доступности для всех категорий граждан (лиц с ограниченными возможностями, пожилым людям, детям, подросткам, обычным гражданам, иностранным гражданам и туристам).

В концепте интерактивного информационного указателя большое внимание уделяется также надежности конструкции, потому что материалы указателя должны быть устойчивы к обильным жидким и твердым осадкам (дождю и снегу), устойчивость к сильным ветровым нагрузкам в Санкт-Петербурге.

В дальнейшем концепт интерактивного информационного указателя может стать конкурентоспособным товаром на целевом рынке.

#### **4.4 SWOT-анализ**

Представим результаты, проведенного SWOT-анализа научных разработка в области разработки концепции интерактивных информационных указателей.

Первый этап позволил нам определить факторы внешней и внутренней среды (в таблицу оформить слабые и сильные стороны)

Второй этап позволил определить стратегических изменений для проекта. Второй этап направлен на выявление соответствия сильных и слабых сторон данного проекта внешним условиям окружающей среды. Это соответствие или несоответствие должны помочь выявить степень необходимости проведения.

В рамках третьего этапа была составлена интерактивная матрица проекта и итоговая матрица SWOT. Анализ интерактивной матрицы - SWOT представлена ниже (Таблица №15).

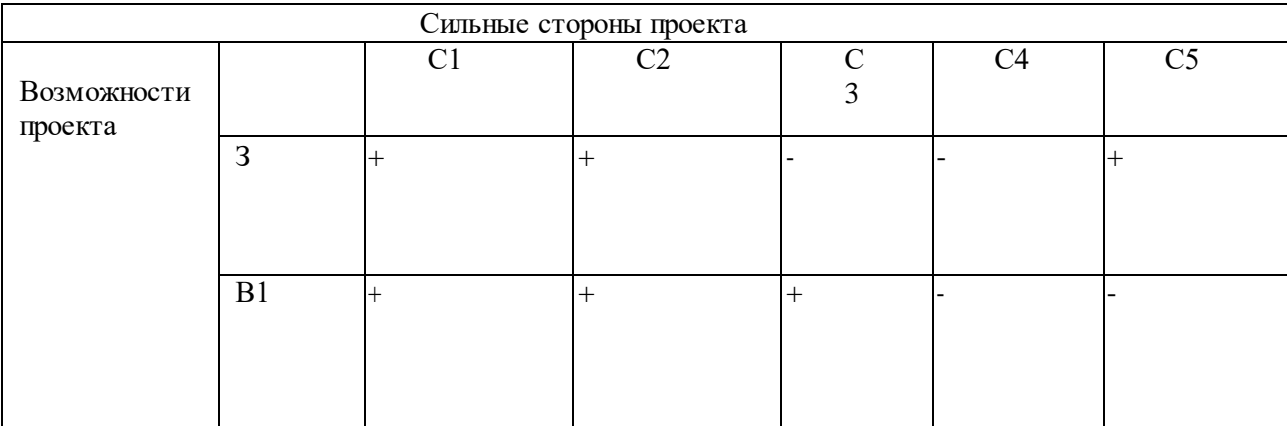

*Таблица 15. Интерактивная матрица проекта*

# Результаты SWOT-анализа учитываются при разработке

структурыработ. Итоговая матрица SWOT представлена ниже (Таблица №16)

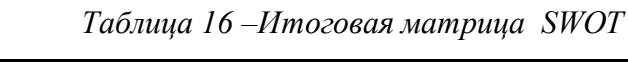

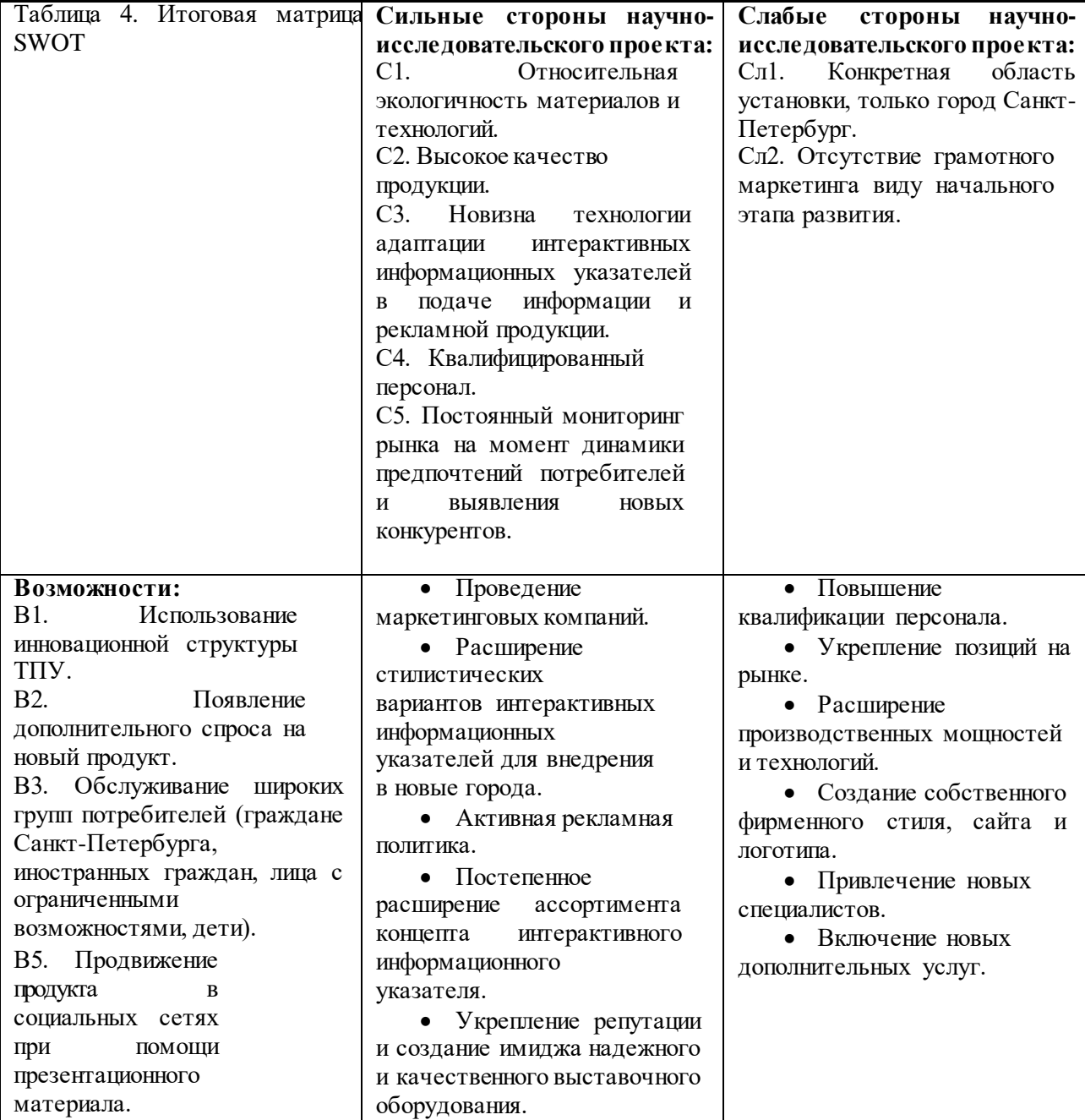

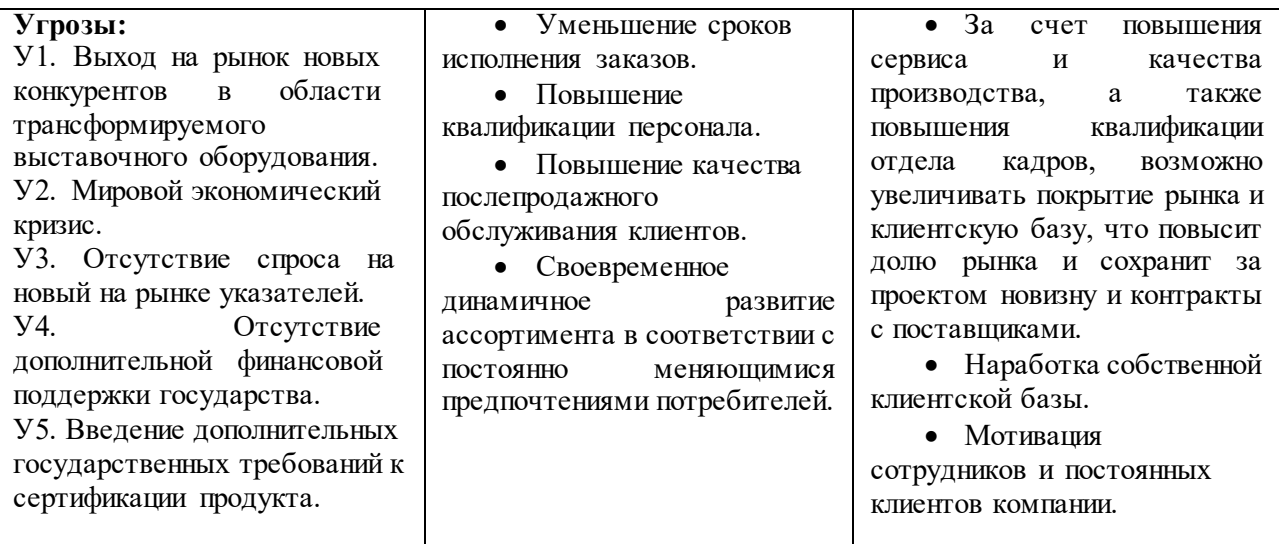

## **4.6 Определение возможных альтернатив проведения научных**

## **исследований**

# Пример морфологической матрицы для авторучки приведен ниже.

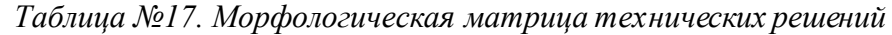

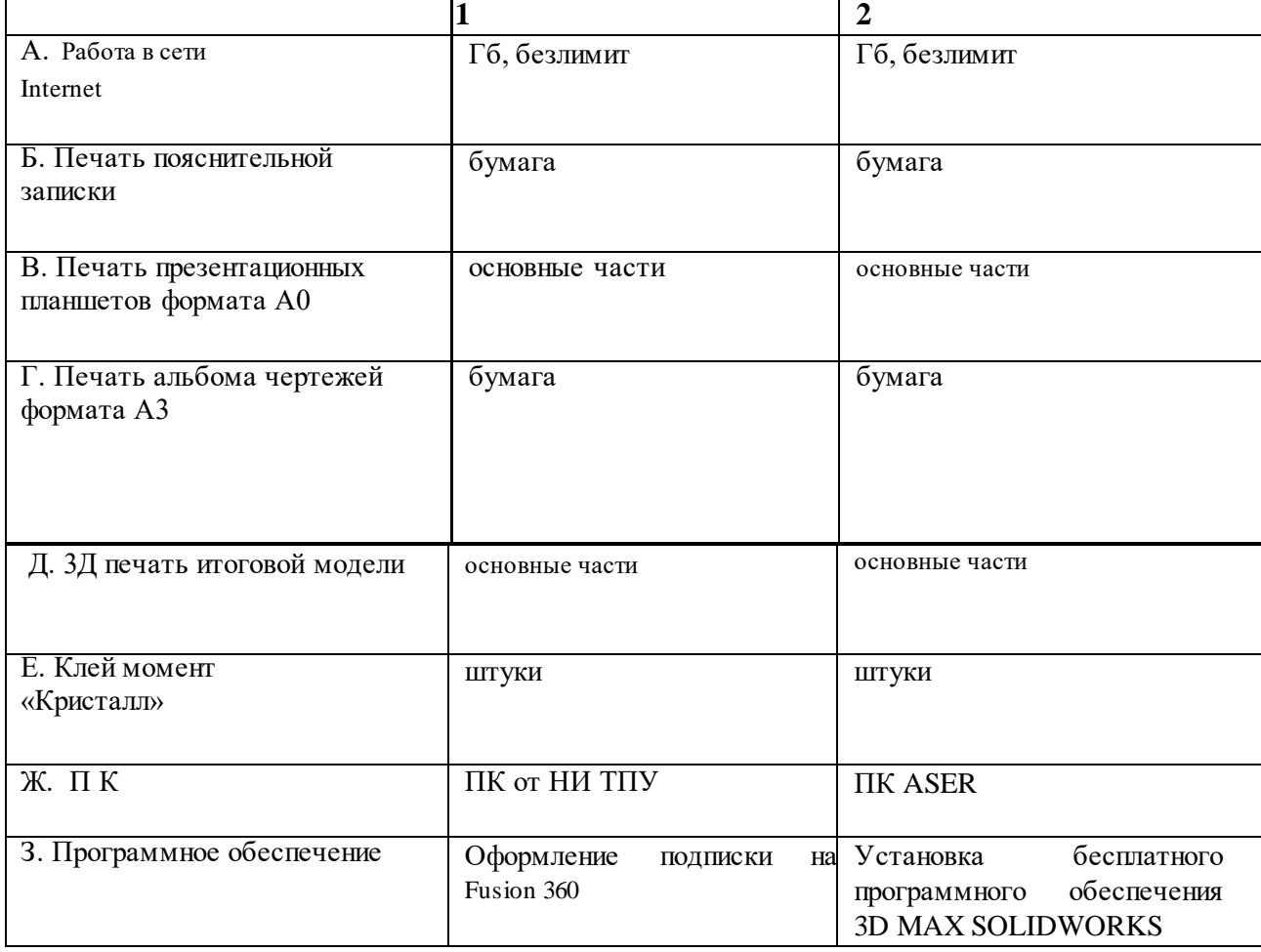

#### **4.7 Планирование научно-исследовательских работ**

#### **4.7.1 Структура работ в рамках научного исследования**

В данном разделе описано планирование предполагаемых работ для научно-исследовательских работ.

Основными этапами разработки концепта интерактивного информационного указателя стали такие этапы, как:

- создание концепции интерактивного информационного указателя. Концепция осуществлялась на основе создания 11-ти эскизных решений, их проработки и выбора итогового эскиза, который также был выбран п0 основным критериям: внешний вид (заимствование архитектурной формы здания Гостиный двор, исполненного в стиле ампир), интерактивность (наличие сенсорного экрана и его доступности для большинства пользователей), конструкция (устойчивость к ветровым нагрузкам);

- 3Д моделирование: черновое и чистовое. На этапе чернового моделирования задавались общие габаритные размеры, на этапе чистового моделирования производилась доработка конструкции модели, проверка в симулированной среде устойчивость к ветровым нагрузкам, а также твердым и жидким осадкам. Чистовое моделирование – самый трудоемкий этап, потому что на данном этапе утверждалась итоговая форма, так как конструктивное решение могло меняться, внутренние элементы также влияли на изменение модели, так как их нужно было учитывать в модели, они оказывают влияние на размеры и соответственно на форму;

- создание готовых чертежей по итоговой (чистовой) модели концепта интерактивного информационного указателя согласно ГОСТу.

Данная работа осуществлялась двумя людьми: научным руководителем темы и дизайнером (студентом). Все основные этапы и работы были распределены между двумя людьми. В таблице 18 содержится вся необходимая информация о перечне проведенных работ.

114

## *Таблица 18 – Перечень этапов, работ и распределение исполнителей*

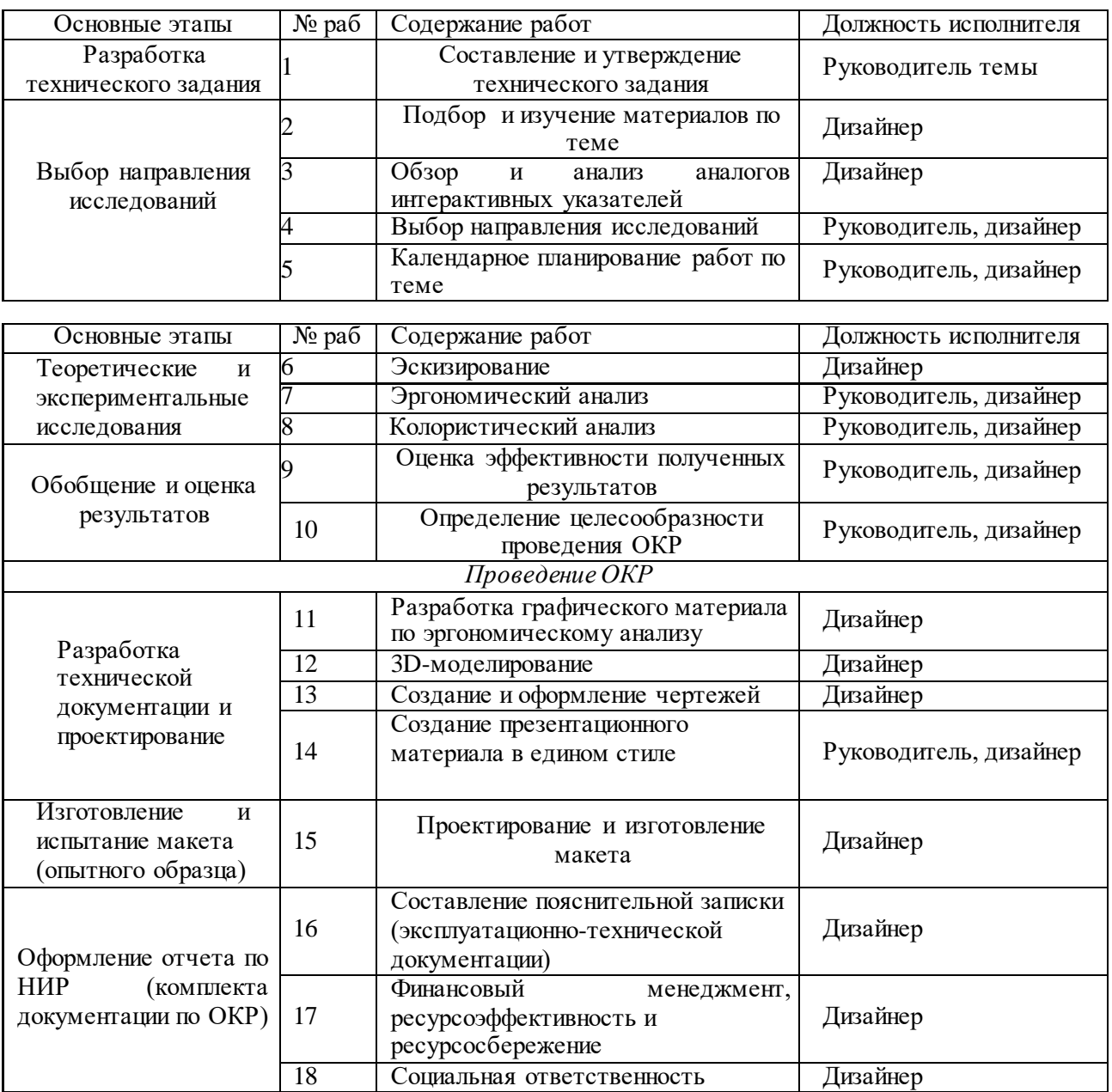

#### **4.7.2 Определение трудоемкости выполнения работ**

Трудоемкость выполнения научного исследования оценивается экспертным путем в человеко-днях и носит вероятностный характер, т.к. зависит от множества трудно учитываемых факторов. Рассчитанная трудоемкость работ подробно представлена в таблице №7. Минимальная трудоемкость работ руководителя равна 21, максимальная равна 28, а ожидаемая – 27. Минимальная трудоемкость работ студента (дизайнера) равна 61, максимальная равна 99, а ожидаемая – 78,6.

### **4.7.3 Разработка графика проведения проектной работы**

Диаграмма Ганта – это горизонтальный ленточный график, на котором работы по теме представляются протяженными во времени отрезками, характеризующимися датами начала и окончания выполнения данных работ.

Для удобства построения графика, длительность каждого из этапов работиз рабочих дней следует перевести в календарные дни.

Количество календарных дней в 2022 году – 365, из них 233 рабочих дней и 118 выходных и 14 праздничных дней, таким образом, коэффициент календарности за 2022 год равен 1,56. Все рассчитанные значения сведены в таблицу №19. Руководителем в таблице 7 выступает научный руководитель, а исполнителем является дизайнер (студент)

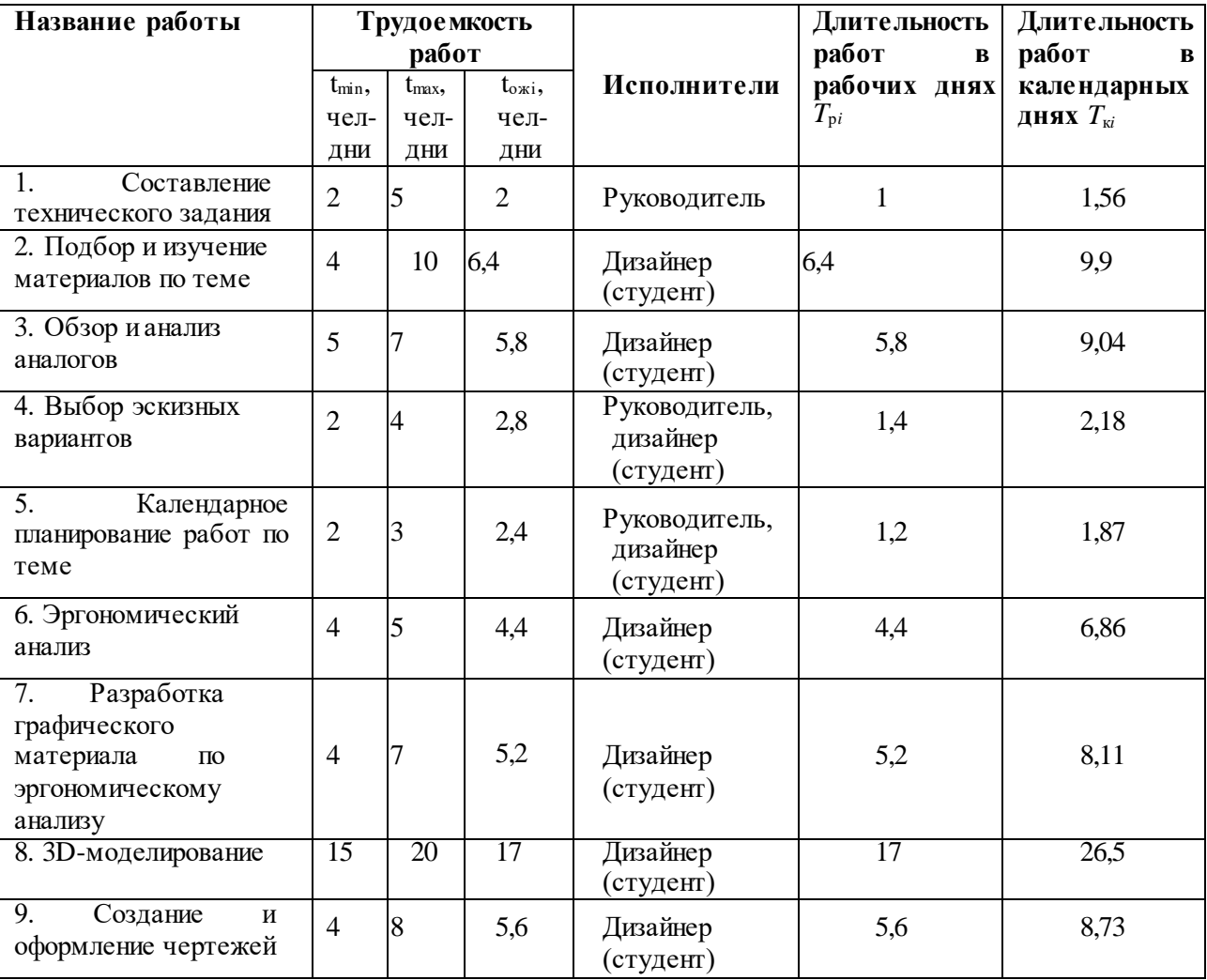

*Таблица 19 – Временные показатели проведения научного исследования*

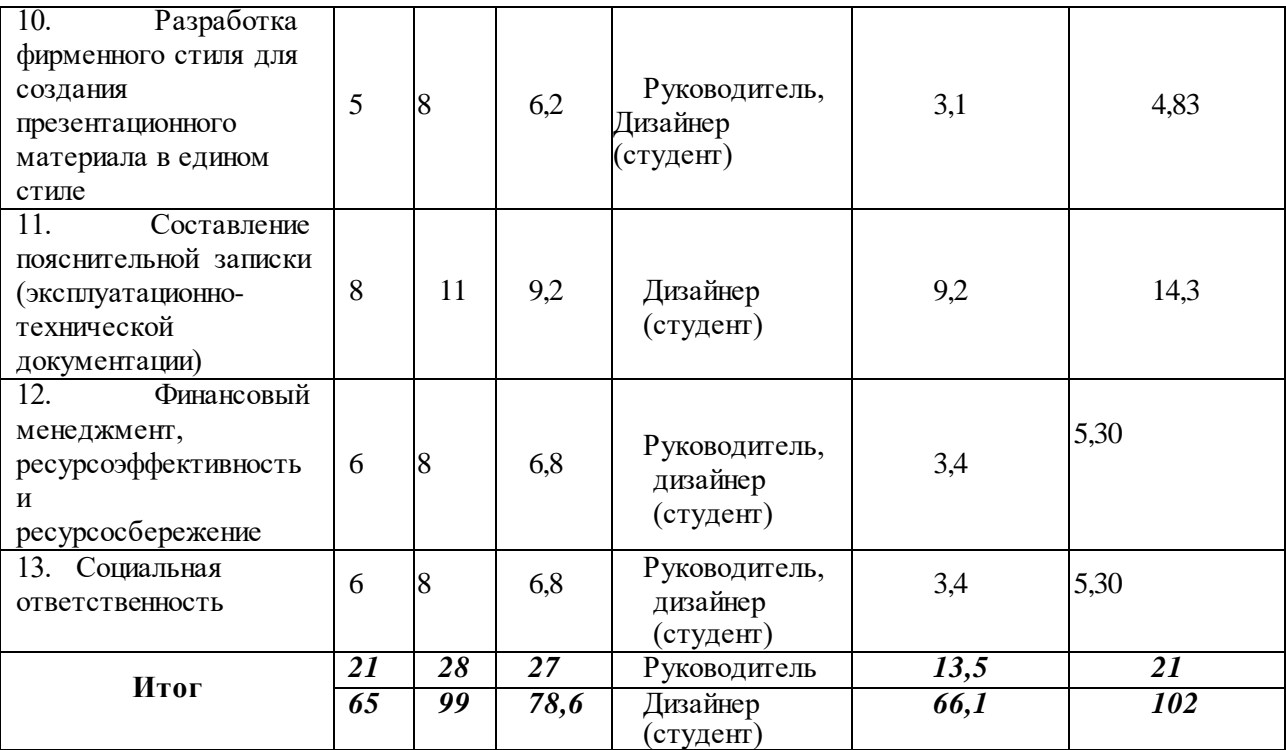

На основе таблицы временных показателей строится календарный план-график (Таблица 20). График строится для максимального по длительности исполнения работ в рамках работы над концептом, на основе таблицы №5 с разбивкой по месяцам и декадам (10 дней) за период времени дипломирования. Все работы выделены на графике с различной штриховкой в зависимости от исполнителей, ответственных за ту или иную работу.

| $N_2$ | Вид работ                                    | Исполнители                            | Ткі,     | Продолжительность работ     |         |      |   |        |  |                |     |  |   |      |  |   |
|-------|----------------------------------------------|----------------------------------------|----------|-----------------------------|---------|------|---|--------|--|----------------|-----|--|---|------|--|---|
| работ |                                              |                                        | кал.     |                             | февраль | март |   | апрель |  |                | май |  |   | июнь |  |   |
|       |                                              |                                        | ДΗ.      | $\mathcal{D}_{\mathcal{L}}$ | 3       |      | 2 | 3      |  | $\overline{c}$ | 3   |  | 2 | 3    |  | 2 |
|       | Составление ТЗ                               | Руководитель                           | 1,5<br>6 |                             |         |      |   |        |  |                |     |  |   |      |  |   |
|       | Подбор и изучение<br>материалов по теме      | Дизайнер<br>(студент)                  | 9,9      |                             |         |      |   |        |  |                |     |  |   |      |  |   |
|       | Обзор и анализ<br>аналогов                   | Дизайнер<br>(студент)                  | 9,0<br>4 |                             |         |      |   |        |  |                |     |  |   |      |  |   |
| 4     | Выбор эскизного<br>решения                   | Руководитель,<br>дизайнер<br>(студент) | 2,18     |                             |         |      |   |        |  |                |     |  |   |      |  |   |
| 5     | Календарное<br>планирование работ по<br>теме | Руководитель,<br>дизайнер<br>(студент) | 1,87     |                             |         |      |   |        |  |                |     |  |   |      |  |   |
| 6     | Эргономический<br>анализ                     | Дизайнер<br>(студент)                  | 6,8<br>6 |                             |         |      |   |        |  |                |     |  |   |      |  |   |

*Таблица 20 – Календарный план-график проведения НИОКР потеме*

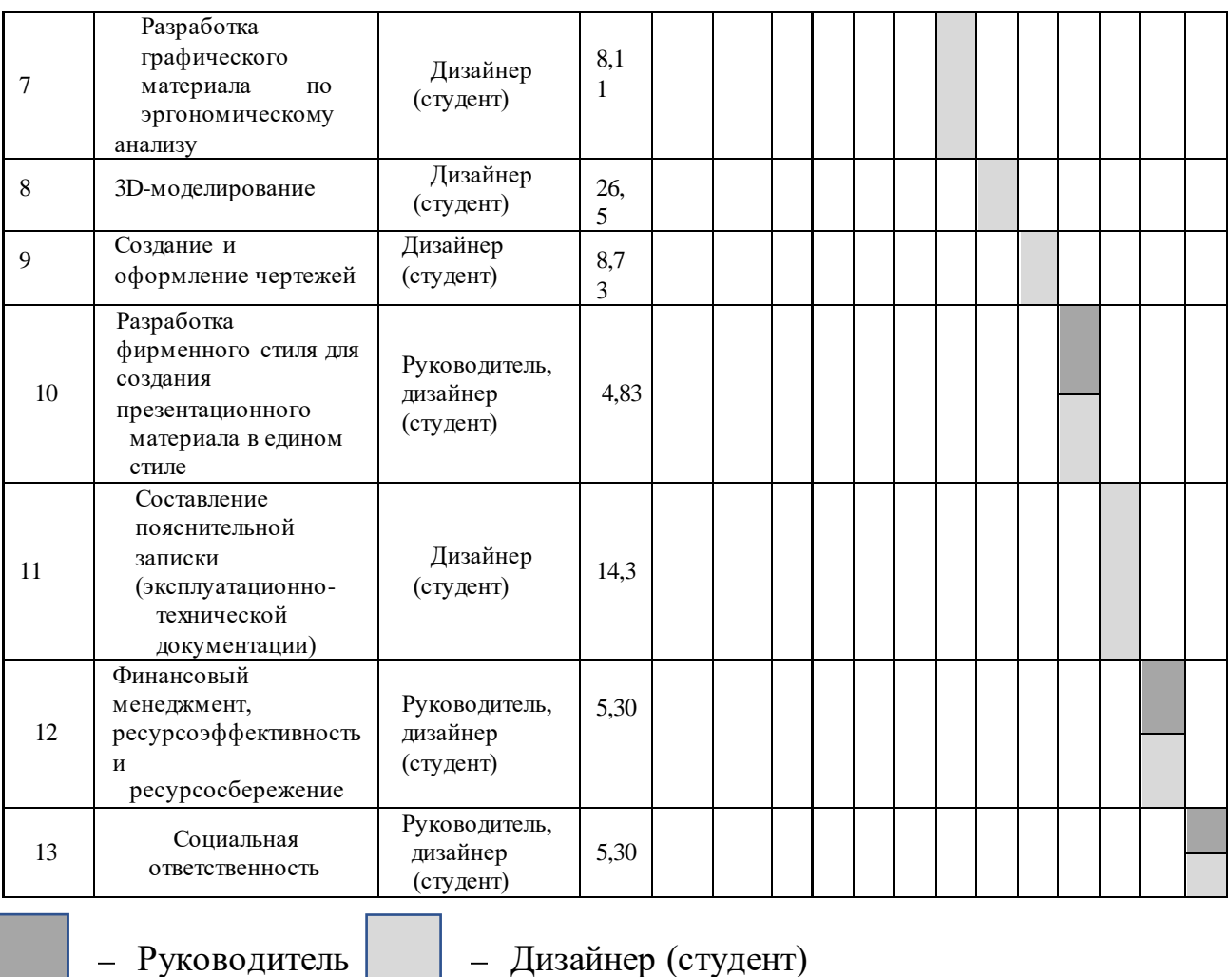

## **4.7.4 Бюджет научно-технического исследования (НТИ)**

Представим расчет материальных затрат НТИ. В расчет включим стоимость всех материалов, используемых приразработке проекта.

Все материальные расходы представлены в таблице 21.

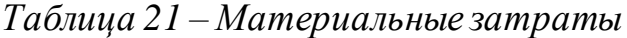

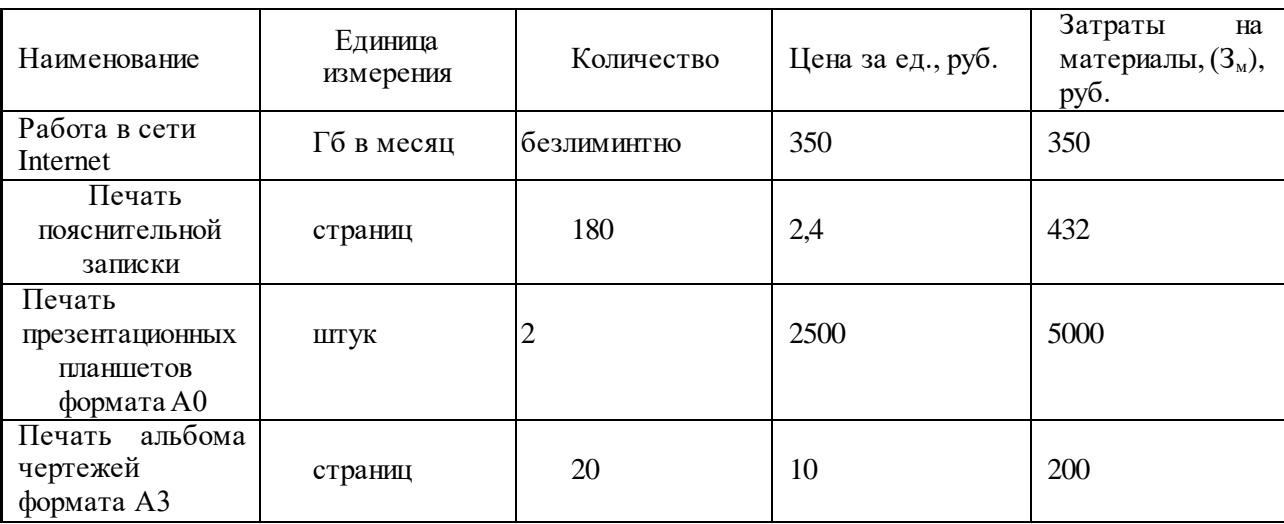

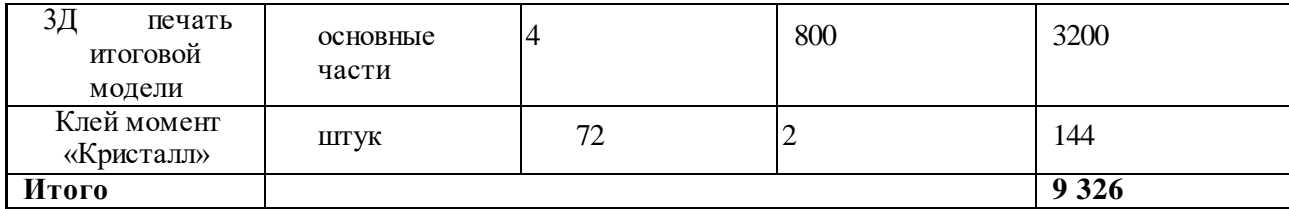

Представим расчет затрат на потребляемую компьютером электроэнергию.

 $\text{H}_{\text{3}}$  – тариф на электроэнергию (для ТПУ  $\text{H}_{\text{3}} = 5,748$  руб./кВт∙час (с

НДС)). Затраты на потребляемую электроэнергию составляют:

*Сэл* = 0,35 1846 \* 5,748 = 3 713,7 тыс. рублей.

Ссылка на данные установленной мощности для НИ ТПУ.

Обратимся к расчету основной и дополнительной заработной платы исполнителей НТИ.

Оклад дизайнера (студента) – 12 000 руб., оклад научного руководителя

 $-22000 \text{ p}y6.$ 

Размер основной заработной платы установим, исходя из численности исполнителей, трудоемкости и средней заработной платы за один рабочий день.

Произведение трудоемкости на сумму дневной заработной

платы определяет затраты по зарплате для каждого работника на все время разработки.

Расчет основной заработной платы приведен в таблице 22.

*Таблица 22 – Затраты на основную заработную плату*

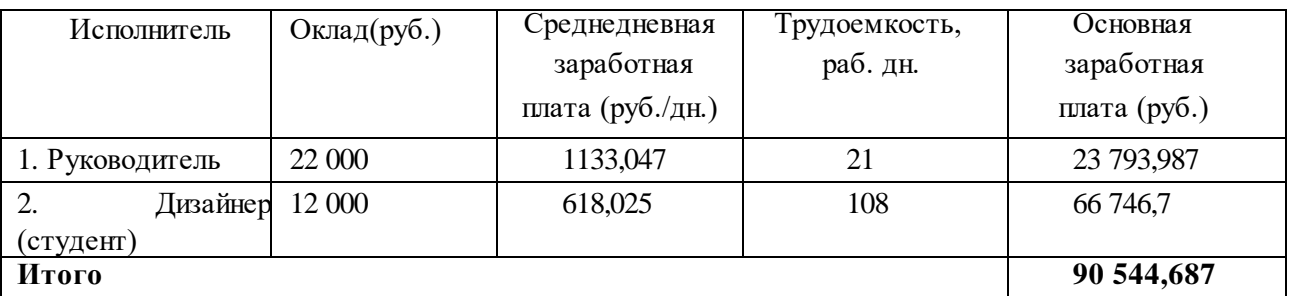

Затраты по дополнительной заработной плате исполнителей темы учитывают величину предусмотренных Трудовым кодексом РФ доплат на отклонение от нормальных условий труда, а также выплат, связанных с обеспечением гарантий и компенсаций.

Расчет дополнительной заработной платы руководителя:  $3_{\text{non}} = 23793,987 \cdot 0,12 = 2855,27 \text{ p}$ уб. Расчет дополнительной заработной платы дизайнера: $3_{\text{non}}$  = 66 746,7  $\cdot$  0,12 = 8 009,604 руб.

Итого: **10 864,874** общая сумма затрат по дополнительной заработной плате.

Отразим обязательные отчисления по установленным законодательством Российской Федерации нормам органам государственного социального страхования (ФСС ) – 2,9%, пенсионного фонда (ПФ) – 22% и медицинского страхования (ФФОМС) – 5,1% от затрат на оплату труда работников.

Размер страховых взносов установлен и равнен 30 %.

Результаты расчетов отчислений во внебюджетные фонды представлены в таблице 23.

| Исполнитель                                     | Основная заработная<br>плата, руб. | Дополнительная заработная<br>плата, руб. |  |  |  |  |  |
|-------------------------------------------------|------------------------------------|------------------------------------------|--|--|--|--|--|
| Руководитель проекта                            | 23 793,987                         | 2 855,27                                 |  |  |  |  |  |
| Студент (дизайнер)                              | 66 746,7                           | 8 009,604                                |  |  |  |  |  |
| Итого                                           | 101 405,5                          |                                          |  |  |  |  |  |
| Коэффициент отчислений во<br>внебюджетные фонды | 30 %                               |                                          |  |  |  |  |  |
| Итого                                           |                                    |                                          |  |  |  |  |  |
| Руководитель проекта                            |                                    | 88 830,85                                |  |  |  |  |  |
| Студент (дизайнер)                              | 22 4 26,89                         |                                          |  |  |  |  |  |
| Итого                                           | 11 257,74                          |                                          |  |  |  |  |  |
|                                                 |                                    |                                          |  |  |  |  |  |

Таблица №23 – Отчисления во внебюджетные фонды

Общая сумма отчислений во внебюджетные фонды составляет 11 257,74 руб.

Обратимся к расчету амортизации используемого оборудования за время выполнения проекта

*F<sup>Д</sup>* – действительный годовой фонд времени работы соответствующего оборудования, берется из специальных справочников или фактического режима его использования в текущем календарном году. При этом второй вариант позволяет получить более объективную оценку САМ. Например, для ПК в 2022 г. (233 рабочих дней при шестидневной рабочей неделе) можно

принять F $\overline{\mu}$  = 233 · 8 = 1 864 часа;

В постановлении РФ «О классификации основных средств, включенных в амортизационные группы» сроки амортизации (полезного использования)для ПК это 2-3 года. Необходимо задать конкретное значение  $C_{AM}$  из указанного интервала, например, 2,5 года. Далее определяется  $H_A$  как величина обратная СА, в данном случае это  $1:2,5 = 0,4$ .

Стоимость ПК от НИ ТПУ 40 890 руб, рабочий день составляет 8 часов, рабочих дней в 2022 году 233. Проведение удаленных работ через компьютер НИ ТПУ невозможна, потому что ПК находится в корпусе ТПУ.

Таким образом, амортизационные расходы = 16 356 руб.

ПК от НИ ТПУ имеют стандартный пакет программ: 3D MAX SOLIDWORKS. 3D MAX - позволяет создать модель и красивую готовую визуализацию, но данная программа не предусмотрена для создания чертежной документации. SOLIDWORKS – позволяет создать модель и чертежную документацию, итоговая визуализация не всегда удовлетворительна.

Чтобы перенести файл из 3D MAX в SOLIDWORKS, нужно экспортировать его в подходящий формат для SOLIDWORKS, править полигоны в модели. Данный процесс трудозатратен. К тому же экспорт файлов и набор стандартных программ может затруднять работу ПК и перегружать его процессор. Из-за этого часто возникают проблемы с файлами: - файл повреждается;

- файл не сохраняется;

- сбой в готовой сцене.

Данные факторы негативно сказываются на сроках сдачи работ. Во избежание подобных проблем была рассчитана стоимость ПК (ноутбука) ASER, который имеет больше памяти и не подключен к серверам НИ ТПУ, которые создают перегрузку памяти. Рассматриваемые программы бесплатны, поэтому их можно скачать в открытом доступе. Именно эта перегрузка влияет на сбои в системе. К тому же ASER дает возможность работать удаленно,

например в нерабочие дни.

Стоимость ПК (ноутбука) ASER 80 900 тыс. рубулей, рабочий день составляет 8 часов, возможны консультации в выходные дни и удаленная работа 2 часа. Рабочих дней в 2022 году 233, нерабочих 118, праздничные дни не учитываются. Проведение удаленных работ через компьютер НИ ТПУ невозможна, потому что ПК находится в корпусе ТПУ. Отсюда следует

 $(0,4*80900*2100):2100 = 323600$  тыс. рублей.

Амортизационные издержки с приобретением ПК (ноутбука) ASER превышают издержки ПК от НИ ТПУ на 307 244 тыс. рублей, поэтому в данном случае, для того, чтобы процесс работы шел быстрее и был упрощен (работа над моделями, чертежами) стоит заменить амортизацию ПК ASER на амортизацию программного обеспечения.

Для быстрой и продуктивной работы нужно оформить подписку на программный пакет Fusion 360 на ПК НИ ТПУ, которая стоит 300 рублей. Данная программа позволяет не только быстро и качественно смоделировать модель промышленного объекта, но и оформить чертежную документацию по ГОСТу. Именно поэтому для создания моделей, готовой визуализации и чертежей по проекту была выбрана данная программа.

Отсюда следует, что:

 $(0,4*300*1864): 1864 = 120$  рублей

Из расчета амортизационных издержек следует сделать вывод о ом, что приобретение нового ПК не эффективно. Эффективней будет использовать ПК от НИ ТПУ с установленной подпиской на Fusion 360. В данном случае все амортизационные затраты составляют лишь 16 476 тыс. рублей. В таблице 24 представлены данные амортизации ОС

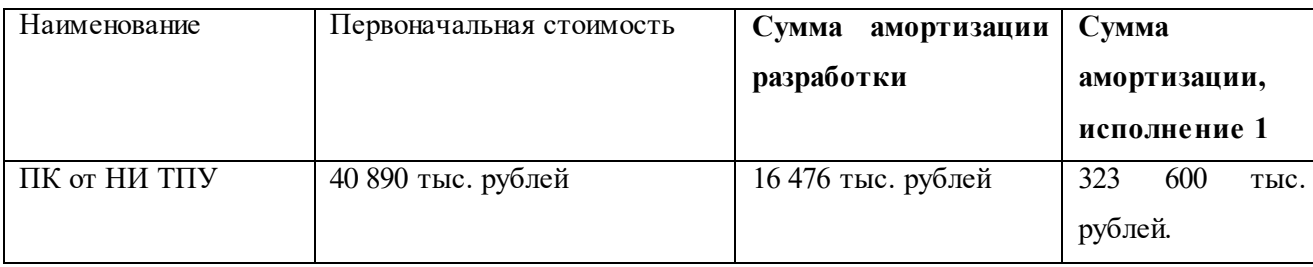

*Таблица 24 . Расчет амортизации ОС*

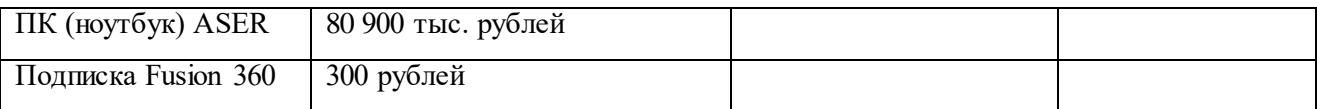

# **4.8 Формирование бюджета затрат научно-исследовательского проекта**

Рассчитанная величина затрат научно-исследовательской

работыявляется основой для формирования бюджета затрат проекта, который приформировании договора с заказчиком защищается научной организацией качестве нижнего предела затрат на разработку научно-технической продукции.

Определение бюджета затрат на научно-исследовательский проект приведен в таблице 25.

*Таблица 25 – Расчет бюджета затрат НТИ*

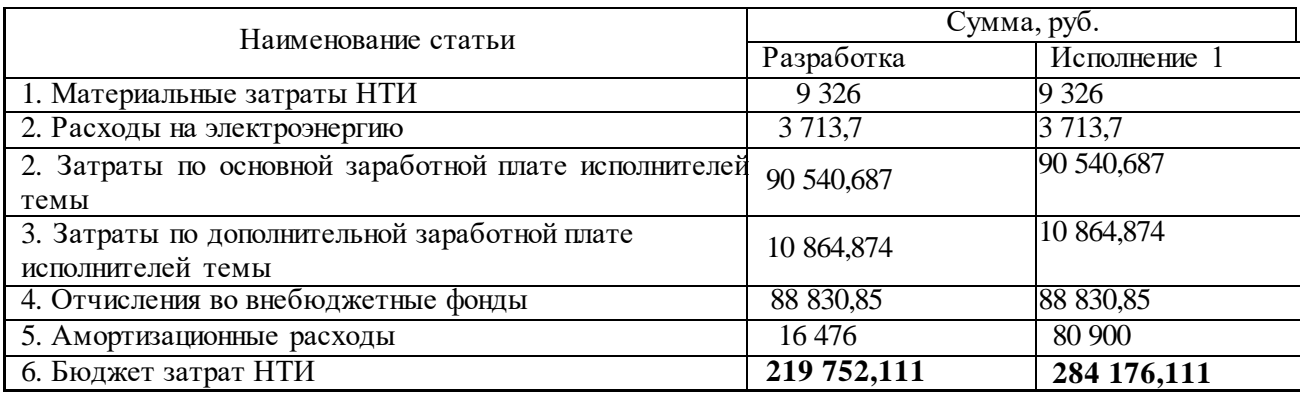

Определение экономической эффективности проектируемого концепта интерактивного информационного указателя.

Разрабатываемый концепт интерактивного информационного указателя обладает научной новизной и имеет преимущества на рынке конкурентов, конкурентоспособен. Таким образом, проведение оценки экономической эффективности возможно только в теоретическом формате.

Расчет интегрального показателя ресурсоэффективности рекомен-дуется проводить в форме таблицы (Таблица №26).

*Таблица 26. Сравнительная оценка характеристик вариантов исполнения проекта*

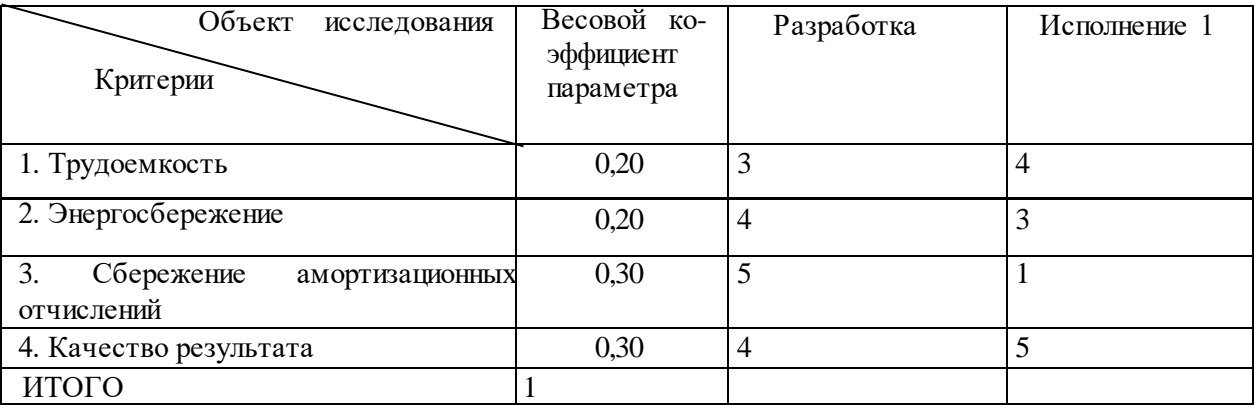

$$
I_{p.} = 3 * 0,20 + 4 * 0,20 + 5 * 0,30 + 4 * 0,30 = 3,506;
$$

$$
I_{p-\nu cn1} = 4 * 0,20 + 3 * 0,20 + 1 * 0,30 + 5 * 0,30 = 3
$$

Сравнение значений интегральных показателей эффективности разработки в рамках выпускной квалификационной работы и исполнения 1показало, что разработка имеет интегральный финансовый показатель 0,732. Данное число меньше единицы, но больше нуля, что означает проект намного дешевле исполнения 1.

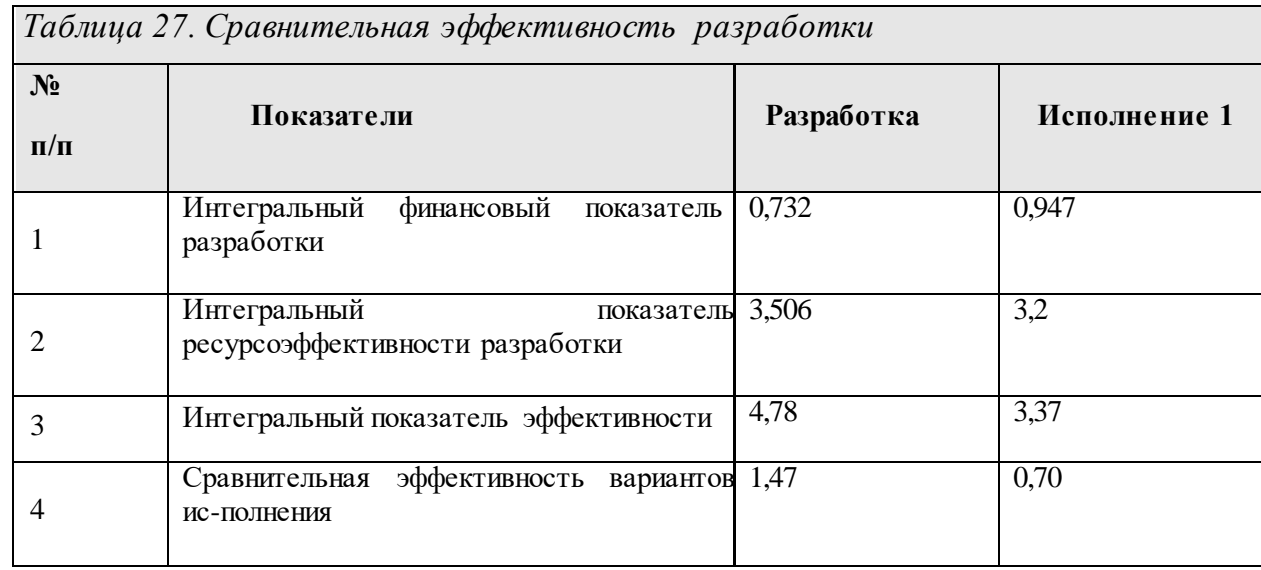

Интегральный показатель ресурсоэффективности разработки показывает значение выше на 0,306, в отличие от исполнения 1. Это означает, что разработка эффективней, чем исполнение 1.

Интегральный показатель эффективности разработки также выше, чем у исполнения 1, что также указывает на более высокую эффективность разработки. Как и интегральный показатель эффективности разработки, сравнительная эффективность вариантов исследования также показывает, что

разработка эффективней исполнения 1.

#### **Вывод по разделу**

В данном разделе были выявлены потенциальные потребители концепта интерактивного информационного указателя, 47% которых составляют жители города, а также туристы и приезжие, число которых составило 53%. В рамках квалификационной выпускной работы был проведен анализ конкурентных технических решений и анализ по технологии QuaD. В результате двух исследований концепт информационного интерактивного указателя оказался конкурентоспособным.

Далее был произведен SWOT-анализ, а также разработан бюджет на выполнение проекта: расчет материальных затрат (печатной продукции), затраты на электроэнергию, на заработную плату участникам проекта, на отчисления во внебюджетные фонды. В результате расчета заработной платы участникам проекта была определена структура работ и трудоемкость их выполнения работ для научного руководителя и студента (дизайнера). В ходе работы был разработан план-график проведения проектной работы для научного руководителя и студента, в некоторых случаях проведение работ происходит совместно. Количество работ студента (дизайнера) гораздо выше, чем работы научного руководителя, именно поэтому заработная плата студента (дизайнера) выше.

Кроме подсчета бюджета проекта были просчитаны амортизационные затраты для ПК, а именно для ПК от НИ ТПУ и ПК (ноутбука) ASER. Амортизационные затраты для ПК от НИ ТПУ оказались выгодней покупки ПК (ноутбука) ASER, поэтому выбор был сделан в пользу ПК о НИ ТПУ и покупки лицензии для программного обеспечения Fusion 360. Амортизационные издержки в данном случае составляют лишь 16 476 тыс. рублей.

Кроме этого была рассчитана прибыль от концепта интерактивного информационного указателя, НДС, которая составила 29 975,66 тыс.рублей и цена разработки, равная 179 854 тыс. рублей.

Эффективность НИР обоснована тем, что проект направлен на устранение негативного фактора в городской среде Санкт-Петербург «информационный шум», который оказывает негативное влияние на зрительное восприятие человека, а именно перегружает зрение. В дальнейшем изучение данной темы на более глубоком уровне позволит усовершенствовать продукт следующими способами:

- разработка новых стилистических решений дизайна корпуса интерактивного информационного указателя для расширения территории использования, то есть не только в Санкт-Петербурге;

- разработка и подбор новых материалов, которые будут устойчивы к большому диапазону климатических условий, что также поможет территорию установки указателя в других городах.

Доработка проекта поможет расширить применение интерактивного информационного указателя, позволит использовать концепт в других городах, к примеру, город Новосибирск.

Проработка данных критериев позволит не только расширить территорию установки указателя, но и вместе с тем возрасте прибыль от проекта.

#### **5. Социальная ответственность**

Целью данного раздела по выпускной квалификационной работе является изучение безопасности на предприятии по изготовлению интерактивного информационного указателя. В разделе, который посвящен социальной ответственности, проанализированы вредные и опасные производственные факторы, возможные чрезвычайные ситуации, приведены рекомендации по уменьшению их влияния на человека.

Предметом исследования является система требований по разработке концепта интерактивного информационного указателя. Концепт интерактивного информационного указателя направлен на устранение негативного фактора, распространенного в городской среде «информационного шума. «Информационный шум» обусловлен большим количеством баннеров, табличек, афишных тумб и негативно сказывается на визуальном восприятии человека в момент его нахождения на Невском проспекте. Областью применения указателя является городская среда, квалификационной подготовки пользователя не требует.

Рабочее место проектировщика – заводское помещение для создания готового изделия и для его дальнейшей продажи. Рабочее место имеет заземление по всей площади во избежание поражение электрическим током, а также систему вентеляции. Работа проектировщика осуществляется на индивидуальном рабочем месте с использованием станков разного профиля: фрезерного, токарного и станка, предназначенного для 3D печати. Рабочие процессы, связанные с объектом исследования, осуществляющиеся в рабочей зоне: изготовление частей корпуса с помощью станков (печать на 3D принтере, резка на токарном и фрезерных станках). Также на станках осуществляется нарезка резьбы на некоторые части корпуса.

#### **5.1 Правовые и организационные вопросы обеспечения**

#### **безопасности**

Правовую основу обеспечения безопасности и здоровья составляют Конституция РФ, а также законы и постановления, принятые представительными органами Российской Федерации и входящих в нее республик, и подзаконные акты.

#### **5.1.1 Правовые нормы трудового законодательства**

Согласно трудовому кодексу Российской Федерации от 30.12.2001 N 197-ФЗ (ред. от 27.12.2018) рабочий день нормирован. Для совершеннолетних людей длительность рабочего времени не должна превышать 40 часов в неделю. Для работников, возраст которых менее 16 лет – продолжительность рабочего времени не должна превышать 24 часов в неделю. Для людей в возрасте от 16 до 18, а также инвалидов I и II групп, норма предусматривает длительность рабочего времени не более 35 часов в неделю [45].

Следует отметить, что для работников, которые работают с вредными условиями для жизни – продолжительность рабочего времени, не должна превышать 36 часов в неделю.

#### **5.1.2 Основные требования к рабочему месту**

Для основных требований к рабочему месту при выполнению работ стоя был рассмотрен ГОСТ 12.2.033-78 ССБТ [46]. Данный ГОСТ устанавливает общие эргономические требования к рабочим местам при выполнении работ в положении стоя при проектировании нового и модернизации действующего оборудования и производственных процессов. Рассматриваемый ГОСТ не устанавливает требования к рабочим местам транспортных средств, машин и оборудования, перемещающихся в процессе работы, а также на рабочие места для учащихся, проходящих производственную практику, и военнослужащих. На основе общих требований настоящего стандарта должны разрабатываться стандарты и нормативно-технические документы, устанавливающие требования эргономики к конкретным рабочим местам.

Информационный интерактивный указатель будет разрабатываться в заводском помещении, где будут задействованы для изготовления указателя фрезерный, токарный станок, а также станок с 3Д-печатью. Данные станки предназначены для работ стоя, поэтому для этих работ были рассмотрены

зоны досягаемости моторного поля для работ стоя в горизонтальной и вертикальной плоскостях (Рисунок №90).

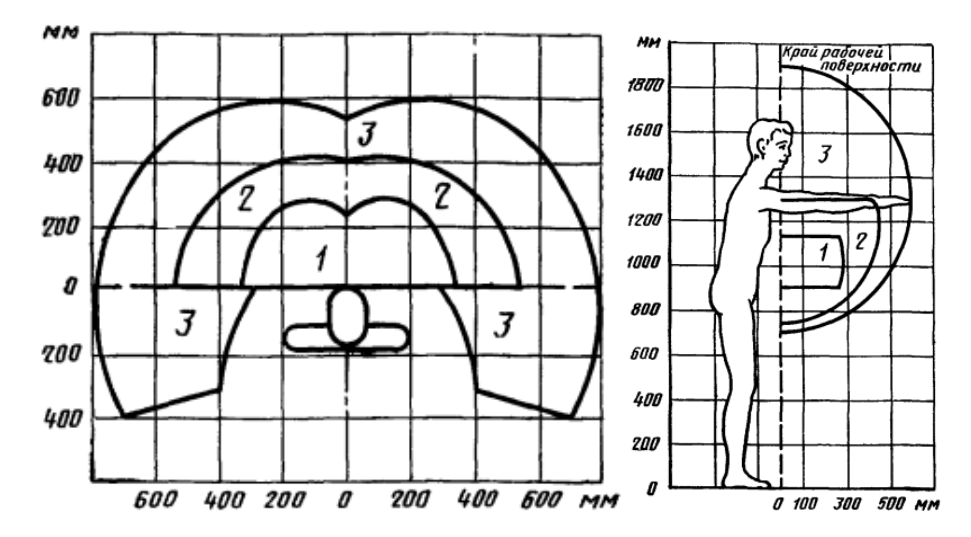

Рисунок №90. Зоны досягаемости моторного поля в горизонтальной и вертикальной плоскостях, при выполнении работ стоя

Согласно ГОСТу EN 894-1-2012 «Безопасность машин.» к станкам должен быть обеспечен простой и понятный для пользователя доступ [47].

#### **5.2 Производственная безопасность**

Производственная безопасность - это система организационных мероприятий и технических средств, направленные на уменьшение риска воздействия опасных производственных факторов на работающих людей до приемлемого уровня. В данном разделе будут рассмотрены и проанализированы возможные вредные и опасные факторы, которые могут возникнуть при проектировании и производстве корпуса интерактивного информационного указателя.

Для выявления потенциальных опасных и вредных факторов был изучен ГОСТ 12.0.003-2015 «Опасные и вредные производственные факторы. Классификация» (Таблица №28). Данное исследование поможет снизить уровень опасности, в результате которой возможно причинение вреда здоровью проектировщика и будущим пользователям объекта [48].

#### Таблица 28 – Возможные опасные и вредные производственные факторы

#### на рабочем месте проектировщика

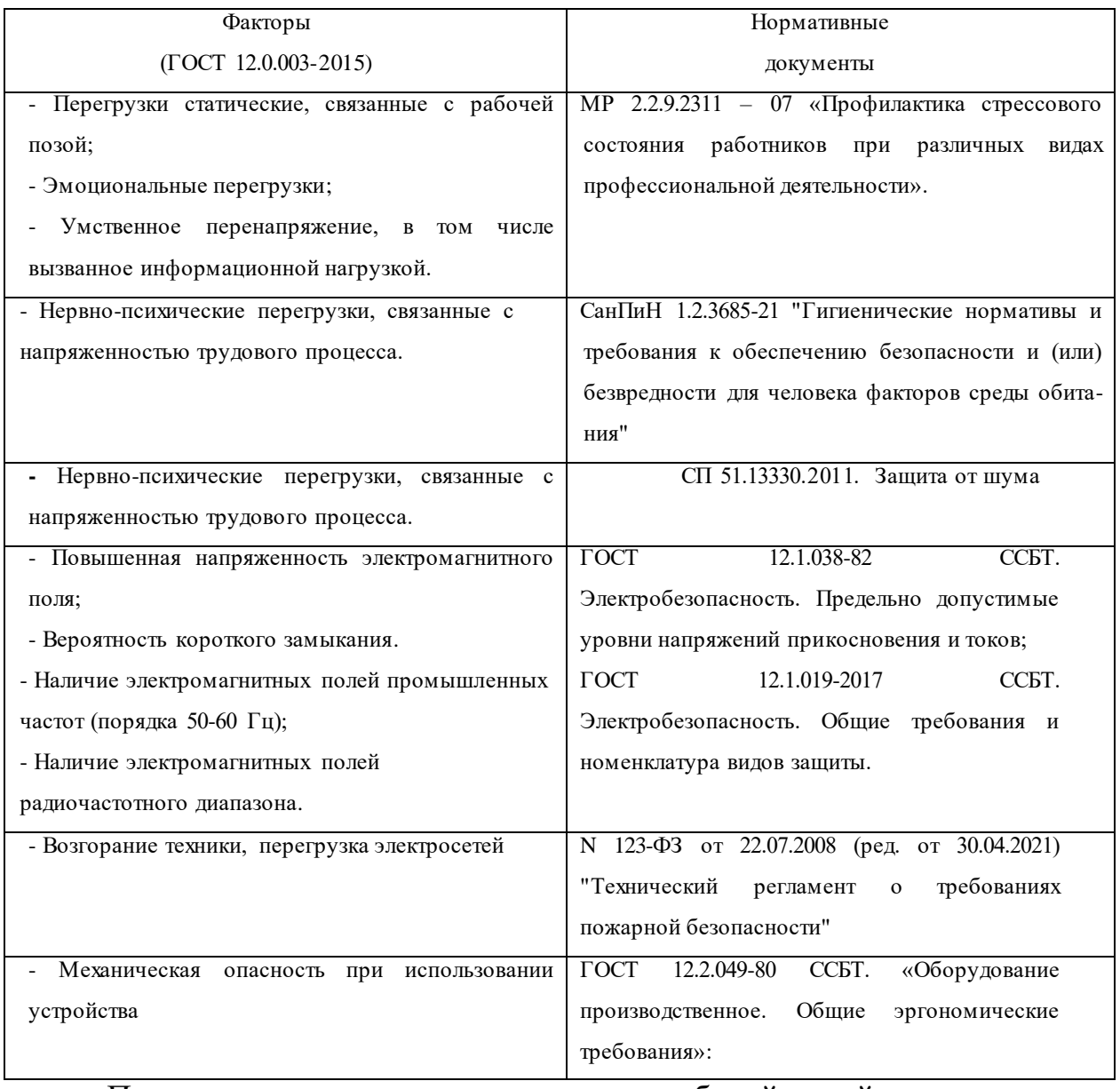

# Перегрузки статические, связанные с рабочей позой и перенапряжение

#### анализаторов и эмоциональные нагрузки

При разработке концепта указателя особенно много времени отводится на создание правильных и ровных частей всей конструкции, поэтому очень важно в таком случае работать сосредоточено. Если одна из частей указателя будет иметь промышленный брак, то проектировщик будет вынужден заново переделывать на станке части указателя. Это приводит к монотонности труда. Монотонностью труда может повлиять на появление нервно-психических перегрузок, а также на перенапряжение зрительных анализаторов. Появление данных факторов негативно отражается на общем состоянии проектировщика, что может привести к снижению работоспособности и общего самочувствия. В данном случае необходимо избегать перегрузок и уметь вовремя распознавать ухудшение самочувствия.

#### Отклонения показателей микроклимата

Микроклимат в производственном помещении также оказывает влияние на работоспособность человека. Микроклиматические условия среды имеют следующие параметры: - температура и скорость движения окружающего воздуха; - относительная влажность, - давление; - тепловое излучение.

Влияние приведенных выше факторов приводит к затрате энергии на человека. Именно по этой причине работоспособность оператора снижается. Когда данные факторы оказывают влияние на оператора, в человеческом организме вся энергия направляется на непрерывное выделение тепла. Именно большие затраты на теплоотдачу сказываются на его низкой работоспособности. Человек, тело которого находится в комфортном микроклимате, не затрачивает энергию на теплообмен и прибывает в состоянии теплового комфорта. СанПиН 1.2.3685-21. Гигиенические нормативы и требования к обеспечению безопасности и (или) безвредности для человека факторов среды обитания регулирует данные нормы [49].

Если окружающая среда имеет высокий температурный диапазон, в результате теплообмен оператора на предприятии так же нарушается. Только в данном случае это приводит к перегреву тела. Результатом перегрева тела может быть тепловой удар и потеря сознания.

Если окружающая среда имеет очень низкие показатели температуры, то результатом может быть переохлаждение организма. Результатом переохлаждения организма человека могут быть простудные заболевания.

Для проектировщика на предприятии работа относится к категории IIб (со средней интенсивностью энергозатрат), так как работа проводится в основном стоя и с применением систематических физических нагрузок и поднятием частей разработанного указателя. Оптимальные показатели

#### представлены в таблице №3.

#### Таблица 29 – Оптимальные величины показателей микроклимата на

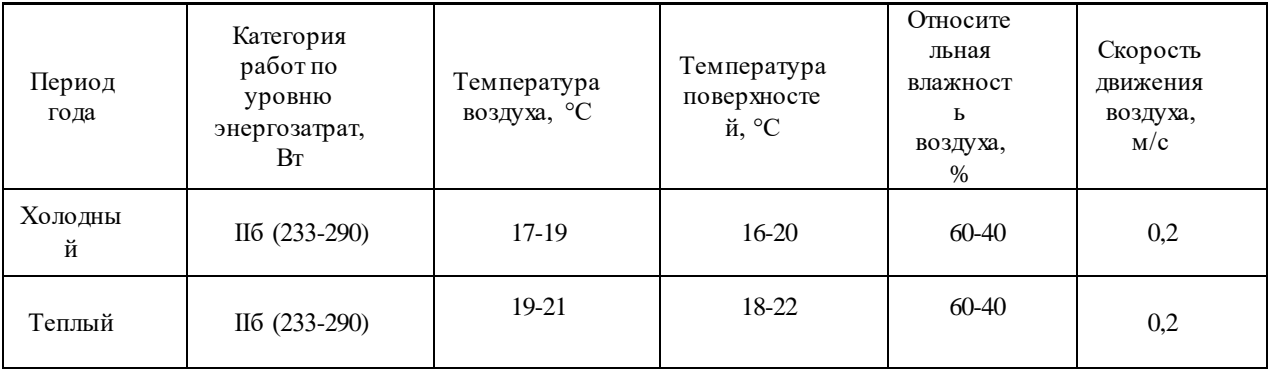

#### рабочих местах производственных помещений

#### Повышенный уровень шума на рабочем месте

Уровень шума также относится к одной из важных характеристик производственных помещений. Основными источниками шума в помещении, где изготавливается концепт указателя, являются: 1) станок 3D печати; 2) фрезерный станок; 3) токарный станок.

Повышенный уровень шума так же относится к группе опасных и вредных производственных факторов. Шум неблагоприятно воздействует как в целом на организм человека, так и на органы слуха в частности. При длительном воздействии повышенного уровня шума у человека снижается производительность труда. Это может привести к развитию заболеваний нервной системы и снижению остроты слуха.

Согласно СП 51.13330.2011. «Защита от шума» был выявлен оптимальный показатель шума на рабочем месте. Согласно СП 51.13330.2011. «Защита от шума», при выполнении работ с машинами, к машинам в рамках раздела «социальная ответственность» относятся станки, уровень шума на рабочем месте присутствует почти всегда. Сосредоточенная работа в таком помещении производится с шумным оборудованием.

Таблица 30 - Предельно допустимые и допустимые уровни звукового давления, уровни звука, эквивалентные и максимальные корректированные по уровни звука в помещениях производственных, жилых, общественных зданий и на территории жилой застройки

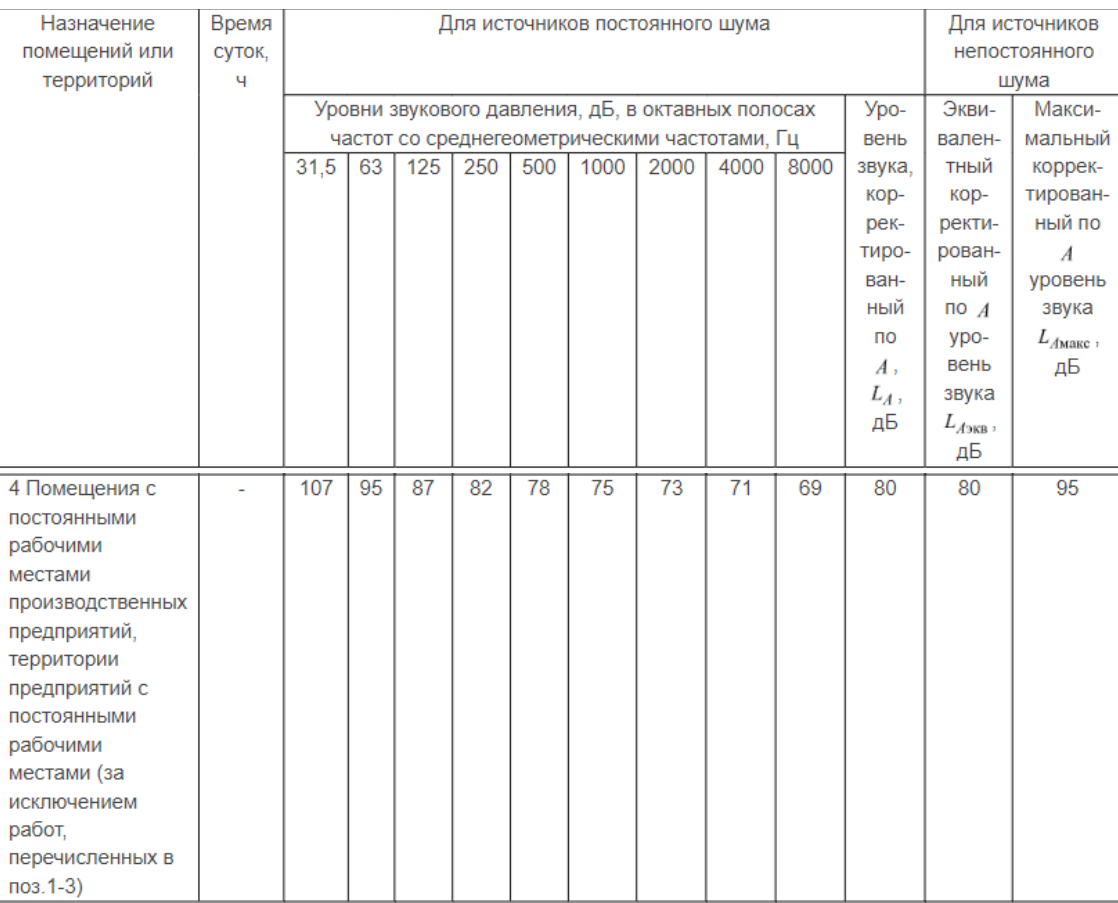

#### Повышенное значение напряжения в электрической цепи

Рабочее место оператора оборудовано разными видами станков, поэтому существует вероятность поражения электрическим током. Опасность поражения электрическим током заключается в том, что человек не в состоянии без специальных приборов обнаружить высокое напряжение визуально.

Для того, чтобы снизить опасность данного риска необходимо соблюдать нормы электробезопасности. Помещение, где расположены станки, относится к помещениям с повышенной опасностью. В нем присутствуют следующие факторы:

возможность одновременного прикосновения к

заземленным металлоконструкциям и токоведущим частям электрооборудования;

токопроводящие полы и токопроводящая пыль;

металлические кожухи станков и части указателя.

133 Напряжение в электрической цепи регламентируется ГОСТ 12.1.038-82 ССБТ. Электробезопасность. Предельно допустимые уровни напряжений

прикосновения и токов [50].

Предельно допустимые значения напряжений прикосновения при аварийном режиме производственных электроустановок с частотой тока 50 Гц, напряжением выше 1000 В, с глухим заземлением нейтрали не должны превышать значений, указанных в таблице 32.

Таблица 32 — Предельно допустимые значения напряжений

#### прикосновения и токов

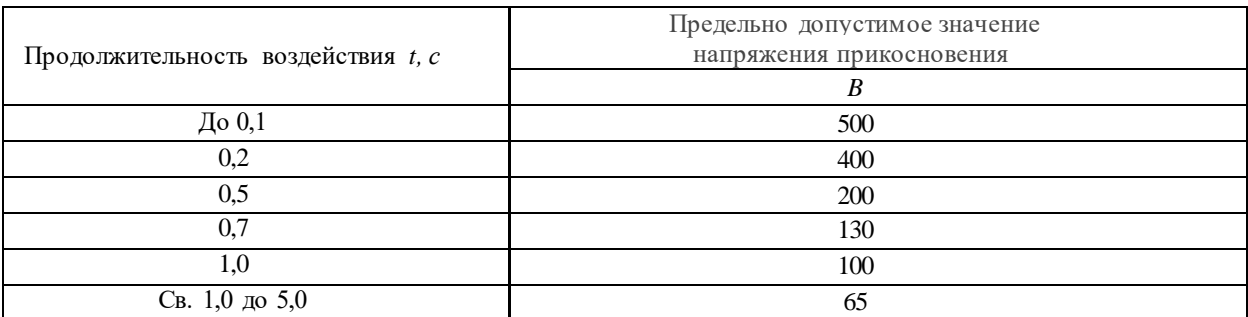

Предельно допустимый уровень напряженности ЭП на рабочем месте в течение всей смены устанавливается равным 5 кВ/м. Опасность возникновения пожара

Помещения с техническим оборудованием, таким как станки, существует высокий риск возникновения пожара. Причиной этого может служить:

- неисправность электрооборудования и электропроводки;

- наличие в таких помещениях статического электричества;

- искрение металлической стружки.

Неправильная эксплуатация станков, проведение несвоевременных ремонтных работ, несвоевременная чистка станков может привести к возникновению пожара [51].

#### Механическая опасность при использовании устройства

134 Механическая опасность связана с неправильной эргономикой расположения элементов, которые не могут учитывать точность движения операторов. Органы управления всех станков должны соответствовать общим требованиям промышленного оборудованием на предприятии. Механическая опасность может выражаться в перенапряжении зрительного аппарата, если

элементы не располагаются в соответствии с эргономикой. В таком случае оператор может затрачивать много времени на запоминание всех органов управления, что может привести к замедлению трудоспособности.

## **5.2.2Обоснование мероприятий по снижению уровней воздействия вредных и опасных факторов на исследователя (работающего)**

Эмоциональные нагрузки, перегрузки статические, связанные с рабочей позой и перенапряжение анализаторов и эмоциональные нагрузки

Согласно МР 2.2.9.2311 – 07 «Профилактика стрессового состояния работников при различных видах профессиональной деятельности» [53] рекомендуется при пятидневной рабочей неделе и 8-ми часовой смене соблюдать обеденный перерыв 30 минут, а регламентированные перерывы рекомендуется устанавливать через 2 часа от начала рабочей смены и через 2 часа после обеденного перерыва продолжительностью 5-7 мин каждый. Во время регламентированных перерывов с целью снижения нервноэмоционального напряжения, утомления зрительного и других анализаторов целесообразно выполнять комплексы физических упражнений, включая упражнения для глаз, в первой половине смены, а в конце рабочего дня показана психологическая разгрузка в специально оборудованных помещениях.

Отклонения показателей микроклимата

Для создания благоприятных условий труда и повышения производительности труда оператора, необходимо поддерживать оптимальные параметры микроклимата производственных помещений, особенно помещении со станками. Для этого предусмотрены следующие средства: центральное отопление, вентиляция (искусственная), искусственное кондиционирование.

#### Повышенный уровень шума на рабочем месте

Регулярное и качественное техническое обслуживание станков от стружек металла, своевременная смазка внутренних элементов корпуса (например, шестерни), ремонт внутренних деталей. При работе за токарным и фрезерным станками, а также со станком 3Д печати, нужно использовать

индивидуальные средства защиты – наушники.

Повышенное значение напряжения в электрической цепи

Все станки запитаны от сети переменного тока от 220В до 300В, это напряжение является опасным для жизни и поэтому необходимо соблюдать следующие меры предосторожности:

 Перед началом работы необходимо убедиться, что все выключатели и розетки закреплены и не имеют оголенных токоведущих частей.

 В процессе работы со станками необходимо использовать средства индивидуальной защиты: прорезиненные коврики, резиновые перчатки и изолирующую одежду.

 При обнаружении какой-либо неисправности, необходимо сообщить работнику, ответственному за оборудование, не делая попыток исправить все самостоятельно.

Опасность возникновения пожара

Пожарная безопасность – это комплекс организационно- технических мероприятий, направленных на обеспечение безопасности людей и предотвращения пожара, а в случае возникновения - создание условии для ограничения его распространения и успешного тушения.

Для предотвращения несчастных случаев во время пожара необходимо заранее ознакомиться с планом эвакуации людей при пожаре, который регламентирует действия персонала в случае возникновения очага возгорания и указывает места расположения средств пожаротушения. Для предотвращения риска пожара на предприятии предусматривается пожарозащитное электрооборудовнаие (для пожароопасных зон) согласно N 123-ФЗ от 22.07.2008 (ред. от 30.04.2021) "Технический регламент о требованиях пожарной безопасности" [52].

В помещениях, где работа происходит со станками, нужно использовать следующие виды огнетушителей – ОПС и ОП (порошковый). ОПС – для тушения металлов (корпусов станков, воспламенившихся деталей корпуса), ОП – для тушения электропроводки.

#### Механическая опасность при использовании устройства

Во избежание механической опасности при использовании устройства конструкция органов управления должна учитывать на станках должна соответствовать общим требованиям согласно ГОСТ 12.2.049-80 ССБТ. «Оборудование производственное. Общие эргономические требования»:

- требуемую точность и скорость движений при осуществлении управления, а также частоту использования органа управления;

- допустимые динамические и статические нагрузки на двигательный аппарат человека;

- антропометрические характеристики двигательного аппарата человека;

- необходимость быстрого распознавания органов управления, формирования и закрепления навыков по управлению.

#### **5.3 Экологическая безопасность**

Защита селитебной зоны: не предусматривается, потому что отсутствует негативное воздействие при разработке концепта информационного интерактивного указателя.

Защита атмосферы: предусматривается запрет выброс загрязняющих веществ, не имеющих утвержденных гигиенических нормативов, потому что выбросы химически-вредных газов при производстве корпуса информационного интерактивного указателя, могут повлиять на общую проблему мирового масштаба – парниковый эффект. Мероприятие, проводимое для защиты атмосферы – запрет на выброс загрязняющих веществ.

Защита гидросферы: предусматриваются замкнутые системы водоснабжения, согласно ГОСТ 17.1.3.06-82. Охрана природы. Гидросфера. Общие требования кохране подземных вод [53], потому что может быть сброс в воду химически-вредных веществ – углеродное волокно и смолистые вещества.

Защита литосферы: предусматривается «методика проведения работ по комплексной утилизации вторичных драгоценных металлов из отработанных средств вычислительной техники» потому что, воздействие корпуса интерактивного информационного указателя на окружающую среду долгим процессом разложения связанным с использованием углепластика, выделение вредных веществ в результате разложения внутренних составляющих указателя (аккумуляторы, контроллеры, LED-панели и тд.).

#### **5.4 Безопасность в чрезвычайных ситуациях**

Согласно ГОСТ Р 22.0.01-2016 «Безопасность в чрезвычайных ситуациях. Основные положения» [54], источником чрезвычайной ситуации могут быть: опасное природное явление, авария, опасное техногенное происшествие, широко распространенная инфекционная болезнь людей, сельскохозяйственных животных и растений, применение современных средств поражения. Возможные чрезвычайные ситуации в данной работе возможные чрезвычайные ситуации, такие как пожар, авария на промышленном объекте, инфекционные заболевания.

Наиболее характерной чрезвычайной ситуацией для помещения с наличием промышленного оборудования, является пожар. В данном разделе подробно рассмотрен регламент 22.07.2008 N 123-ФЗ (ред. от 30.04.2021) "Технический регламент о требованиях пожарной безопасности" [55].

Пожарная опасность в помещении со станками обусловлена наличием твердых горючих материалов (металлов) и металлической стружки. Поэтому данное помещение по пожарной и взрывной опасности относится к категории В1 (пожароопасные). Для предотвращения пожара в помещениях с техникой должны находиться огнетушители ОП и ОПС. В случае же возникновения пожара, необходимо предпринять меры по эвакуации всех сотрудников в соответствии с планом эвакуации, которые должны быть расположены на каждом этаже здания.

#### **Выводы по разделу**

В ходе работы была выделена группа персонала по электробезопасности согласно «Правил по охране труда при эксплуатации электроустановок» -  $\text{III}$ .

Категория помещения по электробезопасности согласно ПУЭ – помещение с повышенной опасностью (обусловлено токопроводящей пылью из-за наличия металлической стружки и работой с металлом).

По категории тяжести труда по СанПиН 1.2.3685-21 "Гигиенические нормативы и требования к обеспечению безопасности и (или) безвредности для человека факторов среды обитания" помещение для создания указателя категории IIб (со средней интенсивностью энергозатрат).

Категории помещений по взрывопожарной и пожарной опасности согласно СП 12.13130.2009 «Определение категорий помещений, зданий и наружных установок по взрывопожарной и пожарной опасности» - В (пожароопасная).

Категория объекта, оказывающего значительное негативное воздействие на окружающую среду относится ко 3-ой категории, так как наличие частей из углепластика может негативно отразиться на окружающую среду. Для предотвращения такого негативного фактора требуется переработка старых частей.

#### **ЗАКЛЮЧЕНИЕ**

В рамках выпускной квалификационной работы, при проектировании интерактивного информационного указателя рассмотрены все основные этапы разработки промышленного объекта: от актуальности и постановки проблемы, до итогового решения промышленного объекта.

В ходе квалификационной выпускной работы была изучена городская средаСанкт-Петербурга, в результате чего была выявлена проблема, связанная с наличием информационного шума в пространстве города. Для решения существующей проблемы была поставлена цель разработать корпус, форма и стилистическое решение, которого должны дополнять окружающее пространство, не контрастировать с ним, иметь устойчивость к климатическим условиям Санкт-Петербурга и учитывать удобство пользования им в положении стоя.

На этапе эскизных решений была подробна и изучена городская среда, а именно архитектурный стиль. Результатом проведенного этапа стало получение 11-ти эскизных решений и отобрано итоговое решение. В последующем форма для будущего корпуса была заимствована со здания Гостиный двор и выравнена при помощи модульных сеток.

Проведение эргономического анализа, как и подбор внутренних элементов также повлиял на форму промышленного объекта, а также на общие габариты. Эргономический анализ проводился с зонами досягаемости в вертикальном и горизонтальном полях, также рассматривались зоны.

На этапе макетирования и моделирования были созданы черновые модель и макет, которые позволили скорректировать эргономику, габаритные размеры промышленного объекта 3д и доработать внутренний конструктив модели. В ходе чистового моделирования проводилась корректировка конструкции интерактивного информационного указателя, были добавлены крепежи, внутренние элементы и наложены материалы для создания итогового решения. На данной модели проводились расчеты ветровой и статических нагрузок, которые предназначены для проверки конструкции указателя. На основе чистовой модели интерактивного информационного указателя создана конструкторская документация.

Этап подбора шрифтов, определения цветового решения, создание шаблона для презентации и планшета помог определить общую цветовую палитру для создания презентационного материала. Цвета были выбраны также исходя из доминирующего общего стиля Санкт-Петерурга – белый, желтый и синий. Данный этап также помог определить лучшее использование шрифтов для нанесения основного текста и заголовков. Шрифт был подобран исходя из внешней формы концепта указателя. В данном случае был выбран шрифт прямой, с минимальными радиусами закругления, которые присутствуют в конструкции.

Итог проведенной работы - концепт интерактивного информационного указателя, который предотвращает негативный фактор под названием «информационный шум». Корпус указателя способен выдерживать климатические условия Санкт-Петербурга и реализовать в современной инфраструктуре города улучшение оказания информационных услуг в интерактивном виде, а также условий ориентирования и передвижения на местности.

## **СПИСОК ИСПОЛЬЗОВАННЫХ ИСТОЧНИКОВ**

1. Население и плотность населения города Санкт-Петербург, иностранные граждане. [Электронный ресурс]: - Режим доступа: https://argumenti.ru/society/2020/06/673362 (Дата обращения 24.04.2022 г.);

2. Невский проспект. [Электронный ресурс]: - Режим доступа: https://ru.wikipedia.org/wiki (Дата обращения 24.04.2022 г.);

3. Дизайн города Санкт-Петербурга [Электронный ресурс]: - Режим доступа: http://www.peterburg.biz/architecture.html - (Дата обращения 24.04.2022 г.);

4. Наружная реклама и информационные таблички на Невском проспекте. [Электронный ресурс]: - Режим доступа: https://city4people.ru/post/blog\_267.html - (Дата обращения 24.04.2022 г.);

5.Информационные таблички на Невском проспекте https://spb.city4people.ru/post/posts\_165.html - (Дата обращения 24.04.2022 г.);

6. Строение афишной тумбы [Электронный ресурс]: - Режим доступа: https://elitmaket.ru/naruzhnaya-reklama/afishnye-tumby/kruglaya-afishnayatumbapod-pokleyku-dlya - (Дата обращения 24.04.2022 г.);

7. Климатические условия в городе Санкт-Петербург Климат Санкт-Петербурга [Электронный ресурс]: - Режим доступа: Википедия (wikipedia.org) (Дата обращения 24.04.2022 г.);

8. Нью-Йоркский информационный указатель. [Электронный ресурс]: - Режим доступа: https://www.designboom.com/technology/points-the-most-advanceddirectional-sign-by-breakfast/ (Дата обращения 24.04.2022 г.);

9. Французский информационный указатель Igirouette [Электронный ресурс]: - Режим доступа: https://www.igirouette.com/case-study/espagne-igirouette-installeedans-la-ville-de-saragosse-2/ (Дата обращения 24.04.2022 г.);

10. Интерактивный указатель для всех «TOMI For All». [Электронный ресурс]: - Режим доступа: http://www.naroozhka.ru/рекламно-информационныеконструкции/ (Дата обращения 24.04.2022 г.);

12.«Умный» уличный фонарь-016. [Электронный ресурс]: - Режим доступа: http://www.yz-xd.com/-016-15885578283642771.html (Дата обращения 24.04.2022

г.);

12. Российский аналог информационного указателя [Электронный ресурс]: - Режим:https://stendart-kt.ru/navigacionnyj-stolb-s-plastikovymkrepleniyami1.html (Дата обращения 24.04.2022 г.);

13. Поиск формы объекта [Электронный ресурс]: - https://olymp.in/news/5-4 stadiya-zaversheniya-eskiza/139 (Дата обращения 24.05.2022 г.);

14. Основные стили Санкт-Петербкрга [Электронный ресурс]: https://olymp.in/news/5-4-stadiya-zaversheniya-eskiza/139 – Загл. с экрана;

15. Ранний классицизм [Электронный ресурс]: - https://forumspb.com/o-sanktpeterburge/history/ (Дата обращения 24.05.2022 г.);

16. Ампир [Электронный ресурс]: - https://olymp.in/news/5-4-stadiyazaversheniya-eskiza/139 (Дата обращения 24.05.2022 г.);

17. Влияние ампира на архитектуру Санкт-Петербурга [Электронный ресурс]: https://olymp.in/news/5-4-stadiya-zaversheniya-eskiza/139 (Дата обращения 24.05.2022 г.);

18. Русское барокко [Электронный ресурс]: - https://olymp.in/news/5-4-stadiyazaversheniya-eskiza/139 (Дата обращения 24.05.2022 г.);

19. Архитектура неоренессанса [Электронный ресурс]: - https://olymp.in/news/5- 4-stadiya-zaversheniya-eskiza/139 (Дата обращения 24.05.2022 г.);

20. Архитектурный стиль неоренессанса [Электронный ресурс]: https://olymp.in/news/5-4-stadiya-zaversheniya-eskiza/139 (Дата обращения 24.05.2022 г.);

21. Основные течения в неоренессансе [Электронный ресурс]: https://olymp.in/news/5-4-stadiya-zaversheniya-eskiza/139 (Дата обращения 24.05.2022 г.);

22. Декоративные элементы неоренессанса [Электронный ресурс]: https://olymp.in/news/5-4-stadiya-zaversheniya-eskiza/139 (Дата обращения 24.05.2022 г.);

23. Невский проспект и здания, расположенные на нем [Электронный ресурс]: https://olymp.in/news/5-4-stadiya-zaversheniya-eskiza/139 (Дата обращения

143

24.05.2022 г.);

24. Здания, расположенные на Невском Проспекте [Электронный ресурс]: https://olymp.in/news/5-4-stadiya-zaversheniya-eskiza/139 (Дата обращения 24.05.2022 г.);

25. Большой Гостиный двор в Санкт-Петербурге [Электронный ресурс]: https://olymp.in/news/5-4-stadiya-zaversheniya-eskiza/139 – Загл. с экрана;

26. Гостиный двор [Электронный ресурс]: - https://olymp.in/news/5-4-stadiyazaversheniya-eskiza/139 (Дата обращения 24.05.2022 г.);

27. Стиль дворца Строгановских [Электронный ресурс]: https://olymp.in/news/5-4-stadiya-zaversheniya-eskiza/139 – Загл. с экрана;

28. Дворец Строгановских [Электронный ресурс]: - https://olymp.in/news/5-4 stadiya-zaversheniya-eskiza/139 (Дата обращения 24.05.2022 г.);

29. Городская дума в Санкт-Петербурге [Электронный ресурс]: https://olymp.in/news/5-4-stadiya-zaversheniya-eskiza/139 (Дата обращения 24.05.2022 г.);

30. Башня здания Гордумы [Электронный ресурс]: - https://olymp.in/news/5-4 stadiya-zaversheniya-eskiza/139 (Дата обращения 24.05.2022 г.);

31. ГОСТ 12.2.033-78 «Система стандартов безопасности труда» [Электронный ресурс]: - https://docs.cntd.ru/document/1200005187 (Дата обращения 24.05.2022 г.);

32. Типы сенсорных экранов. [Электронный ресурс]: http://life.mosmetod.ru/index.php/item/tipy-sensornyh-ekranov-kakoj-sensornyjekran-luchshe (Дата обращения 24.05.2022 г.);

33. АБС пластик [Электронный ресурс]: - https://ru.wikipedia.org/wiki/АБСпластик (Дата обращения 24.05.2022 г.);

34. Дюралюминий, что это за материал, его основная характеристика. [Электронный ресурс]: - Режим доступа: https://ipmet.ru/svojstva-i-sostavdyuralyuminiya/#:~:text=Существенное%20достоинство%20дюралюминия (Дата обращения 24.05.2022 г.);

35. Углепластик, что это за материал? [Электронный ресурс]: - Режим доступа:
https://ru.wikipedia.org/wiki/Углепластики (Дата обращения 24.05.2022 г.);

36. Сталь, нержавеющая сталь. [Электронный ресурс]: - Режим доступа: https://www.steelland.ru/stat/analytics/335.html (Дата обращения 24.05.2022 г.);

37. Самоклеящийся водостойкий мембранный материал ламинирование HDPE. [Электронный ресурс]: - Режим доступа: https://ru.chinatinhy.com/high-polymerself-adhesive-film-waterproofing-material/55251210.html (Дата обращения 24.05.2022 г.);

38. Установка указателей и проведения уличного освещения [Электронный ресурс]: - Режим доступа: https://ledrus.org/blog/svetodiodnye-svetilniki/montazhulichnogo-osveshcheniya-svoimi-rukami-pravila-i-etapy/ (Дата обращения 24.05.2022 г.);

39. Метод штамповки. [Электронный ресурс]: - Режим доступа: https://tahobaza.ru/shtampovanie-metallicheskogo-kolpachka-svoimi-rukami-sht - (Дата обращения 24.05.2022 г.);

40.Отливка формы [Электронный ресурс]: - Режим доступа: https://klona.ua/blog/liteynoe-proizvodstvo/vidy-press-form (Дата обращения 24.05.2022 г.);

41.Гидроабразивная резка. [Электронный ресурс]: - Режим доступа: https://www.metobr-expo.ru/ru/articles/tehnologiya-gidroabrazivnoy-rezkimetalla/(Дата обращения 24.05.2022 г.);

42.Технология вакуумной диффузии [Электронный ресурс]: - Режим доступа: http://graphite-pro.ru/technology/технология-вакуумной-инфузии-vacuum-infusion (Дата обращения 24.05.2022 г.);

43. Основные цвета Санкт-Петербурга [Электронный ресурс]: - Режим доступа:http://mirpeterburga.ru/upload/iblock/6a7/6a7a541106d1785db196461ed0d3 4f04.pdf (Дата обращения 24.05.2022 г.);

44. Учебное пособие составлено в соответствии с рабочей программой дисциплины, рассмотрено и рекомендовано к изданию редакционноиздательским советом ФГБОУ ВО Ижевская ГСХА, протокол № 4 от 24.11.2020 г.

145

45. Трудовой кодекс Российской Федерации от 30.12.2001 N 197-ФЗ (ред. от 27.12.2018) [Электронный ресурс]: - Режим доступа: http://www.consultant.ru/document/cons\_doc\_LAW\_34683/.pdf (Дата обращения 24.05.2022 г.);

46. ГОСТ 12.2.033-78 ССБТ Рабочее место при выполнении работ стоя [Электронный ресурс]: - Режим доступа: https://docs.cntd.ru/document/1200005187 (Дата обращения 24.05.2022 г.);

47. ГОСТу EN 894-1-2012 «Безопасность машин» [Электронный ресурс]: - Режим доступа: https://docs.cntd.ru/document/1200103017 (Дата обращения 24.05.2022 г.);

48. ГОСТ 12.0.003-2015 «Опасные и вредные производственные факторы. Классификация» [Электронный ресурс]: - Режим доступа: https://docs.cntd.ru/document/1200136071 (Дата обращения 24.05.2022 г.);

49. СанПиН 1.2.3685-21. Гигиенические нормативы и требования к обеспечению безопасности и (или) безвредности для человека факторов среды обитания регулирует данные нормы [Электронный ресурс]: - Режим доступа: https://tk-servis.ru/lib/861/ (Дата обращения 24.05.2022 г.);

50. ГОСТ 12.1.038-82 ССБТ. Электробезопасность. Предельно допустимые уровни напряжений прикосновения и токов [Электронный ресурс]: - Режим доступа: https://docs.cntd.ru/document/5200313 (Дата обращения 24.05.2022 г.);

51. МР 2.2.9.2311 – 07 «Профилактика стрессового состояния работников при различных видах профессиональной деятельности» [Электронный ресурс]: - Режим доступа: МР 2.2.9.2311 – 07 «Профилактика стрессового состояния работников при различных видах профессиональной деятельности» (Дата обращения 24.05.2022 г.);

52. N 123-ФЗ от 22.07.2008 (ред. от 30.04.2021) "Технический регламент о требованиях пожарной безопасности" [Электронный ресурс]: - Режим доступа: https://base.garant.ru/12161584/ (Дата обращения 24.05.2022 г.);

53. ГОСТ 17.1.3.06-82. Охрана природы. Гидросфера. Общие требования к охране подземных вод [Электронный ресурс]: - Режим доступа: https://docs.cntd.ru/document/1200004387 (Дата обращения 24.05.2022 г.);

54. ГОСТ Р 22.0.01-2016 «Безопасность в чрезвычайных ситуациях. Основные положения» [Электронный ресурс]: - Режим доступа: https://docs.cntd.ru/document/1200136692 (Дата обращения 24.05.2022 г.);

55. 22.07.2008 N 123-ФЗ (ред. от 30.04.2021) "Технический регламент о требованиях пожарной безопасности" [Электронный ресурс]: - Режим доступа: https://base.garant.ru/12161584/ (Дата обращения 24.05.2022 г.).

## **ПРИЛОЖЕНИЕ А Расчет розы ветров за 2021 год**

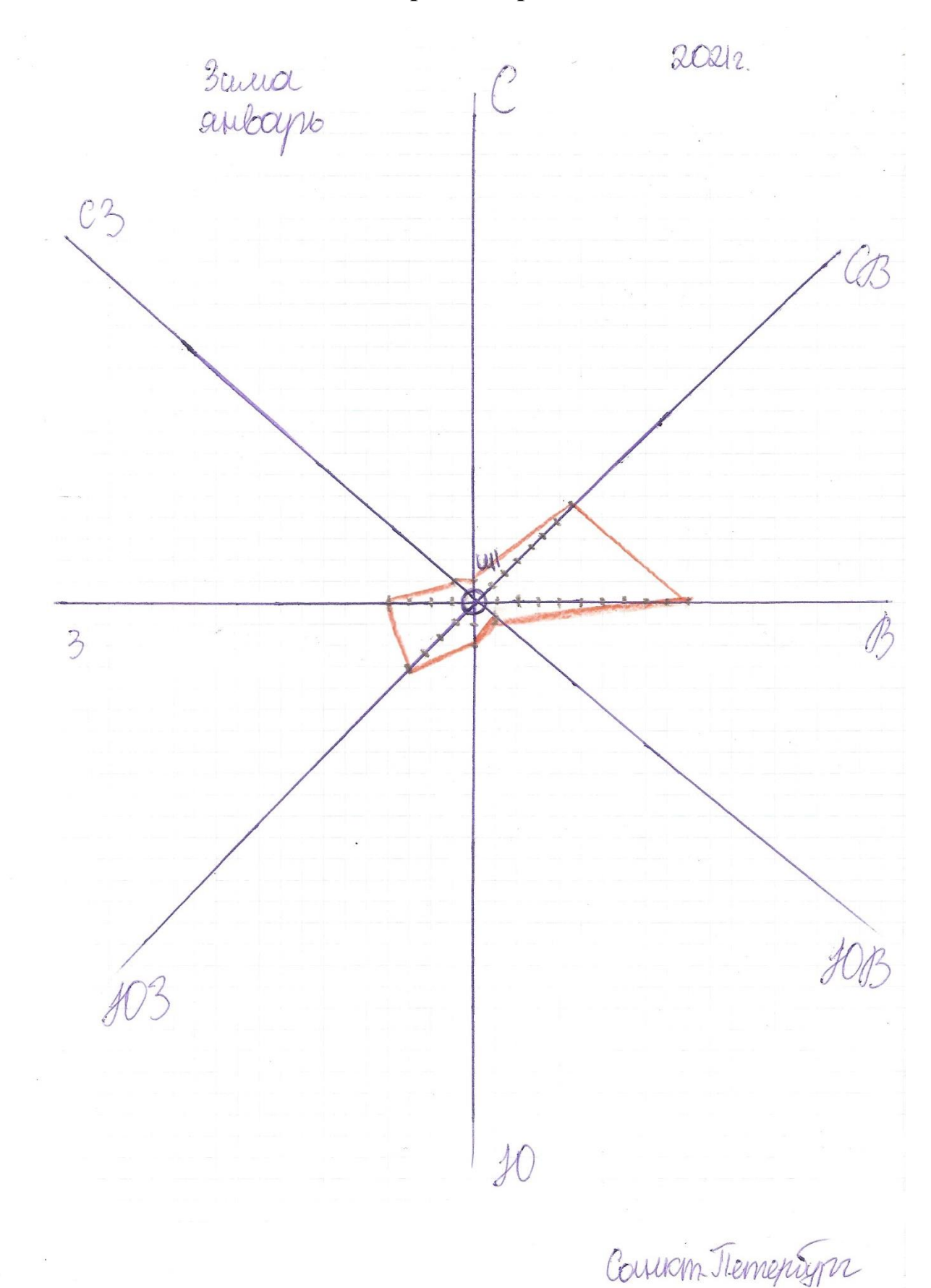

148

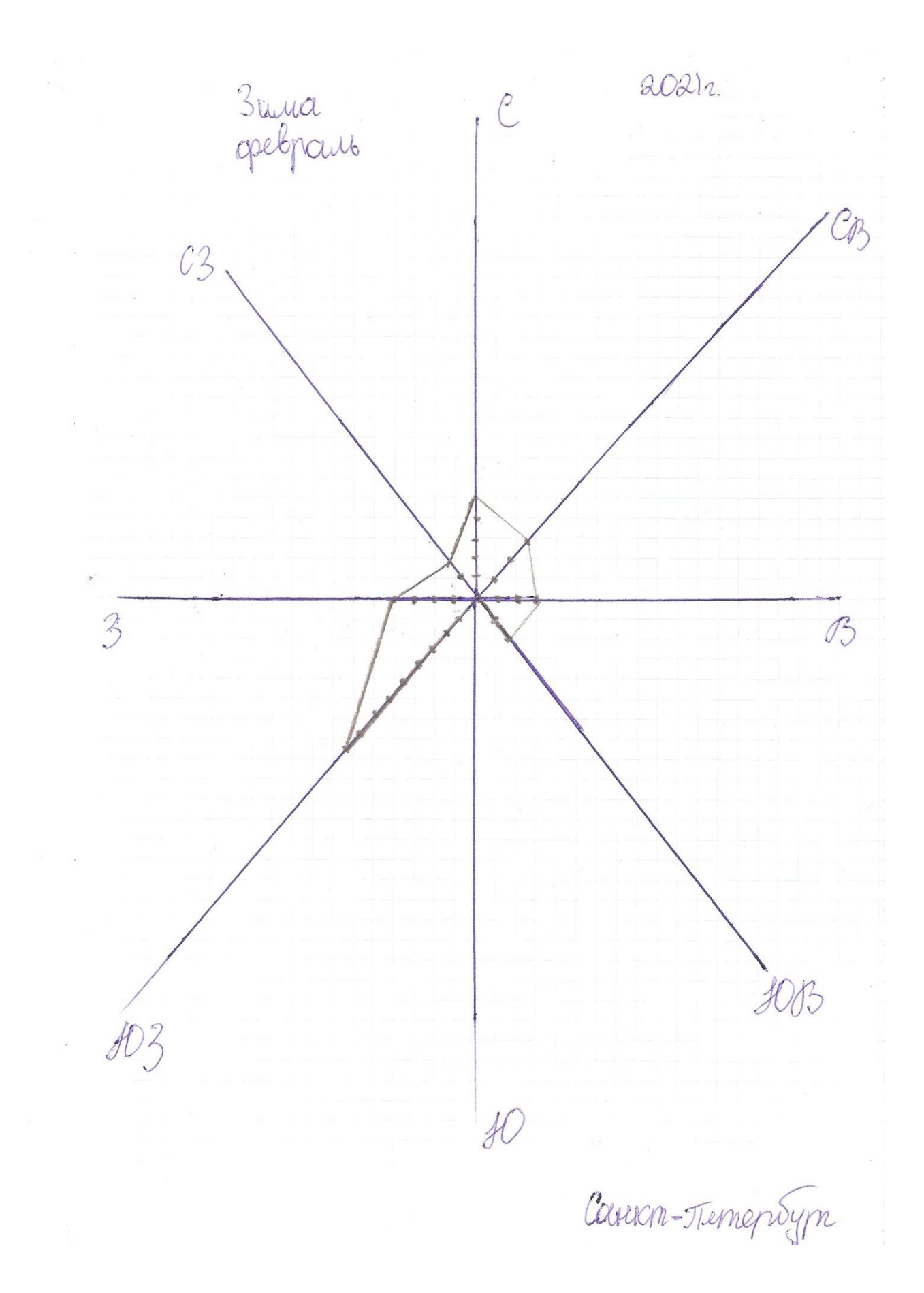

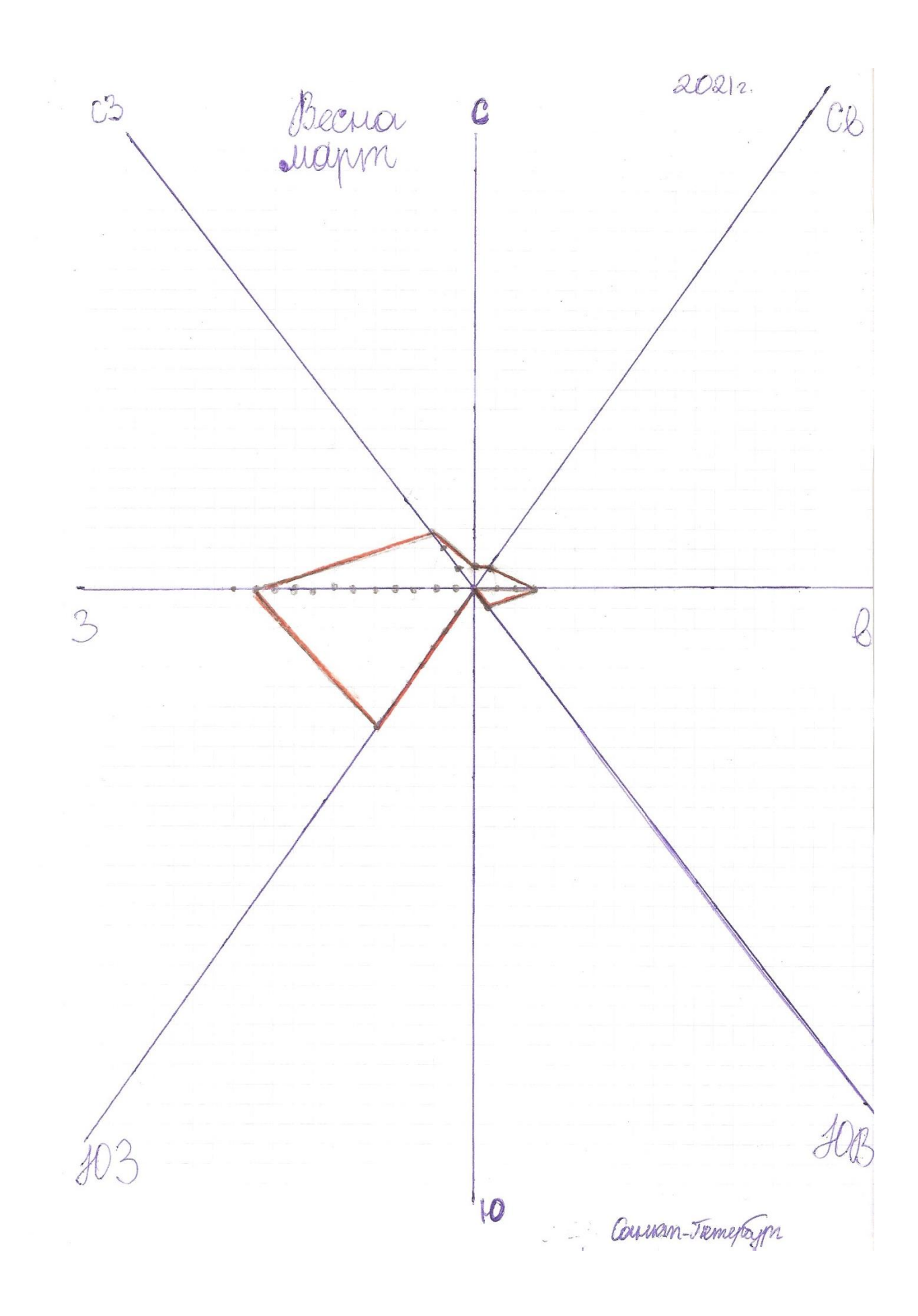

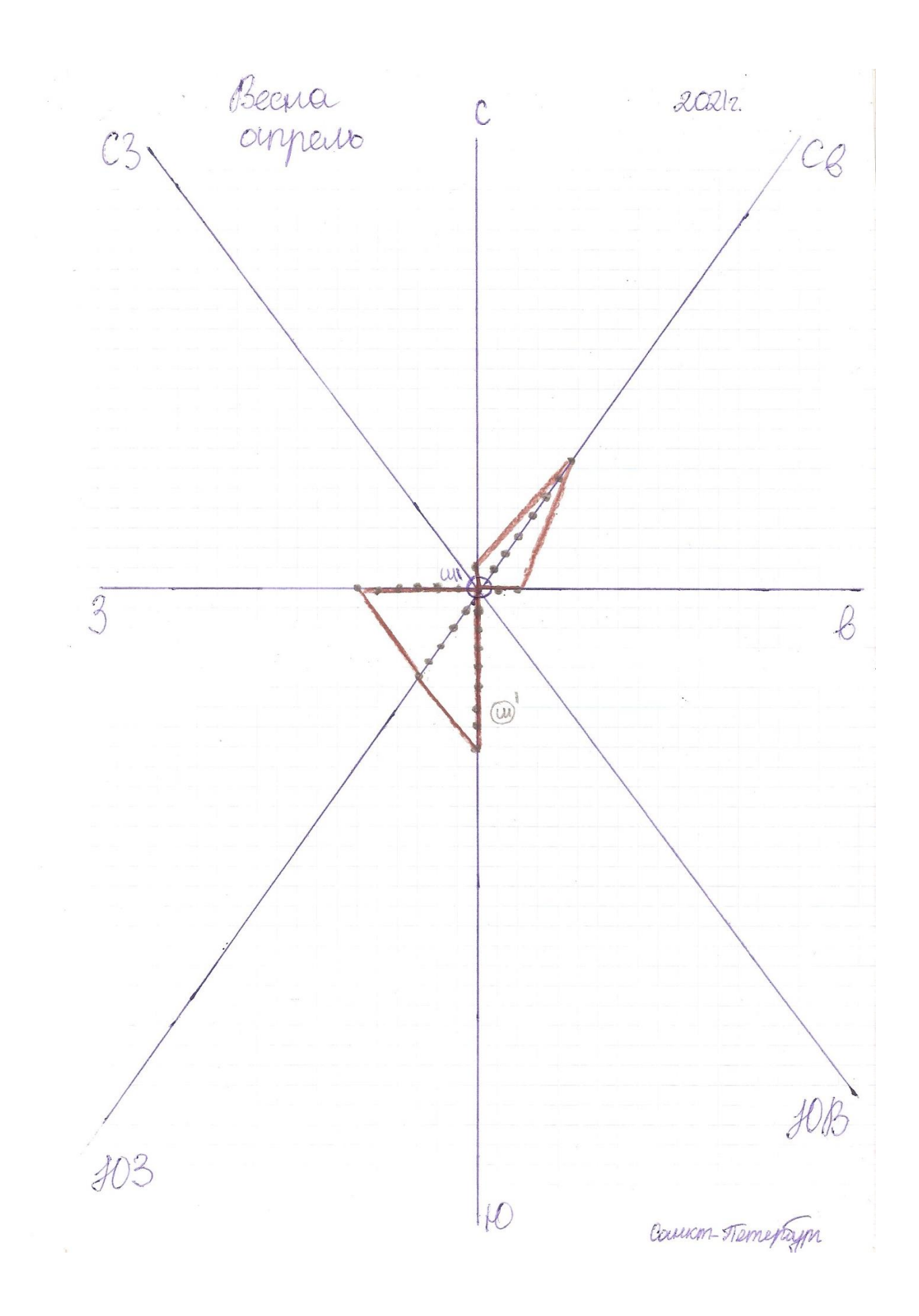

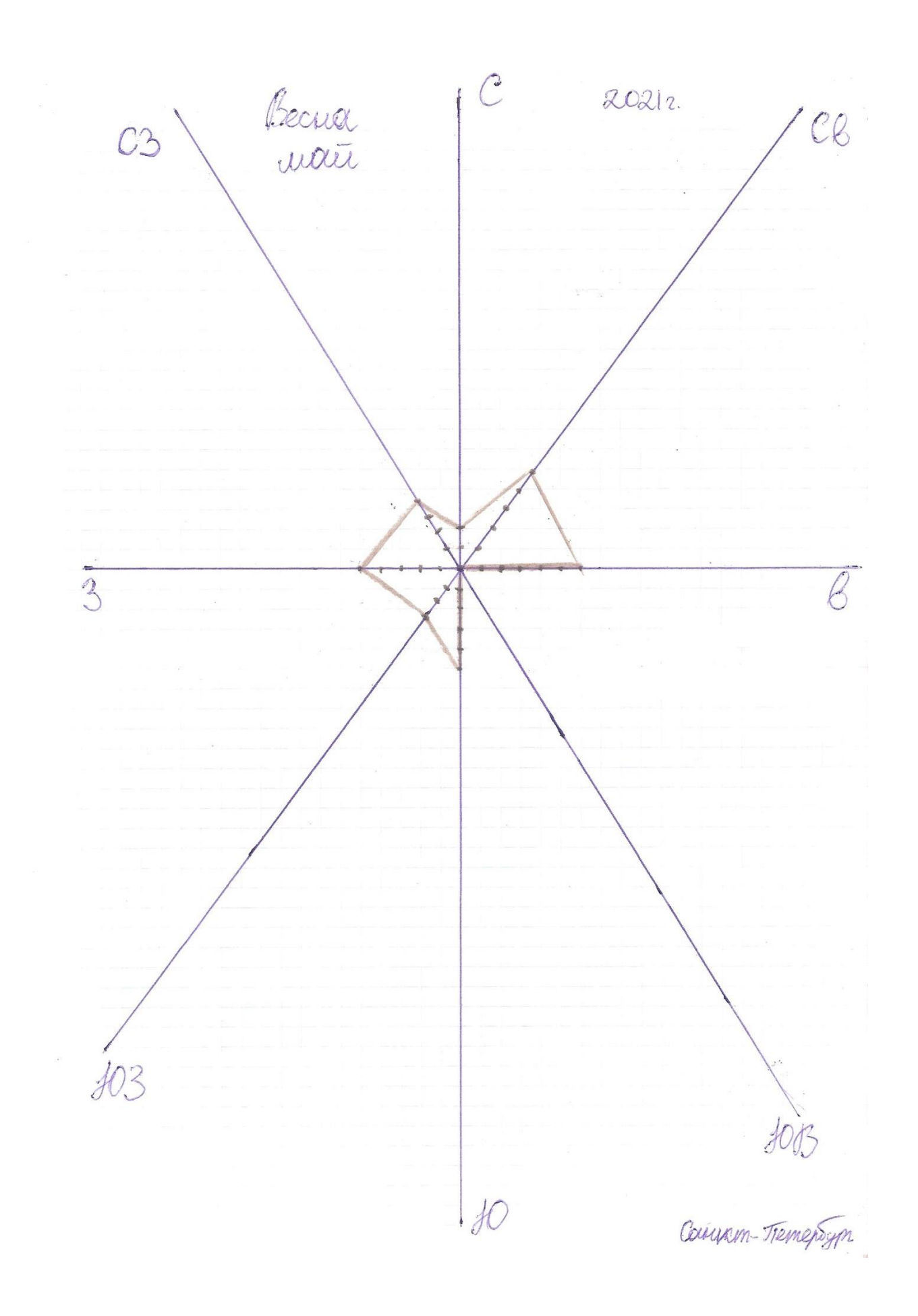

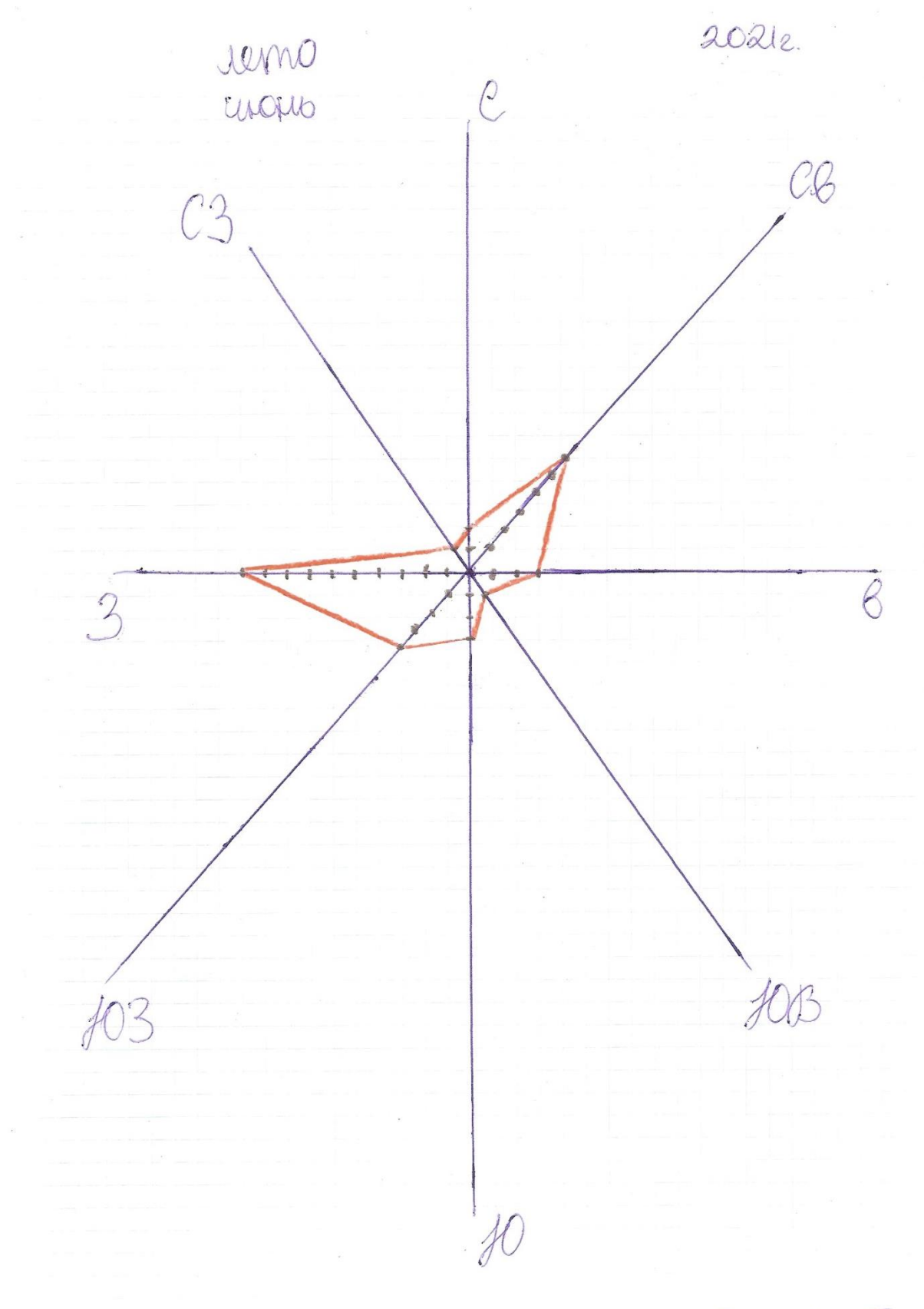

Comm-Trementym

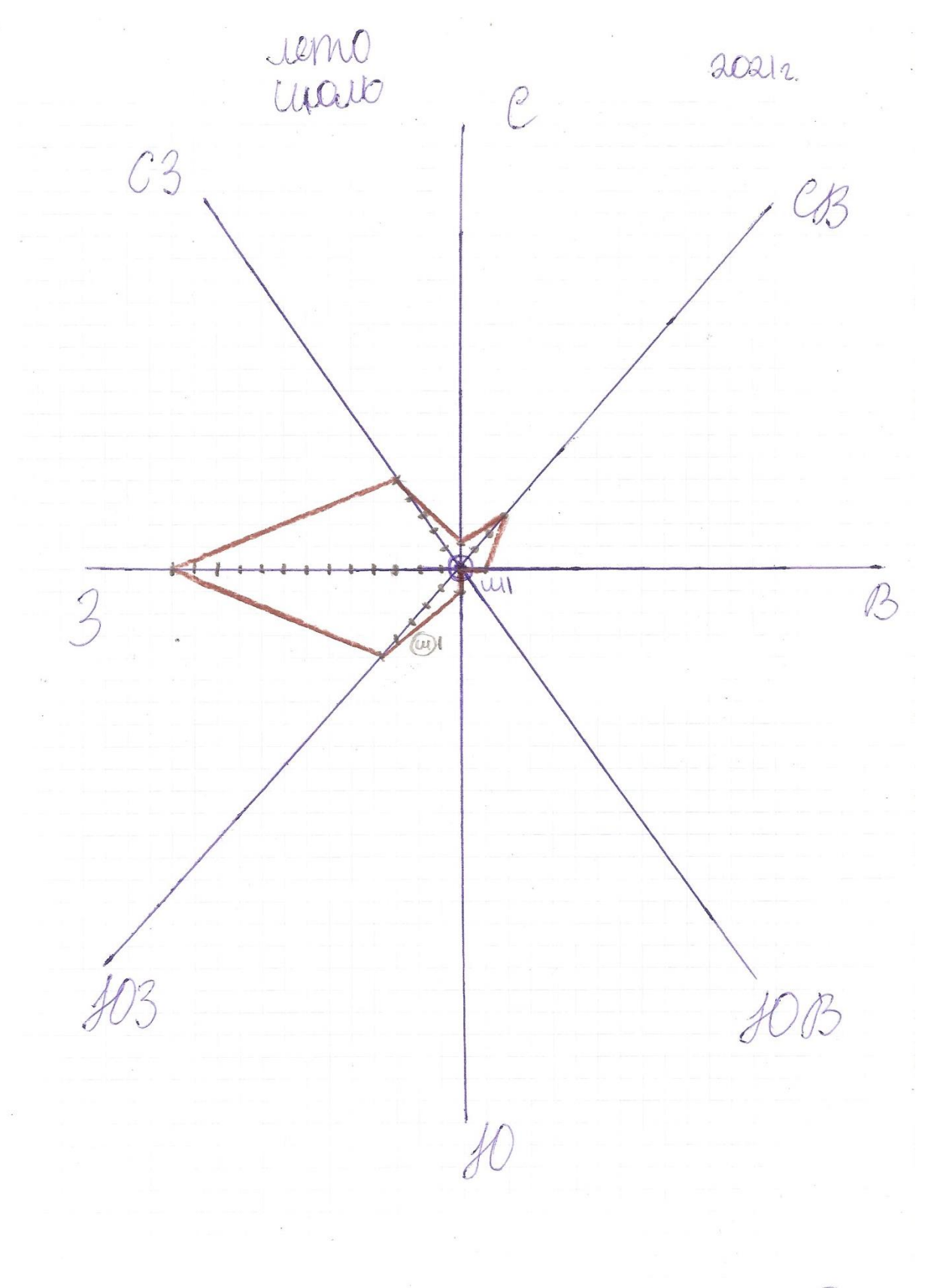

Casusm-Tremepuypr

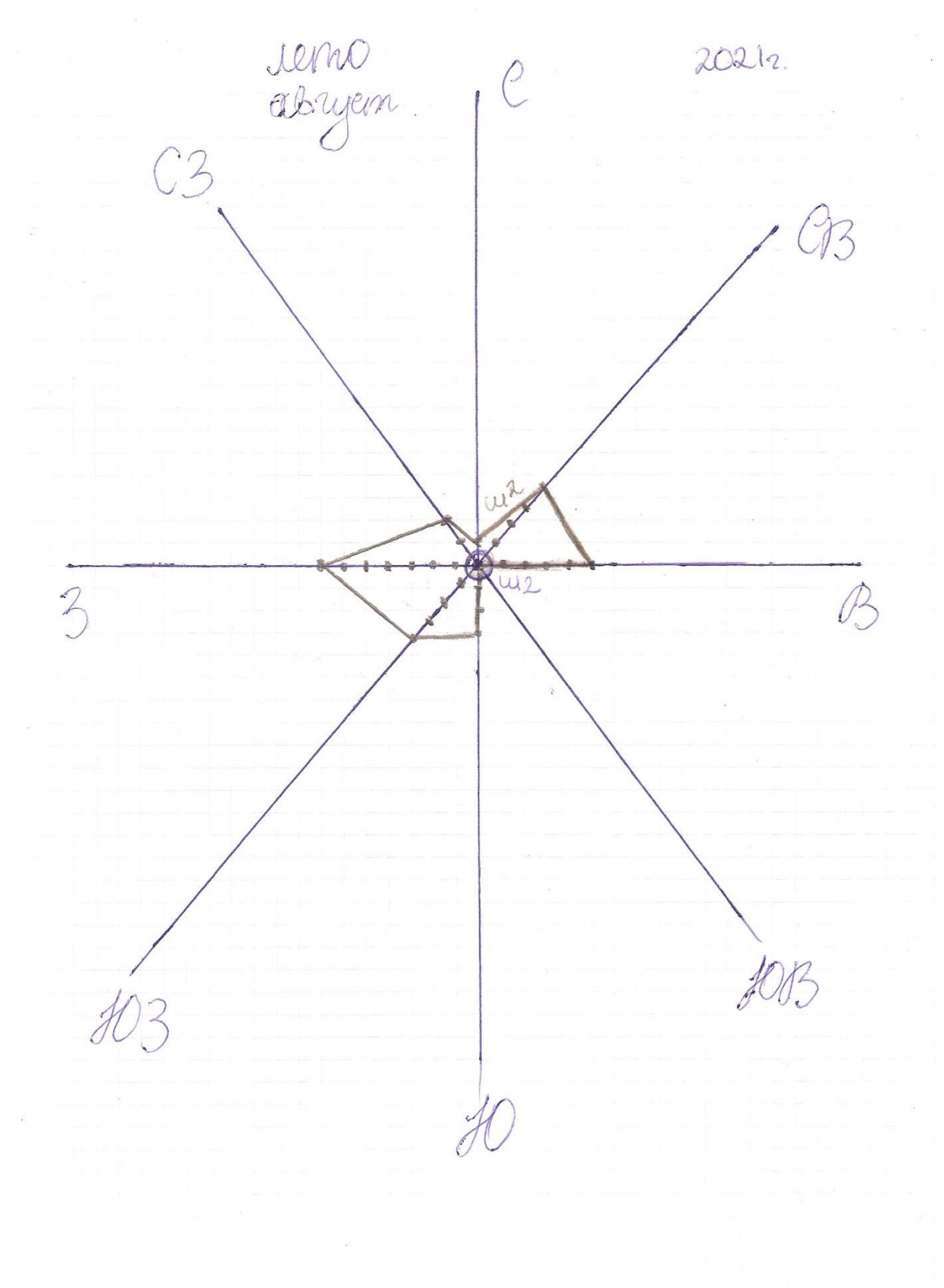

Conexom-Tiemeptypr

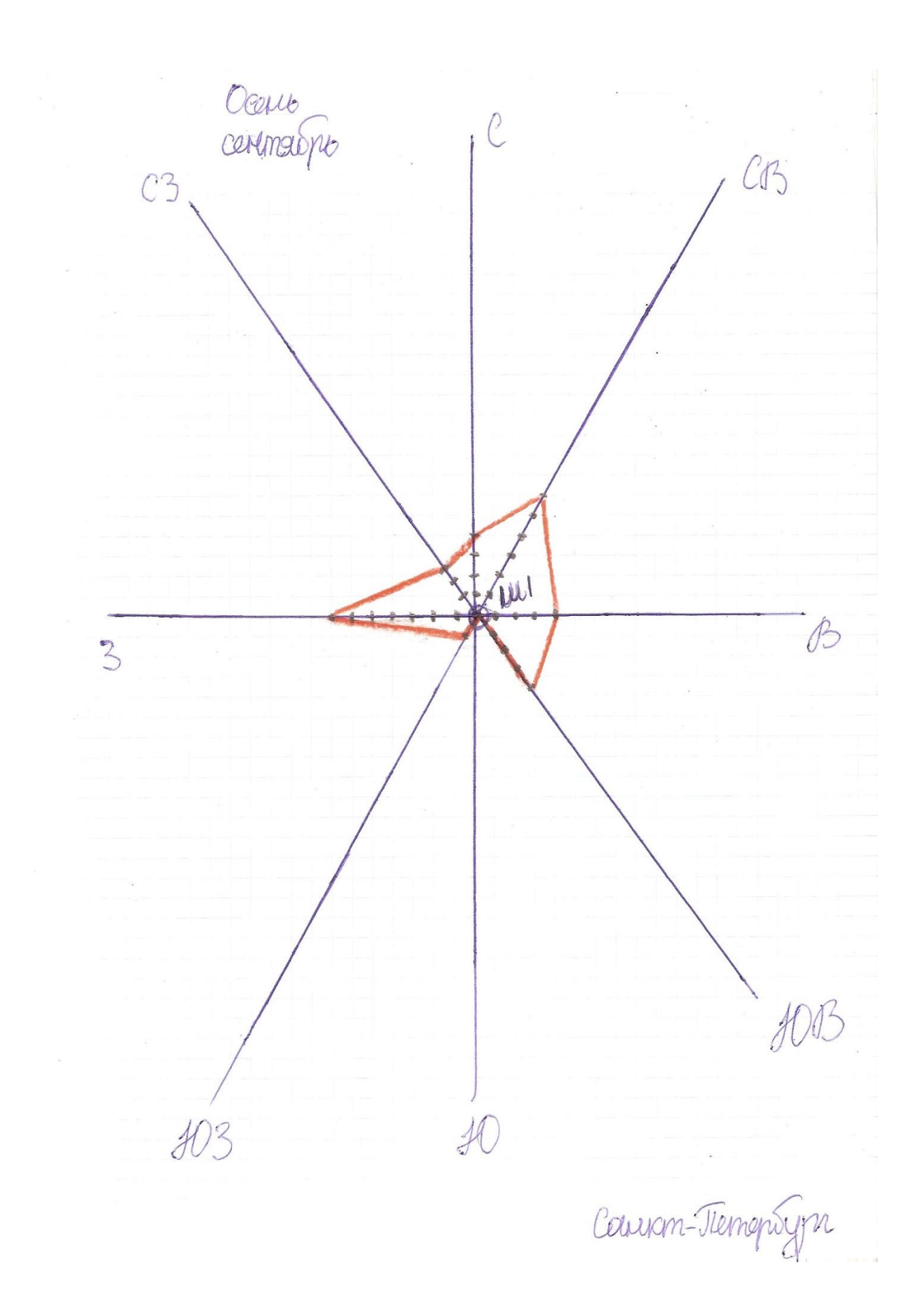

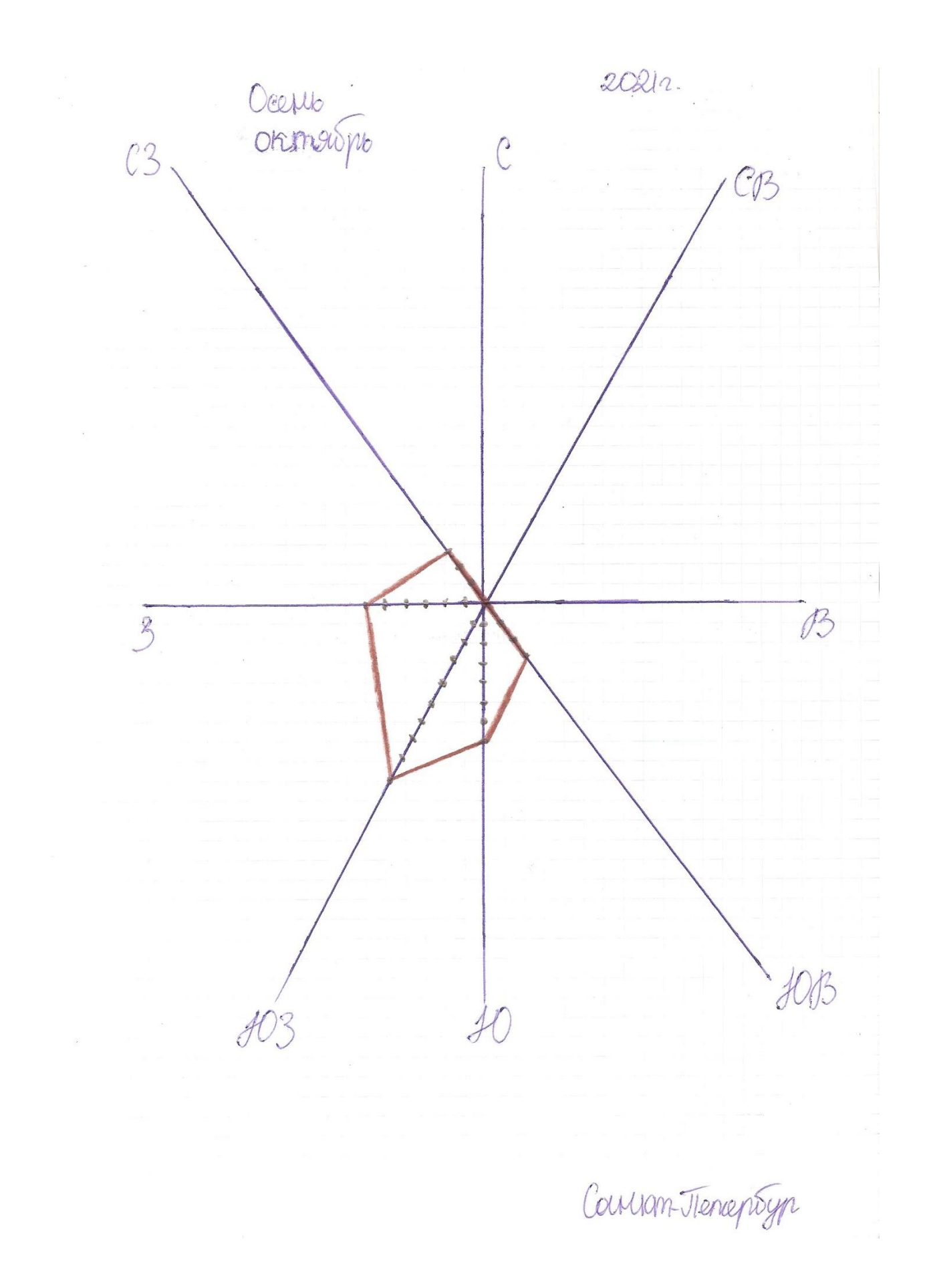

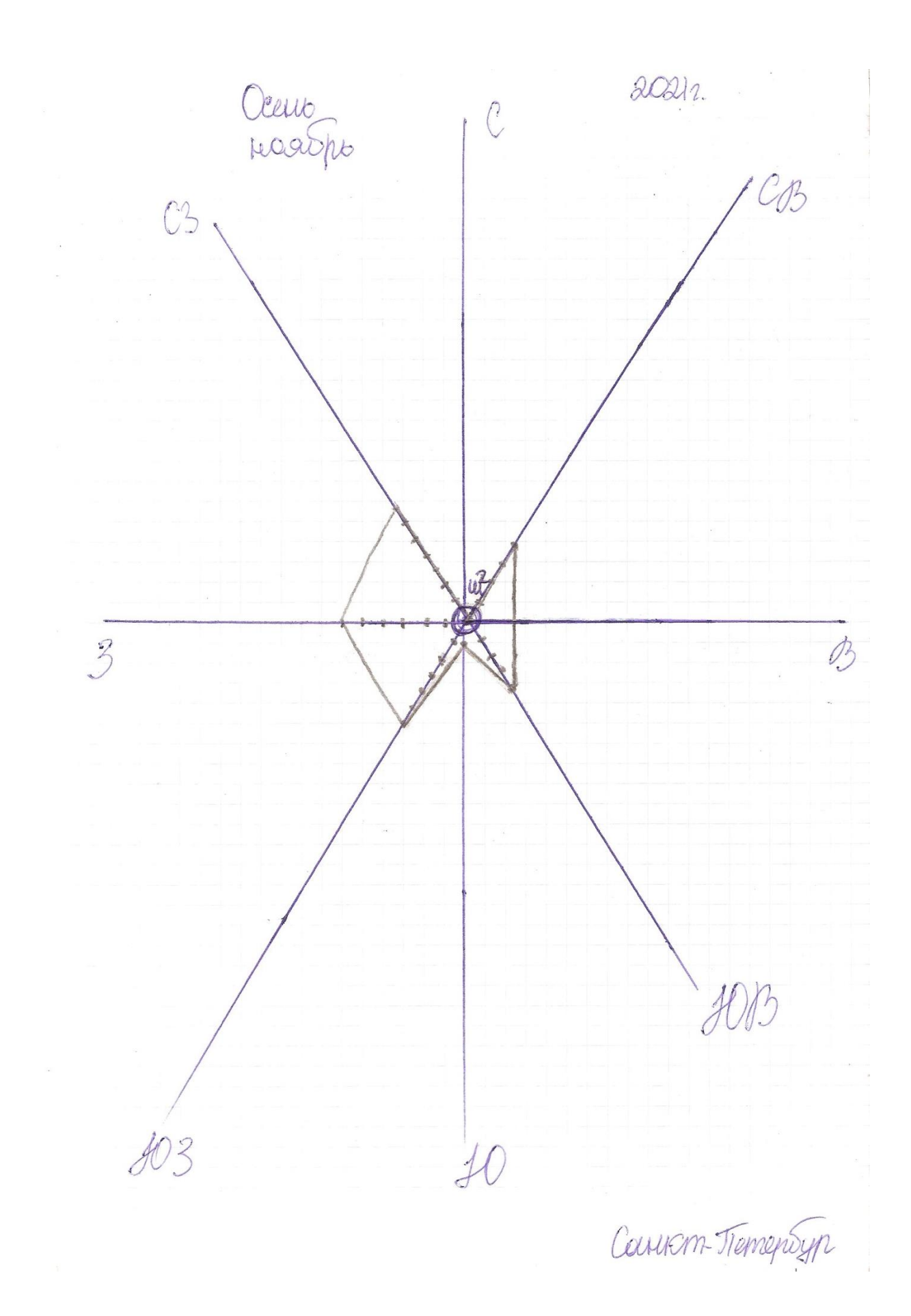

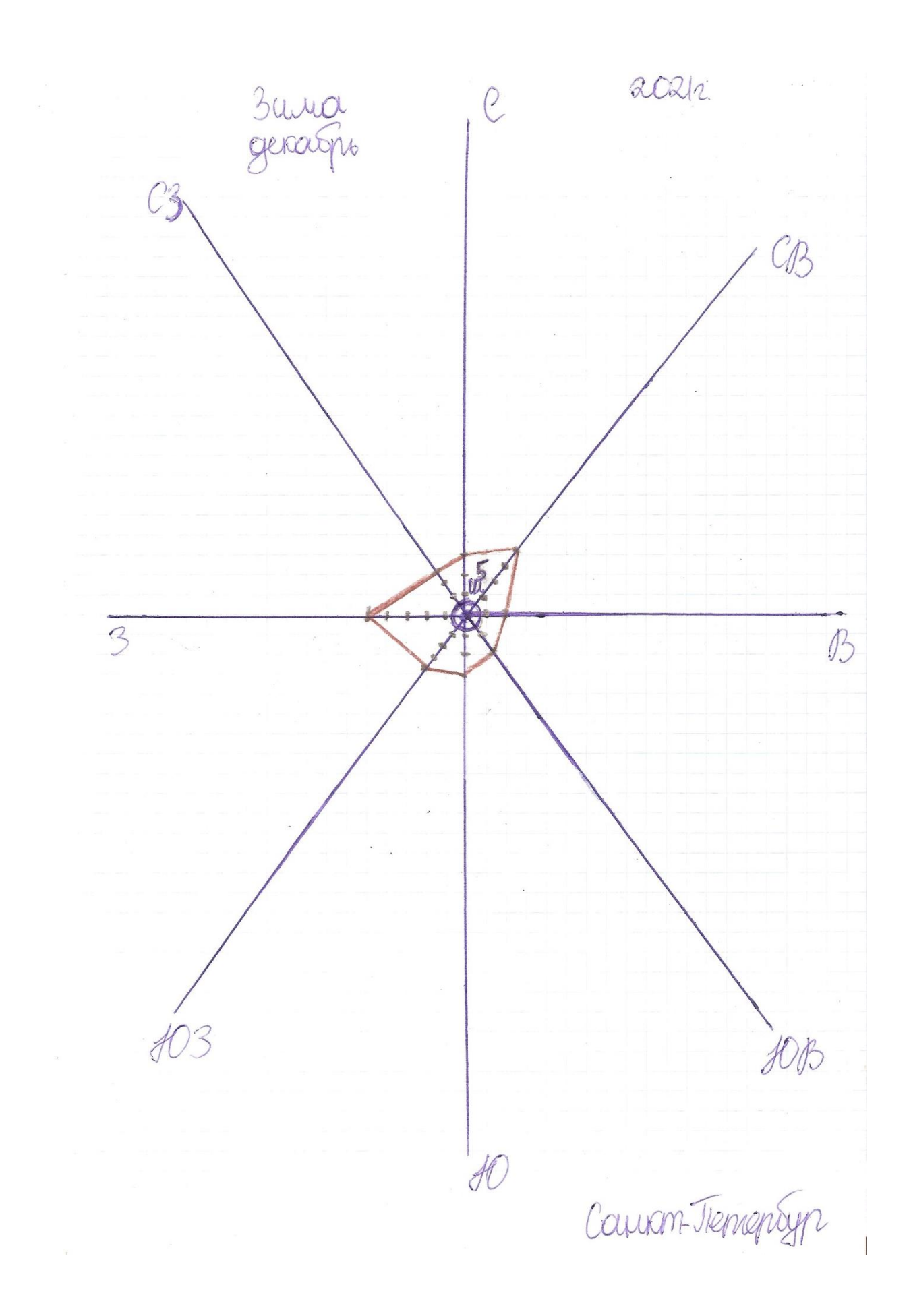

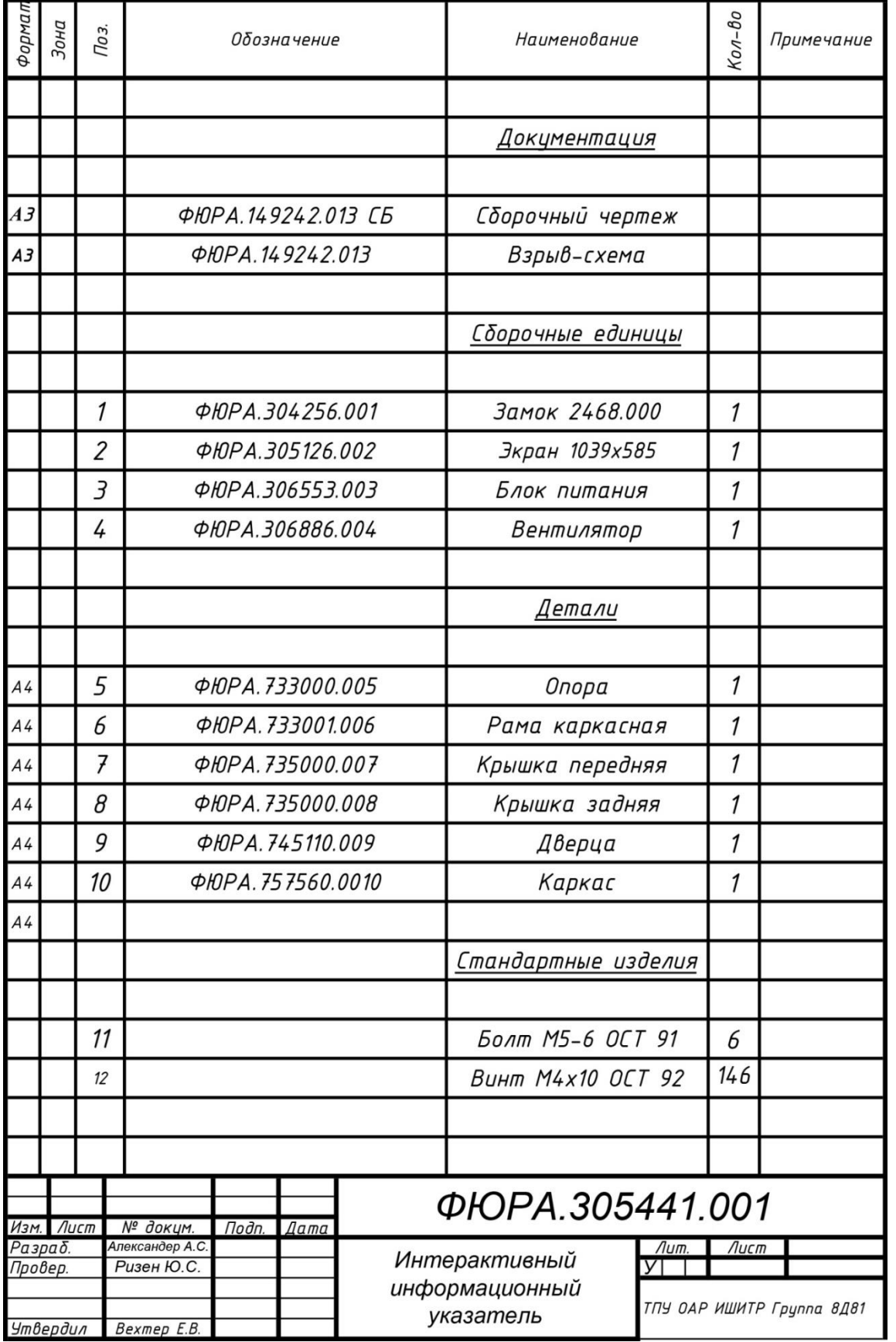

## **ПРИЛОЖЕНИЕ Б (обязательное) конструктоская документация**

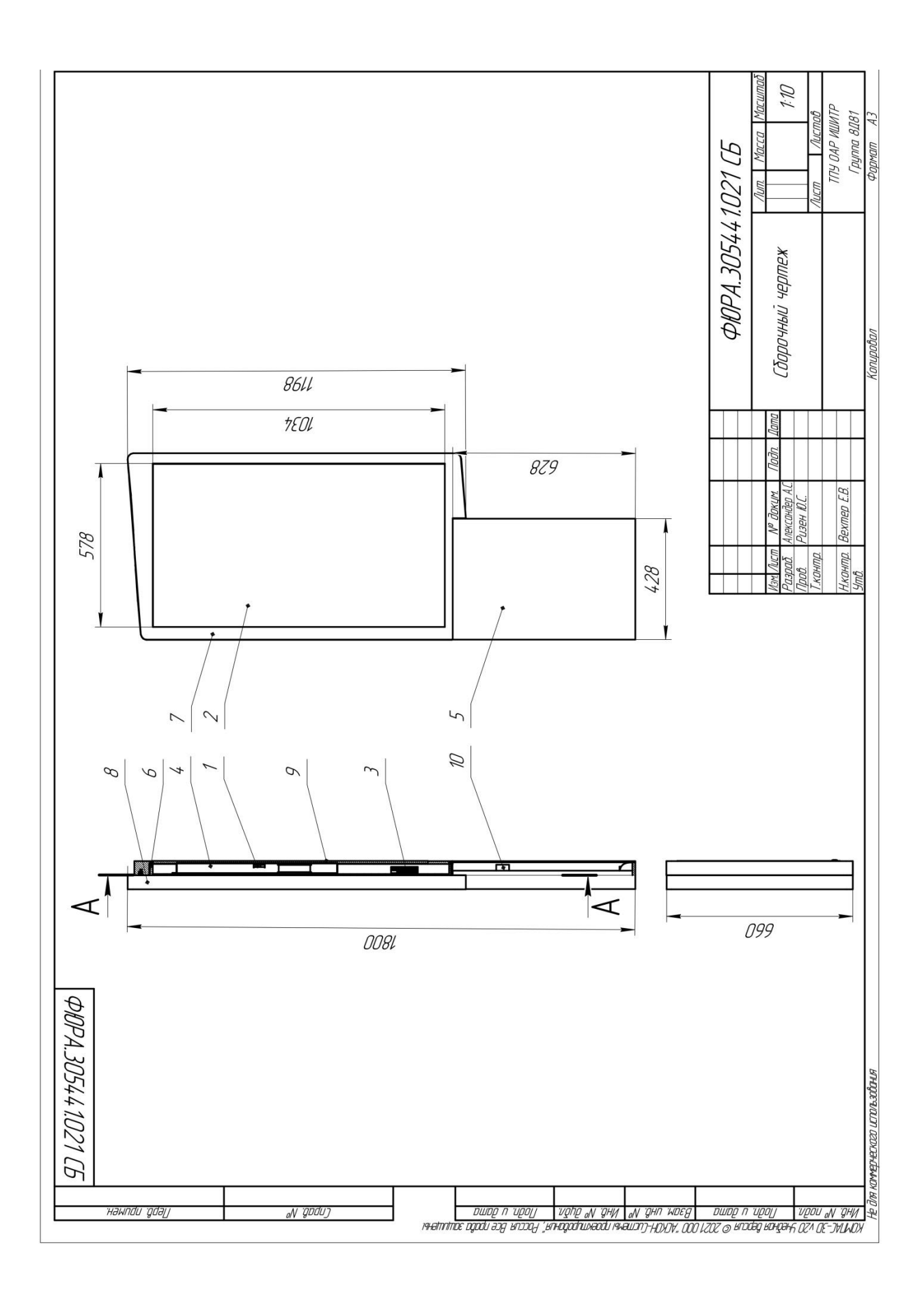

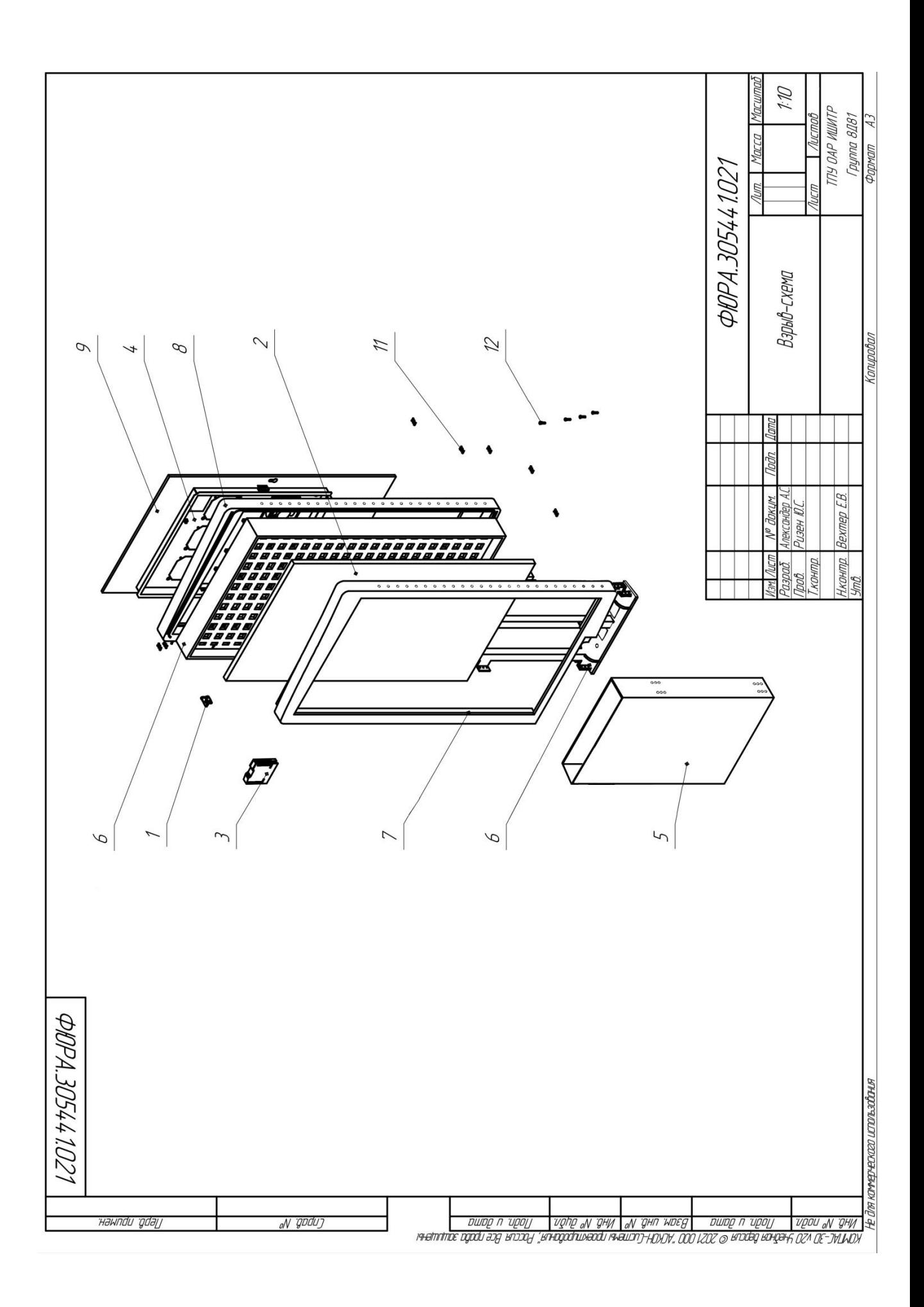

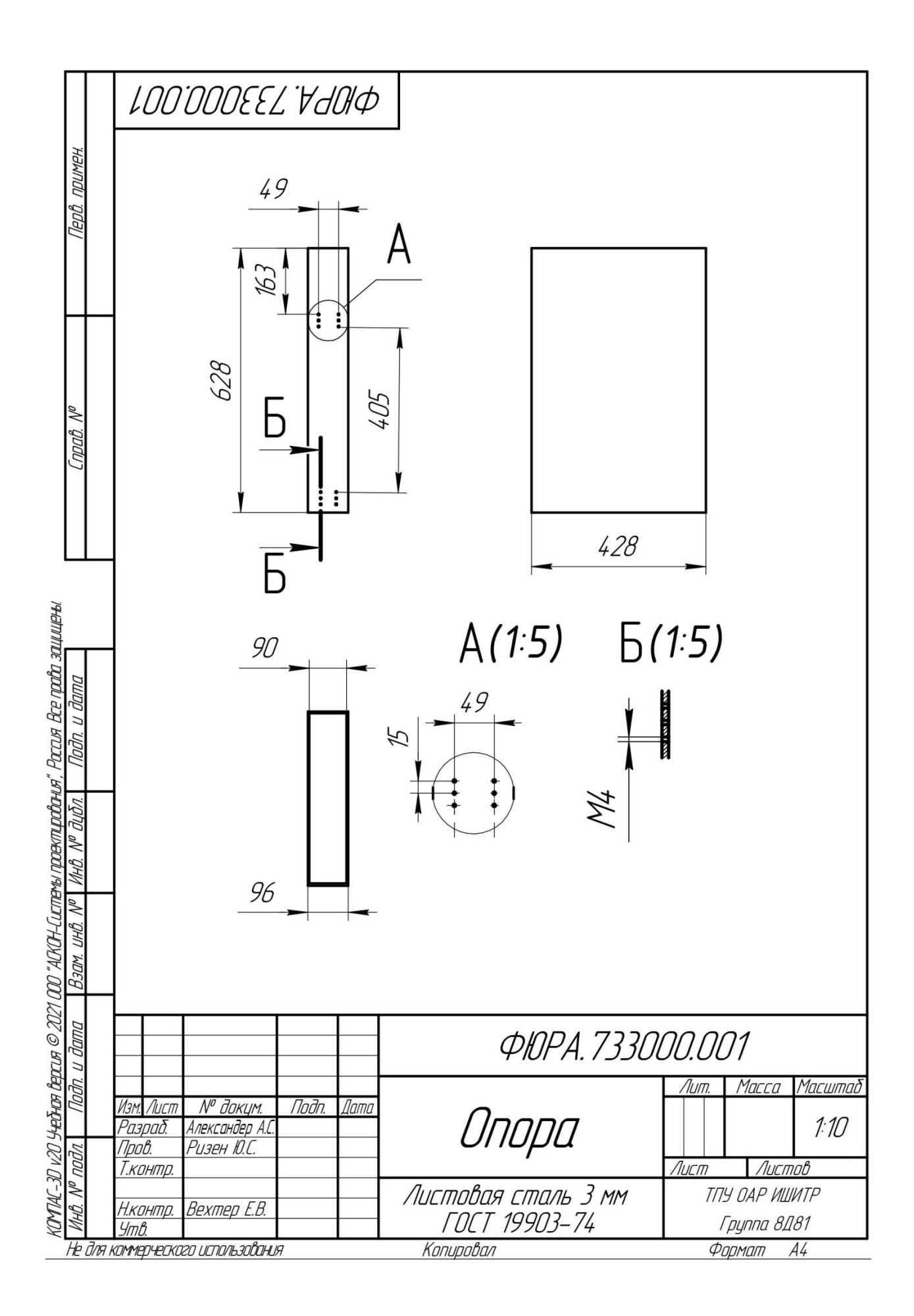

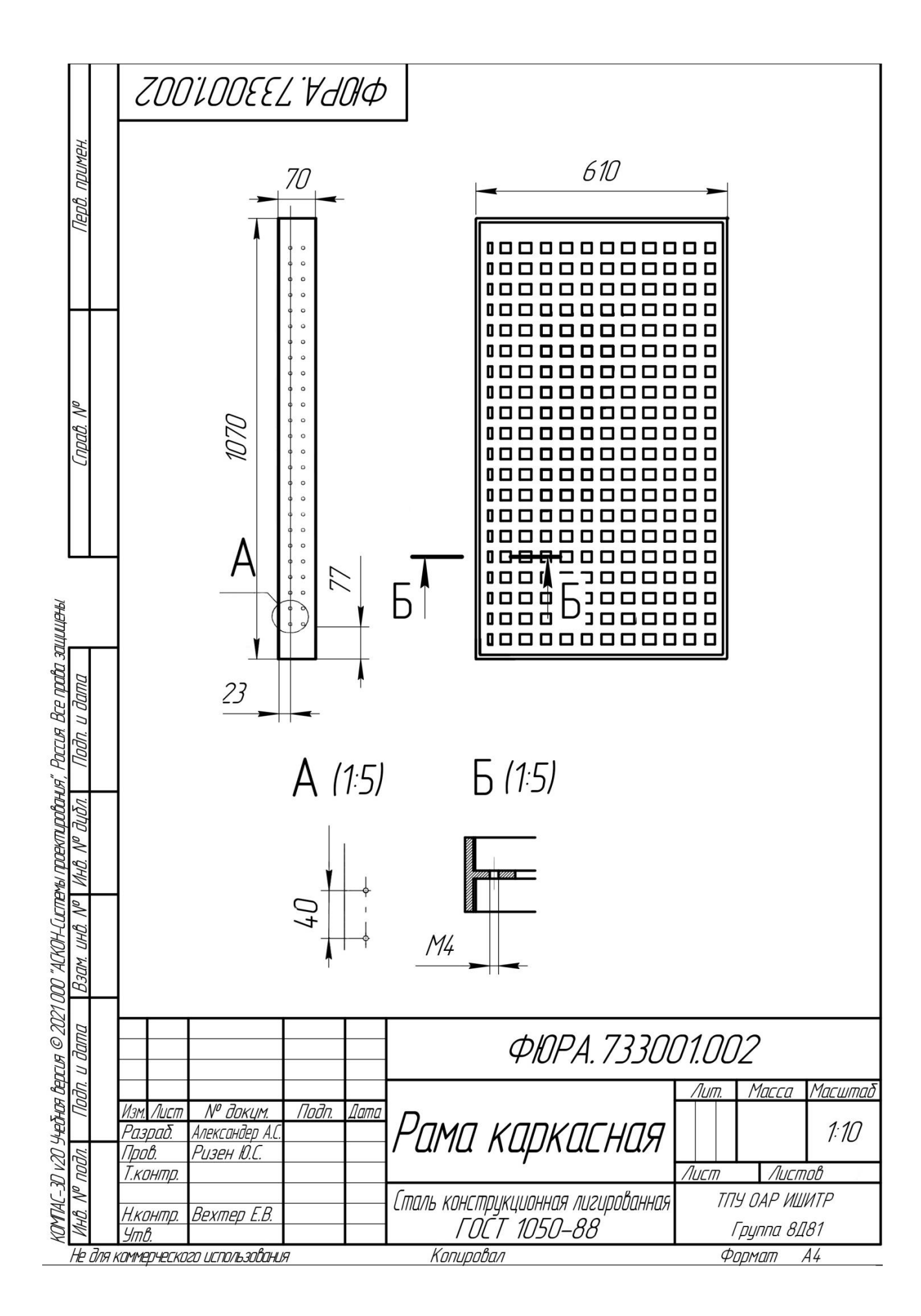

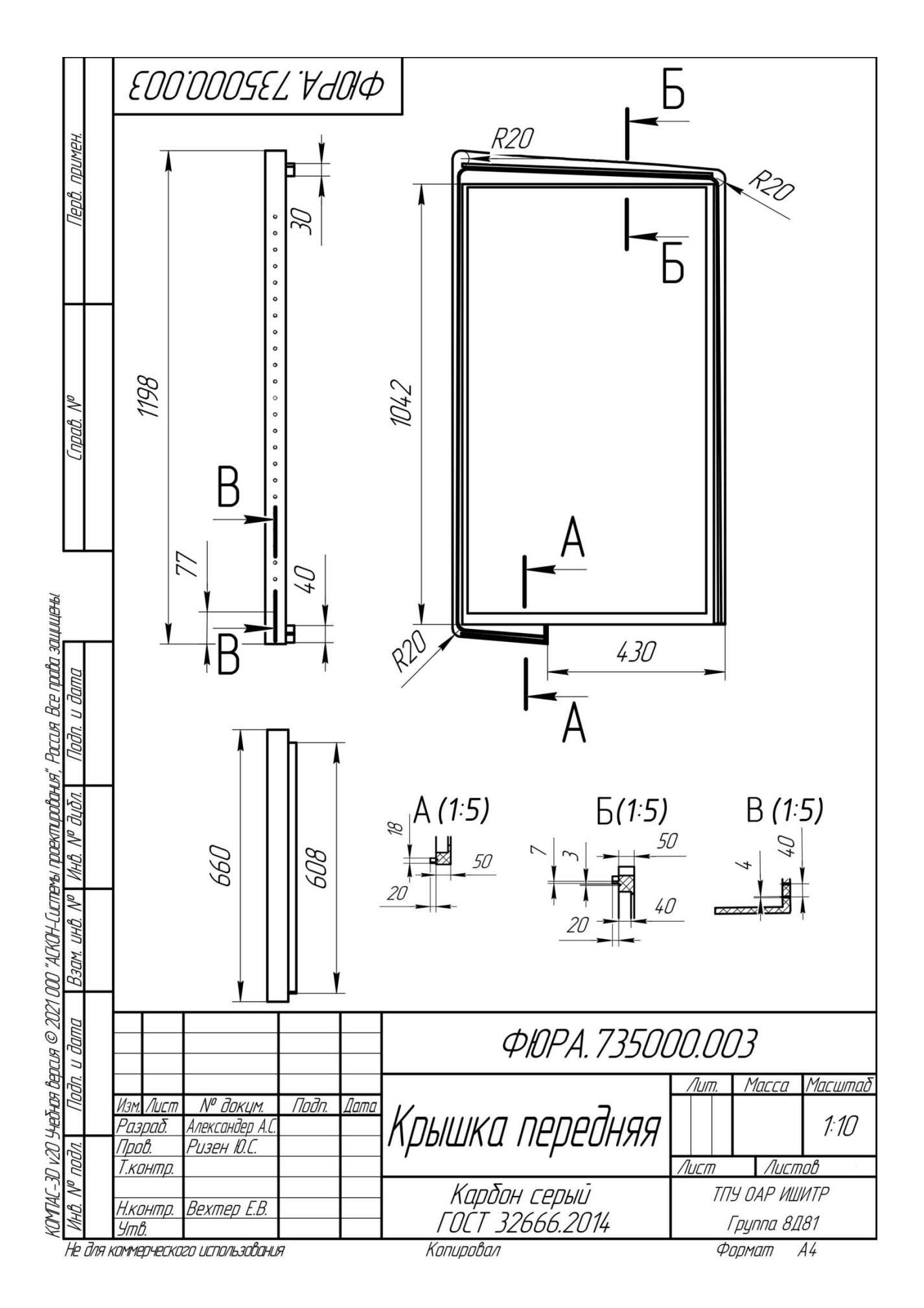

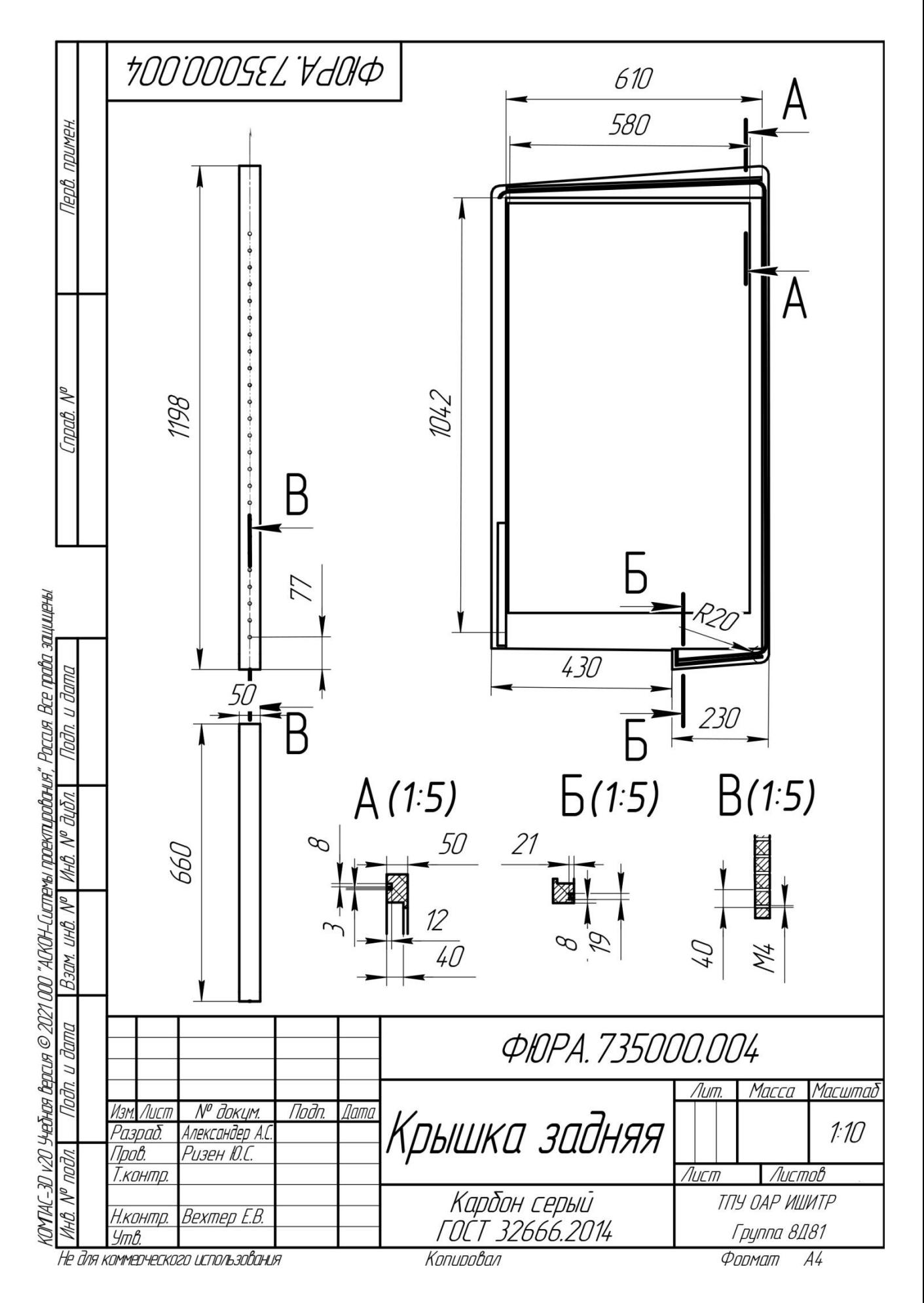

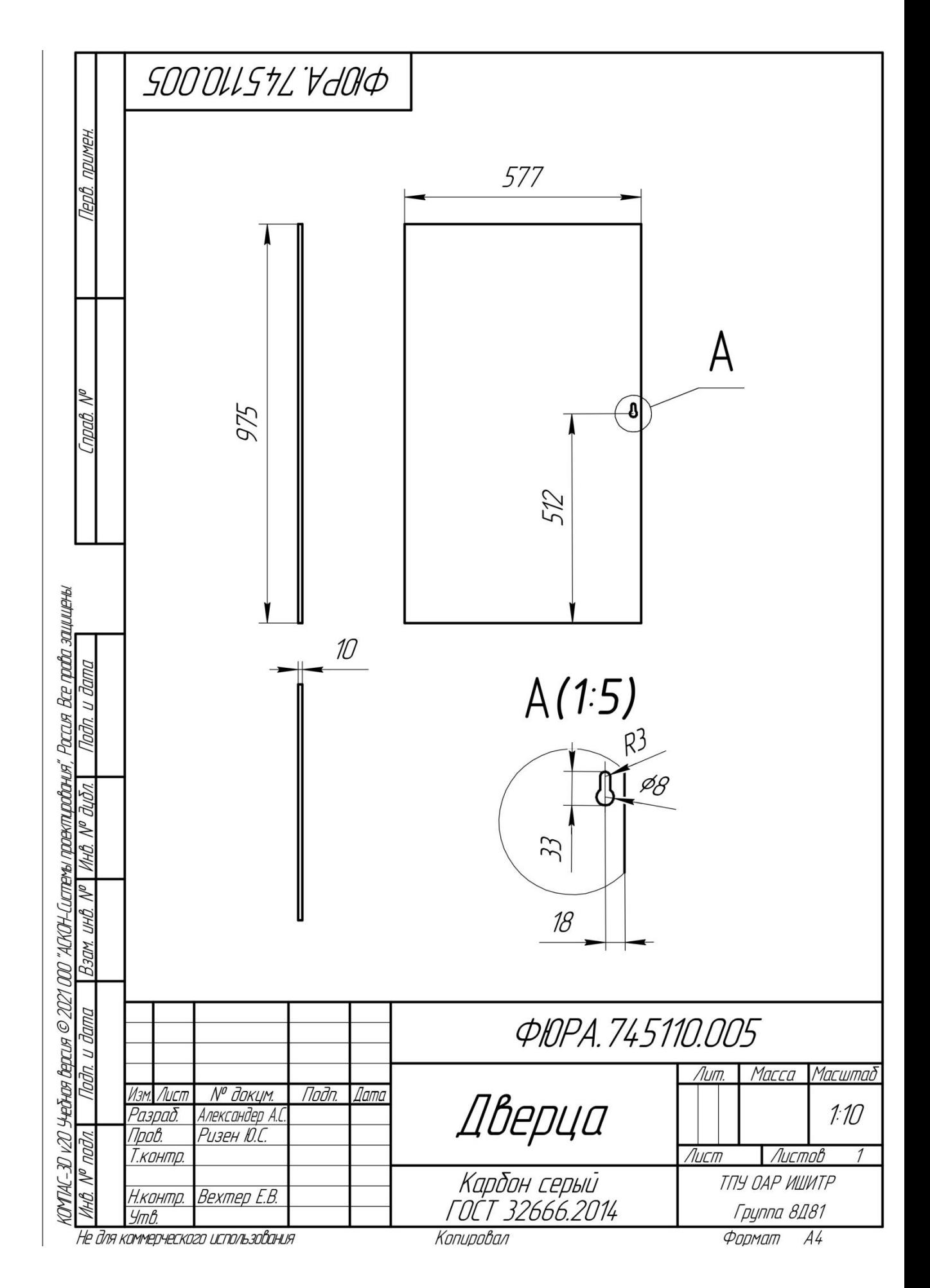

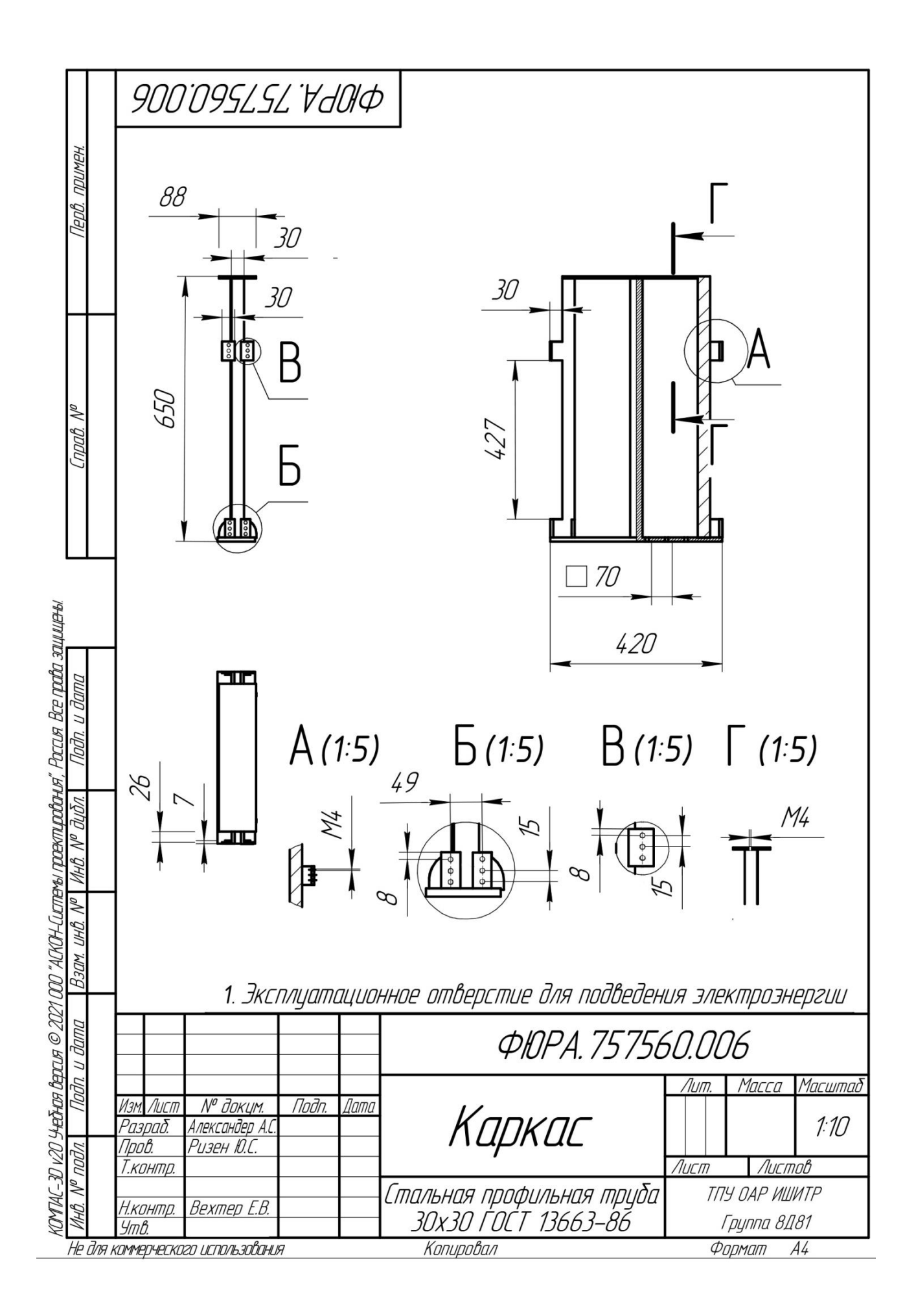

## **ПРИЛОЖЕНИЕ В (справочное)**

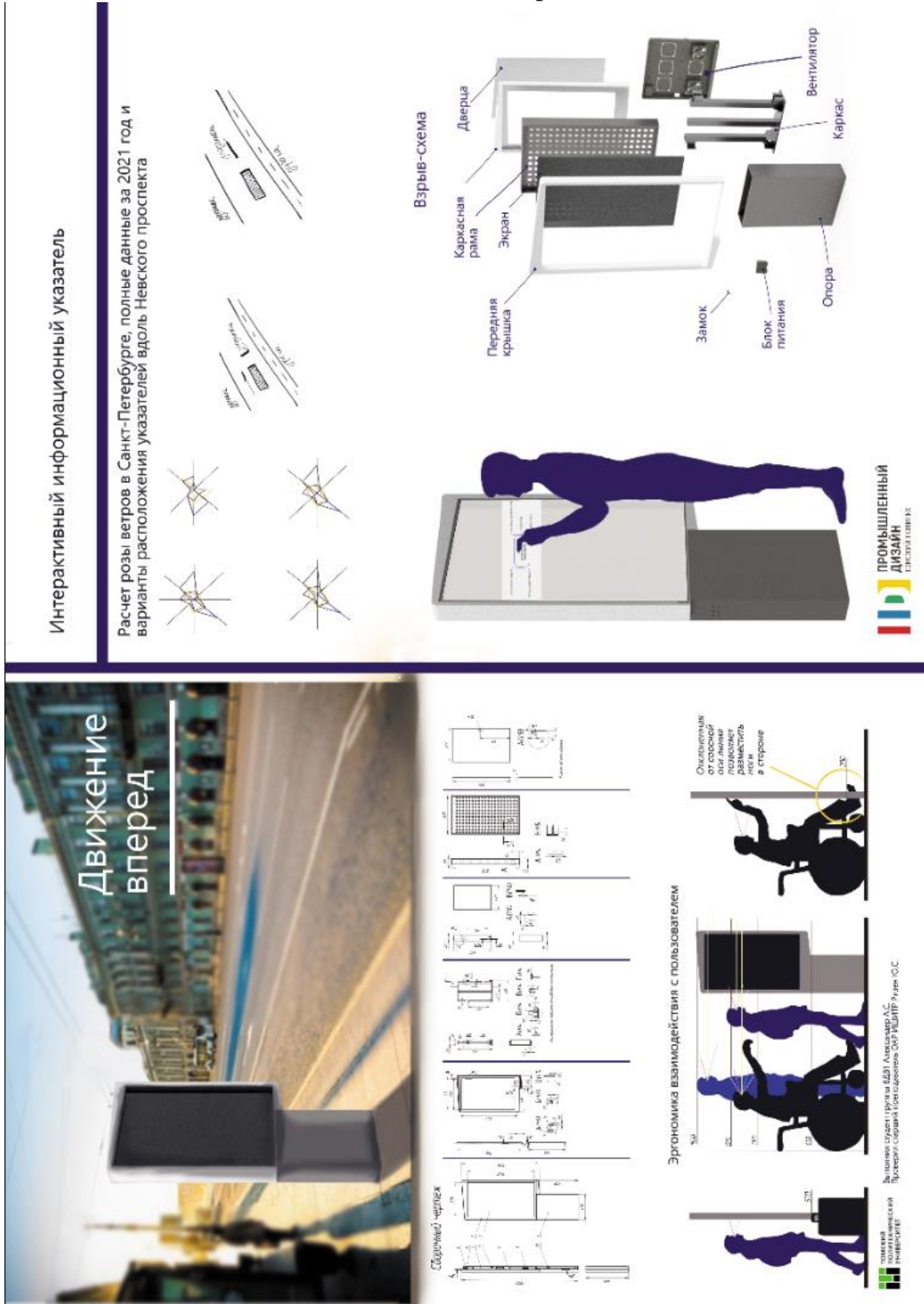